République Algérienne Démocratique et Populaire Ministère de l'Enseignement Supérieur et de la Recherche Scientifique Université SAÂD DAHLEB de Blida

Institut d'Aéronautique et des Etudes Spatiales

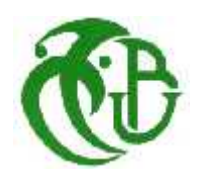

## **MÉMOIRE De Fin d'Étude**

En vue de l'obtention du Diplôme Master en Aéronautique

Option : Structure Avion

### **THEME**

## **Modélisation et simulation de la stabilité dynamique d'un avion élastique**

**Présentée par : Dirigés par :**

- Mekhalfia Soufyane
- Boudadi Mohammed Akram

Mr. Chegrani Ahmed.

Promotion : 2020-2021

#### **Résumé :**

 Dans notre étude, nous nous somme intéresser à la modélisation et la simulation de la stabilité dynamique d'un avion élastique où la flexibilité de la structure est prise en considération.

 En premier lieu, on établit le modèle d'avion rigide selon les lois de la physique et en particulier les lois de Newton, où l'avion est considéré comme un corps rigide. Nous avons développé les équations de la mécanique du vol et on décrit la modélisation des forces et moments (inertie, aérodynamique et propulsive).

 Ensuite, on a établi le modèle d'avion élastique qui se distingue du modèle de l'avion rigide par la, prise en compte des déformations aéroélastiques dues au couplage entre les modes structuraux et les efforts aérodynamiques, ce second modèle est obtenu par l'équation de Lagrange en utilisant l'hypothèse du référentiel d'axe moyen selon la procédure décrite par David K. schmidt qui consiste à déterminer le modèle de l'avion souple à partir du couplage des deux modèles rigide et flexible.

 Finalement, la technique de représentation d'espace d'état a été utilisée pour la simulation de la réponse dynamique des deux avions le premier du type Navion et l'autre du type Hyper X-43 via une perturbation de commande pour les deux cas (rigide et élastique), à l'aide d'un programme sous l'environnement MATLAB.

#### **Mots-clés**

Modélisation ; Stabilité dynamique ; Longitudinal ; Latéral /Directionnel ; dynamique de vol ; aéroélasticité ; Simulation, MATLAB/SIMULINK.

#### **Abstract:**

 In our study, we have been interested in the modeling and simulation of the dynamic stability of an elastic aircraft where the flexibility of the structure is taken into consideration.

 First, we establish the rigid aircraft model according to the laws of physics and specifically Newton's laws, where the aircraft is considered as a rigid body, we developed the equations of flight mechanics and we described the modeling of forces and moments (inertia, aerodynamics and propulsion).

 Then, we establish the model of elastic aircraft. This model differs from the rigid aircraft model by taking into account the aeroelastic deformations due to the coupling between the structural modes and the aerodynamic forces. This model is obtained by the Lagrangian equation using the Assumption of the mean axis reference frame according to the procedure described by David K. Schmidt, which consists of determining the flexible aircraft model from the coupling of the two models, rigid and flexible.

 Finally, the state representation technique was used to simulate the dynamic response of the two aircraft, the first one Navion type and the other Hyper X-43 type, via a control perturbation for both cases (rigid and elastic), using a program under the MATLAB environment.

#### **Key words**

Modeling; Dynamic stability; Longitudinal; Lateral/Directional; Flight dynamics; Aeroelasticity; Simulation, MATLAB/SIMULINK.

#### **Résumé**

#### **الملخص:**

 في ھذه الدراسة، نحن مھتمون بنمذجة ومحاكاة الاستقرار الدینامیكي للطائرة المرنة حیث یتم أخذ مرونة الھیكل في الاعتبار.

أولا، وفقًا لقوانین الفیزیاء وخاصتا قوانین نیوتن، حیث تعتبر الطائرة كجسم صلب، وقمنا بتطویر معادلات میكانیكا الطیران وصفنا نموذج القوى والعزوم (القصور الذاتي والديناميكا الـهوائية والدفع).

 ثم أسسنا نموذج الطائرات المرنة. ھذا النموذج یختلف عن نموذج الطائرة الصلب من خلال مراعاة التشوھات المرنة بسبب الاقتران بین الأنماط الھیكلیة والقوى الدینامیكیة الھوائیة. وتم الحصول على ھذا النموذج من خلال معادلة لاغرانج باستخدام فرضية الإطار المرجعي للمحور المتوسط وفقًا للإجراء الموصوف من طرفBavid K. Schmidt . ، والذي یتكون من تحدید نموذج الطائرة المرن من اقتران النموذجین الصلب والمرن.

 في الاخیر، تم استخدام تقنیة تمثیل الحالة لمحاكاة الاستجابة الدینامیكیة للطائرتین، إحداھما من نوع Navion والأخرى من نوع Hyer X-43 ، عبر اضطراب التحكم في كلتا الحالتين (الصلبة والمرنة) ، باستخدام برنامج تحت بيئة ما تلاب.

الكلمات الدالة**:**

النمذجة. الاستقرار الدینامیكي النمط الطولي، النمط الجانبي / الاتجاھي، دینامیكا الطیران، المرونة الھوائیة. المحاكات باستعمال ماتلاب.

### **Remerciements**

 Le travail suivant a été réalisé pendant notre séjour en tant qu'étudiants à l'institut d'aéronautique et des études spatiales de l'université Saad Dahleb de Blida1. A ce stade, nous tenons à remercier toutes les parties qui ont rendu ce travail possible. Tout d'abord nous remercions notre dieu tous puissant qui nous a donné la force et la volonté de faire ce travail.

Nous devons notre plus profonde gratitude à notre promoteur, monsieur Chegrani Ahmed. Sans son soutien continu, son enthousiasme et ses conseils, cette thèse n'aurait pas été possible. Ses commentaires perspicaces et les discussions productives ont considérablement contribué au succès de ce travail.

Nous exprimons également notre plus grande gratitude à madame Benkhedda Amina la directrice de l'institut d'aéronautique et des études spatiales pour avoir rendu ce travail possible par son soutien continu et ses encouragements à poursuivre nos idées. Merci pour avoir toujours eu l'oreille attentive et pris le temps de discussions fructueuses.

Nous exprimons aussi notre gratitude envers madame Mahi Amel qui nous a accueilli chaleureusement et qui a refait tous les cours rien que pour nous.

Un grand merci également à nos collègues du groupe de structure Beddiaf Nadjib, Beki Abbes et Rekrak Omar qui ont toujours pris le temps de nous aider et de nous soutenir et surtout après une grande période d'interruption avec les études.

Nous tenons également à remercier tous nos autres collègues en master, en particulier ceux qui partagent avec nous le même métier et qui ont rendu ces mois passé en deuxième année de masters si amusants. Les pauses café et déjeuner prolongées et les conversations amusantes vont nous manquer.

Mais surtout, nous tenons à remercier nos parents et notre famille. Sans votre soutien, ni nos études, ni notre master n'auraient été possibles.

Dédicaces

# *Je dédie ce modeste travail, A ma très chère mère et A mon très cher père, A ma femme et mes enfants, A mes frères, mes sœurs, A tous mes enseignants et collègues d'Aéronautique, A ma famille, A tous mes amis,*

Soufyane

Dédicaces

Je dédie ce travail

A ma mère et à mon père qui m'ont soutenu et encouragé durant toute ma vie.

Qu'ils trouve ici le témoignage de ma profonde reconnaissance.

A ma femme et mes enfants qui m'ont chaleureusement supporté et encouragé tout au long de mon parcours.

A mes frères, mes sœurs et Ceux qui ont partagé avec moi tous les moments d'émotion lors de la réalisation de ce travail.

A ma famille, mes proches et à ceux qui me donnent de l'amour et de la vivacité.

A tous mes amis qui m'ont toujours encouragé, et à qui je souhaite plus de succès.

A tous ceux que j'aime

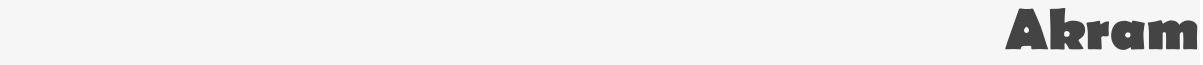

## **TABLE DES MATIERES**

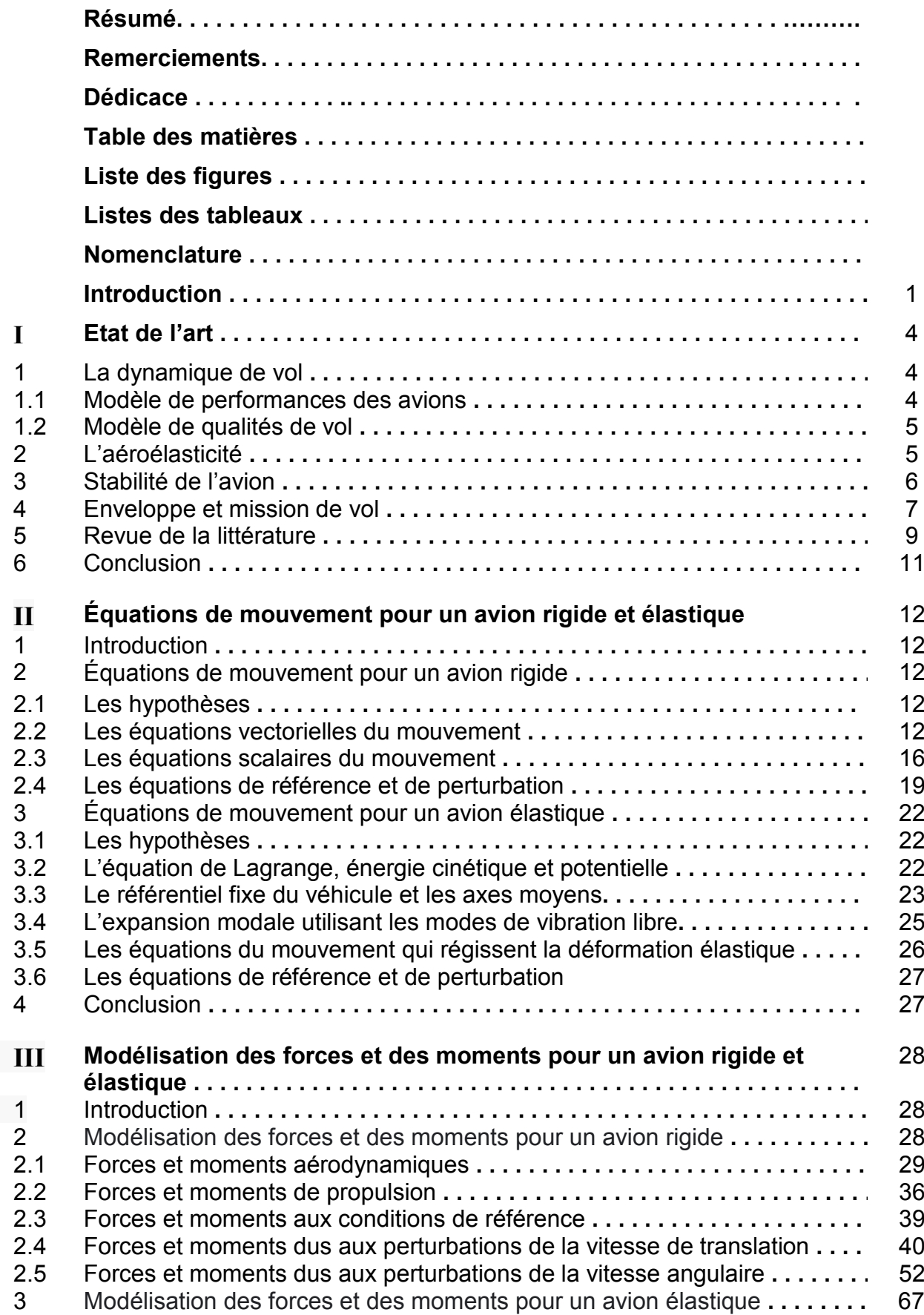

## **TABLE DES MATIERES**

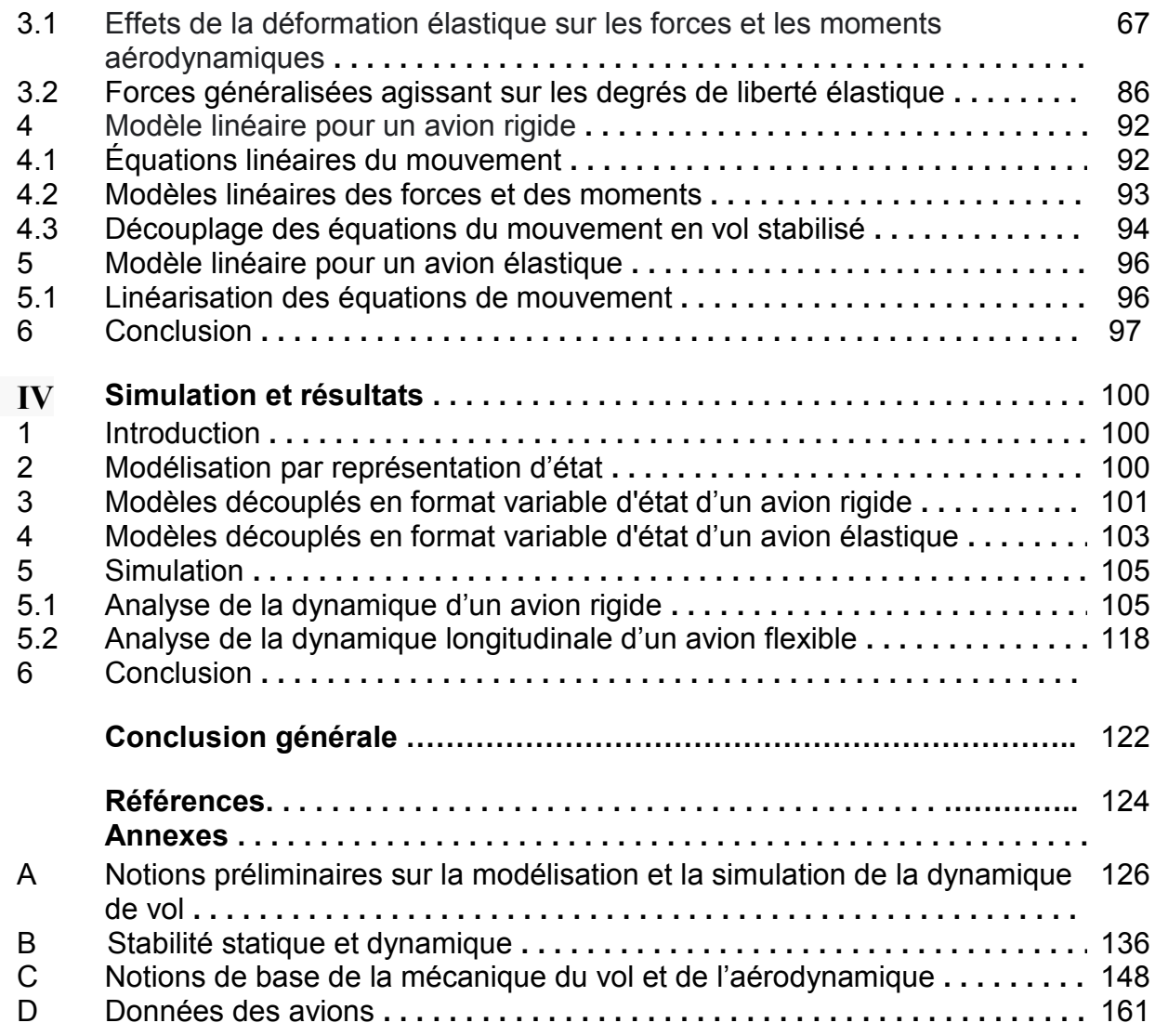

## **LISTE DES FIGURES**

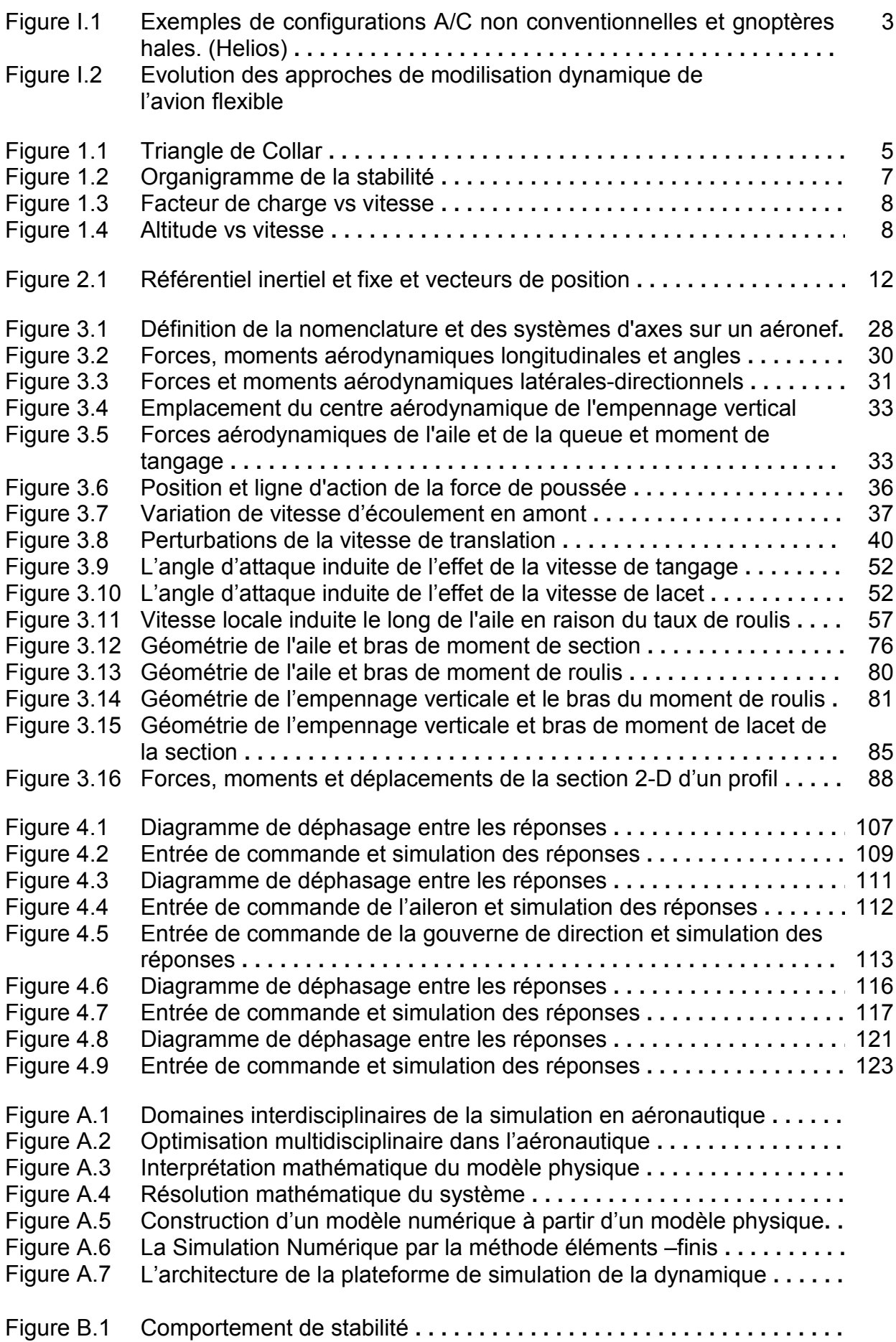

## **LISTE DES FIGURES**

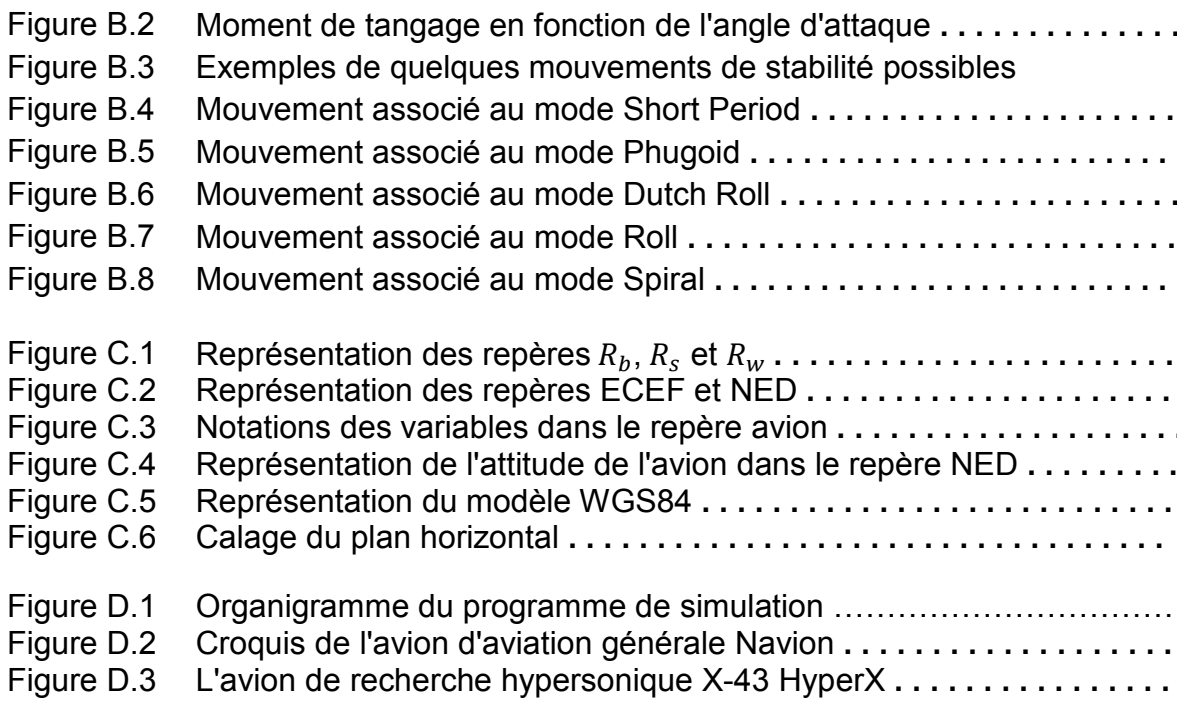

## LISTE DES TABLEAUX

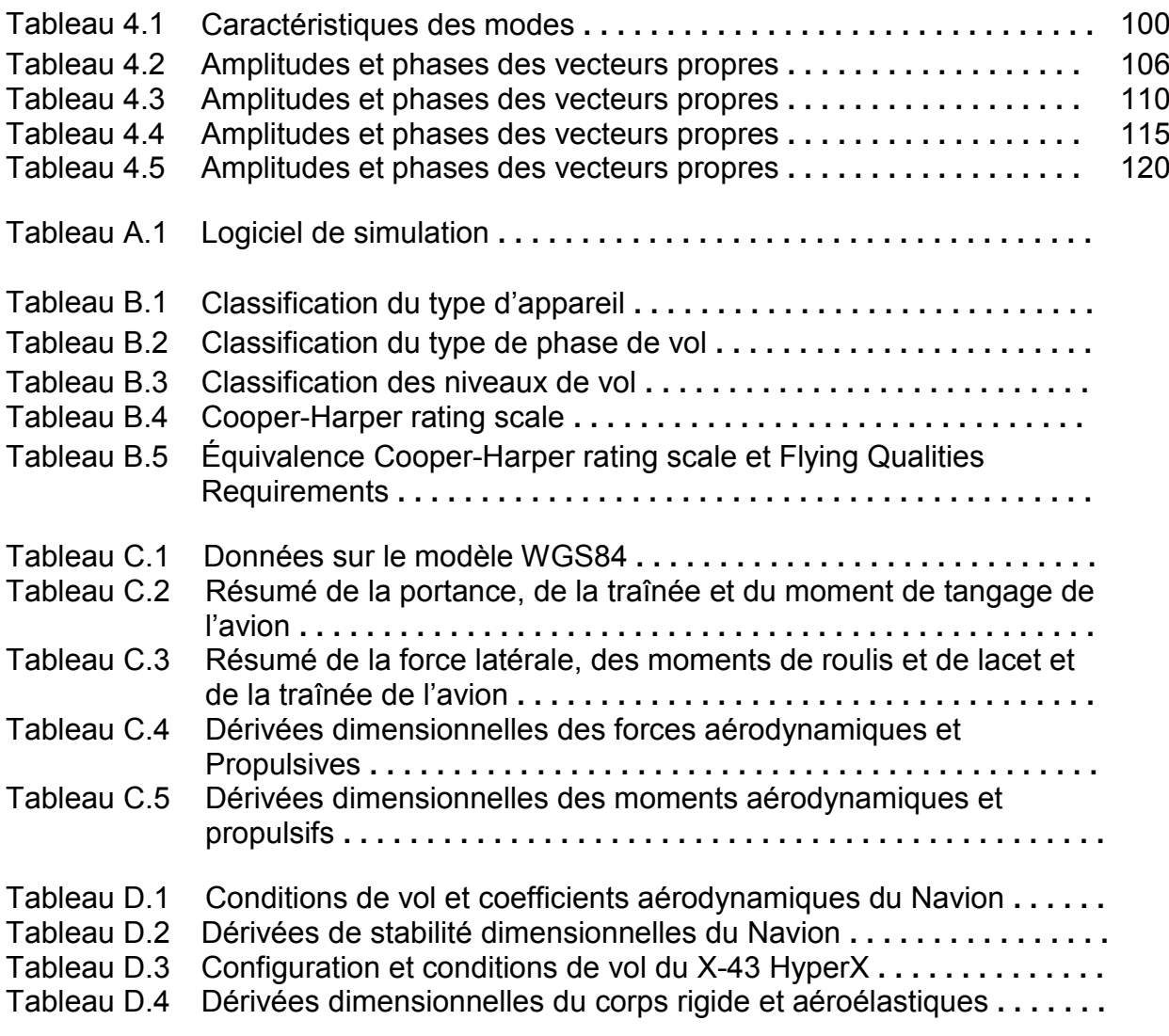

#### **Nomenclature**

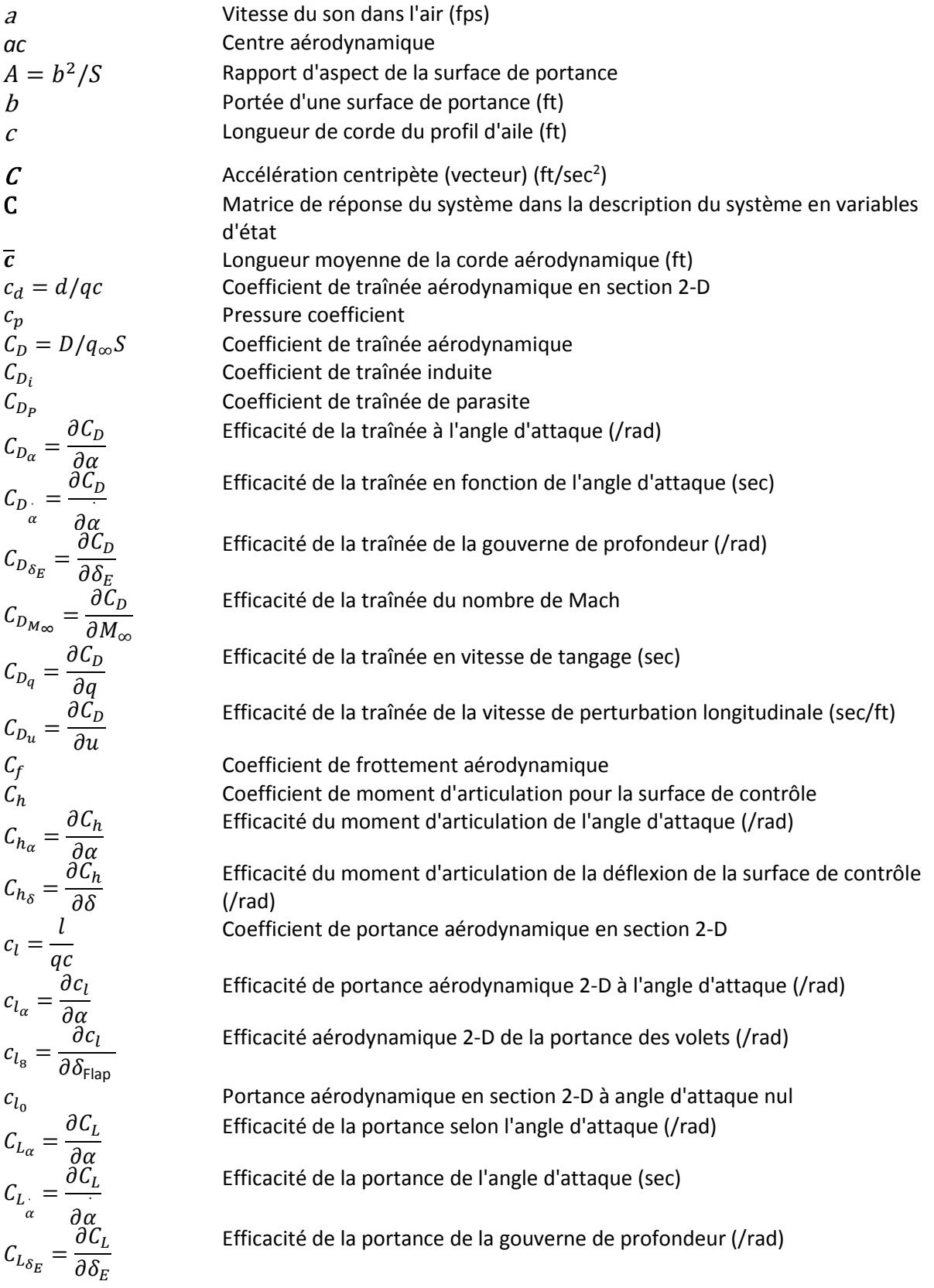

$$
C_{L_{M_{eq}}} = \frac{\partial C_L}{\partial N_{\omega}}
$$
  
\n
$$
C_{L_{eq}} = \frac{\partial C_L}{\partial Q}
$$
  
\nEfficacité de la portance en tangage (sec)  
\n
$$
C_{L_{eq}} = \frac{\partial C_L}{\partial Q}
$$
  
\nEfficacité de la portance due à la vitesse de perturbation longitudinal (sec/ft)  
\n
$$
C_{L_{eq}} = \frac{\partial C_L}{\partial N_{\omega}}
$$
  
\nEfficacité de portance à vitesse modelle (sec)  
\n
$$
C_{L_{eq}} = \frac{\partial C_L}{\partial N_{\omega}}
$$
  
\nEfficacité du routine de roulis aérodynamique  
\n
$$
C_{L_{\beta}} = \frac{\partial C_{U \text{coll}}}{\partial P}
$$
  
\nEfficacité du routing de glissement latéral (frad)  
\n
$$
C_{L_{\beta}} = \frac{\partial C_{U \text{coll}}}{\partial P}
$$
  
\nEfficacité du routing de glissement latéral (frad)  
\n
$$
C_{L_{\beta}} = \frac{\partial C_{U \text{coll}}}{\partial P}
$$
  
\nEfficacité du routing à la vitesse du lact (sec)  
\n
$$
C_{L_{\gamma}} = \frac{\partial C_{U \text{coll}}}{\partial P}
$$
  
\nEfficacité du routing à la vitesse du lact (sec)  
\n
$$
C_{L_{\gamma}} = \frac{\partial C_{U \text{coll}}}{\partial P}
$$
  
\nEfficacité du routing à déplacement modal  
\n
$$
C_{L_{\gamma}} = \frac{\partial C_{U \text{coll}}}{\partial P}
$$
  
\nEfficacité du nous la vivese du lact (sec)  
\n
$$
C_{L_{\gamma}} = \frac{\partial C_{U \text{coll}}}{\partial P}
$$
  
\nEfficacité du nous la vivese du lact (sec)  
\n
$$
C_{L_{\gamma}} = \frac{\partial C_{U \text{coll}}}{\partial P}
$$
  
\n
$$
C_{U \text{coll}} = \frac{\partial C_{U \text{coll}}}{\partial P}
$$
  
\n
$$
C_{U \text{coll}} = \frac{\partial C_{U \text{coll}}}{\partial P}
$$
  
\n
$$
C_{L_{\gamma}} = \frac{\partial C_{U \text{coll}}}{\partial P}
$$
  
\n<math display="</math>

$$
C_{M_{\eta_1}} = \frac{\partial C_M}{\partial \eta_1}
$$
  
\n
$$
C_{M_{\eta_2}} = \frac{\partial C_M}{\partial \eta_1}
$$
  
\n
$$
C_{M_{\eta_3}} = \frac{\partial C_M}{\partial \eta_2}
$$
  
\n
$$
C_{N_{\eta_4}} = \frac{\partial C_M}{\partial \eta_3}
$$
  
\n
$$
C_{N_{\eta_5}} = \frac{\partial C_N}{\partial \eta_6}
$$
  
\n
$$
C_{N_{\eta_6}} = \frac{\partial C_N}{\partial \eta_7}
$$
  
\n
$$
C_{N_{\eta_7}} = \frac{\partial C_N}{\partial \eta_8}
$$
  
\n
$$
C_{N_{\eta_8}} = \frac{\partial C_N}{\partial \eta_8}
$$
  
\n
$$
C_{N_{\eta_9}} = \frac{\partial C_N}{\partial \eta_9}
$$
  
\n
$$
C_{N_{\eta_1}} = \frac{\partial C_N}{\partial \eta_1}
$$
  
\n
$$
C_{N_{\eta_2}} = \frac{\partial C_N}{\partial \eta_2}
$$
  
\n
$$
C_{N_{\eta_4}} = \frac{\partial C_N}{\partial \eta_1}
$$
  
\n
$$
C_{N_{\eta_5}} = \frac{\partial C_N}{\partial \eta_1}
$$
  
\n
$$
C_{N_{\eta_6}} = \frac{\partial C_N}{\partial \eta_1}
$$
  
\n
$$
C_{N_{\eta_7}} = \frac{\partial C_N}{\partial \eta_1}
$$
  
\n
$$
C_{N_{\eta_8}} = \frac{\partial C_N}{\partial \eta_1}
$$
  
\n
$$
C_{N_{\eta_1}} = \frac{\partial C_N}{\partial \eta_1}
$$
  
\n
$$
C_{N_{\eta_2}} = \frac{\partial C_N}{\partial \eta_1}
$$
  
\n
$$
C_{N_{\eta_4}} = \frac{\partial C_N}{\partial \eta_1}
$$
  
\n
$$
C_{N_{\eta_5}} = \frac{\partial C_N}{\partial \eta_1}
$$
  
\n
$$
C_{N_{\eta_6}} = \frac{\partial C_N}{\partial \eta_1}
$$
  
\n
$$
C_{N_{\eta_7}} = \frac{\partial C_N}{\partial \eta_1}
$$

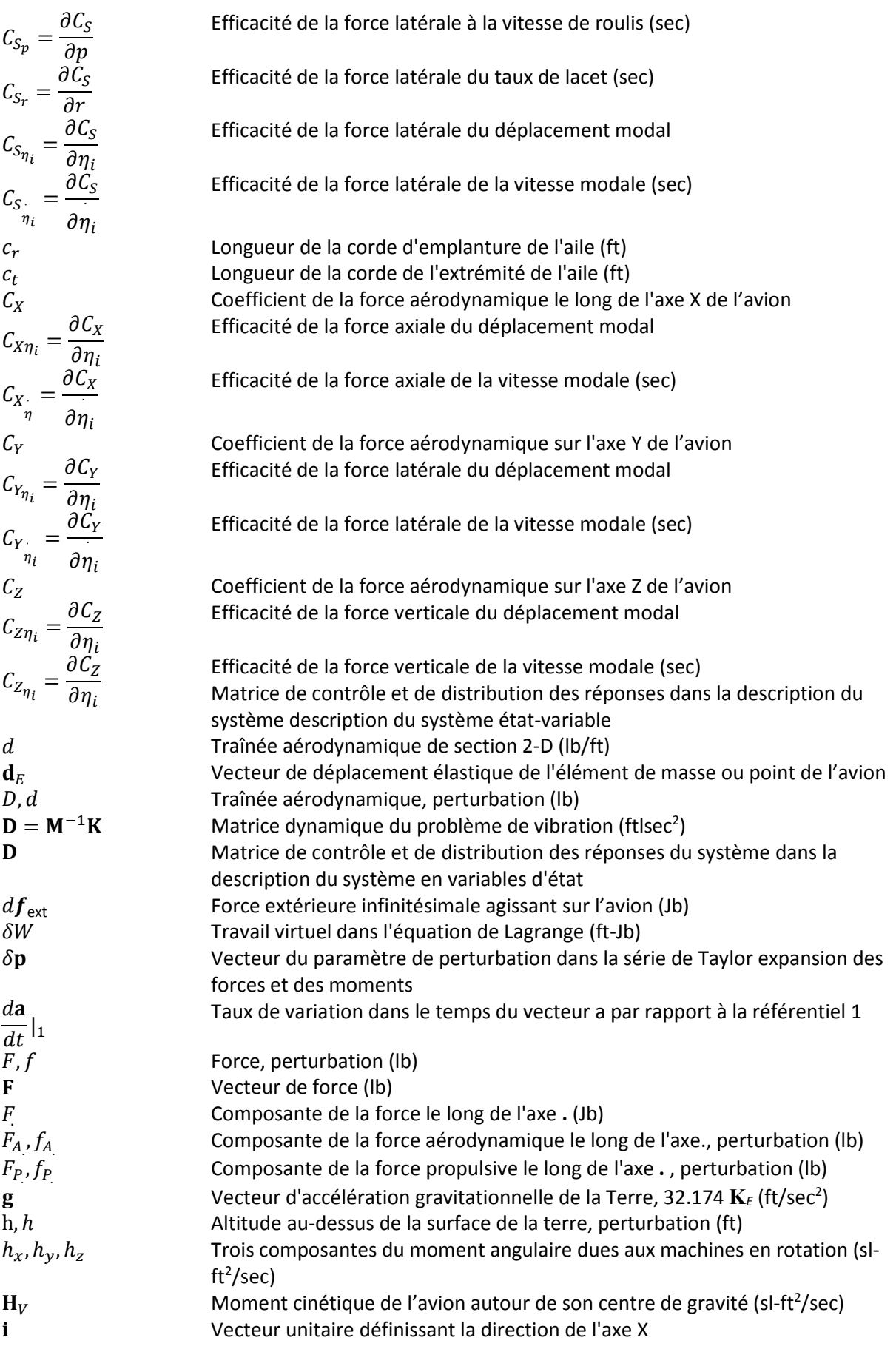

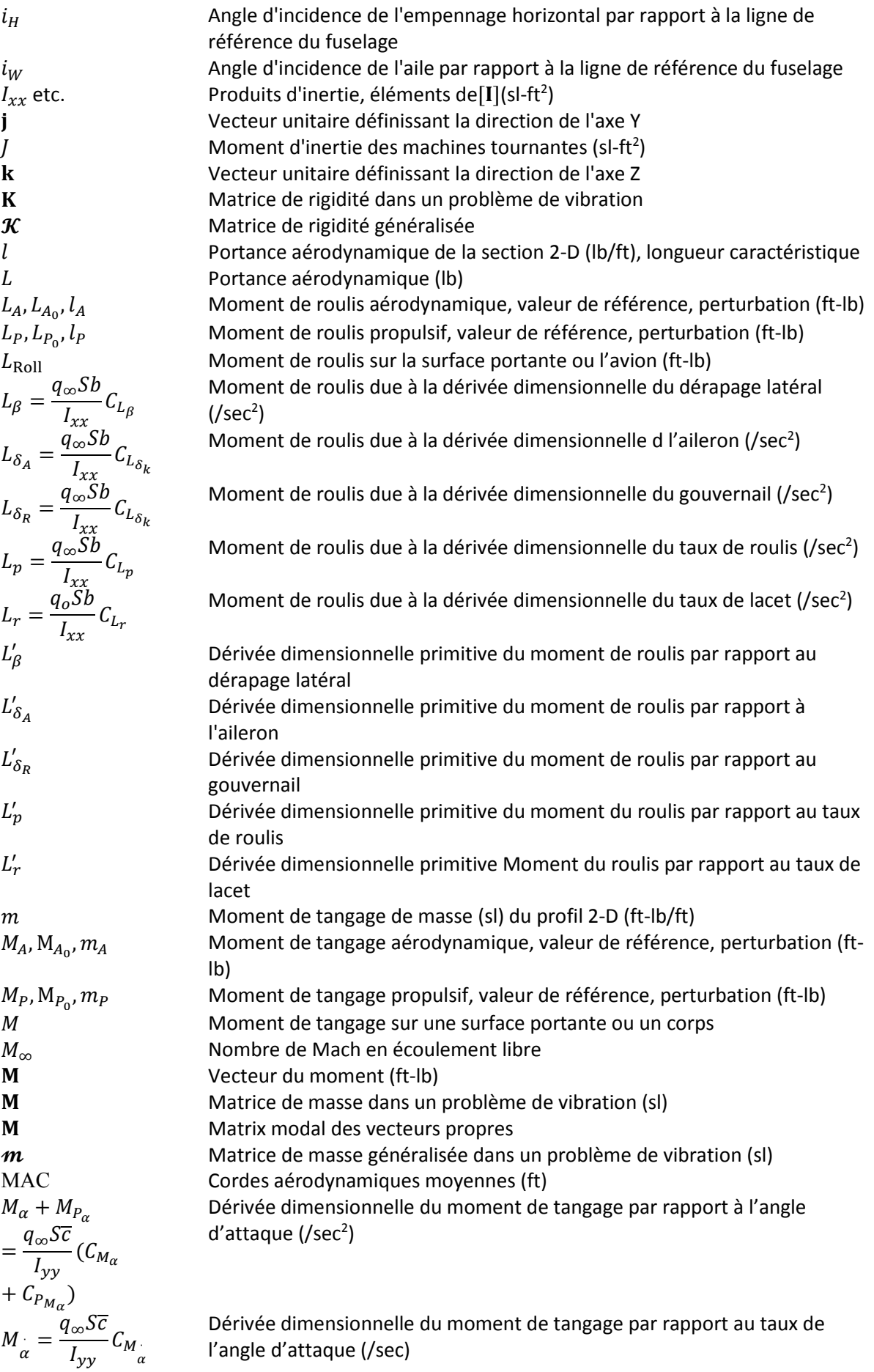

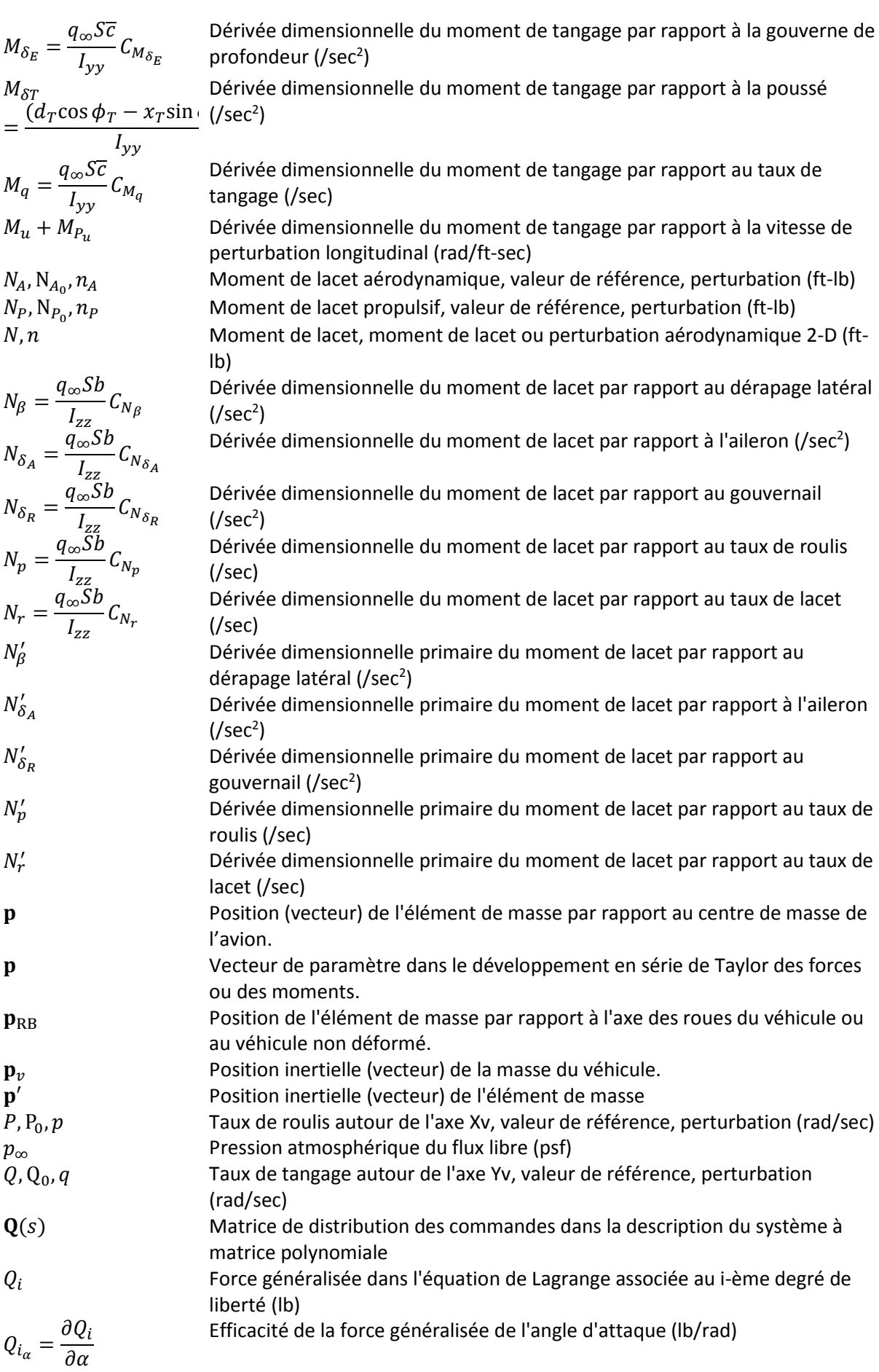

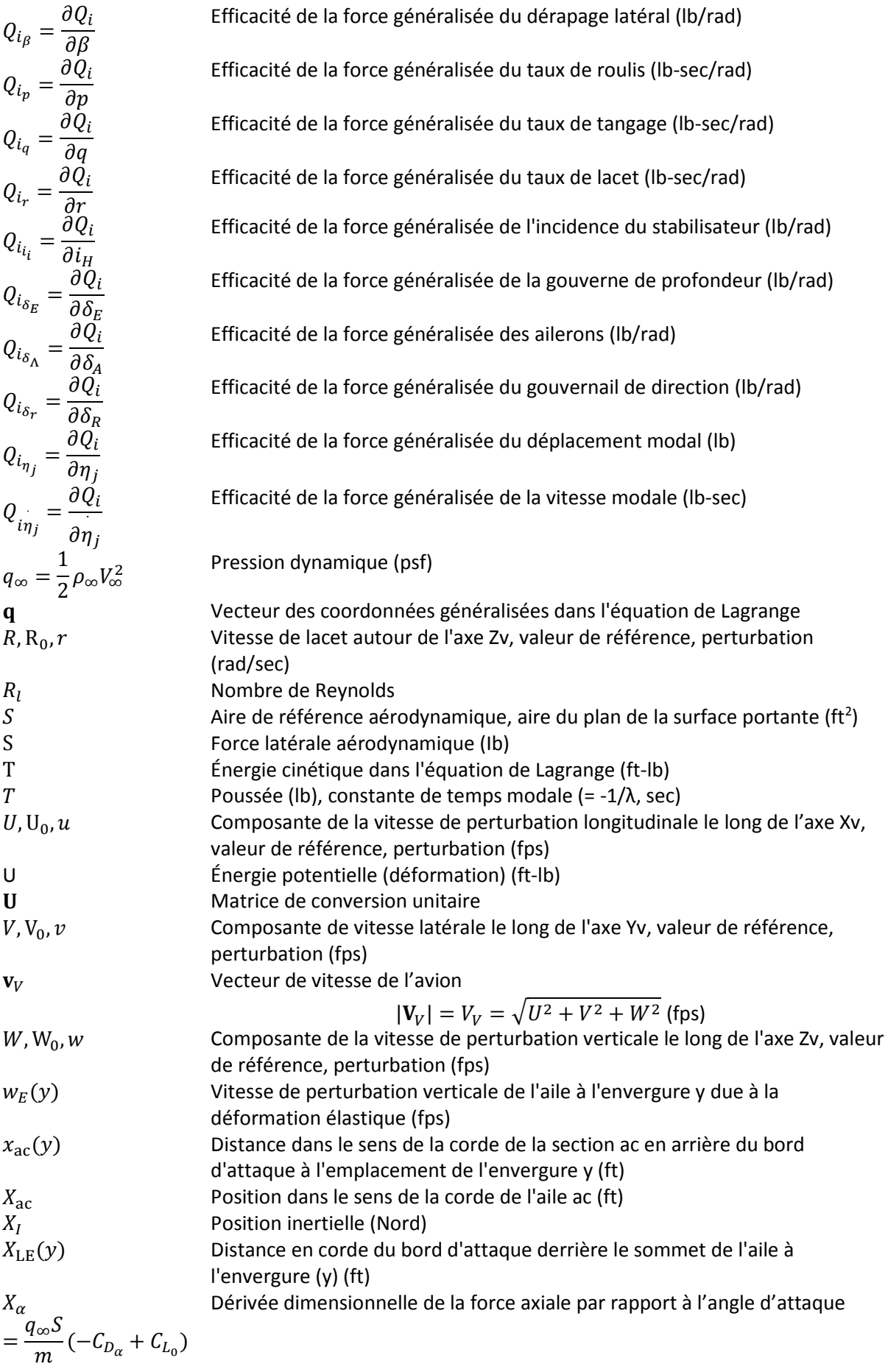

 $X_{\alpha} = \frac{q_{\infty}S}{m}(-C_{D_{\alpha}})$  $X_{\delta_E} = \frac{q_{\infty}S}{m} \left(-C_{D_{\delta_E}}\right)$  $X_{\delta T} = \frac{\cos \phi}{m}$  $X_q = \frac{q_{\infty}S}{m}$ 

$$
Y_{\text{MAC}} = \frac{q_{\infty}S}{m} C_{S_{\beta}}
$$
  
\n
$$
Y_{\beta} = \frac{q_{\infty}S}{m} C_{S_{\delta_{A}}}
$$
  
\n
$$
Y_{\delta_{R}} = \frac{q_{\infty}S}{m} C_{S_{\delta_{R}}}
$$
  
\n
$$
Y_{p} = \frac{q_{\infty}S}{m} C_{S_{p}}
$$
  
\n
$$
Y_{r} = \frac{q_{\infty}S}{m} C_{S_{r}}
$$

$$
Z_{ac}
$$
  

$$
Z_{ac}(y)
$$

$$
Z_{\alpha} = \frac{q_{\infty}S}{m}(-C_{L_{\alpha}} + C_{D_{0}})
$$
  
\n
$$
Z_{\alpha} = \frac{q_{\infty}S}{m}(-C_{L_{\alpha}})
$$
  
\n
$$
Z_{\delta_{E}} = \frac{q_{\infty}S}{m}(-C_{L_{\delta_{E}}})
$$
  
\n
$$
Z_{\delta T} = -\frac{\sin \phi_{T}}{m}
$$
  
\n
$$
Z_{q} = \frac{q_{\infty}S}{m}(-C_{L_{q}})
$$
  
\n
$$
Z_{u} + Z_{P_{u}}
$$

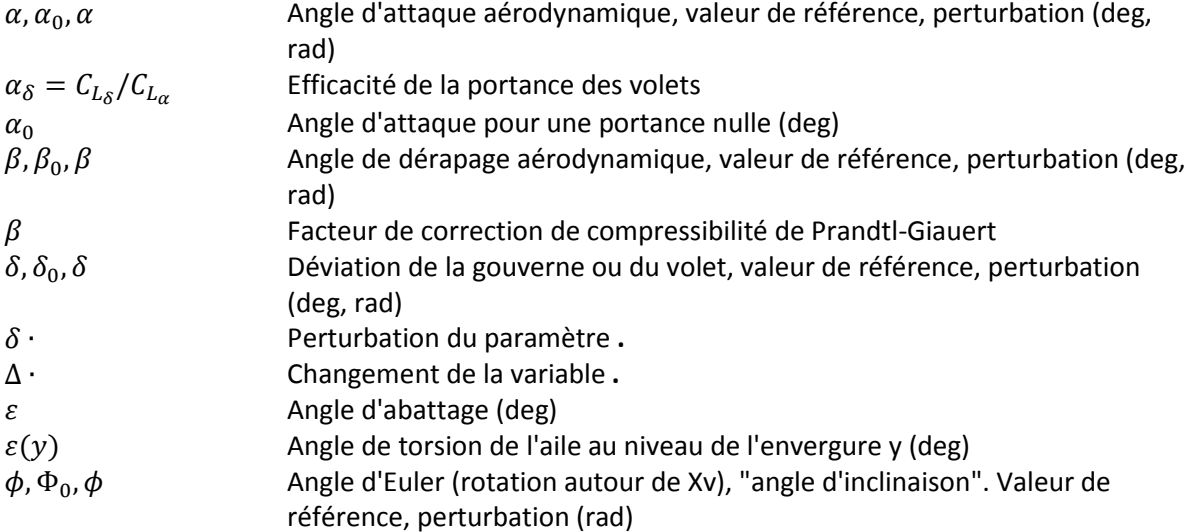

Dérivée dimensionnelle de la force axiale par rapport au taux de l'angle d'attaque

) Dérivée dimensionnelle de la force axiale par rapport à la gouverne de profondeur

Dérivée dimensionnelle de la force axiale par rapport à la poussée

 $X_q = \frac{q_{\infty}S}{m}(-C_{D_q})$  Dérivée dimensionnelle de la force axiale par rapport au taux de tangage<br>  $X_u + X_{P_u}$  Dérivée dimensionnelle de la force axiale par rapport à la vitesse de

 + Dérivée dimensionnelle de la force axiale par rapport à la vitesse de perturbation longitudinale

Distance en largeur du plan de la corde d'emplanture au MAC (ft) Dérivée dimensionnelle de la force latérale par rapport au dérapage latéral  $(tf/rad-sec<sup>2</sup>)$ 

Dérivée dimensionnelle de la force latérale par rapport à l'aileron (ft/radsec<sup>2</sup>)

Dérivée dimensionnelle de la force latérale par rapport à la gouverne de direction (ft/rad-sec<sup>2</sup>)

Dérivée dimensionnelle de la force latérale par rapport au taux de roulis (ft/rad-sec)

Dérivée dimensionnelle de la force latérale par rapport au taux de lacet (ft/rad-sec)

 $Z_{\text{ac}}$ <br> $Z_{\text{ac}}(y)$  Position verticale du centre aérodynamique de la section à l'envergure y Position verticale du centre aérodynamique de la section à l'envergure y de l'empennage vertical (ft)

> Dérivée dimensionnelle de la force verticale par rapport à l'angle d'attaque  $(tf/rad-sec<sup>2</sup>)$

˙ ) Dérivée dimensionnelle de la force verticale par rapport au taux de l'angle d'attaque (ft/rad-sec)

) Dérivée dimensionnelle de la force verticale par rapport à la gouverne de profondeur (ft/rad-sec<sup>2</sup>)

Dérivée dimensionnelle de la force verticale par rapport à la poussée (ft/lbsec<sup>2</sup>)

Dérivée dimensionnelle de la force verticale par rapport au taux de tangage (ft/rad-sec)

Dérivée dimensionnelle de la force verticale par rapport à la vitesse de perturbation longitudinale (/sec)

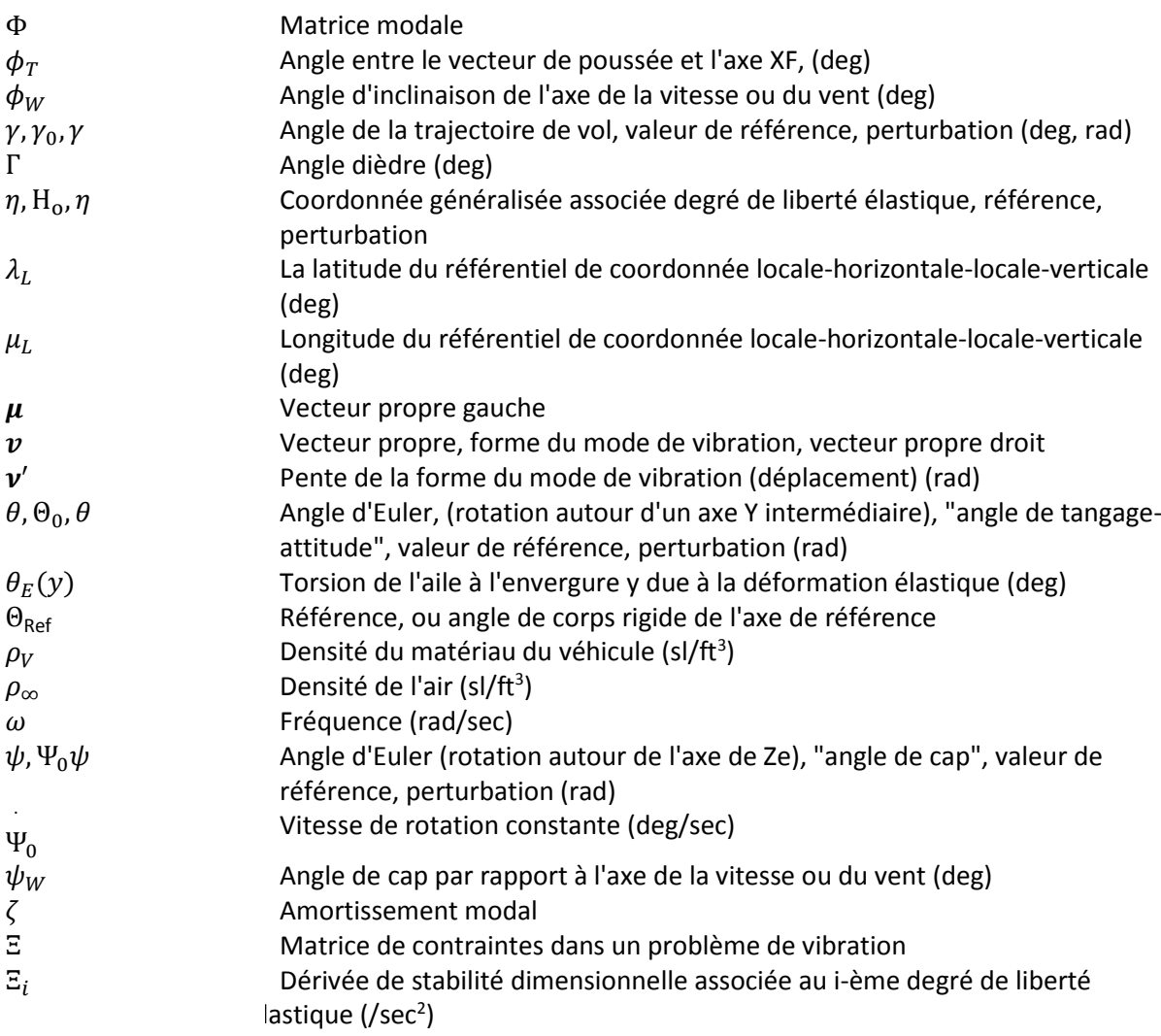

**Introduction générale**

#### **Introduction**

 Avec la mondialisation et le besoin de se déplacer, les futurs avions se doivent d'être de plus en plus sécuritaires et fiables pour assurer le confort et la sécurité des passagers tout en étant le plus économique possible pour les compagnies aériennes. De ce fait, durant la phase de conception d'un aéronef, les ingénieurs doivent valider un grand nombre de spécifications ou de normes imposées soit par des agences de certification telles que FAA , EASA ou encore MIL, soit par le constructeur lui-même. Il est nécessaire de faire beaucoup d'essais en vol pour valider la stabilité de l'aéronef dans un premier temps [1], mais aussi sa manœuvrabilité et son efficacité dans les phases de vol critiques telles que l'approche ou l'atterrissage automatique. Cependant, les essais en vol sont très coûteux et peuvent risquer la vie des pilotes et ingénieurs d'essais. C'est à ce niveau que la modélisation numérique prend toute son importance. Les ingénieurs font de plus en plus de modèles de simulation afin de valider un grand nombre de critères permettant de conclure quant à la réalisabilité d'un projet avant de reproduire les essais sur le prototype réel.

Sur la base d'un modèle mathématique de l'avion, il est possible de faire des analyses de stabilité statique et dynamique permettant de définir l'enveloppe de vol qui reflète les performances de l'aéronef. Une enveloppe de vol définit les régions en termes d'altitude en fonction de la vitesse ou masse en fonction du centrage dans lesquelles l'avion demeure stable, ou dans le pire des cas, ce dernier peut être instable, mais le pilote est capable de le stabiliser sans trop de difficultés. D'autres facteurs peuvent être pris en considération pour délimiter ces régions comme la configuration des gouvernes (ex. volets de bord de fuite et volet de bord d'attaque) ou des contraintes concernant la réduction des effets aéroélastiques (ex. battement, rafale de vent, etc.) [2].

Les phénomènes d'aéroélasticités sont très complexes et ils peuvent avoir une influence significative sur la conception des aéronefs. Ces effets peuvent grandement modifier les exigences de conception qui sont spécifiés pour les disciplines de performance, de charges structurelles et la stabilité de vol et de contrôle.

La tendance en matière de configurations innovantes d'aéronefs (Figure 1.1A) s'oriente vers l'allongement de l'envergure des ailes et vers des formes d'ailes non conventionnelles et des structures légères et minces [3], [4]. Cette tendance conduit à une flexibilité croissante de la structure de ces nouveaux types d'avion, ainsi que la souplesse est une caractéristique des gnoptères hales et les avions gros porteurs (Figure 1.1.B). Cette flexibilité pose certains problèmes qui ne sont pas présents dans le cas de l'étude de l'avion rigide.

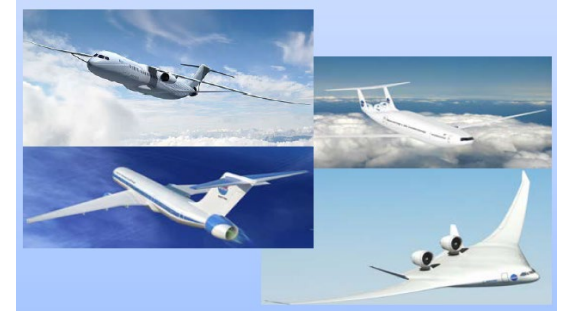

Figure 1.1 A- Exemples de configurations B-gnoptères hales. (Helios) [3]. A/C non conventionnelles [3].

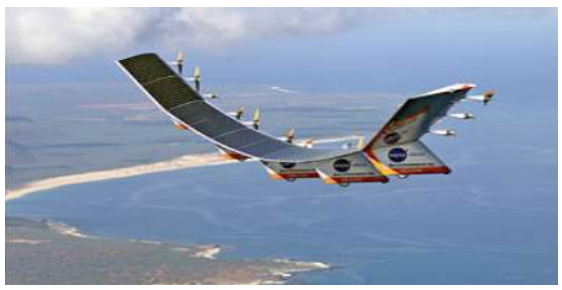

 Les problèmes posés par la souplesse des avions sont examinés depuis de nombreuses années déjà, afin de se prémunir du phénomène de flottement, qui par un couplage entre la dynamique de la structure et l'aérodynamique, peut conduire à la destruction de l'avion en vol. Ces phénomènes aéroélastiques sont toujours d'actualité, la modélisation de l'avion souple devient plus délicate, dans la mesure où les modes de la structure sont à basse fréquence et rejoignent les modes classiques de l'avion rigide. Ce rapprochement de deux domaines traditionnellement découplés, l'avion rigide et l'avion souple, fait apparaître des problèmes à la fois au niveau de la modélisation, de l'analyse, notamment pour l'identification des modes et pour la commande [5].

L'objectif principal de ce mémoire concerne la modélisation et la simulation de la stabilité dynamique d'un avion élastique. Il se penche, dans un premier temps, sur le modèle mathématique de l'avion régide. Par la suite, on prend en considération les effets d'élasticité pour établir le modèle mathématique de l'avion flexible. Enfin, on applique une technique de simulation, sous Matlab/Simulink, qui permet de prédire le comportement de l'avion souple afin de calculer et analyser sa stabilité dynamique. Ce mémoire est organisé comme suit :

Dans le chapitre I, nous allons introduire les généralités sur les disciplines liés à l'étude de ce phénomène, ainsi on présente une revue sur la littérature pour décrire en petits détails les modélisations de la dynamique de vol de l'avion flexible.

Le chapitre II est consacré pour la mise en équations de mouvement du corps régide et de l'avion flexible.

Dans le chapitre III, on aborde la modélisation des forces et moments exercés sur l'avion régide ensuit en prend en considération la flexibilité du corps de l'avion et ont décrit les effets d'élasticité sur les forces et moments aérodynamique.

Pour finir on établit le model linéaire pour l'avion régide après l'intégration du bilan des forces et moments dans les équations de mouvements et la linéarisation de ces dernier. De la même façon on établit le model linéaire pour l'avion flexible.

Enfin, dans le chapitre IV, nous allons simuler le modèle linéaire de dynamique de vol de l'avion régide et flexible sous Matlab/Simulink afin de calculer et analyser la stabilité dynamique avec illustration de l'ensemble des résultats obtenus pour un avion type.

Dans les Annexes, on a introduit brièvement : (A) les notions préliminaires sur la modélisation et la simulation de la dynamique de vol, (B) la stabilité statique et dynamique (C) les notions de base de la mécanique du vol et de l'aérodynamique.

Ce mémoire sera conclu par une analyse des limites de cette modélisation et simulation, permettant ainsi d'identifier les futurs travaux dans ce thème.

Dans la Figure 1.2, on peut voir un schéma qui représente l'évolution des approches de la modélisation de la dynamique de vol d'un avion flexible

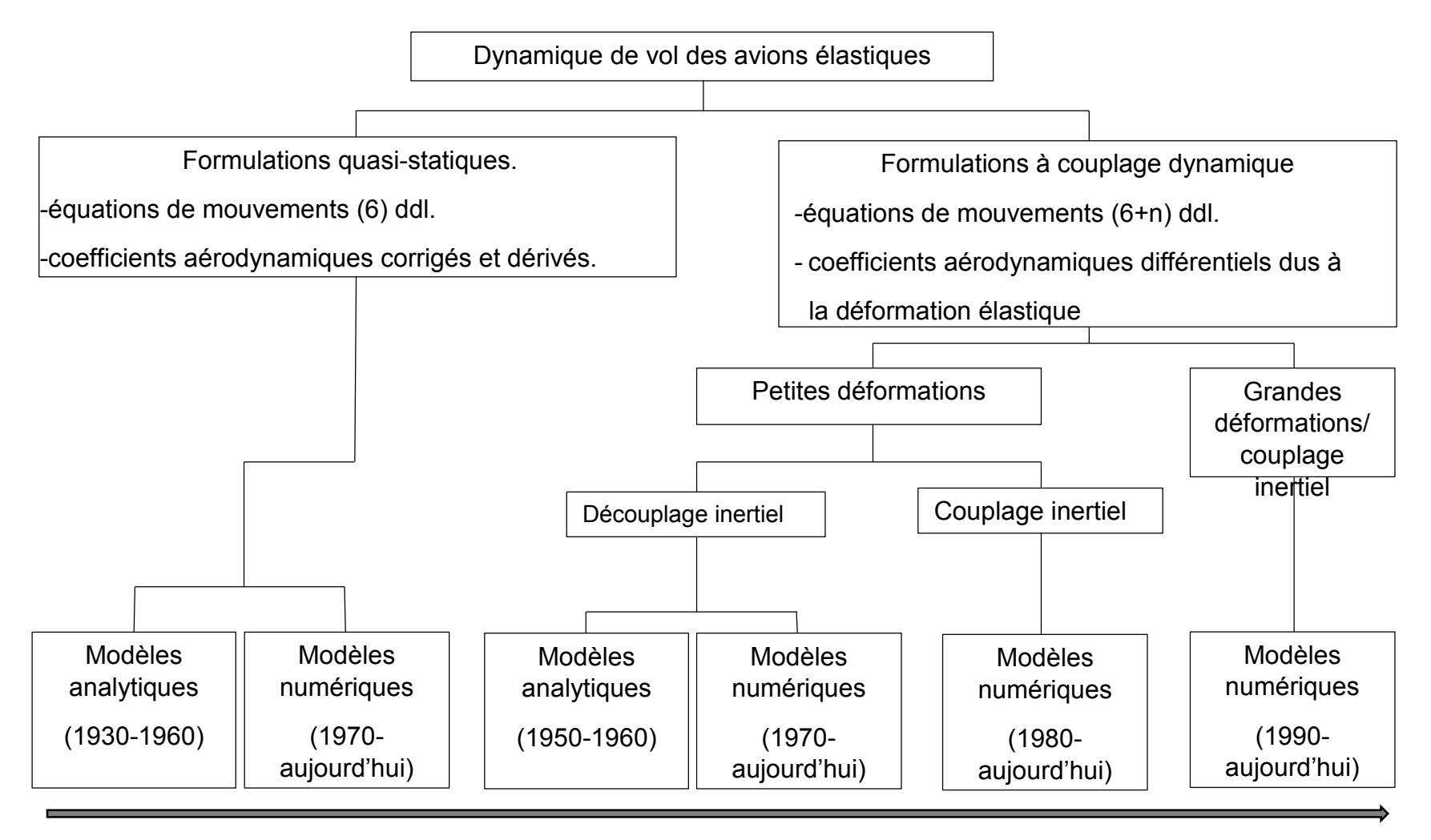

Niveau croissant de fidélité

Figure 1.2 Evolution des approches de la modélisation de la dynamique de vol d'un avion flexible [6].

# **Chapitre I**

Etat de l'art

#### **Chapitre I : Etat de l'art**

 Dans ce chapitre on présente la dynamique de vol, l'aéroélasticité et la stabilité. Le domaine et la mission de vol sont aussi définis et finalement, une revue de la littérature sur les travaux de recherche dans ce thème.

#### **I.1. La dynamique de vol**

 La dynamique du vol appelée également mécanique du vol est l'application des lois de la mécanique, les lois de Newton à l'étude des trajectoires des avions (performances), de la stabilité et du contrôle des avions. Elle s'intéresse plus précisément à deux éléments fondamentaux, d'une part les caractéristiques de performance, de stabilité et de contrôle d'un avion et d'autre part, le dimensionnement de l'avion compte tenu des caractéristiques souhaitées de performance, de stabilité et de contrôle. Il s'agit là de la conception avion qui repose sur la définition du profil de mission spécifique de l'appareil dans les phases de décollage, de montée, de croisière, de descente et d'atterrissage.

L'analyse et l'optimisation du comportement de l'avion constitue l'objectif de la dynamique du vol. Il s'agit des performances, des qualités de vol ou encore de la conception avion. Cette analyse se fait avec les moyens de calcul numériques ou grâce aux expérimentations. Les expérimentations en vol ne sont accessibles qu'aux services officiels et qu'aux industriels. Pour leur part, les laboratoires ont accès à la simulation numérique, qui est une sorte d'expérimentation.

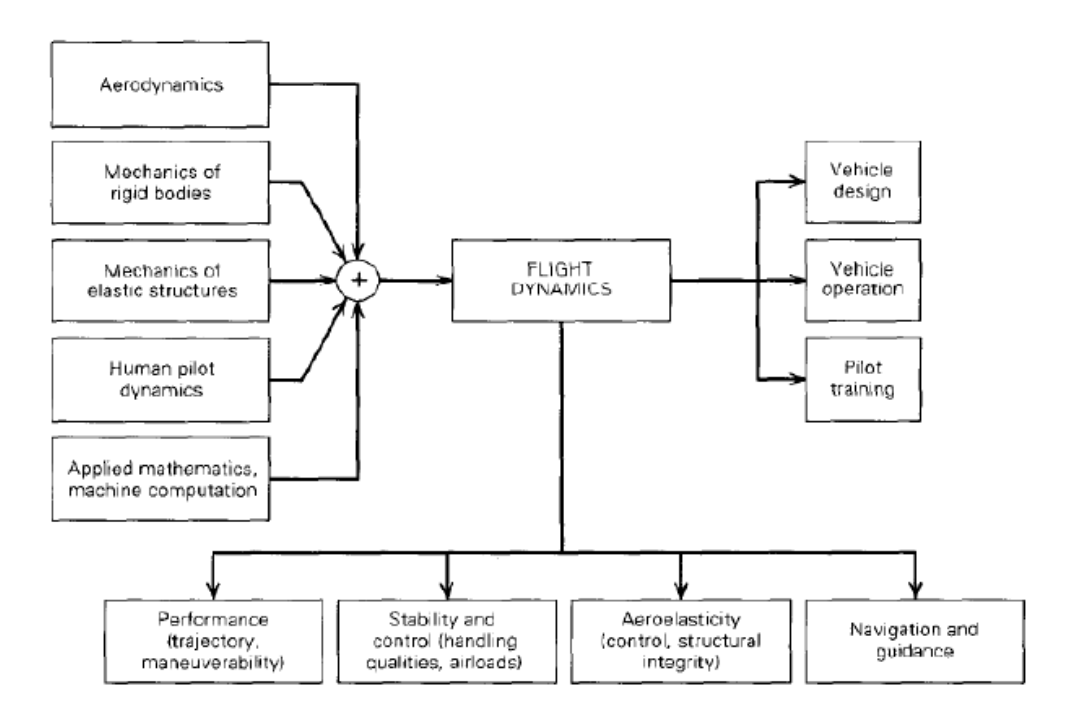

Figure I.1. Sujets impliqués dans la dynamique du vol [15].

La connaissance des performances de l'avion ainsi que des qualités de vol est nécessaire à toutes les étapes de la conception d'un avion, c'est-à-dire autant en amont lorsque l'avion est en phase avant-projet, qu'après son entrée en service. Ces deux modélisations ont cependant des enjeux différents. De ce fait, les modèles qualité de vol et performance ont une structure différente.

#### **I.1.1. Modèle de performances des avions**

 L'avion est vu comme un point matériel soumis à des forces extérieures. Ce modèle est le plus simple que l'on puisse envisager pour un système mécanique. En effet, toute la masse est supposée concentrée en un point. Ce modèle est adapté dans le cas où l'on ne s'intéresse qu'au mouvement du centre de gravité, représenté par trois degrés de liberté. Dans un calcul de performances, la position de l'avion autour de son centre de gravité n'est qu'un paramètre permettant de piloter le module et la direction des forces auxquelles il est soumis (aérodynamique, propulsion, etc...).

Les modèles de performance sont utilisées dans toutes les phases de développement d'un avion. En phase dite avant-projet, ils permettent de concevoir un avion (dimension des moteurs, des surfaces des ailes...). Une fois la conception de l'avion terminée, les modèles de performance sont utilisés dans le bureau d'étude pour calculer des trajectoires (décollage, montée, croisière, descente, atterrissage) et en déduire les performances des avions en fixant des scénarios de vol à priori pour établir notamment le manuel de vol, qui a pour but de déterminer des données pour le pilote, comme les distances d'atterrissage ou les vitesses de décollage selon les conditions du jour (masse, conditions atmosphériques,...).

Certaines performances calculées sont règlementaires parce qu'elles sont critiques pour la sécurité du vol. Les distances de décollage et d'atterrissage ainsi que les pentes de montée citées plus haut en font partie. D'autres performances sont dites opérationnelles, comme la distance parcourue par unité de carburant consommé ou encore la trajectoire permettant de réduire les nuisances sonores à proximité des aéroports.

#### **I.1.2. Modèle de qualités de vol**

 L'avion est vu comme un solide indéformable soumis à des forces extérieures. Cette hypothèse permet de ne considérer que 6 degrés de liberté. Par rapport au modèle du point matériel, cette modélisation a pour objectif de représenter la dynamique de l'avion autour de son centre d'inertie. L'objectif est de connaître la réponse de l'avion aux sollicitations du pilote ou de l'environnement. Cette modélisation permet :

• L'étude théorique de l'avion :

- stabilité : la capacité de l'avion à revenir à une position d'équilibre prédéterminée après une perturbation externe ;
- contrôlabilité : la possibilité de déterminer un état d'équilibre dans tout le domaine de vol, c'est-à-dire pour toutes les conditions de vitesse, d'altitude possibles ;
- manœuvrabilité : la capacité de l'avion à atteindre un nouvel état d'équilibre ;

• Des applications pratiques pour la mise en place des simulateurs de vol ou encore l'analyse d'accidents.

#### **I.2. L'aéroélasticité**

 L'aéroélasticité est la discipline qui croise les effets aérodynamiques (A), inertiels (I) et élastiques (E) d'une structure. Collar a classifié les principales problématiques aéroélastiques sous la forme d'un triangle dont les sommets représentent l'origine de chaque force mise en jeu et les arrêtes représentent des problématiques scientifiques (Figure I.2).

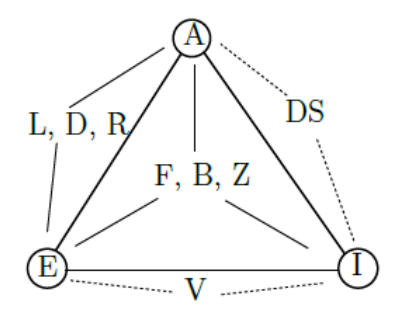

Figure I.2. Triangle de Collar [28].

On note :

- 1. Vibrations mécaniques ou couplage inertie et élasticité (V)**:** Les efforts aérodynamiques sont négligés, la structure oscille autour d'une position d'équilibre. L'objectif est de caractériser le comportement vibratoire de l'avion, d'identifier le comportement vibratoire sous différents types d'excitation (choc, échelon, rafales harmoniques et turbulences aléatoires).Dans le processus de certification, les essais de vibration au sol (Ground Vibration Test, G.V.T.) permettent cette identification
- 2. Stabilité dynamique ou couplage inertie et aérodynamique (S.D)**:** L'aéronef est considéré comme étant parfaitement rigide et on étudie les trajectoires et leur stabilité; c'est la mécanique du vol.
- 3. Aéroélasticité stationnaire ou couplage aérodynamique/élasticité : L'étude des forces aérodynamiques et des contraintes mécaniques de l'aéronef déformable :
	- Distribution des charges (L): Calcul des forces de portance, de trainée et des moments en considérant la déformation stationnaire de l'avion.
	- Divergence (D): Rupture statique de la structure. Une vitesse critique à ne pas dépasser appelée Vitesse de divergence. Elle doit être identifiée lors du processus de certification.
	- Inversement des manœuvres (R): Les surfaces de contrôle génèrent un couple aérodynamique. La torsion de l'aile engendre un changement de l'angle d'attaque et une perte de portance est mesurée. Pour des vitesses suffisamment grandes, la portance peut changer de sens, ce qui génère une perte totale de manœuvrabilité.

La vitesse critique d'inversion des gouvernes doit également être identifiée dans le processus de certification.

- 4. Aéroélasticité dynamique ou couplage inertie, élasticité et aérodynamique **:**
	- Flottement (F): Les efforts aérodynamiques entrent en résonance avec la structure. Cette auto-excitation génère une instabilité dynamique. Physiquement, cette instabilité peut être quantifiée par un taux d'amortissement négatif. Ce phénomène arrive lorsqu'on atteint une vitesse limite appelée *Vitesse critique de flottement*.
	- Tremblement (T): Vibration de l'aile issue d'une excitation aérodynamique périodique. Cette excitation peut être issue de l'oscillation de la position d'une onde de choc (Interaction onde de choc et couche limite) ou de tourbillons de Von Karman (Vibration Induite par Vortex, surtout pour les corps non profilés comme le pont de Tacoma).

Réponse dynamique (Z): Identification des fréquences propres de l'avion en vol. Prise en compte des rafales de vent.

La plupart de ces phénomènes peuvent provoquer la rupture des éléments portants de l'aéronef, il est primordial pour les constructeurs aéronautiques de maîtriser le comportement aéroélectriques des avions.

#### **I.3. Stabilité de l'avion**

 La stabilité signifie la tendance de l'avion à revenir à sa position d'équilibre après avoir été perturbé. La perturbation provient des actions de commande de la part du pilote ou des phénomènes atmosphériques. Une perturbation autour d'un état d'équilibre agit sur le comportement de l'avion. Ce comportement est une propriété extrêmement importante des avions. En effet, pour que l'avion soit efficace lors de la réalisation des tests d'optimisation des trajectoires de vol, il faut qu'il soit en équilibre (trim) pendant toute la durée de vol et que les perturbations soient les plus faibles possible.

Pour étudier et analyser la stabilité de l'avion (Figure I.3), nous avons besoin de connaître toutes les lois de la physique, les forces, les moments et les lois de contrôle qui régissent le mouvement de l'avion en temps réelle, en créant un modèle mathématique permettant de valider les différentes analyses de la stabilité.

La stabilité reflète un état d'équilibre parfait. Ce dernier caractérise un vol uniforme stationnaire, où la force résultante et le moment résultant au centre de gravité sont égaux à zéro. De plus, si la somme des forces et les moments n'est pas nulle, l'avion aura des accélérations en translation et en rotation, qui vont créer une instabilité dans le vol de l'avion.

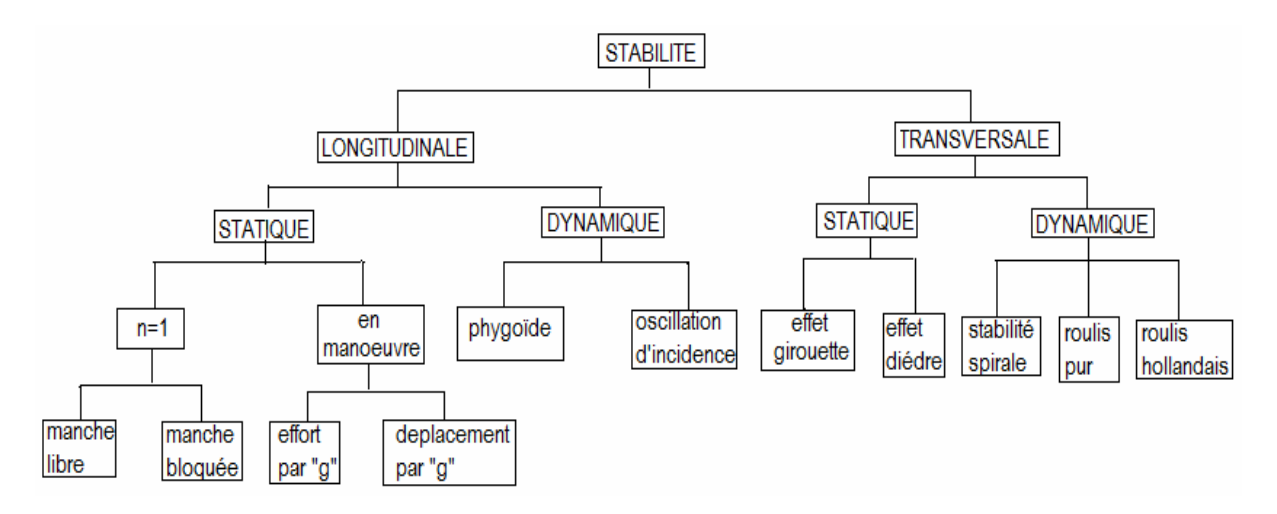

Figure I.3- Organigramme de la stabilité.

#### **I.4. Enveloppe et mission de vol**

 Une fois que la conception de l'avion, avec ses surfaces de contrôle ainsi que ses moteurs, a été accomplie, il faut désormais se consacrer à définir des limites d'étude pour nos calculs de stabilité. Pour cela, l'enveloppe de vol de l'avion est définie, tout comme sa mission de vol. En effet, un avion en service possède certaines limitations, que ce soit en altitude ou en vitesse, que le pilote ne doit pas dépasser afin d'assurer la sécurité de ses passagers ou structurelle de son avion.

#### **I.4.1. Enveloppe de vol**

 Chaque type d'avion possède ses propres conditions de vol définies par des considérations telles que l'aérodynamique ou le mode de propulsion. Ainsi, les combinaisons de vitesses, altitudes, poids et les phases de vol définissent l'ensemble des conditions de vol de tous les avions. Ces conditions de vol sont limitées par des considérations soit techniques ou structurelles. L'ensemble de ces frontières définissent ce que l'on appelle l'enveloppe de vol ou encore le domaine de vol. L'intérieur de cette enveloppe correspond à la zone sûre de vol pour l'avion.

Il existe différentes façon de représenter cette enveloppe de vol. Il y a d'abord le cas où le facteur de charge n et la vitesse (ou nombre de Mach) sont les deux critères de limitations. Le facteur de charge, qui dépend de la portance et du poids de l'appareil comme le montre l'équation (1.1), est un facteur adimensionnel.

$$
\eta = L_{\text{W}} \tag{1.1}
$$

L'autre méthode de représentation de l'enveloppe de vol utilise également la vitesse (ou nombre de Mach) mais le facteur de charge est lui remplacé par l'altitude. Cette méthode sera utilisée dans cette étude. En effet, pour chaque point de vol compris dans cette enveloppe, les conditions d'équilibre seront recherchées en fonction de l'altitude et de la vitesse. Les figures (I.4) et (I.5) montrent ces deux méthodes de représentation de l'enveloppe de vol.

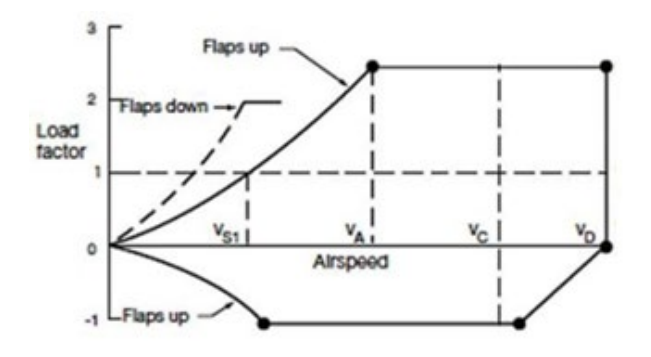

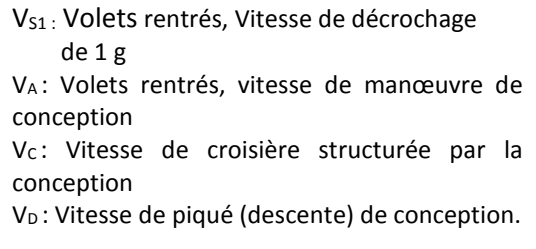

Figure I.4 -Facteur de charge en fonction de la vitesse [4].

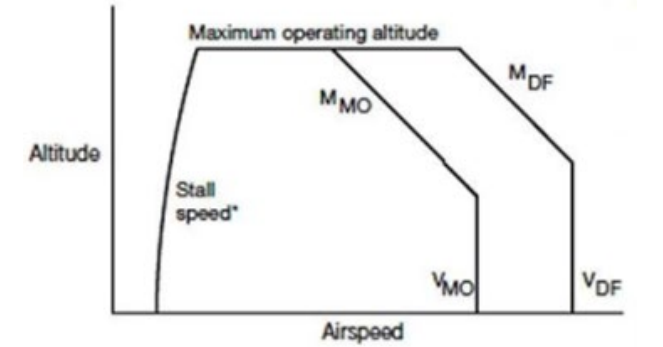

|                                                               |                                                     | M <sub>MO</sub> : Nombre de Mach maximal |  |  |    | en |  |
|---------------------------------------------------------------|-----------------------------------------------------|------------------------------------------|--|--|----|----|--|
|                                                               | fonctionnement                                      |                                          |  |  |    |    |  |
| M <sub>DF</sub> : Nombre de Mach démontré pour<br>vol maximal |                                                     |                                          |  |  | un |    |  |
|                                                               | V <sub>MO</sub> : Vitesse maximale d'exploitation   |                                          |  |  |    |    |  |
|                                                               | V <sub>DF</sub> : Vitesse maximale démontrée en vol |                                          |  |  |    |    |  |
|                                                               |                                                     |                                          |  |  |    |    |  |

Figure I.5- Altitude en fonction de la vitesse [4].

Afin de construire cette enveloppe de vol pour un avion, il est nécessaire de connaître les différentes vitesses qui limitent le domaine de vol. Elles sont aux nombres de trois. Il y a la vitesse de décrochage, le nombre de Mach Maximum en Opération (MMO) et la Vitesse Maximale en Opération (VMO). Le nombre de Mach maximum en opération et la vitesse maximale en opération sont des limitations de vitesses indiquées par les concepteurs d'avion.

#### **Chapitre I | Etat de l'art .**

Il est à noter que le nombre de Mach a été choisi comme variable, à la place de la vitesse, afin de faciliter les calculs de stabilité ainsi que la génération de l'ensemble des tables des coefficients aérodynamiques. Afin de vérifier la stabilité de l'appareil sous n'importe quelle condition de vol incluse dans l'enveloppe de vol de l'avion, un ensemble de points de vol a été généré de manière aléatoire.

#### **1.4.2. Mission de vol :**

 Bien qu'une enveloppe de vol représente l'ensemble des points de vol, elle ne représente pas réellement la mission de vol d'un appareil. En effet, l'enveloppe indique toutes les combinaisons altitude et nombre de Mach auxquelles l'avion peut voler. Cependant, durant un trajet normal, un avion ne volera jamais dans certaines conditions comme par exemple une altitude élevée à une faible vitesse. C'est la mission de vol qui représente avec plus de précision les conditions de vol suivies par l'avion durant un parcours normal.

#### **I.5. Revue de la littérature**

 Cette revue de la littérature est basée sur les travaux de recherche dans le domaine d'aéroélasticité et de la dynamique de vol. Ces derniers concernent la modélisation et la simulation des systèmes aéroélastiques (une section d'aile, une aile complète ou l'avion flexible complet) pour prédire les problèmes de vibration et d'instabilité.

La modélisation de l'avion souple peut être divisée en trois thèmes : la modélisation structurale de l'avion, la modélisation aérodynamique et l'écriture des équations de la dynamique de l'avion souple [5].

Du point de vue structural, l'avion est modélisé par la méthode des éléments finis ; l'avion est divisé en éléments de poutres ou de plaques suivant le degré de complication de la modélisation. Une fois le calcul des modes structuraux effectué, les calculs qui suivent sont effectués dans une base de modes réduites, en prenant les modes les plus représentatifs de l'équilibre et de la dynamique de l'avion.

La modélisation physique des systèmes mécaniques de base fréquences et modes propres d'une poutre en vibration transversale pourra être obtenus en appliquant la méthode de transformation du système masse-ressort. Enfin, la détermination des fréquences et modes propres permet de comprendre les phénomènes d'excitation et d'oscillation du système en vibration libre [7].

Beaucoup de chercheurs s'intéressent à l'étude de l'effet d'aéroélasticité non linéaire sur le comportement dynamique pour prédire le phénomène de flottement et d'oscillation en particulier le cas de la section d'aile à deux degré de liberté [8]. De plus, le modèle peut devenir plus compliqué en considérant le cas du non linéarité structurelle (le coefficient de rigidité est incertain ou dépend d'un paramètre variable comme l'incidence par exemple).

Pour la modélisation de l'aérodynamique du système, elle peut être plus au moins compliquée selon les hypothèses de calcul, par exemple le régime du vol subsonique, transsonique ou supersonique et la nature du modèle aérodynamique considéré stationnaire, quasi stationnaire ou instationnaire. Selon la précision recherchée et des budgets alloués, différentes méthodes peuvent être envisagées pour estimer les caractéristiques aérodynamiques d'un avion. Parmi les plus connues, nous pouvons citer [2] :

Les méthodes d'estimations des paramètres à partir de mesures expérimentales.

- Les méthodes CFD (Computational Fluid Dynamics) basées sur la résolution des équations de Navier et Stokes.
- la méthode VLM (Vortex Lattice Method) utilisée par le programme TORNADO.
- Les procédures du logiciel DATCOM.

On note que l'expression servant au calcul des coefficients aérodynamiques varie selon les concepteurs d'un avion à un autre.

Nous détaillerons plus l'approche choisie pour l'écriture des équations de la dynamique de l'avion rigide et souple.

En revue des différentes modélisations de la dynamique du vol de l'avion souple, nous avons pu constater que pour écrire ces équations, il est nécessaire de choisir deux repères, un repère de référence qui est le repère terrestre, qui est le repère de dérivation inertiel et un repère de projection des équations et des vecteurs, qui sera dans la plupart des cas, le repère avion. En effet, suivant le choix de ce repère mobile, les équations du mouvement de l'avion souple seront plus ou moins simples ; mais de manière générale, plus les équations sont simples, moins l'interprétation physique des résultats et des paramètres est aisée. Le choix de ce repère est un compromis entre la simplicité des équations et leur signification physique [5].

Les deux approches de modélisations rencontrées sont :

- La première (Approche mixte) consiste à écrire les équations du mouvement rigide à l'aide du principe fondamental de la dynamique et les équations du mouvement souple par la méthode énergétique (Newton-Lagrange) [9] ;
- La seconde (Approche énergétique classique), plus répandue, utilise uniquement la méthode énergétique [10], [11].

Le développement des équations de mouvement de l'avion rigide se trouve dans plusieurs références depuis de nombreuses années [12, 13, 14, 15] qui sont dérivées à partir de la loi de Newton, le modèle est composé de douze équations différentielles ordinaire non linéaires du premier ordre avec six degrés de liberté, trois en translation et trois en rotation.

Par contre, le problème est beaucoup plus complexe et très confidentiel pour la modélisation d'un avion flexible, qui se trouve dans des références très limité. En effet, la dynamique flexible fait intervenir un nombre très élevés de degrés de liberté, il est nécessaire d'effectuer des hypothèses simplificatrices et des réductions sur le modèle qui va avoir une grande influence sur les équations de mouvement que l'on désire obtenir. Le modèle flexible comporte plusieurs versions avec une infinité de degré de liberté. D'après la recherche bibliographique, on distingue deux méthodes principales de modélisation : la méthode du modèle intégré de Langley et celle du modèle de l'ONERA [16].

Brian R et Larry L [17] décrivons et illustrons le programme de recherche « FLEXSTAB » de niveau 1 développé au centre de recherche (NASA), de niveau 2 développé au laboratoire de la dynamique de vol (Air Force) et de niveau 3 qui est l'intégration des deux versions (niveau 1et niveau 2). « FLEXSTAB » ont mis en point un programme informatique pour la prédiction des charges, de la stabilité et le contrôle des avions flexibles, Il n'est pas l'unique modèle, mais il est le plus connu et représentatif de ce type de modèle.

C. Liauzun, N. Piet-Lahanier [18] dont le quatorzième numéro d'Aerospace Lab est dédié à l'aéroélasticité et à la dynamique des structures présentent le programme de recherche l'ONERA via l'état de l'art des méthodes de calcul et de simulation

#### **Chapitre I | Etat de l'art .**

numérique spécifiques à l'aéroélasticité et à la dynamique des structures pour diverses applications parmi ces derniers l'avion flexible.

Dans le travail de Waszak et Schmidt [19], ils ont développé un modèle aéroélastique et l'ont appliqué à l'analyse de la dynamique de vol du bombardier Rockwell B-1. Le modèle mathématique utilisait les modes de vibration libre de l'avion et était représenté dans le système d'axe moyen pour minimiser le couplage inertiel. Schmidt [20] a étendu le modèle pour couvrir une grande variété de sujets sur la dynamique de vol des avions flexibles. Schmidt et Raney [21] ont travaillé ensemble en mettant en œuvre le même modèle pour prédire l'effet de la flexibilité sur les caractéristiques de maniabilité d'un avion. Le travail a utilisé un simulateur de vol du centre de recherche Langley de la NASA et a été appliqué sur deux avions : le Rockwell B-1 et le Boeing High Speed Civil Transport (HSCT). Raney et al. [22] et [23] ont étendu leur travail sur le HSCT pour étudier l'effet de la flexibilité des modèles d'avions génériques sur les qualités de maniabilité (HQ) et de pilotage (RQ). Ils ont utilisé les évaluations des pilotes basées sur l'échelle d'évaluation de Cooper-Harper pour les qualités de vol et une autre échelle d'évaluation pour le pilotage. Mitchell et al [24] ont réalisé une excellente étude sur l'évolution et la révolution des qualités de vol. Waszak [25] présente une vue générale sur la modélisation et la simplification des modèles de véhicules aéroélastiques et a proposé une méthodologie d'unification de l'aéroélasticité et la dynamique du vol.

Concernant la simulation numérique et en particulier avec le développement des ordinateurs et les codes de calcul, l'avion flexible est modélisé numériquement par la combinaison du code CFD (Computational Fluid Dynamics), CSD (computational Structure Dynamics) et CFM (Computational Flight Mecanics). Ces modèles donnent d'une manière exacte le comportement flexible de l'avion et permettent uniquement d'étudier la stabilité de l'avion et l'effet des modes flexibles sur les modes rigides ainsi que la réponse de l'avion en cas des perturbations atmosphériques [3] [6] [26].

#### **Conclusion :**

 La modélisation dynamique d'un avion rigide est un problème très discutés par beaucoup de références et il est possible de trouver le développement des équations de mouvement de tels avions dans ces références. Ce n'est pas le cas pour la modélisation d'un avion flexible, qui constitue un problème beaucoup plus complexe. Elle fait intervenir théoriquement une infinité de degrés de liberté. Dès lors, on comprend qu'il est nécessaire d'effectuer des simplifications et que le choix des hypothèses simplificatrices va avoir une grande influence sur les équations de mouvement que l'on désire obtenir.

## **Chapitre II**

 Équations de mouvement pour un avion rigide et élastique

#### **1. Introduction :**

 Dans ce chapitre, nous allons établir les équations de mouvement d'un avion élastique après la mise en équations du mouvement d'un avion rigide. Afin de les obtenir, on applique le principe de Newton, principe énergétique de Lagrange. L'approche de la modélisation et les notions de base de la mécanique de vol et l'aérodynamique sont reportés en **Annexe A** et **C** respectivement.

#### **2. Équations de mouvement pour un avion rigide [20] :**

 Dans cette section, Il s'agit d'établir les hypothèses, le choix des référentiels et la mise en équations du mouvement d'un avion rigide.

#### **2.1. Les hypothèses**

- La terre est plate et immobile.
- La gravité g est constant avec l'altitude.
- L'avion est rigide.
- L'avion est symétrique par rapport au plan passant par le centre de gravité contenant l'axe vertical et l'axe longitudinal.
- La masse de l'avion est constante.

#### **2.2. Les équations vectorielles du mouvement :**

 Dans l'hypothèse d'une terre plate et non tournante, un référentiel de coordonnées fixé à la surface de la terre (tournant avec la terre) est considéré comme inertiel, l'effet de cette rotation est ignoré. De plus, la gravité est considérée comme constante et indépendante de l'altitude ou de la distance par rapport à la terre.

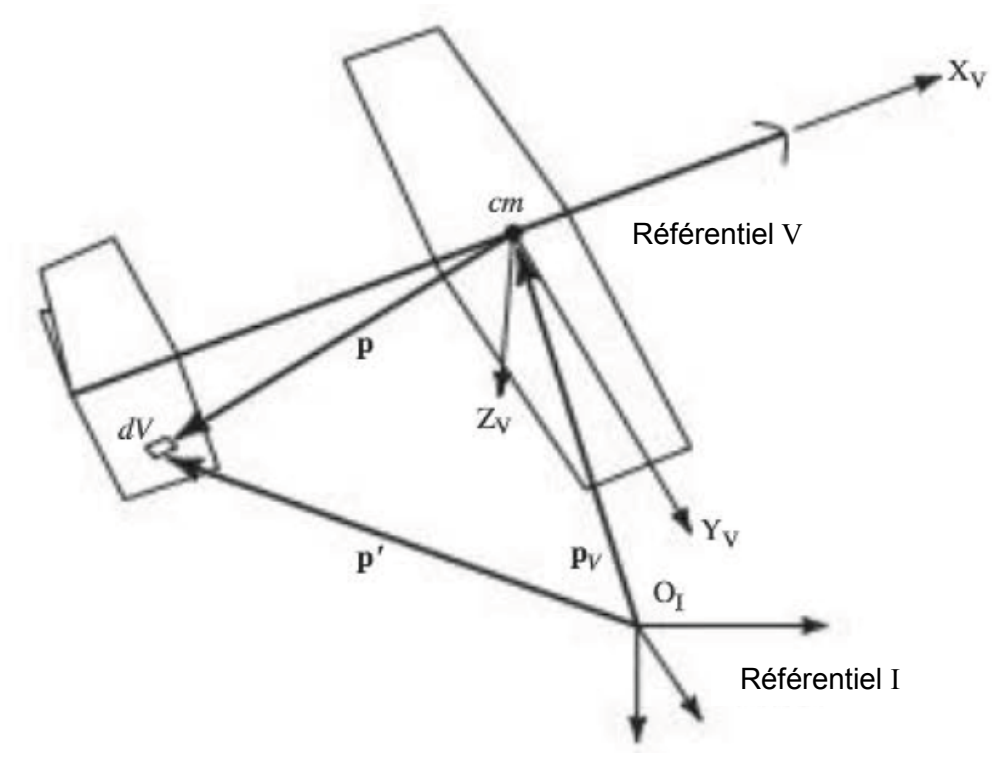

**Figure 2.1:** référentiel inertiel et fixe et vecteurs de position[20].

#### **Chapitre 02 | Équations de mouvement pour un avion rigide et élastique**

 Considérons un avion tel qu'illustré à la figure 2.1. Supposons que le référentiel inertiel I soit fixé à la surface de la terre et que le référentiel V, pour avion, soit un référentiel fixe de l'avion. Considérons également un volume infinitésimal de matériau de l'avion,  $dV$  dont la position est p' par rapport à  $O<sub>I</sub>$ , l'origine du référentiel I. Si la densité du matériau à cet endroit de l'avion est désignée par  $\rho_V$  et la masse dm =  $\rho_V$  dV. La deuxième loi de Newton peut être appliquée à cette masse.

 Les forces agissantes sur la masse dm sont constituées de la force gravitationnelle et d'une autre force externe  $d\mathbf{f}_{ext}$  qui est uniquement de nature mécanique. Par conséquent, pour la masse dm, nous avons les deux expressions ci-dessous pour la deuxième loi de Newton (voir équations E.1 et E.2 en annexe). Les équations sont exprimées en termes de mouvement de translation et de rotation de la masse dm, respectivement :

$$
\int_{\text{Vol}} \frac{d}{dt} \Big|_{I} \left( \rho_{V} \frac{dp'}{dt} \Big|_{I} dV \right) = \int_{\text{Vol}} \rho_{V} g dV + \int_{\text{Surf}} df_{\text{ext}}
$$
\n
$$
\int_{\text{Vol}} \frac{d}{dt} \Big|_{I} \left( p' \times \rho_{V} \frac{dp'}{dt} \Big|_{I} dV \right) = \int_{\text{vol}} p' \times \rho_{V} g dV + \int_{\text{Surf}} p' \times df_{\text{ext}}
$$
\n(2.1.2)

vol

D'après la figure 2.1 :  $p' = p_V + p$ 

La masse instantanée de l'avion est :  $\int_{V \cap I} \rho_V dV = m$ 

Définissant maintenant le référentiel V de telle sorte que son origine  $0<sub>v</sub>$  se trouve au centre de masse instantané *cm* de l'avion (c'est aussi le centre de gravité puisque g est supposé constante). En ce qui concerne le centre de masse, on écrit le premier moment de masse de l'avion autour de l'origine inertielle comme :

$$
\int_{Vol} \rho_V \mathbf{p}'dV = \int_{Vol} \rho_V \mathbf{p}_V dV + \int_{Vol} \rho_V \mathbf{p}dV = \mathbf{p}_V \int_{Vol} \rho_V dV + \int_{Vol} \rho_V \mathbf{p}dV
$$
\n(2.1.3)\n
$$
= m\mathbf{p}_V + \int_{Vol} \rho_V \mathbf{p}dV
$$

Définissant maintenant le centre de masse comme étant le point de l'avion autour duquel le premier moment de masse est nul, soit :

$$
\int_{V_{\text{ol}}} \rho_V \, \mathbf{p} \, dV = \mathbf{0} \tag{2.1.4}
$$

 $J_{\text{Surf}}$ 

Par conséquent, nous pouvons maintenant exprimer la position inertielle du centre de masse comme suit :

$$
\mathbf{p}_V = \frac{1}{m} \int \rho_V \mathbf{p}' dV \tag{2.1.5}
$$

Le côté gauche de l'équation (2.1.1), devient :

$$
\int_{\text{Vol}} \frac{d}{dt} \left| \int_{\text{Vol}} \left( \rho_V \frac{d\mathbf{p}'}{dt} \right|_{\text{I}} dV \right) = \int_{\text{Vol}} \frac{d}{dt} \left| \int_{\text{Vol}} \left( \rho_V \frac{d\mathbf{p}_V}{dt} \right|_{\text{I}} dV \right) + \int_{\text{Vol}} \frac{d}{dt} \left| \int_{\text{Vol}} \left( \rho_V \frac{d\mathbf{p}}{dt} \right|_{\text{I}} dV \right)
$$
\n
$$
\int_{\text{Vol}} \frac{d}{dt} \left| \int_{\text{Vol}} \left( \rho_V \frac{d\mathbf{p}_V}{dt} \right|_{\text{I}} dV \right) = \frac{d}{dt} \left| \int_{\text{Vol}} \left( \rho_V dV \right) \right| = \frac{d}{dt} \left| \int_{\text{Vol}} \left( \rho_V \frac{d\mathbf{p}_V}{dt} \right|_{\text{I}} \right) \tag{2.1.6}
$$
# **Chapitre 02 | Équations de mouvement pour un avion rigide et élastique**

 Ce dernier terme est considéré comme le taux de variation de la quantité de mouvement de translation de l'avion, et il est exprimé en termes de position et de vitesse du centre de masse de l'avion. Pour obtenir ce résultat, il faut noter que la vitesse du centre de masse de l'avion (ou gravité) $\frac{d\mathbf{p}_V}{dt}|_{\text{I}}$  peut être amené en dehors de l'intégrale de volume puisque la vitesse de ce point n'est pas une fonction des volumes infinitésimaux *dV* sur lesquels l'opération d'intégration est effectuée. Autrement dit, la position et la vitesse du centre de masse (gravité) sont constantes par rapport à l'opération d'intégration volumique sur l'avion.

En ce qui concerne le deuxième terme du côté droit de l'équation (2.1.6), on a :

$$
\frac{d\mathbf{p}}{dt}|_{I} = \frac{d\mathbf{p}}{dt}|_{V} + \omega_{V,I} \times \mathbf{p}
$$
\n(2.1.7)

En substituant ceci dans l'intégrale en question, on obtient :

$$
\int_{\text{Vol}} \frac{d}{dt} \vert_{\text{I}} \left( \rho_V \frac{d\mathbf{p}}{dt} \vert_{\text{I}} dV \right) = \int_{\text{Vol}} \frac{d}{dt} \vert_{\text{I}} \left( \rho_V \frac{d\mathbf{p}}{dt} \vert_V dV \right) + \int_{\text{vol}} \frac{d}{dt} \vert_{\text{I}} \left( \rho_V \left( \omega_{V,l} \times \mathbf{p} \right) dV \right) \tag{2.1.8}
$$

La première intégrale du côté droit est nulle puisque l'avion est rigide pour toutes les particules de masse  $\rho_V dV$  de l'avion.

La dernière intégrale de l'équation (2.1.8) peut être écrite comme :

$$
\int_{\text{Vol}} \frac{d}{dt} \ln \left( \rho_V \left( \boldsymbol{\omega}_{V,I} \times \mathbf{p} \right) dV \right) = \frac{d \boldsymbol{\omega}_{V,I}}{dt} \ln \times \int_{\text{Vol}} \rho_V \mathbf{p} dV + \boldsymbol{\omega}_{V,I} \times \int_{\text{Vol}} \frac{d}{dt} \ln (\rho_V \mathbf{p} dV) \n= \frac{d \omega_{V,I}}{dt} \ln \times \int_{\text{Vol}} \rho_V \mathbf{p} dV + \omega_{V,1} \times \left( \int_{\text{Vol}} \frac{d}{dt} \ln (\rho_V \mathbf{p} dV) + \omega_{V,l} \times \int_{\text{Vol}} \rho_V \mathbf{p} dV \right) = 0
$$
\n(2.1.9)

Ceci est dû à deux faits. Premièrement, rappelons l'équation (2.1.5) et le fait que  $0<sub>v</sub>$ a été choisi pour coïncider avec le centre de masse (ou de gravité) de l'avion, autour duquel le premier moment de masse est nul. Deuxièmement, l'expression  $\int_{\text{Vol}} \frac{d}{dt} |_{V}(\rho_{V} \mathbf{p} dV)$  est nulle si les densités des volumes  $dV$  ou  $\rho_{V}$  sont constantes (si la masse de l'avion est constante), si l'avion est supposé rigide et si le référentiel est fixe pour l'avion, c'est-à-dire qu'il ne change pas d'orientation par rapport à l'avion. Ce dernier point découle directement de la définition du vecteur  $\frac{d\mathbf{p}}{dt}|_V = 0$ 

La loi de Newton régissant le mouvement de translation peut être exprimée comme suit :

$$
\frac{d}{dt}\big|_{I} m\big(\frac{dp_V}{dt}\big|_{I}\big) \triangleq m\frac{dV_V}{dt}\big|_{I} = \int_{\text{vol}} \rho_\nu g dV + \int_{\text{surf}} df_{\text{ext}} \tag{2.1.10}
$$

En invoquant l'équation (2.1.3), et en notant que le vecteur  $\mathbf{p}_V$  est indépendant de l'opération d'intégrale de volume, le côté gauche de l'équation (2.1.2) ou la loi de Newton est sous forme de rotation peut être écrit comme :

$$
\int_{\text{Vol}} \mathbf{p}' \frac{d}{dt} \Big|_{\text{I}} \left( \rho_V \frac{d\mathbf{p}'}{dt} \Big|_{\text{I}} dV \right) = \int_{\text{Vol}} \left( \mathbf{p}_V + \mathbf{p} \right) \frac{d}{dt} \Big|_{\text{I}} \left( \rho_V \frac{d\mathbf{p}'}{dt} \Big|_{\text{I}} dV \right) =
$$
\n
$$
\mathbf{p}_V \int_{\text{Vol}} \frac{d}{dt} \Big|_{\text{I}} \left( \rho_V \frac{d\mathbf{p}'}{dt} \Big|_{\text{I}} dV \right) + \int_{\text{Vol}} \mathbf{p} \frac{d}{dt} \Big|_{\text{I}} \left( \rho_V \frac{d\mathbf{p}'}{dt} \Big|_{\text{I}} dV \right)
$$
\n(2.1.11)

En outre, le côté droit de l'équation (2.1.2) peut être écrit comme suit :

$$
\int_{Vol} \mathbf{p}' \times \rho_V \mathbf{g}dV + \int_{Surface} \mathbf{p}' \times d\mathbf{f}_{ext} = \int_{Vol} (\mathbf{p}_V + \mathbf{p}) \times \rho_V \mathbf{g}dV + \int_{Surface} (\mathbf{p}_V + \mathbf{p}) \times d\mathbf{f}_{ext}
$$
\n
$$
= \mathbf{p}_V \times \left( \int_{Vol} \rho_V \mathbf{g}dV + \int_{Surface} d\mathbf{f}_{ext} \right) + \int_{Vol} \mathbf{p} \times \rho_V \mathbf{g}d + \int_{Surface} \mathbf{p} \times d\mathbf{f}_{ext}
$$
\n(2.1.12)

 Maintenant, les termes dans les cases des équations (2.1.11) et (2.1.12) peuvent être reconnus comme le vecteur  $p_V \times$  (équation (2.1.1)). Puisque l'équation (2.1.1) est toujours satisfaite (c'est la loi de Newton), les termes dans les cases s'annuleront lors de la mise en équation des équations (2.1.11) et (2.1.12). Par conséquent, l'équation (2.1.2) devient :

$$
\int_{Vol} \mathbf{P} \times \left( \frac{d}{dt} \ln \rho_V \left( \frac{d\mathbf{p}'}{dt} \ln dV \right) \right) = \int_{Vol} \mathbf{p} \times \rho_v \mathbf{g} dV + \int_{Surface} \mathbf{p} \times d\mathbf{f}_{ext}
$$
\n(2.1.13)

 Maintenant, à partir de la propriété du centre de masse (équation (2.1.5)), et du fait que le vecteur gravité est pris comme constant par rapport à l'opération d'intégration volumique sur l'avion et en invoquant à nouveau l'équation (2.1.3), nous pouvons éliminer p' de cette équation, et considérant que la densité des matériaux de l'avion  $\rho_v$  n'est pas fonction du temps. Ainsi, on obtient :

$$
\int_{Vol} P \times \left( \frac{d}{dt} \vert_{I} \rho_V \left( \frac{dp}{dt} \vert_{I} dV \right) \right) = \int_{Surface} p \times d f_{ext}
$$
\n(2.1.14)

En invoquant plusieurs fois la règle de la dérivée du vecteur, équation (2.1.7), nous obtenons la loi de Newton régissant le mouvement de rotation exprimée comme suit :

$$
\int_{v_{ol}} \mathbf{p} \times \left( \rho_V \left( \left( \frac{d\omega_{V,I}}{dt} \big|_{I_j} \times \mathbf{p} \right) + \omega_{V,I} \times (\omega_{V,I} \times \mathbf{p}) dV \right) \right) = \int_{\text{surface}} \mathbf{p} \times d\mathbf{f}_{\text{ex}}
$$
\n(2.1.15)

Examinant de plus près les côtés droits des équations (2.1.10) et (2.1.15), qui comprennent les forces et les moments agissant sur l'avion. Nous avons :

$$
\int_{V_{\text{ol}}} \rho_V \mathbf{g} dV = \mathbf{g} \int_{\text{Vol}} \rho_V dV = m\mathbf{g}
$$

 Où nous notons à nouveau que le vecteur gravité est supposé constant par rapport à l'intégration du volume sur le véhicule. Ensuite, soit :

$$
\int_{\text{Surface}} df_{\text{ext}} = \mathbf{F}_{\text{Aero}} + \mathbf{F}_{\text{Prop}}
$$

 Ce qui implique que les forces agissantes sur l'avion résultent de l'intégration d'une distribution de pression  $d\mathbf{f}_{ext}$  sur l'avion qui est due aux effets aérodynamiques et propulsifs. De même, soit :

$$
\int_{\text{Surface}} \mathbf{p} \times d\mathbf{f}_{\text{ext}} = \mathbf{M}_{\text{Aero}} + \mathbf{M}_{\text{Prop}}
$$

 Qui est simplement l'expression des moments, pris autour du centre de masse de l'avion, dus à la même distribution de pression externe générant les forces aérodynamiques et propulsives.

En combinant tous ces résultats, on obtient les équations du mouvement données cidessous pour un avion rigide avec une distribution de densité constante.

$$
\frac{d}{dt}\Big|_1 m\Big(\frac{dp_V}{dt}\Big|_1\Big) = m\frac{dV_V}{dt}\Big|_1 = mg + F_{\text{Aero}} + F_{\text{Prop}} \tag{2.1.17}
$$

$$
\left(\int_{v_{\text{ol}}} \mathbf{p} \times \left( \rho_V \left( \left( \frac{d\omega_{V,I}}{dt} \big|_{I_1} \times \mathbf{p} \right) + \omega_{V,I} \times (\omega_{V,I} \times \mathbf{p}) dV \right) \right) = \mathbf{M}_{\text{Aero}} + \mathbf{M}_{\text{Pror}} \tag{2.1.18}
$$

 La première équation (2.1.17) exprimée en termes de moment cinétique de l'avion, régit le mouvement de translation de l'avion, tandis que la seconde équation (2.1.18) exprimée en termes de moment cinétique de l'avion autour de son centre de masse, régit le mouvement de rotation.

# **2.3. Les équations scalaires du mouvement :**

 Six équations scalaires de mouvement vont maintenant être développées à partir des deux relations vectorielles ci-dessus (équations (2.1.17) et (2.1.18)). Les équations suivantes définissent les composantes des vecteurs nécessaires dans le référentiel fixé sur l'avion. (Voir la figure 1.1)

$$
\frac{d\mathbf{p}_V}{dt}|_I \triangleq \mathbf{V}_V = U\mathbf{i}_V + V\mathbf{j}_V + W\mathbf{k}_V
$$
\n
$$
\mathbf{p} = x\mathbf{i}_V + y\mathbf{j}_V + z\mathbf{k}_V
$$
\n
$$
\mathbf{g} = g_x\mathbf{i}_V + g_y\mathbf{j}_V + g_z\mathbf{k}_V
$$
\n
$$
\boldsymbol{\omega}_{V,I} = P\mathbf{i}_V + Q\mathbf{j}_V + R\mathbf{k}_V
$$
\n
$$
\mathbf{F}_{\text{Aero}} = F_{A_X}\mathbf{i}_V + F_{A_Y}\mathbf{j}_V + F_{A_Z}\mathbf{k}_V
$$
\n
$$
\mathbf{F}_{\text{Prop}} = F_{P_X}\mathbf{i}_V + F_{P_Y}\mathbf{j}_V + F_{P_2}\mathbf{k}_V
$$
\n
$$
\mathbf{M}_{\text{Aero}} = L_A\mathbf{i}_V + M_A\mathbf{j}_V + N_A\mathbf{k}_V
$$
\n
$$
\mathbf{M}_{\text{Prop}} = L_P\mathbf{i}_V + M_P\mathbf{j}_V + N_P\mathbf{k}_V
$$
\n(2.1.19)

Avec la masse constante, nous avons le terme du côté gauche de l'équation (2.1.17), ou la quantité de mouvement de translation de l'avion, donnée par :

$$
\frac{d}{dt}\Big|_1 m\Big(\frac{d\mathbf{p}_V}{dt}\Big|_1\Big) = m\Big(\frac{d\mathbf{V}_V}{dt}\Big|_1\Big) = m\Big(\frac{d\mathbf{V}_V}{dt}\Big|_V + \boldsymbol{\omega}_{V,I} \times \mathbf{V}_V) \tag{2.1.20}
$$

En substituant l'équation (2.1.19) à l'équation (2.1.17), en invoquant l'équation (2.1.20), en effectuant les opérations vectorielles et en égalisant les composantes  $\mathbf{i}_v$ ,  $\mathbf{j}_v$  et  $\mathbf{k}_v$ , on obtient les trois équations scalaires suivantes qui régissent la translation de l'avion :

$$
m(U + QW - VR) = mg_x + F_{A_x} + F_{P_x}
$$
\n
$$
m(V + RU - PW) = mg_y + F_{A_y} + F_{P_y}
$$
\n
$$
m(W + PV - QU) = mg_z + F_{A_z} + F_{P_z}
$$
\n(2.1.21)

En utilisant les trois angles d'Euler et les composants de la gravité dans le référentiel fixe de l'avion, on obtient :

$$
m(U + QW - VR) = -mg\sin\theta + F_{A_X} + F_{P_X}
$$
  
\n
$$
m(V + RU - PW) = mg\cos\theta\sin\phi + F_{A_Y} + F_{P_Y}
$$
\n(2.1.22)  
\n
$$
m(W + PV - QU) = mg\cos\theta\cos\phi + F_{A_Z} + F_{P_Z}
$$

Nous nous intéressons maintenant au développement des équations scalaires régissant la rotation de l'avion, en commençant par l'équation (2.1.18) répétée ici :

$$
\int_{\mathbf{v}_{\text{ol}}} \mathbf{p} \times \left( \rho_V \left( \left( \frac{d\omega_{V,I}}{dt} \big|_{\mathbf{I}_1} \times \mathbf{p} \right) + \omega_{V,I} \times (\omega_{V,I} \times \mathbf{p}) dV \right) \right) = \mathbf{M}_{\text{Aero}} + \mathbf{M}_{\text{Pror}}
$$

Tout d'abord, notant que :  $\frac{d\omega_{V,I}}{dt}|_I = \frac{d\omega_{V,I}}{dt}|_V + \omega_{V,I} \times \omega_{V,I} = \frac{d\omega_{V,I}}{dt}|_V$ Et que :

$$
\frac{d\boldsymbol{\omega}_{V,I}}{dt}|_V = P\mathbf{i}_V + Q\mathbf{j}_V + R\mathbf{k}_V
$$

Ensuite, à partir de l'identité vecteur-triple-produit, nous pouvons écrire :

$$
\mathbf{p} \times ((\frac{d\omega_{V,I}}{dt}|_V \times \mathbf{p}) + (\omega_{V,I} \times (\omega_{V,I} \times \mathbf{p})))
$$
\n
$$
= \frac{d\omega_{V,I}}{dt}|_V(\mathbf{p}, \mathbf{p}) - \mathbf{p}, \mathbf{p}.(\frac{d\omega_{V,I}}{dt}|_V) + \mathbf{p} \times \omega_{V,I}(\omega_{V,I}, \mathbf{p}) - \mathbf{p} \times \mathbf{p}(\omega_{V,I}, \omega_{V,I})
$$
\n(2.1.23)

Tout en notant que le dernier terme à droite est nul puisqu'il s'agit du produit de deux vecteurs parallèles.

En utilisant les composantes définies des vecteurs sélectionnés, nous avons :

$$
\mathbf{p} \cdot \mathbf{p} = x^2 + y^2 + z^2
$$
  
\n
$$
\mathbf{p}^* \omega_{V,I} = Px + Qy + Rz
$$
  
\n
$$
\mathbf{p} \cdot \frac{d\omega_{V,I}}{dt}|_V = Px + Qy + Rz
$$
\n(2.1.24)

Définissant maintenant les moments et produits d'inertie comme étant :

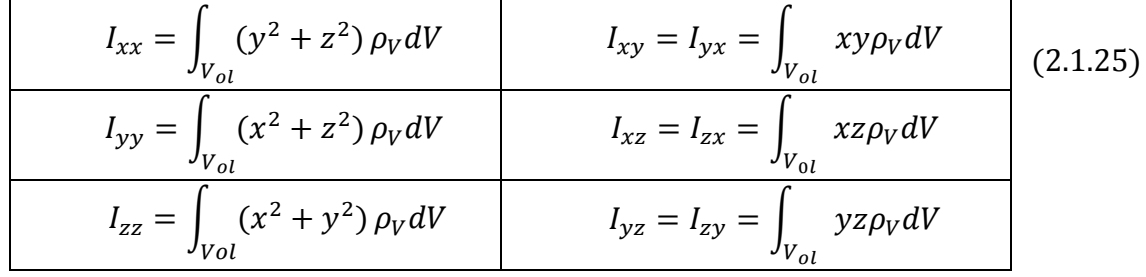

# **Chapitre 02 | Équations de mouvement pour un avion rigide et élastique**

Si la distribution de la densité sur l'avion  $\rho_V$  est constante dans le temps, les termes d'inertie dans les équations (2.1.25) sont constants. Ces inerties étant définies, on peut montrer que l'intégrale du côté gauche de l'équation (2.1.18) peut être exprimée comme la quantité vectorielle donnée dans l'équation (2.1.26) ci-dessous.

$$
\int_{\text{Vol}} \mathbf{p} \times ((\frac{d\omega_{V,I}}{dt}|_{I} \times \mathbf{p}) + \omega_{V,I} \times (\omega_{V,1} \times \mathbf{p})) \rho_{V} dV
$$
\n
$$
= (I_{xx}P - I_{xz}(R + PQ) - I_{yz}(Q^{2} - R^{2}) - I_{xy}((-RP) + (I_{zz} - I_{yy})RQ)\mathbf{i}_{V}
$$
\n
$$
+ (I_{yy}Q + (I_{xx} - I_{zz})PR - I_{xy}(P + QR) - I_{yz}(R - PQ) + I_{xz}(P^{2} - R^{2}))\mathbf{j}_{v}
$$
\n
$$
+ (I_{zz}R - I_{xz}(P - QR) - I_{xy}(P^{2} - Q^{2}) - I_{yz}(Q + RP) + (I_{yy} - I_{xx})PQ)\mathbf{k}_{V}
$$
\n(2.1.26)

Enfin, notez que les deux vecteurs moments du côté droit de l'équation (2.1.18) ont des composantes dans le référentiel V, comme indiqué dans les équations (2.1.19).

En utilisant ces définitions, nous pouvons mettre en équation les composantes  $\mathbf{i}_{V}$ ,  $\mathbf{i}_v$  et  $\mathbf{k}_v$  de l'équation (2.1.18) et de l'équation (2.1.26) pour obtenir les trois équations scalaires du mouvement de rotation données ici :

$$
I_{xx}P - I_{xz}(R + PQ) - I_{yz}(Q^2 - R^2) - I_{xy}(Q - RP) + (I_{zz} - I_{yy})RQ = L_A + L_P
$$
  
\n
$$
I_{yy}Q + (I_{xx} - I_{zz})PR - I_{xy}(P + QR) - I_{yz}(R - PQ) + I_{xz}(P^2 - R^2) = M_A + M_P
$$
  
\n
$$
I_{zz}R - I_{xz}(P - QR) - I_{xy}(P^2 - Q^2) - I_{yz}(Q + RP) + (I_{yy} - I_{xx})PQ = N_A + N_P
$$
  
\n(2.1.27)

Notant que si le plan XZ de l'avion est un plan de symétrie, alors  $I_{xy} = I_{yz} = 0$ , et les équations ci-dessus peuvent être considérablement simplifiées.

Les six équations scalaires du mouvement de l'avion rigide sont données dans les équations (2.1.22) (translation *U, V,* et *W* et forces) et les équations (2.1.27) (rotation *P, Q,* et *R* et moments). Ces six équations régissent les six degrés de liberté de l'avion rigide.

 Les derniers ensembles d'équations à dériver sont appelés équations cinématiques, car ils ne modélisent pas des relations dynamiques mais cinématiques entre les taux angulaires et de translation. Considérons d'abord les taux angulaires. D'après la définition des trois angles d'Euler  $\psi$ ,  $\theta$  et  $\phi$  il est clair que :

$$
\boldsymbol{\omega}_{V,I} = \phi \mathbf{i}_V + \theta \mathbf{j}_2 + \psi \mathbf{k}_I
$$
 (2.1.28)

Et nous avions précédemment défini les composantes de  $\omega_{VI}$  dans le référentiel V comme étant :

$$
\boldsymbol{\omega}_{V,I} = P\mathbf{i}_V + Q\mathbf{j}_V + R\mathbf{k}_V \tag{2.1.29}
$$

On peut montrer que l'une des relations entre les vecteurs unitaires du référentiel V et ceux du référentiel intermédiaire 2 introduit dans la définition des angles d'Euler est la suivante :

$$
\mathbf{j}_2 = \cos \phi \mathbf{j}_V - \sin \phi \mathbf{k}_V \tag{2.1.30}
$$

De plus, à partir de la matrice direction-cosinus, nous avons :

$$
\mathbf{k}_I = -\sin\theta \mathbf{i}_V + \sin\phi \cos\theta \mathbf{j}_V + \cos\phi \cos\theta \mathbf{k}_V
$$
 (2.1.31)

En substituant les deux expressions ci-dessus dans l'équation (2.1.28), et en mettant en équation les composantes  $i_V$ ,  $j_V$ , et  $k_V$  avec celles de l'équation (2.1.29), on obtient les équations cinématiques souhaitées reliant les vitesses angulaires.

$$
P = \phi - \psi \sin \theta
$$
  

$$
Q = \theta \cos \phi + \psi \cos \theta \sin \phi
$$
  

$$
R = \psi \cos \theta \cos \phi - \theta \sin \phi
$$
 (2.1.32)

# **2.4. Les équations de référence et de perturbation :**

 Cette deuxième étape consiste en un changement de variables et l'identification des ensembles d'équations de référence et de perturbation.

Nous commençons par définir un changement de variables impliquant des quantités de référence et de perturbation. Nous substituerons ensuite ce changement de variables dans les équations (2.1.22), régissant la translation, puis dans les équations (2.1.27), régissant la rotation et enfin dans les équations (2.1.32) régissant les relations cinématiques entre les vitesses angulaires.

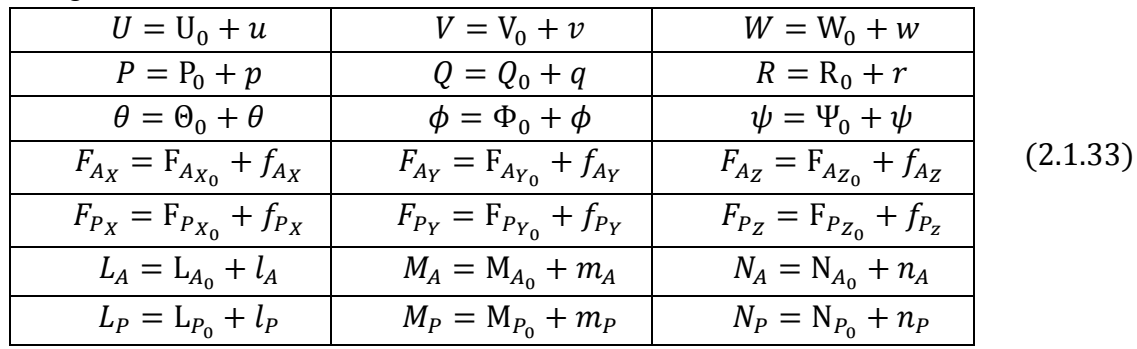

Pour le changement de variables, définissant :

Les grandeurs avec l'indice zéro sont les variables de référence et les quantités notées en italique minuscule sont les quantités de perturbation. Les équations (2.1.22) deviennent

$$
m((U_0 + u) + (Q_0W_0 + Q_0w + W_0q + wq) - (V_0R_0 + V_0r + R_0v + rv))
$$
  
=  $-mg \sin(\Theta_0 + \theta) + (F_{A_{X_0}} + f_{A_X}) + (F_{P_{X_0}} + f_{P_X})$   

$$
m((V_0 + v) + (R_0U_0 + R_0u + U_0r + ru) - (P_0W_0 + P_0w + W_0p + pw))
$$
  
=  $mg\cos(\Theta_0 + \theta)\sin(\Phi_0 + \phi) + (F_{A_{Y_0}} + f_{A_Y}) + (F_{P_{Y_0}} + f_{P_Y})$  (2.1.34)

$$
m((W_0 + w) + (P_0V_0 + P_0v + V_0p + pv) - (Q_0U_0 + Q_0u + U_0q + qu))
$$
  
= 
$$
mg\cos(\Theta_0 + \theta)\cos(\Phi_0 + \phi) + (F_{A_{Z_0}} + f_{A_{Z_0}}) + (F_{P_{Z_0}} + f_{P_Z})
$$

Notant les identités suivantes pour le sinus et le cosinus de la somme de deux angles :

 $sin(\Theta_0 + \theta) = sin \Theta_0 cos \theta + cos \Theta_0 sin \theta$  $\cos(\Theta_0 + \theta) = \cos \Theta_0 \cos \theta - \sin \Theta_0 \sin \theta$  Avec des expressions similaires pour ϕ , les équations (2.1.22) deviennent :

$$
m((U_0 + u) + (Q_0W_0 + Q_0w + W_0q + wq) - (V_0R_0 + V_0r + R_0v + rv))
$$
  
=  $-mg(\sin\Theta_0\cos\theta + \cos\Theta_0\sin\theta) + (F_{Ax_0} + f_{Ax}) + (F_{Px_0} + f_{Px})$   

$$
m((V_0 + v) + (R_0U_0 + R_0u + U_0r + ru) - (P_0W_0 + P_0w + W_0p + pw))
$$
  
=  $mg(\cos\Theta_0\cos\theta - \sin\Theta_0\sin\theta)(\sin\Phi_0\cos\phi + \cos\Phi_0\sin\phi)$  (2.1.35)

$$
m((W_0 + w) + (P_0V_0 + P_0v + V_0p + pv) - (Q_0U_0 + Q_0u + U_0q + qu))
$$
  
=  $mg(\cos\Theta_0\cos\theta - \sin\Theta_0\sin\theta)(\cos\Phi_0\cos\phi - \sin\Phi_0\sin\phi)$   
+  $(F_{A_{Z_0}} + f_{A_{Z_0}}) + (F_{P_{Z_0}} + f_{P_Z})$ 

**Nous introduisons maintenant l'hypothèse de la petite perturbation ce qui résulte** 

Les produits des quantités perturbées  $\sim$  0 Sin (angle de perturbation)  $\sim$  angle de perturbation Cos (angle de perturbation)  $\sim$  1.

Nous sommes maintenant prêts à extraire les deux ensembles d'équations - l'ensemble de référence et l'ensemble de perturbation.

$$
m(U_0 + Q_0 W_0 - V_0 R_0) = -mg\sin\Theta_0 + F_{A_{x_0}} + F_{P_{x_0}}
$$
  
\n
$$
m(V_0 + R_0 U_0 - P_0 W_0) = mg\cos\Theta_0 \sin\Phi_0 + F_{A_{y_0}} + F_{P_{y_0}}
$$
  
\n
$$
m(W_0 + P_0 V_0 - Q_0 U_0) = mg\cos\Theta_0 \cos\Phi_0 + F_{A_{z_0}} + F_{P_{z_0}}
$$
\n(2.1.36)

Ces trois équations constituent l'ensemble de référence correspondant aux équations (2.1.22).

$$
m(u + (Q_0w + W_0q) - (V_0r + R_0v)) = -mg\cos\theta_0\theta + f_{A_X} + f_{P_X}
$$
  
\n
$$
m(v + (R_0u + U_0r) - (P_0w + W_0p)) = mg(\cos\theta_0\cos\phi_0\phi - \sin\theta_0\sin\phi_0\theta) + f_{A_Y} + f_{P_Y})
$$
\n(2.1.37)  
\n
$$
m(w + (P_0v + V_0p) - (Q_0u + U_0q)) = -mg(\cos\theta_0\sin\phi_0\phi + \sin\theta_0\cos\phi_0\theta) + f_{A_Z} + f_{P_Z}
$$

Ces trois équations constituent l'ensemble de perturbation correspondant aux équations (2.1.22).

 Notez que l'ensemble de perturbation est linéaire dans les variables de perturbation, et que les coefficients de ces variables de perturbation sont fonctions des variables de référence.

 Nous nous intéressons maintenant aux équations régissant le mouvement de rotation (2.1.27). Nous exprimons d'abord les équations de rotation en fonction de variables de référence et de perturbation via le changement de variables, puis nous extrayons les ensembles d'équations de référence et de perturbation.

En substituant le changement de variables dans les équations (2.1.27), on obtient :

$$
I_{xx}(P_0 + p) - I_{xz}((R_0 + r) + (P_0 + p)(Q_0 + q)) + (I_{zz} - I_{yy})(Q_0 + q)(R_0 + r)
$$
  
\n
$$
= (L_{A_0} + l_A) + (L_{P_0} + l_P)
$$
  
\n
$$
I_{yy}(Q_0 + q) + (I_{xx} - I_{zz})(P_0 + p)(R_0 + r) + I_{xz}((P_0 + p)^2 - (R_0 + r)^2)
$$
  
\n
$$
= (M_{A_0} + m_A) + (M_{P_0} + m_P)
$$
  
\n
$$
I_{zz}(\mathbf{R}_0 + r) - I_{xz}((P_0 + p) - (Q_0 + q)(R_0 + r)) + (I_{yy} - I_{xx})(P_0 + p)(Q_0 + q)
$$
 (2.1.38)

Notant qu'ici nous avons supposé que le plan XZ de l'avion est un plan de symétrie, et donc  $I_{xy} = I_{yz} = 0$ 

 $= (N_{A_0} + n_A) + (N_{P_0} + n_P)$ 

 Nous allons maintenant réarranger les trois équations ci-dessus. Après avoir négligé les termes impliquant les produits des quantités perturbées (hypothèse de petite perturbation), nous obtenons :

$$
I_{xx}P_0 - I_{xz} (R_0 + P_0 Q_0) + (I_{zz} - I_{yy}) Q_0 R_0 = L_{A_0} + L_{P_0}
$$
  
\n
$$
I_{yy}Q_0 + (I_{xx} - I_{zz})P_0 R_0 + I_{xz} (P_0^2 - R_0^2) = M_{A_0} + M_{P_0}
$$
  
\n
$$
I_{zz}R_0 - I_{xz} (P_0 - Q_0 R_0) + (I_{yy} - I_{xx})P_0 Q_0 = N_{A_0} + N_{P_0}
$$
\n(2.1.39)

Ces trois équations constituent l'ensemble de référence correspondant aux équations (2.1.27).

$$
I_{xx}p - I_{xz}\left(r + (Q_0p + P_0q)\right) + (I_{zz} - I_{yy})(R_0q + Q_0r) = I_A + I_P
$$
  
\n
$$
I_{yy}q + (I_{xx} - I_{zz})(R_0p + P_0r) + 2I_{xz}(P_0p - R_0r) = m_A + m_P
$$
  
\n
$$
I_{zz}r - I_{xz}\left(p - (R_0q + Q_0r)\right) + (I_{yy} - I_{xx})(Q_0p + P_0q) = n_A + n_P
$$
\n(2.1.40)

Ces trois équations constituent l'ensemble de perturbation correspondant aux équations (2.1.27).

En substituant le changement de variables dans les trois équations de cinématique de rotation (équations (2.1.32)) et en utilisant les identités pour les sommes de deux angles et en admettant l'hypothèse d'une petite perturbation, on obtient les résultats suivants :

$$
P_0 = \Phi_0 - \Psi_0 \sin \theta_0
$$
  
\n
$$
Q_0 = \Theta_0 \cos \Phi_0 + \Psi_0 \sin \Phi_0 \cos \theta_0
$$
  
\n
$$
R_0 = -\Theta_0 \sin \Phi_0 + \Psi_0 \cos \Phi_0 \cos \theta_0
$$
\n(2.1.41)

# **Chapitre 02 | Équations de mouvement pour un avion rigide et élastique**

Ces trois équations constituent l'ensemble de référence correspondant aux équations (2.1.32).

$$
p = \phi - \Psi_0 \cos \theta_0 \theta - \sin \theta_0 \psi
$$
  
\n
$$
q = \cos \Phi_0 \theta - \theta_0 \sin \Phi_0 \phi + \Psi_0 (\cos \Phi_0 \cos \theta_0 \phi - \sin \Phi_0 \sin \theta_0 \theta + \sin \Phi_0 \cos \theta_0 \psi
$$
  
\n
$$
r = \cos \Phi_0 \cos \theta_0 \psi - \theta_0 \cos \Phi_0 \phi - \sin \Phi_0 \theta - \Psi_0 (\sin \Phi_0 \cos \theta_0 \phi + \cos \Phi_0 \sin \theta_0 \theta)
$$
\n(2.1.42)

Ces trois équations constituent l'ensemble de perturbation correspondant aux équations (2.1.32).

# **3. Les équations de mouvement pour un avion élastique [20] :**

 D'une façon analogue a un avion rigide, on établit les hypothèses, le choix des référentiels et la mise en équations du mouvement d'un avion élastique.

# **3.1. Les hypothèses**

- La terre est plate et immobile.
- L'avion est élastique.
- L'avion est soumis à une vibration libre.
- Le référentiel fixe de l'avion est un référentiel d'axe moyen.
- L'origine du référentiel fixe de l'avion (axes moyens) est située au centre de masse instantané.
- Les déformations élastiques sont supposées très petites.
- La gravité g est constant avec l'altitude.
- L'avion est symétrique par rapport au plan passant par le centre de gravité contenant l'axe vertical et l'axe longitudinal.
- La masse de l'avion est constante.

# **3.2. L'équation de Lagrange, énergie cinétique et potentielle**

 Dans cette section, le concept énergétique sera utilisé pour traiter un avion élastique.

L'équation de Lagrange stipule que :

$$
\frac{d}{dt}\left(\frac{\partial \mathbf{T}}{\partial \dot{\mathbf{q}}}\right) - \frac{\partial \mathbf{T}}{\partial \mathbf{q}} + \frac{\partial \mathbf{U}}{\partial \mathbf{q}} = \mathbf{Q}^T = \frac{\partial(\delta \mathbf{W})}{\partial(\delta \mathbf{q})}
$$
(2.2.1)

Considérant un élément de masse de l'avion, comme le montre la figure 2.1. La vitesse d'inertie d'un élément de masse est égale à :

$$
\mathbf{V}_{\text{element}} = \frac{d\mathbf{p}'}{dt}|_{\text{I}} \tag{2.2.2}
$$

L'énergie cinétique de l'élément est :

$$
T_{\text{element}} = \frac{1}{2} |\mathbf{V}_{\text{element}}|^2 \rho_V dV = \frac{1}{2} \frac{d\mathbf{p}'}{dt} \Big|_{\text{I}} \cdot \frac{d\mathbf{p}'}{dt} \Big|_{\text{I}} \rho_V dV \tag{2.2.3}
$$

L'énergie cinétique totale peut être exprimée comme l'intégrale volumique des énergies de chaque élément de masse, soit :

$$
T = \frac{1}{2} \int_{Vol} \frac{d\mathbf{p}'}{dt} \Big|_{I} \cdot \frac{d\mathbf{p}'}{dt} \Big|_{I} \rho_V dV
$$
 (2.2.4)

La vitesse d'inertie de l'origine du référentiel V est de :

$$
\mathbf{V}_V = \frac{d\mathbf{p}_V}{dt}\big|_{\mathcal{I}}\tag{2.2.5}
$$

Sachant que :

$$
\mathbf{p}' = \mathbf{p}_V + \mathbf{p}
$$
  
\n
$$
\frac{d\mathbf{p}}{dt}|_{I} = \frac{d\mathbf{p}}{dt}|_{V} + \boldsymbol{\omega}_{V,I} \times \mathbf{p}
$$
\n(2.2.6)

Ainsi, l'énergie cinétique devient :

$$
T = \frac{1}{2} \int_{Vol} \left( \frac{d\mathbf{p}_V}{dt} \middle|_{I} \cdot \frac{d\mathbf{p}_V}{dt} \middle|_{I} \right. + 2 \left( \frac{d\mathbf{p}_V}{dt} \middle|_{I} \cdot \frac{d\mathbf{p}}{dt} \middle|_{V} \right. + \left. \left( \frac{d\mathbf{p}_V}{dt} \middle|_{I} \right. + \frac{d\mathbf{p}}{dt} \middle|_{V} \right) \left( \boldsymbol{\omega}_{V,I} \times \mathbf{p} \right) \right) + \frac{d\mathbf{p}}{dt} \left|_{V} \cdot \frac{d\mathbf{p}}{dt} \left|_{V} \right. + \left( \boldsymbol{\omega}_{V,I} \times \mathbf{p} \right) \cdot \left( \boldsymbol{\omega}_{V,I} \times \mathbf{p} \right) \right) \partial_V dV \tag{2.2.7}
$$

L'énergie potentielle du véhicule comprend l'énergie potentielle gravitationnelle  $U_a$ , plus l'énergie de déformation élastique de la structure de l'avion  $U_e$ .

L'énergie potentielle gravitationnelle de l'avion s'écrit comme l'intégrale des énergies potentielles des éléments de masse, soit :

$$
U_g = -\int_{Vol} (\mathbf{g} \cdot \mathbf{p}') \rho_V dV = -\int_{Vol} (\mathbf{g} \cdot (\mathbf{p}_V + \mathbf{p})) \rho_V dV \qquad (2.2.8)
$$

L'énergie de déformation élastique est l'énergie stockée dans une structure élastique en raison de sa déformation résultant d'une force appliquée.

Maintenant, que la position p d'un élément de masse d'avion par rapport à l'origine du référentiel V doit être représentée en termes de sa position rigide  $P_{RR}$ , plus le déplacement élastique de ce point sur la structure  $\mathbf{d}_E(x, y, z, t)$ .

$$
\mathbf{p} = \mathbf{p}_{RB} + \mathbf{d}_E(x, y, z, t) \tag{2.2.9}
$$

Puisque le vecteur  $P_{RR}$  est invariant par rapport au référentiel V on note que :

$$
\frac{d\mathbf{p}}{dt}|_V = \frac{d\mathbf{d}_E}{dt}|_V \tag{2.2.10}
$$

 En utilisant le principe de D'Alembert pour exprimer la force sur un élément de masse en fonction de la masse de l'élément et de son accélération, l(expression de l'énergie de déformation élastique est :

$$
\mathbf{U}_e = -\frac{1}{2} \int_{\text{Vol}} \left( \frac{d^2 \mathbf{d}_E}{dt^2} |_V \cdot \mathbf{d}_E \right) \rho_V dV \tag{2.2.11}
$$

# **3.3. Le référentiel fixe du véhicule et les axes moyens**

On considère un référentiel d'axe moyen (voir annexe section A7) qui implique que :

$$
\int_{\text{Vol}} \frac{d\mathbf{p}}{dt} \vert_V \rho_V dV = \int_{\text{Vol}} \mathbf{p} \times \frac{d\mathbf{p}}{dt} \vert_V \rho_V dV = \mathbf{0}
$$
\n(2.2.12)

En substituant les équations (2.2.9) et (2.2.10) dans l'équation (2.2.12) et en considérant que  $\mathbf{d}_E$  est suffisamment petit on obtient :

$$
\int_{\text{Vol}} \frac{d\mathbf{d}_E}{dt} |_{V} \rho_V dV = \int_{\text{Vol}} \mathbf{p}_{RB} \times \frac{d\mathbf{d}_E}{dt} |_{V} \rho_V dV \tag{2.2.13}
$$

Les deux termes d'intégral dans l'équation (2.2.13) sont appelés les contraintes pratiques de l'axe moyen qui illustrent les conditions d'orthogonalité entre le corps rigide et les modes de vibration.

Nous allons maintenant appliquer les contraintes d'axe moyen ou d'orthogonalité exprimées dans l'équation (2.2.12) aux énergies cinétique et potentielle gravitationnelle exprimées dans les équations (2.2.7) et (2.2.8), respectivement.

L'expression de l'énergie cinétique, peut être considérablement simplifiée :

$$
T = \frac{1}{2} \int_{Vol} \left( \frac{d\mathbf{p}_V}{dt} \right|_I \cdot \frac{d\mathbf{p}_V}{dt} \Big|_I + 2 \left( \frac{d\mathbf{p}_V}{dt} \Big|_I (\boldsymbol{\omega}_{V,I} \times \mathbf{p}) \right) + \frac{d\mathbf{p}}{dt} \Big|_V \cdot \frac{d\mathbf{p}}{dt} \Big|_V + (\omega_{V,I} \times \mathbf{p}) \cdot (\omega_{V,I} \times \mathbf{p})) \partial_V dV
$$
(2.2.14)

La condition selon laquelle l'origine du référentiel V (axes moyens) est située au centre de masse instantané exige que le premier moment de masse autour de l'origine soit nul, d'où :

$$
\int_{V_{0l}} \mathbf{p} \,\rho_V dV = 0 \tag{2.2.15}
$$

Le deuxième terme de l'équation (2.2.14), devient :

$$
\int_{\text{Vol}} \frac{d\mathbf{p}_V}{dt} \Big|_{\text{I}} \cdot (\omega_{V,I} \times \mathbf{p}) \rho_V dV = \frac{d\mathbf{p}_V}{dt} \Big|_{\text{I}} \cdot (\omega_{V,I} \times \int_{\text{Vol}} \mathbf{p} \, \rho_V dV) = 0 \tag{2.2.16}
$$

L'énergie cinétique, équation, se simplifie encore en :

$$
T = \frac{1}{2} \int_{Vol} \left( \frac{d\mathbf{p}_V}{dt} \Big|_{I} \cdot \frac{d\mathbf{p}_V}{dt} \Big|_{I} + \frac{d\mathbf{p}}{dt} \Big|_{V} \cdot \frac{d\mathbf{p}}{dt} \Big|_{V} + (\omega_{V,I} \times \mathbf{p}) \cdot (\boldsymbol{\omega}_{V,I} \times \mathbf{p})) \rho_V dV
$$
 (2.2.17)

Sachant que :

$$
\int_{\mathbf{v}_{0l}} \left(\frac{d\mathbf{p}_V}{dt}\big|_{\mathbf{I}} \cdot \frac{d\mathbf{p}_V}{dt}\big|_{\mathbf{I}}\right) \rho_V dV = \frac{d\mathbf{p}_V}{dt}\big|_{\mathbf{I}} \cdot \frac{d\mathbf{p}_V}{dt}\big|_{\mathbf{I}} \int_{\mathbf{v}_{01}} \rho_V dV = m \frac{d\mathbf{p}_V}{dt}\big|_{\mathbf{I}} \cdot \frac{d\mathbf{p}_V}{dt}\big|_{\mathbf{I}} \tag{2.2.18}
$$

Et que :

$$
\int_{\text{Vol}} (\boldsymbol{\omega}_{V,1} \times \mathbf{p}) \cdot (\boldsymbol{\omega}_{V,I} \times \mathbf{p}) \rho_V dV = \boldsymbol{\omega}_{V,l}^T [\mathbf{I}] \boldsymbol{\omega}_{V,I}
$$
\n(2.2.19)

Où [I] est la matrice d'inertie de l'avion. La dépendance temporelle de cette matrice est souvent ignorée en raison de l'hypothèse de petites déformations élastiques. En utilisant les équations (2.2.18) et (2.2.19), l'énergie cinétique devient finalement :

$$
T = \frac{1}{2}m \cdot \frac{d\mathbf{p}_V}{dt}|_{I} \cdot \frac{d\mathbf{p}_V}{dt}|_{I} + \frac{1}{2}\boldsymbol{\omega}_{V,l}^T[\mathbf{I}]\boldsymbol{\omega}_{V,l} + \frac{1}{2}\int_{V_{01}}\frac{d\mathbf{p}}{dt}|_{V} \cdot \frac{d\mathbf{p}}{dt}|_{V}\rho_V dV
$$
(2.2.20)

Enfin, puisque le premier moment de masse autour de l'origine du référentiel V (le centre de masse) est nul, l'équation (2.2.8) nous de l'énergie potentielle gravitationnelle devient :

$$
U_g = -\int_{Vol} \mathbf{g} \cdot (\mathbf{p}_V + \mathbf{p}) \rho_V dV = -\mathbf{g} \cdot \mathbf{p}_V \int_{Vol} \rho_V dV - \mathbf{g} \cdot \int_{Vol} \mathbf{p} \rho_V dV = -\mathbf{g} \cdot \mathbf{p}_V m
$$
 (2.2.21)

### **3.4. L'expansion modale utilisant les modes de vibration libre**

Le déplacement élastique de la structure peut être exprimé en termes d'expansion modale utilisant les n modes de vibration libre, soit :

$$
\mathbf{d}_E = \sum_{i=1}^n \; \mathbf{v}_i(x, y, z) \eta_i(t) \tag{2.2.22}
$$

En raison de l'orthogonalité mutuelle des modes de vibration libre, on peut écrire :

$$
\int_{\text{vol}} \mathbf{v}_i \cdot \mathbf{v}_j \rho_V dV = 0, i \neq j
$$
\n
$$
\int_{\text{Vol}} \mathbf{v}_i \cdot \mathbf{v}_i \rho_V dV = \mathbf{m}_i
$$
\n(2.2.23)

Où  $m_i$  est la masse généralisée du ième mode de vibration.

En utilisant les équations (2.2.22) et (2.2.23) l'énergie cinétique devient :

$$
T = \frac{1}{2}m \cdot \frac{d\mathbf{p}_V}{dt} \Big|_{I} \cdot \frac{d\mathbf{p}_V}{dt} \Big|_{I} + \frac{1}{2} \boldsymbol{\omega}_{V,l}^T [I] \boldsymbol{\omega}_{V,l} + \frac{1}{2} \sum_{i=1}^n \mathbf{m}_i \eta_i^2
$$
(2.2.24)

Notant que :

$$
\frac{d^2 \mathbf{d}_E}{dt^2}|_V = \sum_{i=1}^n \mathbf{v}_i(x, y, z)\eta_i(t)
$$
\n(2.2.25)

En tenant compte de l'orthogonalité des modes de vibration l'énergie de déformation peut être exprimée comme suit :

$$
U_e = -\frac{1}{2} \int_{Vol} \left( \sum_{i=1}^n \boldsymbol{v}_i(x, y, z) \cdot \boldsymbol{v}_i(x, y, z) \eta_i(t) \eta_i(t) \right) \rho_V dV \qquad (2.2.26)
$$

Sachant que sous vibration libre, la réponse temporelle de chaque coordonnée généralisée prend la forme :

$$
\eta_i(t) = A_i \cos(\omega_i t + \Gamma_i) \tag{2.2.27}
$$

L'énergie de déformation élastique devient :

$$
U_e = \frac{1}{2} \sum_{i=1}^{n} \omega_i^2 \eta_i^2(t) m_i
$$
 (2.1.28)

Sachant que :

$$
\boldsymbol{m}_i = \int_{\mathbf{v}_{\text{ol}}} \boldsymbol{v}_i(x, y, z) \cdot \boldsymbol{v}_i(x, y, z) \rho_V dV \qquad (2.1.29)
$$

Pour une même déformation structurelle, l'énergie de déformation de la structure soumise à une vibration libre est identique à celle de la structure soumise à une vibration forcée.

 Les six équations scalaires régissant la translation et la rotation d'un corps rigide qui seront obtenues à l'issue de l'usage de la transformée de Laplace, les trois angles d'Euler, le principe du travail virtuel et la matrice du cosinus directeur sont identiques aux équations (2.1.22) et (2.1.29). Les effets élastiques entreront dans ces équations par le biais de modifications des moments du côté droit de l'égalité dans les équations.

# **3.5. Les équations du mouvement qui régissent la déformation élastique**

Les coordonnées généralisées du système sont exprimées comme étant :

$$
\mathbf{q} = \{X_I \, Y_I \, Z_I \, \phi \, \theta \, \psi \, \eta_i, i = 1, 2, \cdots\}^T \tag{2.1.30}
$$

En utilisant les coordonnées modales, l'équation de Lagrange, donnée comme suit :

$$
\frac{d}{dt}\left(\frac{\partial \mathbf{T}}{\partial \dot{\eta}_i}\right) - \frac{\partial \mathbf{T}}{\partial \eta_i} + \frac{\partial \mathbf{U}}{\partial \eta_i} = Q_i = \frac{\partial (\delta \mathbf{W})}{\partial (\delta \eta_i)}
$$
(2.1.31)

Peuvent maintenant être appliquées pour obtenir les **n** équations du mouvement régissant ces coordonnées, qui sont les suivantes :

$$
\eta_i + \omega_i^2 \eta_i = \frac{Q_i}{m_i} \qquad i = 1 \cdots n \tag{2.1.32}
$$

 $Q_i$  est la force généralisée, chacune étant associée au ième mode de vibration libre. Soit la distribution de la pression externe agissant sur la surface de la structure de l'avion, notée :  $P(x, y, z)$ 

 L'intégration de cette distribution de pression sur la surface du véhicule conduit aux forces et moments aérodynamiques et propulsifs résultants.

 La déformation élastique locale virtuelle de la structure peut être exprimée en termes de l'expansion modale

$$
\delta \mathbf{d}_E(x, y, z) = \sum_{i=1}^n \boldsymbol{v}_i(x, y, z) \delta \eta_i(t)
$$
 (2.1.33)

Par conséquent, le travail virtuel infinitésimal dû à la pression **P** agissant en un point situé à (x,y,z) sur la structure est de :

$$
d(\delta W_{\mathbf{P}}) = \mathbf{P}(x, y, z) \cdot \sum_{i=1}^{n} \mathbf{v}_i(x, y, z) \delta \eta_i(t) dS
$$
 (2.1.34)

Où  $dS$  est une surface infinitésimale. Ainsi, le travail virtuel total effectué par la distribution de pression devient :

$$
\delta W_{\mathbf{P}} = \int_{\text{Area}} \mathbf{P}(x, y, z) \cdot \sum_{i=1}^{n} v_i(x, y, z) \delta \eta_i(t) dS
$$
\n
$$
= \sum_{i=1}^{n} \int_{\text{Area}} \mathbf{P}(x, y, z) \cdot v_i(x, y, z) dS \delta \eta_i(t)
$$
\n(2.1.35)

L'équation (1.72) devient :

$$
\eta_i + \omega_i^2 \eta_i = \frac{1}{\mathcal{M}_i} \int_{\text{Area}} P(x, y, z) \cdot v_i(x, y, z) dS \qquad i = 1 \cdots n \tag{2.2.36}
$$

Ces équations régissent la déformation élastique de l'avion.

# **3.5. Les équations de référence et de perturbation**

 Puisque les équations non linéaires régissant les degrés de liberté du corps rigide de l'avion élastique sont identiques à celles de l'avion rigide, les ensembles d'équations de référence et de perturbation sont également identiques aux équations (2.1.36), (2.1.37) pour la translation et (2.1.39), (2.1.40) pour la rotation.

Pour développer les ensembles d'équations de référence et de perturbation régissant la déformation élastique de l'avion, nous commençons par les équations (2.2.36).

En introduisant le changement de variables pour les coordonnées modales et la distribution de pression, soit :

 $\eta_i(t) = H_{0_i}(t) + \eta_i(t)$  and  $P(x, y, z) = P_0(x, y, z) + p(x, y, z)$  (2.2.37) En substituant ce changement de variables dans les équations (2.2.36) on déduit les deux ensembles d'équations.

L'ensemble d'équations de référence :

$$
\mathbf{H}_{0_i} + \omega_i^2 \mathbf{H}_{0_i} = \frac{1}{\mathcal{M}_i} \int_{\text{Area}} \mathbf{P}_0(x, y, z) \cdot v_i(x, y, z) dS \qquad i = 1 \cdots n \tag{2.2.38}
$$

L'ensemble d'équations de perturbation :

$$
\eta_i + \omega_i^2 \eta_i = \frac{1}{\mathcal{M}_i} \int_{\text{Area}} \mathbf{p}(x, y, z) \cdot \mathbf{v}_i(x, y, z) dS \qquad i = 1 \cdots n \tag{2.2.39}
$$

# **4. Conclusion :**

 Premièrement, on a établi les équations de mouvement pour un avion rigide qui sont dérivées à partir de la loi de Newton, le modèle est composé de douze équations différentielles ordinaire non linéaires du premier ordre avec six degrés de liberté, trois en translation et trois en rotation, nous avons extrait les ensembles d'équations de référence et de perturbation associés aux équations générales. En deuxième partie, la dérivation des équations de mouvement d'un avion en mode flexible est obtenue par l'équation de Lagrange en utilisant l'hypothèse du référentiel d'axe moyen aboutissant aux équations découplées qui gouvernent les degrés de liberté du corps rigide semblables aux équations de l'avion rigide et celles qui gouvernent les degrés de liberté élastiques.

# **Chapitre III**

 Modélisation des forces et des moments pour un avion rigide et élastique

# **1. Introduction :**

 L'objectif de ce chapitre est d'obtenir les expressions analytiques et analyser les forces et les moments aérodynamiques et propulsifs ainsi que leurs coefficients ou leurs dérivées de stabilité pour un avion rigide et un avion élastique. L'approche de la modélisation et les notions de base de la mécanique de vol et l'aérodynamique sont indiqués en **Annexe A** et **C** respectivement.

# **2. Modélisation des forces et des moments pour un avion rigide [20]**

 Un aéronef en vol dans l'atmosphère terrestre est considéré comme un corps rigide ayant six degrés de liberté, plusieurs références stipulent que les forces et les moments agissants sur celui-ci selon les effets suivants : effets aérodynamiques (incluant les effets dus au mouvement des surfaces de contrôle et les effets dus aux perturbations atmosphériques), effets gravitationnels et effets de propulsion (traction).

$$
\mathbf{F} = \mathbf{F}_A + \mathbf{F}_P \quad \text{Et} \quad \mathbf{M} = \mathbf{M}_A + \mathbf{M}_P \tag{3.1.1}
$$

 Ces forces et moments sont généralement représentés selon certaines conventions, comme celles utilisées et illustrées dans la figure 3.1. Selon le contexte, différents systèmes d'axes sur l'aéronef sont utilisés : référentiel avion (fixé au corps de l'avion), référentiel stabilité (incliné selon l'angle d'attaque *α*) et repère vent (incliné selon l'angle de dérapage *β* et l'angle d'attaque *α*) avec le centre de gravité comme origine. Les vecteurs force et moment aérodynamique dans le référentiel avion exprime trois forces résultantes (*FAX, FAY, FAZ*) et trois moments résultants (*LA, MA, NA*) donné par :

$$
\mathbf{F} = (F_{A_X} + F_{P_X})\mathbf{i}_V + (F_{A_Y} + F_{P_Y})\mathbf{j}_V + (F_{A_Z} + F_{P_Z})\mathbf{k}_V
$$
(3.1.2)

$$
\mathbf{M} = (L_A + L_P)\mathbf{i}_V + (M_A + M_P)\mathbf{j}_V + (N_A + N_P)\mathbf{k}_V
$$
 (3.1.3)

 Ces forces situées au centre aérodynamique de l'aéronef (qui se déplace continuellement selon les conditions de vol) : la traînée (D) qui est parallèle à la vitesse, la portance (L) perpendiculaire aussi à la vitesse et La force latérale (S) agit orthogonalement aux deux autres composantes (la portance et la traînée). Les forces aérodynamiques génèrent des moments qui sont résumé (selon les trois axes de l'avion) comme suit : le moment de roulis (L), de tangage (M) et de lacet (N). Considérant ces forces aérodynamiques et les moments qu'elles génèrent, les forces de propulsion et les forces de gravités, on peut synthétiser le tout à l'intérieur d'un système d'axe (repère avion à la figure 3.1).

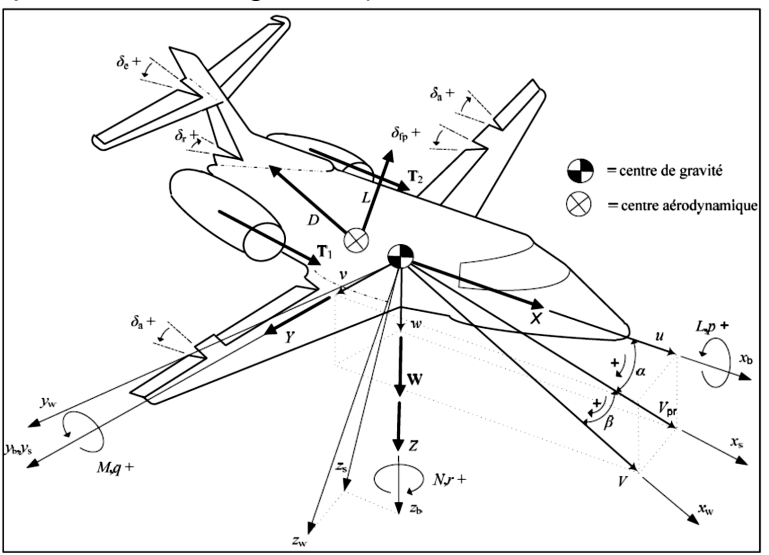

**Figure 3.1** Définition de la nomenclature et des systèmes d'axes sur un aéronef [2].

#### **2.1. Forces et moments aérodynamiques**

Les efforts aérodynamiques, forces et moments, prennent la forme suivante :

$$
\vec{F}_a = \frac{1}{2} \rho V_a^2 S \vec{C}_F
$$
\n(3.1.4)  
\n
$$
\vec{M}_a = \frac{1}{2} \rho V_a^2 S l \vec{C}_M
$$

 Le symbole S représente la surface de référence, en général la surface des ailes. Le symbole  $l$  est la longueur de référence, en général la corde aérodynamique moyenne (MAC). Les symboles *ρ*<sup>∞</sup> et V∞ représentent la masse volumique de l'air et le module de la vitesse aérodynamique respectivement. Les vecteurs coefficients  $\mathcal{C}_F$  et  $C_M$ , dont les composantes sont sans dimension, sont définis par leurs projections dans les différents référentiels. Projetés dans le référentiel aérodynamique Ra, ils ont comme expressions :

$$
\vec{C}_F = \begin{pmatrix} -C_x \\ C_y \\ -C_z \end{pmatrix} \tag{3.1.6}
$$

 Les coefficients *Cx, Cy, Cz* sont appelés respectivement coefficients de trainée, de force latérale aérodynamique et de portance. Les coefficients *Cl, Cm, Cn* sont appelés respectivement coefficients de moment de roulis, de tangage et de lacet.

#### **2.1.1. Force de portance**

 En considérant que la portance totale de l'avion est due à la contribution des surfaces portantes des ailes et l'empennage horizontal, la portance du fuselage est négligée devant ces deux derniers, alors :

$$
L = L_W + L_H = C_{L_W} q_\alpha S_W + C_{L_H} q_H S_H = C_L q_\infty S \tag{3.1.8}
$$

On note que la pression dynamique à l'empennage q<sub>H</sub> diffère généralement de la valeur qw de l'aile, due aux effets visqueux sur le fuselage et l'aile devant l'empennage. la surface de référence de l'avion, en général c'est la surface des ailes S. Nous pouvons écrire le coefficient de portance de l'avion CL comme :

$$
C_L = C_{L_W} + C_{L_H} \frac{q_H}{q_\infty} \frac{S_H}{S_W}
$$
\n
$$
(3.1.9)
$$

Le coefficient de portance peut être exprimé en fonction des variables suivantes : C*L*= (α, δe ,iH)

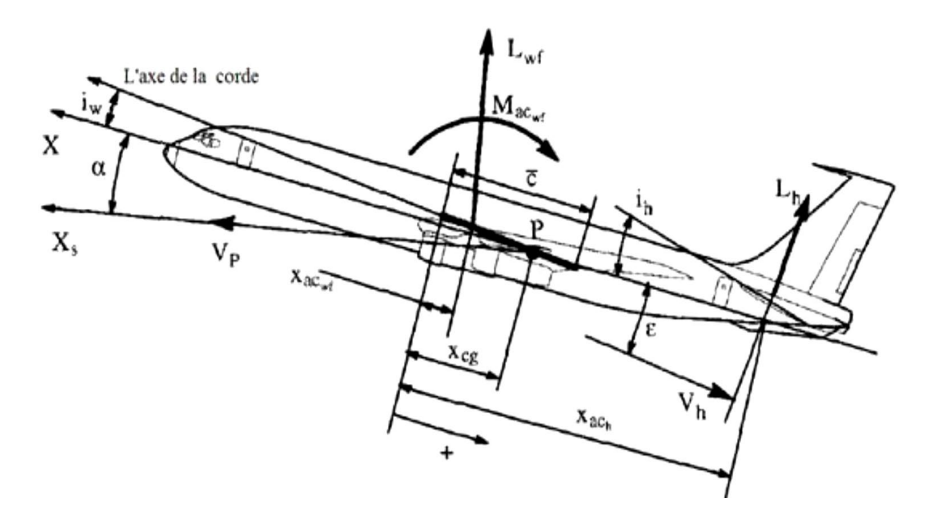

**Figure 3.2 :** Forces, moments aérodynamiques longitudinales et angles [29].

Dans cette modélisation, l'aile est affectée par l'angle de calage de l'aile iw.tel que :

$$
\alpha_W = \alpha + i_W \tag{3.1.10}
$$

 Également l'empennage horizontal est affecté par trois angles différents : l'angle d'attaque aérodynamique de l'empennage horizontal αH, l'angle de déflexion de l'élévateur (δ<sub>ε</sub>) et l'angle de braquage du stabilisateur (i<sub>H</sub>), donc :

$$
\alpha_H = \alpha + i_H - \varepsilon \tag{3.1.11}
$$

$$
\alpha_H = \alpha + i_H - \frac{d\varepsilon}{d\alpha} \left( \alpha + i_W - \alpha_{0_W} \right) = \left( 1 - \frac{d\varepsilon}{d\alpha} \right) \alpha - \frac{d\varepsilon}{d\alpha} \left( i_W - \alpha_{0_W} \right) + i_H \tag{3.1.12}
$$

En supposant que les coefficients de portance se situent dans leurs gammes linéaires, les coefficients de portance de l'aile et de l'empennage horizontal peuvent s'écrire :

$$
C_{L_W} = C_{L_{\alpha_W}} (\alpha_W - \alpha_{0_W}) = C_{L_{\alpha_W}} (\alpha + i_W - \alpha_{0_W})
$$
(3.1.13)  

$$
C_{L_H} = C_{L_{\alpha_H}} (\alpha_H - \alpha_{0_H} + \alpha_{\delta} \delta_E)
$$

$$
= C_{L_{\alpha_H}} \left( \left( 1 - \frac{d\varepsilon}{d\alpha} \right) \alpha - \frac{d\varepsilon}{d\alpha} (i_W - \alpha_{0_W}) + i_H - \alpha_{0_H} + \alpha_{\delta} \delta_E \right)
$$

On note que :  $\alpha_{0H}$  :

α0W:

 αδ : l'efficacité de l'élévateur. Finalement la substitution des équations (3.1.13) dans l'équation (3.1.8), on trouve :

$$
C_L = C_{L_{\alpha_W}} (\alpha + i_W - \alpha_{0_W})
$$
\n
$$
+ C_{L_{\alpha_H}} \frac{q_H S_H}{q_\infty S_W} \left( \left( 1 - \frac{d\varepsilon}{d\alpha} \right) \alpha - \frac{d\varepsilon}{d\alpha} (i_W - \alpha_{0_W}) + i_H - \alpha_{0_H} + \alpha_\delta \delta_E \right)
$$
\n(3.1.14)

Les coefficients d'efficacité de la force de portance sont joints en **Annexe C**.

## **2.1.2. Force latérale**

 Lorsque l'avion subira un dérapage selon un angle *β*, sa provoque une force latérale (S). Cette force est principalement due à la force exercée sur l'empennage verticale Sv qui est analogue à la portance générée par l'empennage horizontale à un angle d'attaque α et / ou avec la déflexion de l'élévateur (δ*e*). La force latérale de l'avion peut s'écrire en termes de taux de variation de la force latérale en référence à l'angle de dérapage *β* de l'empennage vertical (Csβv).

Cette dernière est définie par :

$$
S_V = C_{S_V} q_H S_V = C_{S_{\beta_V}} (\beta + \beta_\delta \delta_R) q_H S_V = C_S q_\infty S_W
$$
\n(3.1.15)

On note que :

*-βδ* : Efficacité du dérapage latéral de la gouverne de direction (*δ*r) qui est définit d'une façon analogue à l'efficacité de l'élévateur  $\alpha_{\delta}$  donné par :

$$
\beta_{\delta} \triangleq \frac{C_{S_{\delta_V}}}{C_{S_{\beta_V}}}
$$
\n(3.1.16)

La pression dynamique à l'empennage verticale est considérée comme étant identique  $\dot{a}$  la pression dynamique à l'empennage horizontale q $\rm{H}$ 

Par conséquent, le coefficient d'effort latéral de l'avion (CS) s'écrire :

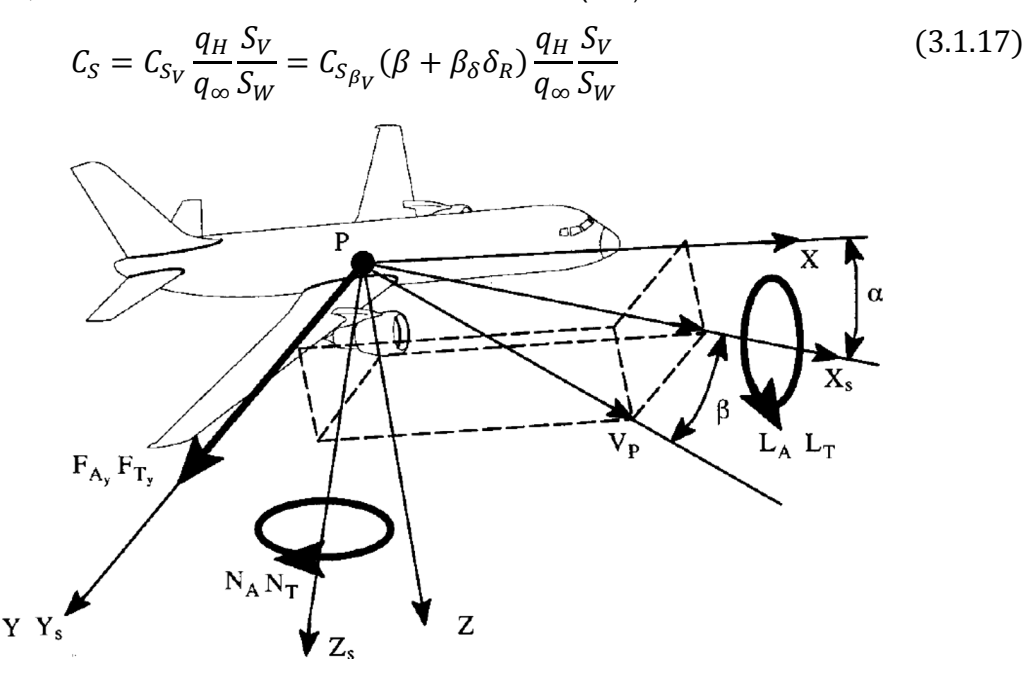

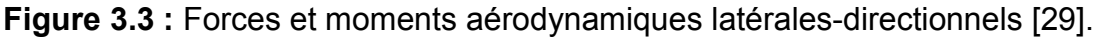

#### **2.1.3. Force de trainée**

La traînée totale de l'avion, y compris le fuselage, les ailes et les empennages (verticale et horizontal), peut être exprimée comme :

$$
D = D_W + D_H + D_V + D_F
$$
  
=  $C_{D_W}q_{\infty}S_W + C_{D_H}q_HS_H + C_{D_v}q_HS_V + C_{D_F}q_{\infty}S_F = C_Dq_{\infty}S$  (3.1.18)

On ne supposera que les trainées (polaires), pour les surfaces portantes, ailes et empennages (horizontale et verticale) sont disponibles. Donc nous avons :

$$
C_{D_W} = C_{D_{0_W}} + \frac{C_{L_W}^2}{\pi A_W e_W}
$$
\n
$$
C_{D_H} = C_{D_{0_H}} + \frac{C_{L_H}^2}{\pi A_H e_H}
$$
\n
$$
C_{D_V} = C_{D_{0_V}} + \frac{C_{S_V}^2}{\pi A_V e_V}
$$
\n(3.1.19)

Où :

 $C_{D_{0w}}$ ,  $C_{D_{0u}}$ ,  $C_{D_{0v}}$ : Les coefficients de trainée induite.

 $A_W$ ,  $A_H$ ,  $A_V$ : sont les allongements.

 $e_W$ ,  $e_H$ ,  $e_V$  sont les facteurs d'efficacité d'Oswald. Nous pouvons maintenant écrire le coefficient de traînée de l'avion :

$$
C_{D} = \left(C_{D_{0W}} + C_{D_{F}} \frac{S_{F}}{S} + C_{D_{0H}} \frac{q_{H}}{q_{\infty}} \frac{S_{H}}{S_{W}} + C_{D_{0V}} \frac{q_{H}}{q_{\infty}} \frac{S_{V}}{S_{W}}\right) + \left(\frac{c_{L_{W}}^{2}}{\pi A_{W} e_{W}} + \frac{c_{L_{H}}^{2}}{\pi A_{H} e_{H}} \frac{q_{H}}{q_{\infty}} \frac{S_{H}}{S_{W}} + \frac{c_{S_{V}}^{2}}{\pi A_{V} e_{V}} \frac{q_{H}}{q_{\infty}} \frac{S_{V}}{S_{W}}\right) + \frac{c_{L_{W}}^{2}}{\pi A_{W} e_{W}} + \frac{c_{L_{H}}^{2}}{\pi A_{H} e_{H}} \frac{q_{H}}{q_{\infty}} \frac{S_{H}}{S_{W}} + \frac{c_{S_{V}}^{2}}{\pi A_{V} e_{V}} \frac{q_{H}}{q_{\infty}} \frac{S_{V}}{S_{W}}\right)
$$
\n
$$
\triangleq \& C_{D_{0}} + \left(\frac{c_{L_{W}}^{2}}{\pi A_{W} e_{W}} + \frac{c_{L_{H}}^{2}}{\pi A_{H} e_{H}} \frac{q_{H}}{q_{\infty}} \frac{S_{H}}{S_{W}} + \frac{c_{S_{V}}^{2}}{\pi A_{V} e_{V}} \frac{q_{H}}{q_{\infty}} \frac{S_{V}}{S_{W}}\right)
$$
\n(3.1.20)

S'il n'y a pas de force latérale sur l'avion (ou l'empennage vertical), le coefficient de traînée ci-dessus est exprimé par :

$$
C_D = C_{D_0} + \frac{1}{\pi A_W e_W} \left( C_{L_W}^2 + C_{L_H}^2 \frac{A_W e_W q_H S_H}{A_H e_H q_\infty S_W} \right) = C_{D_0} + \frac{c_L^2}{\pi A_W e_{\text{Eff}}}
$$
(3.1.21)

Où :

 $C_{D_0}$ : le coefficient de traînée induit de l'avion.

 $e_{\text{eff}}$ : le facteur d'efficacité d'Oswald effective de l'avion, c'est le même que l'aile.

#### **2.1.4. Moment de roulis**

 Un moment de roulis (L\_A) peut-être généré si l'avion subit un dérapage avec un angle β ou si les ailerons et la gouverne de direction subissent des déflections. Toutes les surfaces portantes (les ailes et les empennages) peuvent contribuer au moment de roulis. Par conséquent, il s'écrit :

$$
L_A = L_{A_W} + L_{A_{H\&V}} = C_{L_{Roll}} q_{\infty} S_W b_W
$$
\n(3.1.22)

Où :

 $C_{L_{Roll}}$ : le coefficient de moment de roulis.

 $b_W$ : L'envergure des ailes.

Le moment de roulis généré par l'aile  $(L_{AW})$  peut être exprimé en termes d'effet dièdre de l'aile ( $C_{L_{\beta_w}}$ ) et la variation du coefficient de moment de roulis due à la déflection de l'aileron  $(C_{L_{\delta_A}})$ .

$$
L_{A_W} = \left( C_{L_{\beta_W}} \beta + C_{L_{\delta_A}} \delta_A \right) q_\infty S_W b_W \tag{3.1.23}
$$

D'une manière similaire, en supposant que les élévateurs de l'empennage horizontale déviés symétriquement, le moment de roulis généré par l'empennage horizontale et verticale s'exprimé par :

$$
L_{A_{H\&V}} = C_{L_{\beta_H}} \beta q_H S_H b_H + \left( C_{L_{\beta_V}} \beta + C_{L_{\delta_V}} \delta_R \right) q_H S_V b_V \tag{3.1.24}
$$

Nous avons introduit l'effet dièdre de l'empennage (horizontal  $\mathcal{C}_{L_{\beta_{H}}}$  et vertical  $\mathcal{C}_{L_{\delta_{V}}}$ ), ainsi que l'efficacité du moment de roulis de la gouverne de direction ( $\mathcal{C}_{{L_\delta}_V}$ ).

Lorsqu'un avion est en dérapage, l'empennage vertical génère une force latérale (S) qui provoque un moment de roulis ( $C_{L_{\beta_V}}$ ). Le signe et l'intensité de ce moment dépendent du bras de levier de l'empennage vertical  $(Z_{AC_V})$ .

Lorsqu'un avion est en dérapage, l'empennage vertical génère une force latérale (S) qui provoque un moment de roulis ( $\mathcal{C}_{L_{\beta_V}}$ ). Le signe et l'intensité de ce moment dépendent du bras de levier de l'empennage vertical  $(Z_{AC_V})$ .

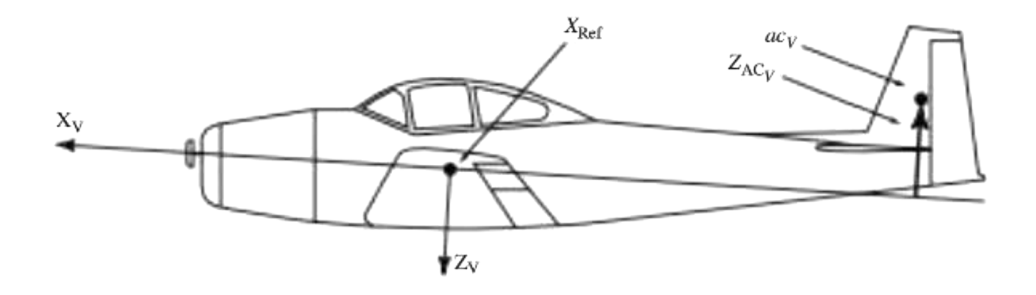

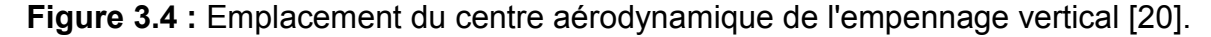

L'effet dièdre de l'empennage vertical peut être écrit en termes d'efficacité de la force latérale de dérapage de l'empennage verticale  $(C_{S_{\beta\nu}})$ , où :

$$
C_{L_{\beta_V}} = C_{S_{\beta_V}} \frac{Z_{AC_V}}{b_V}
$$
 (3.1.25)

Ou, si le coefficient de force latérale est exprimé en termes d'efficacité de dérapage de la gouverne de direction ( $β<sub>δ</sub>$ ). Nous pouvons écrire :

$$
C_{L_{\delta_V}} = C_{S_{\beta_V}} \beta_{\delta} \frac{Z_{AC_V}}{b_V}
$$
\n(3.1.26)

En utilisant les équations (3.1.22-3.1.24), on déduit que le coefficient du moment de roulis s'exprime par :

$$
C_{L_{\text{Roll}}} = \left( C_{L_{\beta_W}} + C_{L_{\beta_H}} \frac{q_H}{q_\infty} \frac{S_H}{S_W} \frac{b_H}{b_W} + C_{L_{\beta_V}} \frac{q_H}{q_\infty} \frac{S_V}{S_W} \frac{b_V}{b_W} \beta \right) + C_{L_{\delta_A}} \delta_A + C_{L_{\delta_V}} \frac{q_H}{q_\infty} \frac{S_V}{S_W} \frac{b_V}{b_W} \delta_R
$$
\n(3.1.27)

### **2.1.5 Moment de tangage**

 Les surfaces portantes (aile et empennages), ainsi que le fuselage contribuent au moment de tangage agissant sur l'avion (MA). La figure (3.5) illustre les forces et les moments de tangage appliqué sur l'aile et l'empennage, ainsi que Les emplacements (XACW et XACH) des centres aérodynamiques de l'aile (acw) et de l'empennage (acH) et le point de référence (XRef) situés sur le long de l'axe (X) de l'avion.

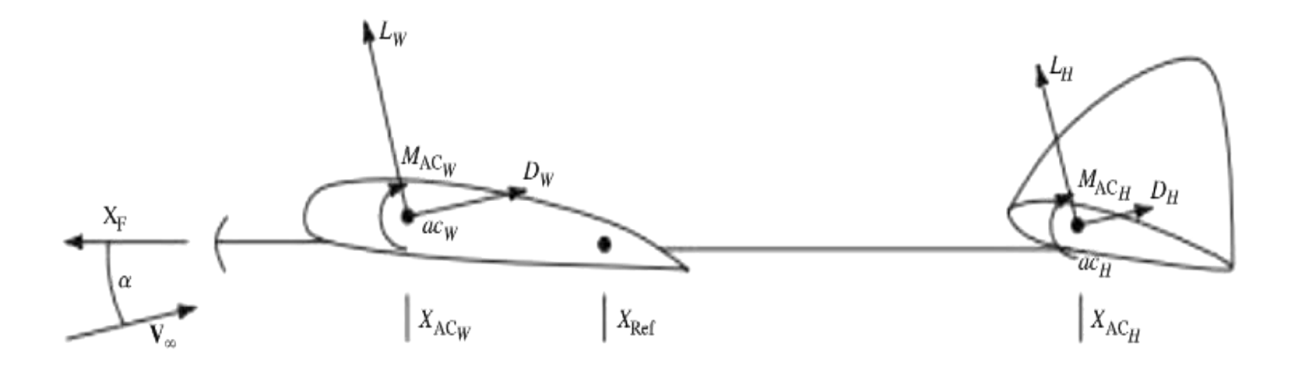

**Figure 3.5 :** Forces aérodynamiques de l'aile et de la queue et moment de tangage [20].

La somme des moments de tangage généré par l'aile et l'empennage horizontale par rapport au point de référence donne l'expression suivante :

$$
M_{A_{W\&H}} = (M_{A C_W} + M_{A C_H}) + (L_W \cos \alpha + D_W \sin \alpha) \Delta X_W + (-L_W \sin \alpha + D_W \cos \alpha) Z_{A C_W}
$$
 (3.1.28)  
 
$$
-(L_H \cos \alpha + D_H \sin \alpha) \Delta X_H + (-L_H \sin \alpha + D_H \cos \alpha) Z_{A C_H}
$$

Où ( $\Delta X_W$ =  $X_{ACM}$  -  $X_{Ref}$ ), ( $\Delta X_W$ = $X_{Ref}$  - $X_{ACH}$ ) sont les distances entre les centres aérodynamiques (de l'aile et de l'empennage) et le point de référence respectivement.  $Z_{AC_{W}}$  et  $Z_{AC_{H}}$  les distance entre les centres aérodynamiques (de l'aile et de l'empennage) et l'axe (X) de l'avion.

Pour un avion conventionnel, typiquement D << L, et **I**ZAC**l** << **l**∆X**I**. En plus cosα>> sinα et l'empennage a un profil symétrique donc M<sub>ACH</sub>=α<sub>0H</sub>=0.

L'utilisation des formules d'approximations au-dessus permet d'obtenir la forme simplifier suivant :

$$
M_{A_{W\&H}} = M_{AC_{W}} + L_{W}(X_{AC_{W}} - X_{Ref}) - L_{H}(X_{Ref} - X_{AC_{H}})
$$
\n(3.1.29)

En exprimant la portance de l'aile et de l'empennage par leurs expressions, le moment de tangage dû à l'aile et l'empennage horizontale, sous l'hypothèse de linéarité locale, peut être exprimé par :

$$
M_{A_{W\&H}} = C_{M_{AC_W}} q_\infty S_W \bar{c}_W + C_{L_{\alpha_W}} (\alpha + i_W - \alpha_{0_W}) (X_{AC_W} - X_{Ref}) q_\infty S_W
$$
\n
$$
-C_{L_{\alpha_H}} \left( \left( 1 - \frac{d\varepsilon}{d\alpha} \right) \alpha + \frac{d\varepsilon}{d\alpha} (\alpha_{0_W} - i_W) + (i_H - \alpha_{0_H}) + \alpha_\delta \delta_E) (X_{Ref} - X_{AC_H}) \right) q_H S_H
$$
\n(3.1.30)

 Le fuselage et la combinaison (aile–fuselage) affecte le moment de tangage de l'avion en raison de l'angle de déflexion des filets d'air (vers le haut et le bas) induit au niveau des ailes, ainsi que le déplacement du centre aérodynamique du au changement de position du centre de gravité de l'avion. Le fuselage génère un moment de tangage avec une portance nulle  $(M_{0r})$  donné par :

$$
M_{0_F} = C_{M_{0_F}} q_{\infty} S_W \bar{c}_W = \frac{k q_{\infty} a_{0_W}}{36.5} \sum_{x_i=0}^{x_i=l_F} w_{F_i}^2 \Delta x_i
$$
(3.1.31)

Où :

 $k:$  la masse apparente.

 $x_i$ : la distance de la j<sup>ème</sup> section de fuselage à l'arrière du nez de l'avion.

 $\Delta x_i$ : la longueur de la i<sup>ème</sup> section de fuselage.

 $l_F$ : la longueur totale du fuselage.

 $w_{F_i}^2$  : largeur moyenne de la i<sup>ème</sup> section de fuselage.

 $\alpha_{0w}$ = $\alpha_0$ +iw : L'angle d'attaque a portance nulle.

De plus, le coefficient du moment de tangage par rapport à l'angle d'attaque de la combinaison (aile–fuselage) est affecté par le fuselage. D'une façon similaire à l'équation (3.1.31), le moment de tangage par rapport à l'angle d'attaque est donné par l'expression :

$$
M_{\alpha_F} = C_{M_{\alpha_F}} q_{\infty} S_W \bar{c}_W \approx \frac{q_{\infty}}{36.5} \sum_{x_i=0}^{x_i=l_F} w_{F_i}^2 \frac{d\alpha_{\text{local}}}{d\alpha_W}(x_i) \Delta x_i / \text{deg}
$$
(3.1.32)

Où :  $\alpha_{Local} = \alpha_w - \varepsilon$  L'angle d'incidence local du flux au niveau de la section  $(x_i)$ .

$$
\frac{d\alpha_{\text{Local}}}{d\alpha_w}(x_i) = 1 \pm \frac{d\varepsilon}{d\alpha_w}
$$
 Le gradient d'angle local du flux au niveau de la section  $(x_i)$ .

L'efficacité du moment de tangage du fuselage dans l'équation (3.1.32) induit un déplacement de l'emplacement du centre aérodynamique de la combinaison (ailefuselage) par rapport à celui de l'aile seule. Ce changement est exprimé par :

$$
\Delta \bar{X}_{AC_F} = \frac{C_{M_{\alpha_F}}}{C_{L_{\alpha_W}}}
$$
\n(3.1.33)

Par conséquent, l'emplacement du centre aérodynamique de la combinaison ailefuselage devient :

$$
X_{\text{AC}_{\text{W}\&F}} = X_{\text{AC}_W} + \Delta X_{\text{AC}_F} \tag{3.1.34}
$$

En utilisant les équations (3.1.30-3.1.32), le moment de tangage total de l'avion (généré par l'aile, le fuselage et l'empennage horizontal) est donné par :

$$
M_A = M_{0_F} + M_{A_{\text{W}\&H}} = C_M q_{\infty} S_W \bar{c}_W
$$
\n(3.1.35)

Où :  $\bar{c}_W$  : La corde aérodynamique moyenne (MAC) de l'aile.

À partir des équations (3.1.30-3.1.35), le coefficient du moment de tangage de l'avion, selon l'hypothèse de la linéarité locale, s'écrit sous l'expression suivante :

$$
C_M = \left(C_{M_{AC_W}} + C_{M_{0_F}}\right) + C_{L_{\alpha_W}}\left(\alpha + i_W - \alpha_{0_W}\right) \left(\frac{X_{AC_W \& F} - X_{Ref}}{\overline{c}_W}\right)
$$
(3.1.36)  

$$
-C_{L_{\alpha_H}}\left(\left(1 - \frac{d\varepsilon}{d\alpha}\right)\alpha + \frac{d\varepsilon}{d\alpha}\left(\alpha_{0_W} - i_W\right) + \left(i_H - \alpha_{0_H}\right) + \alpha_{\delta}\delta_E\right) \left(\frac{X_{Ref} - X_{AC_H}}{\overline{c}_W}\right) \frac{q_H S_H}{q_\infty S_W}
$$

# **2.1.6. Moment de lacet**

Le moment aérodynamique de lacet sur l'avion  $(N_A)$  peut être généré par toute surface générant une force latérale (empennage verticale en dérapage ou la déflexion de la gouverne de direction).

De plus la traînée antisymétrique générée par la commande latérale de l'aileron génère également un moment de lacet. Par conséquent on écrit :

$$
N_A = N_V + N_{\delta_A} \tag{3.1.37}
$$

Où le moment de lacet dû à l'empennage vertical  $(N_V)$  est :

$$
N_V = N_{\beta_v} + N_{\delta_V} \tag{3.1.38}
$$

On désigne l'emplacement du centre aérodynamique de la gouverne de direction par  $(X_{AC_V})$ , l'écriture des forces latérales en termes de dérapage latéral et d'efficacité de la gouverne de direction (en référence à la Figure 3.5). Calculons les résultats des moments de lacet de ces derniers par rapport au point de référence  $(X_{Ref})$ .

$$
N_{\beta_V} = -C_{S_{\beta_V}} \beta \left( X_{\text{Ref}} - X_{\text{AC}_V} \right) q_H S_V \tag{3.1.39}
$$

$$
N_{\delta_V} = -C_{S_{\delta_V}} \delta_R (X_{\text{Ref}} - X_{\text{AC}_V}) q_H S_V \tag{3.1.40}
$$

Le moment de lacet dû à la déflexion de l'aileron est donné par :

$$
N_{\delta_A} = C_{N_{\delta_{A_W}}} \delta_A q_{\infty} S_W b_W \tag{3.1.41}
$$

En substituant les termes de l'équation précédentes par leurs expressions en déduit que :

$$
N_A = -\left(C_{S_{\beta_V}}\beta + C_{S_{\delta_V}}\delta_R\right)\left(X_{\text{Ref}} - X_{\text{AC}_V}\right)q_HS_V + C_{N_{\delta_{AW}}}\delta_Aq_{\infty}S_Wb_W = C_Nq_{\infty}S_Wb_W \quad (3.1.42)
$$

Par conséquent, le coefficient du moment de lacet de l'avion exprimé par :

$$
C_N = C_{N_{\delta_{A_W}}} \delta_A - (C_{S_{\beta_V}} \beta + C_{S_{\delta_V}} \delta_R) \left(\frac{X_{\text{Ref}} - X_{\text{AC}_V}}{b_W}\right) \frac{q_H}{q_\infty} \frac{S_H}{S_W}
$$
(3.1.43)  
=  $C_{N_{\delta_{H_W}}} \delta_A - (C_{S_{\beta_V}} \beta + C_{S_{\delta_V}} \delta_R) \Delta \overline{X}_{\text{AC}_V} \frac{q_H}{q_\infty} \frac{S_V}{S_W}$ 

#### **2.2. Forces et moments de propulsion**

 Le nombre des moteurs et leurs dispositions sur l'avion dépendent de sa mission, nous supposerons que ces dispositifs de propulsion et la poussée totale sont symétriques par rapport au plan XZ de l'avion. En tenant compte du calage du moteur, on a constaté que la poussé peut agir à un angle  $(\phi_T)$  par rapport à l'axe (X) de l'avion (par rapport à l'axe du fuselage). Ainsi, il peut y avoir à la fois une composante axiale (X) et une composante verticale (Z) de cette poussée (T).

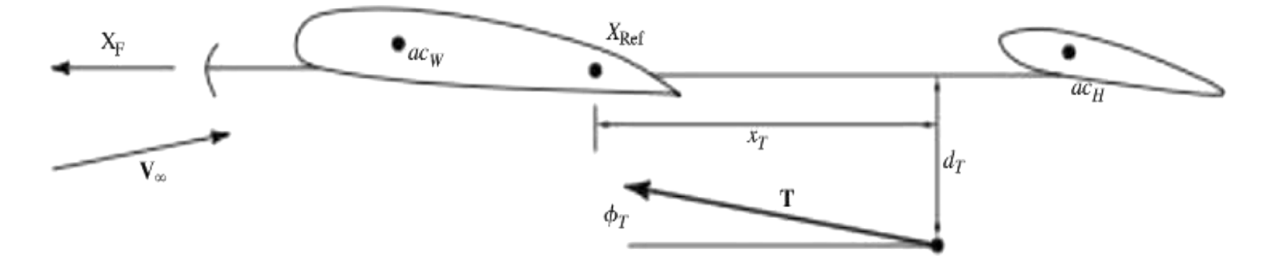

**Figure 3.6 :** Position et ligne d'action de la force de poussée [20].

# **Chapitre 03 | Modélisation des forces et moments pour un avion rigide et élastique**

Le module de la poussée (T), dépend des paramètres de vol (position de la manette des gaz (π)) ainsi que des conditions extérieures (Mach, température...). La poussée brute (module de la poussée) constitue une première relation du modèle propulsif, exprimée par :

$$
T = T(V_{\infty}, \mathbf{h}, \pi) \tag{3.1.44}
$$

Le point d'action de la poussée (T) est supposé être situé à une distance  $(d_t)$  audessous de l'axe X (axe de référencé du fuselage) et à une distance  $(x_T)$  à l'arrière de l'emplacement de référence $(X_{Ref})$ . Ainsi, cette poussée (T) génère également un moment de tangage propulsive  $(M_P)$  par rapport au point de référence  $(X_{Ref})$  et ce dernier s'exprime par :

$$
M_P = T(V_\infty, h, \pi) (d_T \cos \phi_T - x_T \sin \phi_T)
$$
\n(3.1.45)

 Si les dispositifs de propulsion et les forces de poussée ne sont pas symétriques par rapport au plan XZ de l'avion, ces forces génèrent également un moment de lacet qui pourrait être exprimé de manière analogue à l'équation (3.1.45).

 Les forces de propulsion et les moments agissant sur l'avion sont influencés par les changements des vitesses (axiale et transversale) de l'écoulement d'air à l'entrée des moteurs. La figure 3.7 présente un système de propulsion qui comporte un turboréacteur et une hélice propulsive, y compris l'écoulement d'air accéléré par ces dispositifs.

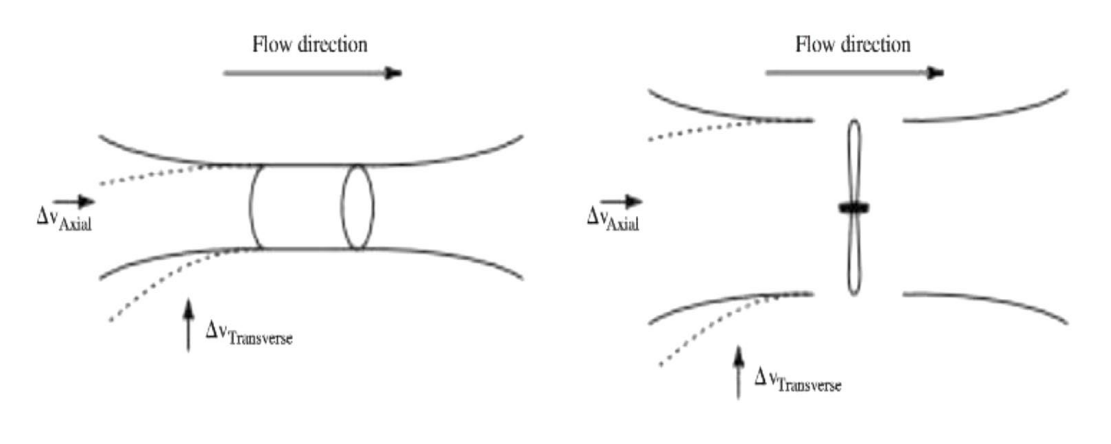

Turboréacteur hélice propulsive

**Figure 3.7 :** variation de vitesse d'écoulement en amont [20].

La variation de la vitesse du flux axial affecte la poussée, tandis que le flux transversal induit une force normale à l'axe de la poussé. Enfin, les équations régissant la poussée des deux types de dispositifs sont données par :

$$
T = \dot{m}_p (V_{\text{exhaust}} - V_{\text{inlet}})
$$
\n(3.1.46)

$$
T = K \frac{\eta_P SHP}{V_{\infty}} \tag{3.1.47}
$$

Où :

 $(m<sub>n</sub>)$  : Le débit massique à travers le turboréacteur.

 $(SHP)$ : la puissance livrée à l'arbre de l'hélice.

 $(\eta_n)$  : L'efficacité de l'hélice, et (K) est le facteur de conversion unitaire approprié.

 Pour le turboréacteur, la variation de la poussée due à un changement de vitesse du flux axial est exprimée par :

$$
\frac{\partial T}{\partial v_{\text{Axial}}} = \frac{1}{a} \frac{\partial T}{\partial M_{\infty}}
$$
(3.1.48)

Sachant que :

: Vitesse du son

 $M_{\infty}$ : Nombre de mach.

 Pour une hélice propulsive à pas fixe, on suppose que la manette des gaz est fixe, et donc la puissance de l'arbre est constante. Par conséquent, la variation de poussée due à un changement de vitesse axial d'écoulement s'exprime par :

$$
\frac{\partial T}{\partial v_{\text{Axial}}} = -K \frac{SHP \eta_P}{V_{\infty}^2} + K \frac{SHP}{V_{\infty}} \frac{\Delta \eta_P}{\Delta v_{\text{Axial}}} = -\frac{T}{V_{\infty}} + \frac{T}{\eta_P} \frac{\partial \eta_P}{\partial v_{\text{Axial}}} \tag{3.1.49}
$$

Cependant, pour un dispositif de propulsion avec une hélice à pas variable, l'efficacité de l'hélice est maintenue à peu près constante, et donc la puissance de poussée est approximativement constante. Dans ce cas on a :

$$
T(V_{\infty} + \Delta v_{\text{Axial}}) = \text{constant}
$$
\nLa variation de la poussée due à un changement de vitesse axiale pour un dispositif d'hélice à pas variable :

$$
\frac{\partial T}{\partial v_{\text{Axial}}} = -T \tag{3.1.51}
$$

Le changement de la vitesse transversale, crée une force (transversale ou normale)  $(F_N)$  agissant sur le moteur ou l'arbre d'hélice dans la direction de la vitesse transversale  $\Delta v_{transverse}$ . Souvent, le changement de cette force normale s'exprime en termes d'angle de rotation du flux  $(\alpha_n)$  par :

$$
\frac{\partial F_N}{\partial \alpha_p} \qquad \text{Ou} \quad \tan \alpha_p \approx \alpha_p = \frac{\Delta v_{transverse}}{V_{\infty}} \tag{3.1.52}
$$

On note que

$$
\frac{\partial F_N}{\Delta v_{transverse}} = \frac{1}{v_{\text{Axial}}} \frac{\partial F_N}{\partial \alpha_p} \tag{3.1.53}
$$

Dans le cas d'un turboréacteur, la force normale  $(F_N)$  peut être exprimée en fonction du débit massique, comme suit :

$$
F_N = \dot{m}_P v_{\text{Axial}} \sin \alpha_P \approx \dot{m}_P v_{\text{Axial}} \alpha_P \tag{3.1.54}
$$

Où :

 $v_{\text{Axial}}$  : vitesse d'écoulement axial à l'entrée du moteur.

Cette vitesse axiale s'exprime par :

$$
v_{\text{Axial}} = \frac{\dot{m}_P}{\rho_{\infty} A_{\text{in}}} \tag{3.1.55}
$$

Par conséquent, la force normale sur le moteur est donnée par :

$$
F_N = \frac{\dot{m}_P^2}{\rho_\infty A_{\rm in}} \alpha_P \tag{3.1.56}
$$

La variation de la force normale due à une variation de la vitesse transversale d'un turboréacteur peut être exprimée comme suit :

$$
\frac{\partial F_N}{\partial v_{\text{Transverse}}} = \frac{1}{V_{\infty}} \frac{\partial F_N}{\partial \alpha_P} = \frac{1}{V_{\infty}} \frac{\dot{m}_P^2}{\rho_{\infty} A_{\text{in}}} \tag{3.1.57}
$$

On note que  $(A_{in})$  c'est la section transversale de l'entrée du moteur, le débit massique obtenu à partir les données du moteur.

Sur la base des équations ci-dessus, nous pouvons maintenant exprimer les forces et les moments propulsifs sur l'avion en termes d'angles d'attaque et de dérapage. En fonction de ces angles, on obtient :

$$
\Delta v_{\text{Axial}} = V_{\infty} (\cos \alpha - 1) + V_{\infty} (\cos \beta - 1) \approx 0
$$
\n
$$
\Delta v_{Z_{\text{Transvese}}} = -V_{\infty} \sin \alpha
$$
\n
$$
\Delta v_{Y_{\text{Transvese}}} = -V_{\infty} \sin \beta
$$
\n(3.1.58)

En supposant que la poussée  $T$  et la force normale de propulsion  $F_N$  soient symétriques par rapport au plan XZ de l'avion, les composants de la force propulsive peuvent maintenant être écrits dans les axes référencés au fuselage, comme suit :

$$
F_{P_X} = T\cos\phi_T - \frac{\partial F_N}{\partial v_{\text{Transverse}}} V_{\infty} \sin\alpha \sin\phi_T
$$
\n
$$
F_{P_Y} = -\frac{\partial F_N}{\partial v_{\text{Transverse}}} V_{\infty} \sin\beta
$$
\n
$$
F_{P_Z} = -T\sin\phi_T - \frac{\partial F_N}{\partial v_{\text{Transverse}}} V_{\infty} \sin\alpha \cos\phi_T
$$
\n(3.1.59)

En supposant que la poussée  $T$  et la force normale de propulsion  $F_N$  soient symétriques par rapport au plan XZ de l'avion, les composantes de la force propulsive peuvent maintenant être écrit dans les axes référencés au fuselage, comme suit :

$$
L_{P} = \frac{\partial F_{N}}{\partial v_{\text{Transverse}}} V_{\infty} d_{T} \sin \beta
$$
\n
$$
M_{P} = T(d_{T} \cos \phi_{T} - x_{T} \sin \phi_{T}) - \frac{\partial F_{N}}{\partial v_{\text{Transverse}}} V_{\infty} \sin \alpha (x_{T} \cos \phi_{T} - d_{T} \sin \phi_{T})
$$
\n
$$
N_{P} = \frac{\partial F_{N}}{\partial v_{\text{Transverse}}} V_{\infty} x_{T} \sin \beta
$$
\n(3.1.60)

#### **2.3. Forces et moments aux conditions de référence**

 Les conditions de référence correspondent à des conditions de vol spécifiques (altitude, vitesse, orientation), les composants de la force aérodynamique dans les axes de stabilité à la condition de référence choisie sont :

$$
F_{A_{x_0}} = -D_0 \cos \beta_0 - S_0 \sin \beta_0
$$
  
\n
$$
F_{A_{y_0}} = -D_0 \sin \beta_0 + S_0 \cos \beta_0
$$
  
\n
$$
F_{A_{z_0}} = -L_0
$$
\n(3.1.61)

Le moment aérodynamique dans le repère stabilité est :

$$
\mathbf{M}_A = \mathbf{L}_A \mathbf{i}_s + \mathbf{M}_A \mathbf{j}_s + \mathbf{N}_A \mathbf{k}_S \tag{3.1.62}
$$

D'une façon similaire aux forces et moments aérodynamique, on déduit les valeurs de référence des composants de la force propulsive dans les axes de stabilité :

$$
F_{P_{\chi_0}} = T_0 \cos(\phi_T + \alpha_0)
$$
\n
$$
F_{P_{\chi_0}} = 0
$$
\n
$$
F_{P_{\chi_0}} = -T_0 \sin(\phi_T + \alpha_0)
$$
\n(3.1.63)

Enfin, les composantes de la valeur de référence du moment propulsif  $(M_{P0})$  dans les axes de stabilité sont définies par :

$$
\mathbf{M}_{P_0} = \mathbf{L}_{P_0} \mathbf{i}_s + \mathbf{M}_{P_0} \mathbf{j}_s + \mathbf{N}_{P_0} \mathbf{k}_s
$$
 (3.1.64)

Où :

$$
L_{P_0} = 0
$$
  
\n
$$
M_{P_0} = T_0(d_T \cos \phi_T - x_T \sin \phi_T)
$$
  
\n
$$
N_{P_0} = 0
$$
\n(3.1.65)

#### **2.4. Forces et moments dus aux perturbations de la vitesse de translation**

 Les variations des vitesses de translation et de rotation de l'avion par rapport à la masse d'air affectent à la fois les forces et les moments aérodynamiques et propulsifs. Dans cette section, nous traiterons les effets des perturbations (trois translations et de trois rotations, plus la vitesse de changement de l'angle d'attaque) sur ces forces et moments.

Le vecteur vitesse perturbée selon les axes de stabilité s'écrit :

$$
\mathbf{V}_{\infty} = (\mathbf{U}_0 + u)\mathbf{i}_s + (\mathbf{V}_0 + v)\mathbf{j}_s + (\mathbf{W}_0 + w)\mathbf{k}_s \tag{3.1.66}
$$

 $V_{\infty}$  $(U_0, V_0, W_0)$  : Le vecteur vitesse à la condition de référence.

(*u, v, w*) : Composantes de la vitesse de perturbation.

Dans l'état de vol perturbé, l'angle d'attaque de l'avion devient  $\alpha_0 + \alpha$ , tandis que l'angle de dérapage devient  $\beta_{0+}$   $\beta$ .

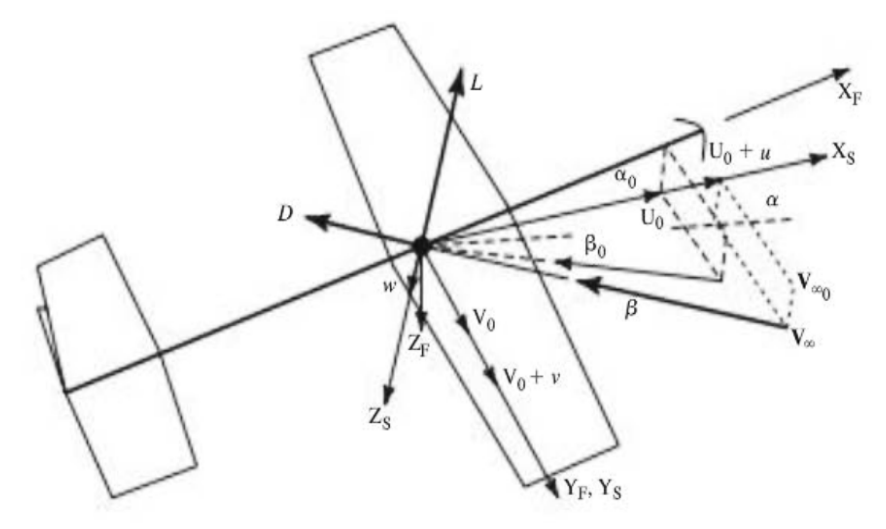

**Figure 3.8 :** Perturbations de la vitesse de translation [20].

À partir de la figure 3.8, on peut voir que l'angle d'attaque de perturbation α peut être exprimé en termes de la vitesse de perturbation w, où :

$$
\tan \alpha = \frac{w}{U_0 + u} \tag{3.1.67}
$$

En supposant que  $\alpha$  est suffisamment petit, et que *u* est petit par rapport à U<sub>0</sub>, les valeurs ci-dessus peuvent être approximées comme suit :

$$
\alpha \approx \frac{w}{U_0} \tag{3.1.68}
$$

De même, l'angle de dérapage peut être exprimé en fonction de la composante latérale de la vitesse, où :

$$
\tan(\beta_0 + \beta) = \frac{V_0 + v}{U_0 + u}
$$
 (3.1.69)

Encore une fois en supposant que  $\beta_{0+}$   $\beta$  est suffisamment petit, et *u* est petit comparé  $\dot{a} U_0$ , nous pouvons écrire :

$$
\beta_0 + \beta \approx \frac{V_0 + v}{U_0} \tag{3.1.70}
$$

Ainsi, les angles de dérapage de référence et de perturbation peuvent être exprimés en termes de vitesses latérales comme suit :

$$
\beta_0 \approx \frac{V_0}{U_0} \beta \approx \frac{\nu}{U_0} \tag{3.1.71}
$$

Les perturbations dans l'amplitude de la vitesse de l'écoulement affectent la pression dynamique q<sup>∞</sup> et donc les amplitudes des forces et des moments aérodynamiques.

La pression dynamique, écrite en termes vitesses de référence et de perturbation, est donnée par :

$$
q_{\infty} = \frac{1}{2} \rho_{\infty} V_{\infty}^2 = \frac{1}{2} \rho_{\infty} ((U_0 + u)^2 + (V_0 + v)^2 + (W_0 + w)^2)
$$
 (3.1.72)

Le vecteur de force aérodynamique total  $F_A$  agissant sur l'avion peut être exprimé comme suit :

$$
\mathbf{F}_{\mathbf{A}} = \mathbf{F}_{\mathbf{A}} \mathbf{i}_{\mathbf{s}} + \mathbf{F}_{\mathbf{A}} \mathbf{j}_{\mathbf{s}} + \mathbf{F}_{\mathbf{A}} \mathbf{k}_{\mathbf{s}} = -D \mathbf{i}_{W} + S \mathbf{j}_{W} - L \mathbf{k}_{W}
$$
(3.1.73)

Donc, les composantes de la force aérodynamique totale dans les axes de stabilité sont :

$$
F_{A_X} = C_X q_\infty S = -D \cos \alpha \cos(\beta_0 + \beta) - S \cos \alpha \sin(\beta_0 + \beta) + L \sin \alpha
$$
 (3.1.74)  
\n
$$
F_{A_Y} = C_Y q_\infty S = -D \sin(\beta_0 + \beta) + S \cos(\beta_0 + \beta)
$$
  
\n
$$
F_{A_Z} = C_Z q_x S = -D \sin \alpha \cos(\beta_0 + \beta) - S \sin \alpha \sin(\beta_0 + \beta) - L \cos \alpha
$$

#### **Chapitre 03 | Modélisation des forces et moments pour un avion rigide et élastique**

 Les perturbations de la vitesse de translation peuvent également affecter les forces de propulsion et les moments agissant sur l'avion. En se reportant à la section précèdent, nous avons constaté que pour le turboréacteur, la variation de la poussée due à une perturbation de la vitesse axiale est :

$$
\frac{\partial T}{\partial v_{\text{Axial}}} = \frac{1}{a} \frac{\partial T}{\partial M_{\infty}}
$$
(3.1.75)

 Nous avons également constaté que la variation de la poussée due à une perturbation de la vitesse axiale pour un dispositif à hélice à pas fixe, lorsqu'il est supposé que le réglage de la manette des gaz soit fixe, et donc que la puissance de l'arbre est constante. Donc on peut l'exprimée comme suit :

$$
\frac{\partial T}{\partial v_{\text{Axial}}} = -K \frac{SHP \eta_P}{V_{\infty}^2} + K \frac{SHP}{V_{\infty}} \frac{\Delta \eta_P}{\Delta v_{\text{Axial}}} = -\frac{T}{V_{\infty}} + \frac{T}{\eta_P} \frac{\partial \eta_P}{\partial v_{\text{Axial}}} \tag{3.1.76}
$$

Enfin, nous avons constaté que le changement de poussée dû à une perturbation de la vitesse axiale d'un dispositif d'hélice à pas variable était définit par :

$$
\frac{\partial T}{\partial v_{\text{Axial}}} = -T \tag{3.1.77}
$$

Compte tenu des effets d'une perturbation dans la vitesse transversale  $\Delta v_{transverse}$ nous avons noté qu'en tenus de l'angle de rotation du flux  $\alpha_n$ .

$$
\frac{\partial F_N}{\partial v_{\text{Transverse}}} = \frac{1}{v_{\text{Axial}}} \frac{\partial F_N}{\partial \alpha_P} \tag{3.1.78}
$$

Où les méthodes d'estimation de cet effet pour les dispositifs à hélice sont présentées dans la référence [27].

Le changement de la force normale due à un changement de la vitesse transversale pour un turboréacteur est donné par :

$$
\frac{\partial F_N}{\partial v_{\text{Transverse}}} = \frac{1}{V_{\infty}} \frac{\partial F_N}{\partial \alpha_P} = \frac{1}{V_{\infty}} \frac{\dot{m}_P^2}{\rho_{\infty} A_{\text{in}}} \tag{3.1.79}
$$

#### **2.4.1. Effet de la vitesse de perturbation longitudinal u**

 Cette vitesse de perturbation induit un changement de la pression dynamique et du nombre de Mach. Les forces aérodynamiques et les moments seront affectés et qui sont exprimés en termes de premières dérivées par rapport à u, évaluée à la condition de référence. Alors nous avons :

$$
\frac{\partial F_A}{\partial u}\big|_0 = \left(\frac{\partial C}{\partial u}q_\infty S_W + C.S_W \frac{\partial q_\infty}{\partial u}\big|_0\right), \quad = X, Y, \text{ or } Z \tag{3.1.80}
$$

Nous avons aussi :

$$
\frac{\partial q_{\infty}}{\partial u}|_{\mathbf{0}} = \rho_{\infty}(U_0 + u)|_{\mathbf{0}} = \rho_{\infty}U_0
$$
\n(3.1.81)

Nous pouvons aussi exprimer  $\frac{\partial C}{\partial u}$ , l'effet de la vitesse de perturbation longitudinal sur les trois coefficients de force, en termes d'effet du nombre de Mach M, sur ces coefficients. C'est-à-dire :

$$
\frac{\partial C}{\partial u} = \frac{1}{a} \frac{\partial C}{\partial \left(\frac{u}{a}\right)} = \frac{1}{a} \frac{\partial C}{\partial m_{\infty}} = \frac{1}{a} \frac{\partial C}{\partial M_{\infty}}, \quad = X, Y, \text{ or } Z
$$
\n(3.1.82)

Où le nombre de Mach M est défini par :

$$
M_{\infty} \triangleq \frac{V_{\infty}}{a} = \frac{1}{a} \sqrt{(U_0 + u)^2 + (V_0 + v)^2 + (W_0 + w)^2}
$$
(3.1.83)

Par conséquent, le nombre de Mach perturbé dû à la vitesse perturbée longitudinale u donnée par :

$$
\frac{\partial M_{\infty}}{\partial u}|_{0} u = \left(\frac{1}{a}\frac{U_{0} + u}{V_{\infty}}\right)|_{0} u = \frac{1}{a}\frac{U_{0}}{V_{\infty}} u \approx \frac{u}{a}
$$
\n(3.1.84)

$$
\frac{\partial M_{\infty}}{\partial v}|_0 v \approx \beta_0 \frac{v}{a}
$$
 (3.1.85)

$$
\frac{\partial M_{\infty}}{\partial w}|_{0} w = 0 \quad W_{0} = 0
$$
, car c'est un repère stabilité.

Par conséquent, nous avons l'effet de la perturbation de la vitesse longitudinal *u* sur les composantes de la force aérodynamique données par :

$$
\frac{\partial F_A}{\partial u}\Big|_0 = \left(\frac{1}{a}\frac{\partial C}{\partial M_\infty}q_\infty S_W + C.S_w\rho_\infty(U_0 + u)\right)\Big|_0
$$
\n
$$
= C_{\cdot u}q_\infty S_W + C_{\cdot 0}S_w\rho_\infty U_0, \qquad = X, Y, \text{ or } Z
$$
\n(3.1.86)

Si  $\beta_0$  et donc  $V_0$ , égale à zéro, cette expression se réduit à :

$$
\frac{\partial F_{A.}}{\partial u}\Big|_{\mathbf{0}} = \left(\frac{1}{a}\frac{\partial C}{\partial M_{\infty}}\Big|_{\mathbf{0}} + \frac{2C_{0}}{U_{0}}\right)q_{\infty}S_{W} = \left(C_{u} + \frac{2C_{0}}{U_{0}}\right)q_{\infty}S_{W}, \quad = X, Y, \text{ or } Z \tag{3.1.87}
$$

Pour évaluer l'équation (3.1.86), nous constatons que :

$$
C_{X_0} = -C_{D_0} \cos \beta_0 - C_{S_0} \sin \beta_0 C_{Y_0} = -C_{D_0} \sin \beta_0 + C_{S_0} \cos \beta_0 C_{Z_0} = -C_{L_0}
$$
 (3.1.88)

Et cela :

$$
\frac{\partial C_X}{\partial M_{\infty}}|_{\mathbf{0}} = -C_{D_{M_{\infty}}} \cos \beta_0 - C_{S_{M_{\infty}}} \sin \beta_0
$$
\n
$$
\frac{\partial C_Y}{\partial M_{\infty}}|_{\mathbf{0}} = -C_{D_{M_{\infty}}} \sin \beta_0 + C_{S_{M_{\infty}}} \cos \beta_0
$$
\n
$$
\frac{\partial C_Z}{\partial M_{\infty}}|_{\mathbf{0}} = -C_{L_{M_{\infty}}}
$$
\n(3.1.89)

Où :

$$
C_{M_{\infty}} \triangleq \frac{\partial C}{\partial M_{\infty}}|_{0} = a \frac{\partial C}{\partial U}|_{0} \triangleq aC_{u}, \qquad, C = C_{L}, C_{D}, C_{S}, C_{X}, C_{Y}, \text{ or } C_{Z}
$$
(3.1.90)

#### **Chapitre 03 | Modélisation des forces et moments pour un avion rigide et élastique**

 On note que toutes ces dérivées partielles sont évaluées à la condition de référence, à laquelle les perturbations *α* et *β* sont nulles. Par conséquent, les équations (2.89-2.92) quantifient les effets de la vitesse perturbée longitudinale sur les forces aérodynamiques. On peut établir des estimations simples de l'effet de Mach, en appliquant le facteur de compressibilité de Prandtl-Glauert (effet de compressibilité sur la distribution de pression sur un profil 2D).

En appliquant ce facteur au coefficient de portance de l'avion, nous pouvons écrire :

$$
C_L = \frac{C_L|_{M_{\infty}=0}}{\sqrt{1 - M_{\infty}^2}}, M_{\infty} < 1 \tag{3.1.91}
$$

Par conséquent, pour les vitesses subsoniques, nous avons :

$$
\frac{\partial C_L}{\partial M_{\infty}}|_0 = \frac{M_{\infty_0}}{1 - M_{\infty_0}^2} C_{L_0}
$$
\n(3.1.92)

$$
\frac{\partial C_S}{\partial M_{\infty}}|_{\mathbf{0}} = \frac{\mathbf{M}_{\infty_0}}{1 - \mathbf{M}_{\infty_0}^2} \quad C_{S_0} \frac{\partial C_D}{\partial M_{\infty}}|_{\mathbf{0}} = \frac{\mathbf{M}_{\infty_0}}{1 - \mathbf{M}_{\infty_0}^2} C_{D_0}
$$
(3.1.93)

Les composantes du moment aérodynamique total  $(M_A)$  dans les axes de stabilité sont définies par l'équation (2.65), et en termes de coefficients non-dimensionnels nous avons :

$$
L_A = C_{L_{Rol}} q_{\infty} S_W b_W
$$
  
\n
$$
M_A = C_M q_{\infty} S_W \bar{c}_W
$$
  
\n
$$
N_A = C_N q_{\infty} S_W b_W
$$
  
\n(3.1.94)

Les effets de la perturbation de la vitesse longitudinal *u* sur ces moments sont quantifiés par les dérivés partiels :

$$
\frac{\partial L_A}{\partial u}|_0, \frac{\partial M_A}{\partial u}|_0, \frac{\partial N_A}{\partial u}|_0 \tag{3.1.95}
$$

Par conséquent, en suivant l'approche adoptée précédemment en ce qui concerne les forces aérodynamiques, nous constatons que :

$$
\frac{\partial L_A}{\partial u}\Big|_0 = \frac{1}{a} \frac{\partial C_{L_{\text{Roll}}}}{\partial M_{\infty}} \Big|_0 q_{\infty} S_W b_W + C_{L_{\text{roll}_0}} S_W b_W \rho_{\infty} U_0
$$
\n
$$
\triangleq \left( C_{L_{\text{roll}_u}} + \frac{2C_{L_{\text{roll}_0}}}{U_0} \right) q_{\infty} S_W b_W \approx 0
$$
\n
$$
\frac{\partial M_A}{\partial u}\Big|_0 = \frac{1}{a} \frac{\partial C_M}{\partial M_{\infty}} \Big|_0 q_{\infty} S_W \overline{c}_W + C_{M_0} S_W \overline{c}_W \rho_{\infty} U_0
$$
\n
$$
\triangleq (C_{M_u} + \frac{2C_{M_0}}{U_0}) q_{\infty} S_W \overline{c}_W
$$
\n
$$
\frac{\partial N_A}{\partial u}\Big|_0 = \frac{1}{a} \frac{\partial C_N}{\partial M_{\infty}} \Big|_0 q_{\infty} S_W b_W + C_{N_0} S_W b_W \rho_{\infty} U_0
$$
\n
$$
\triangleq (C_{N_u} + \frac{2C_{N_0}}{U_0}) q_{\infty} S_W b_W \approx 0
$$
\n(3.1.96)

Les composantes de la poussé totale  $(F_p)$  dans les axes de stabilité sont définies par les équations (3.1.2) et (3.1.3), et en termes de coefficients non-dimensionnels nous avons :

$$
F_{P_X} = C_{P_X} q_{\infty} S_W
$$
  
\n
$$
F_{P_Y} = C_{P_Y} q_{\infty} S_W
$$
  
\n
$$
F_{P_Z} = C_{P_Z} q_{\infty} S_W
$$
  
\n(3.1.97)

Conformément aux équations (3.1.81) et (3.1.82), les effets de la vitesse de perturbation longitudinale sur ces forces propulsives sont alors exprimés comme suit :

$$
\frac{\partial F_{P}}{\partial u}\Big|_{\mathbf{0}} = \left(\frac{\partial C_{P}}{\partial u}q_{\infty}S_{W} + C_{P}S_{W}\rho_{\infty}U\right)\Big|_{\mathbf{0}} \tag{3.1.98}
$$
\n
$$
\triangleq (C_{P,u} + \frac{2C_{P,u}}{U_{0}})q_{\infty}S_{W}, \qquad = X, Y, \text{ or } Z
$$

 Les composantes de la force propulsive totale en fonction de leurs valeurs de référence, de la vitesse de perturbation longitudinale  $u$ , de la poussée  $\delta T$  et de la force normale  $\delta N$  sur le moteur qui sont exprimées par :

$$
F_{P_x} = F_{P_{x_0}} + C_{P_{x_0}} S_W \frac{\partial q_{\infty}}{\partial u} |_{\mathbf{0}} u + \delta T \cos(\phi_T + \alpha_0) - \delta F_N \sin(\phi_T + \alpha_0)
$$
(3.1.99)  
\n
$$
F_{P_Y} = 0
$$
  
\n
$$
F_{P_z} = F_{P_{z_0}} + C_{P_{z_0}} S_W \frac{\partial q_{\infty}}{\partial u} |_{\mathbf{0}} u - \delta T \sin(\phi_T + \alpha_0) - \delta F_N \cos(\phi_T + \alpha_0)
$$

Les perturbations de force  $\delta T$  et  $\delta N$  dans les équations (3.1.99) sont exprimées comme suit :

$$
\delta T = \frac{\partial T}{\partial u} u = \frac{\partial T}{\partial v_{\text{Axial}}} \frac{\partial v_{\text{Axial}}}{\partial u} u
$$
\n
$$
\delta F_N = \frac{\partial F_N}{\partial u} u = \frac{\partial F_N}{\partial v_{\text{Transverse}}} \frac{\partial v_{\text{Transvere}}}{\partial u} u
$$
\n(3.1.100)

La géométrie de l'orientation de l'écoulement ( figures 3.7 et 3.8), les vitesses perturbés axiales et transversales sont obtenues par les relations suivantes :

$$
\Delta v_{\text{Axial}} = u \cos(\phi_T + \alpha_0) \tag{3.1.101}
$$
\n
$$
\Delta v_{\text{Transverse}} = u \sin(\phi_T + \alpha_0)
$$

Donc:

$$
\delta T = \frac{\partial T}{\partial v_{\text{Axial}}} \cos(\phi_T + \alpha_0) u
$$
\n
$$
\delta F_N = \frac{\partial F_N}{\partial v_{\text{Transverse}}} \sin(\phi_T + \alpha_0) \mu
$$
\n(3.1.102)

Par conséquent, les dérivées partielles des composantes de la force propulsive par rapport à la vitesse de perturbation longitudinale sont données par :

$$
\frac{\partial F_{P_X}}{\partial u}|_0 = C_{P_{x_0}} \rho_{\infty} U_0 S_W + \frac{\partial T}{\partial v_{\text{Axial}}} |_0 \cos^2(\phi_T + \alpha_0)
$$
\n
$$
- \frac{\partial F_N}{\partial v_{\text{Transverse}}} |_0 \sin^2(\phi_T + \alpha_0)
$$
\n
$$
\frac{\partial F_{P_Y}}{\partial u}|_0 = 0
$$
\n
$$
\frac{\partial F_{P_Z}}{\partial u}|_0 = C_{P_Z} \rho_{\infty} U_0 S_W - \frac{\partial T}{\partial v_{\text{Axial}}} |_0 \cos(\phi_T + \alpha_0) \sin(\phi_T + \alpha_0)
$$
\n
$$
- \frac{\partial F_N}{\partial v_{\text{Transverse}}} |_0 \sin(\phi_T + \alpha_0) \cos(\phi_T + \alpha_0)
$$
\n(3.1.103)

En supposant l'angle  $(\varphi_T + \alpha_0)$ est suffisante petit, nous trouvons qu'en termes de coefficients que :

$$
C_{P_{\chi_u}} = \frac{1}{q_{\infty} S_W} \frac{\partial T}{\partial \nu_{\text{Axial}}} \Big|_0
$$
\n
$$
C_{P_{\chi_u}} = 0
$$
\n
$$
C_{P_{\chi_u}} = -\frac{1}{q_{\infty} S_W} \Big( \frac{\partial T}{\partial \nu_{\text{Axial}}} \Big|_0 + \frac{\partial F_N}{\partial \nu_{\text{Transverse}}} \Big|_0 \Big) (\phi_T + \alpha_0)
$$
\n(3.1.104)

 Les changements dans le moment de tangage de propulsion dus aux perturbations de vitesse longitudinale peuvent être importants si les moteurs sont montés loin en avant ou loin en arrière sur l'avion. Les changements dans les moments de roulis et de lacet de propulsion seront négligeables si la poussée et la force normale de propulsion sont symétriques par rapport au plan XZ de l'avion et à la géométrie de l'installation du moteur.

A partir des équations (3.1.99) et de la Figure 3.6, le moment de propulsion  $M_p$  s'écrit sous la forme :

$$
M_P = M_{P_0} + C_{P_{M_0}} S_W \overline{c}_W \frac{\partial q_{\infty}}{\partial u} |_{\mathbf{0}} u + \delta T (d_T \cos \phi_T - x_T \sin \phi_T)
$$
(3.1.105)  
 
$$
-\delta F_N (x_T \cos \phi_T + d_T \sin \phi_T) = C_{P_M} q_{\infty} S_W \overline{c}_W
$$

Ainsi, nous avons l'effet des perturbations de vitesse longitudinale *u* sur le moment de tangage propulsif  $M_p$  est donné par :

$$
\frac{\partial M_P}{\partial u}\big|_0 = \frac{1}{a} \frac{\partial C_{P_M}}{\partial M_{\infty}}\big|_0 q_{\infty} S_W \overline{c}_W + C_{P_{M_0}} S_W \overline{c}_W \rho_{\infty} U_0 \triangleq (C_{P_{M_0}} + \frac{2C_{P_{M_0}}}{U_0}) q_{\infty} S_W \overline{c}_W
$$
\n(3.1.106)

Selon l'approche adoptée ci-dessus dans l'analyse de l'effet de la vitesse perturbé longitudinale u sur les forces de propulsion, nous constatons que l'effet de perturbation sur le moment de tangage de propulsion s'exprime par :

$$
\frac{\partial M_P}{\partial u}|_0 = C_{P_{M_0}} S_W \overline{c}_W \frac{\partial q_{\infty}}{\partial u}|_0 + (d_T \cos \phi_T - x_T \sin \phi_T) \frac{\partial T}{\partial u}|_0
$$
(3.1.107)  
-(x<sub>T</sub> cos  $\phi_T$  + d<sub>T</sub> sin  $\phi_T$ )  $\frac{\partial F_N}{\partial u}|_0$   
= C<sub>P\_{M\_0}</sub>S<sub>W</sub>  $\overline{c}_W \rho_\infty U_0 + (d_T \cos \phi_T - x_T \sin \phi_T) \frac{\partial T}{\partial v_{\text{Axial}}}|_0 \cos(\phi_T + \alpha_0)$   
-(x<sub>T</sub> cos  $\phi_T$  + d<sub>T</sub> sin  $\phi_T$ )  $\frac{\partial F_N}{\partial v_{\text{Transverse}}}|_0 \sin(\phi_T + \alpha_0)$ 

L'angle  $(\phi_T + \alpha_0)$  et  $(\phi_T)$  sont faible et la valeur de référence du coefficient de moment de tangage de propulsion est souvent faible ou nulle. Par conséquent, l'équation (3.1.107) peut se simplifiée. En comparant les équations (3.1.106) et (3.1.107), nous constatons qu'en termes de coefficient de moment propulsif nous avons :

$$
C_{P_{M_0}} = \frac{1}{q_{\infty} S_W \overline{c}_W} \left( (d_T - x_T \phi_T) \frac{\partial T}{\partial v_{\text{Axial}}} \big|_0 - (x_T + d_T \phi_T) \frac{\partial F_N}{\partial v_{\text{Transverse}}} \big|_0 (\phi_T + \alpha_0) \right) \tag{3.1.108}
$$

# **2.4.2. Effet de la vitesse de perturbation verticale** *w*

 L'effet de la vitesse perturbée verticale sur les forces : aérodynamiques, propulsions et les moments surviennent en raison du changement de l'angle d'attaque (a) Cet effet de perturbation s'exprime à l'aide des dérivées premières  $\frac{\partial F_A}{\partial w}$  évalué à la condition de vol de référence qui est donnée par :

$$
\frac{\partial F_A}{\partial w}\big|_0 = \frac{\partial C}{\partial w} \big|_0 \ q_\infty S_W + C_{0} S_W \frac{\partial q_\infty}{\partial w}\big|_0, \quad = X, Y, \text{ or } Z \tag{3.1.109}
$$

À partir de l'équation (3.1.74), nous constatons que :

$$
\frac{\partial q}{\partial w}\big|_0 = \rho_\infty (W_0 + w)\big|_0 = 0 \tag{3.1.110}
$$

Ce résultat provient du fait que dans l'axe de stabilité ( $W_0 = 0$ ), plus les conditions de référence. Par conséquent, l'équation (3.1.109) réduit à **:**

$$
\frac{\partial F_A}{\partial w}\big|_0 = \frac{\partial C}{\partial w}\big|_0 \ q_\infty S_W = C_{w} \ q_\infty S_W = \frac{1}{U_0} C_{\alpha} \ q_\infty S_W = X, Y, \text{ or } Z \tag{3.1.111}
$$

En termes des coefficients de forces nous avons :

$$
\frac{\partial C_X}{\partial \alpha}|_0 = -\frac{\partial C_D}{\partial \alpha}|_0 \cos \beta_0 + C_L|_0 = -C_{D_{\alpha}} \cos \beta_0 + C_{L_0}
$$
\n(3.1.112)\n
$$
\frac{\partial C_Y}{\partial \alpha}|_0 = -\frac{\partial C_D}{\partial \alpha}|_0 \sin \beta_0 = -C_{D_{\alpha}} \sin \beta_0
$$
\n
$$
\frac{\partial C_Z}{\partial \alpha}|_0 = -\frac{\partial C_L}{\partial \alpha}|_0 - C_D|_0 \cos \beta_0 = -C_{L_{\alpha}} - C_{D_0} \cos \beta_0
$$

Les effets de la vitesse de perturbation verticale sur les moments aérodynamiques sont quantifiés par les dérivées partielles  $\frac{\partial L_A}{\partial w}|_0$ ,  $\frac{\partial M_A}{\partial w}|_0$ ,  $\frac{\partial N_A}{\partial w}|_0$ .

En général, en raison de la symétrie de l'avion par rapport à son plan XZ, un changement d'angle d'attaque n'a que peu d'effet sur son moment de roulis ou de lacet. Par conséquent, nous évaluons l'effet de l'angle d'attaque sur le moment de tangage. En termes de coefficient de moment de tangage, nous pouvons écrire :

$$
\frac{\partial M_A}{\partial w}\big|_0 = \frac{1}{U_0} \frac{\partial M_A}{\partial \alpha} \big|_0 = \frac{1}{U_0} C_{M_\alpha} q_\infty S_W \overline{c}_W \tag{3.1.113}
$$

Conformément à l'équation (3.1.100), nous avons :

$$
F_{P_x} = F_{P_{x_0}} + \delta T \cos(\phi_T + \alpha_0) - \delta F_N \sin(\phi_T + \alpha_0)
$$
(3.1.114)  
\n
$$
F_{P_Y} = 0
$$
  
\n
$$
F_{P_2} = F_{P_{x_0}} - \delta T \sin(\phi_T + \alpha_0) - \delta F_N \cos(\phi_T + \alpha_0)
$$

Les effets de la vitesse de perturbation verticale sur les composants de la force de propulsion sont exprimés par :

$$
\frac{\partial F_P}{\partial w}|_0 = \frac{\partial C_P}{\partial w}|_0 \ q_\infty S_W = C_{P_w} q_\infty S_W = \frac{1}{U_0} C_{P_\alpha} q_\infty S_W = X, Y, \text{ or } Z \tag{3.1.115}
$$

Les perturbations de force  $\delta T$  et  $\delta N$  dans les équations (3.1.115) maintenant sont exprimées comme suit :

$$
\delta T = \frac{\partial T}{\partial w} w = \frac{\partial T}{\partial v_{\text{Axial}}} \frac{\partial v_{\text{Axial}}}{\partial w} w
$$
\n
$$
\delta F_N = \frac{\partial F_N}{\partial w} w = \frac{\partial F_N}{\partial v_{\text{Transvere}}} \frac{\partial v_{\text{Transverse}}}{\partial w} w
$$
\n(3.1.116)

A partir des Figures (3.7 et 3.8), et en incluant l'effet de l'écoulement induit de l'aile à l'entrée du moteur ou à l'arbre de l'hélice due à la vitesse de perturbation verticale locale, nous pouvons écrire :

$$
\Delta v_{\text{Axial}} = -w_{\text{inlet}} \sin(\phi_T + \alpha_0) = -w \left( 1 \pm \frac{d \varepsilon_{\text{inlet}}}{d \alpha_W} \right) s \ln(\phi_T + \alpha_0)
$$
(3.1.117)  

$$
\Delta v_{\text{Transverse}} = w_{\text{inlet}} \cos(\phi_T + \alpha_0) = w \left( 1 \pm \frac{d \varepsilon_{\text{inlet}}}{d \alpha_W} \right) \cos(\phi_T + \alpha_0)
$$

Dans les équations (3.1.117), les signes positifs utilisés si le dispositif de propulsion est situé à l'avant de l'aile et les signes négatifs s'il est situé à l'arrière de l'aile. Par conséquent, nous pouvons écrire les forces de perturbation comme :

$$
\delta T = -\frac{\partial T}{\partial v_{\text{Axial}}} \sin(\phi_T + \alpha_0) \left( 1 \pm \frac{d \varepsilon_{\text{inlet}}}{d \alpha} \right) w \tag{3.1.118}
$$
\n
$$
\delta F_N = \frac{\partial F_N}{\partial v_{\text{Transverse}}} \cos(\phi_T + \alpha_0) \left( 1 \pm \frac{d \varepsilon_{\text{inlet}}}{d \alpha} \right) w
$$

Par conséquent, nous avons l'effet de la vitesse de perturbation verticale w sur les composantes de la force de propulsion donnés par :

$$
\frac{\partial F_{P_X}}{\partial w}|_0 = -\left(\frac{\partial T}{\partial v_{\text{Axial}}}|_0 + \frac{\partial F_N}{\partial v_{\text{Transverse}}}|_0\right) \cos(\phi_T + \alpha_0) \sin(\phi_T + \alpha_0) \left(1 \pm \frac{d\varepsilon_{\text{inlet}}}{d\alpha}\right) \tag{3.1.119}
$$
\n
$$
\frac{\partial F_{P_Y}}{\partial w}|_0 = 0
$$
\n
$$
\frac{\partial F_{P_Z}}{\partial w}|_0 = \left(\frac{\partial T}{\partial v_{\text{Axial}}}|_0 \sin^2(\phi_T + \alpha_0) - \frac{\partial F_N}{\partial v_{\text{Transverse}}}|_0 \cos^2(\phi_T + \alpha_0)\right) \left(1 \pm \frac{d\varepsilon_{\text{inlet}}}{d\alpha}\right)
$$
En comparant les équations (3.1.115) et (3.1.119) et en supposant que l'angle ( $\phi_T$  +  $\alpha_0$ ) est suffisamment petit, nous constatons que :

$$
C_{P_{\chi_W}} = -\frac{1}{q_{\infty}S_W} \left(\frac{\partial T}{\partial \nu_{\text{Axial}}}\right|_0 + \frac{\partial F_N}{\partial \nu_{\text{Transverse}}}\right|_0 \left(1 \pm \frac{d\varepsilon_{\text{inlet}}}{d\alpha}\right) \left(\Phi_T + \alpha_0\right) \tag{3.1.120}
$$
\n
$$
C_{P_{\chi_W}} = 0 \tag{3.1.120}
$$
\n
$$
C_{P_{\chi_W}} \approx -\frac{1}{q_{\infty}S_W} \frac{\partial F_N}{\partial \nu_{\text{Transverse}}}\left|_0 \left(1 \pm \frac{d\varepsilon_{\text{inlet}}}{d\alpha}\right)\right)
$$

L'équation du moment de tangage de propulsion, conforme à l'équation (3.1.106), est donnée par :

$$
M_P = M_{P_0} + \delta T (d_T \cos \phi_T - x_T \sin \phi_T) - \delta F_N (x_T \cos \phi_T + d_T \sin \phi_T)
$$
(3.1.121)  
=  $C_{P_W} q_\infty S_W c_W$ 

L'effet de la vitesse de perturbation verticale w sur le moment de tangage de propulsion est donné par :

$$
\frac{\partial M_P}{\partial w}\Big|_0 = \frac{1}{U_0} C_{P_{M_\alpha}} q_\infty S_W \overline{c}_W \tag{3.1.122}
$$

De l'équation (3.1.123), nous constatons que L'effet de la vitesse de perturbation verticale w sur le moment de tangage de propulsion peut également être exprimé comme suit :

$$
\frac{\partial M_P}{\partial w}\Big|_0 = (d_T \cos \phi_T - x_T \sin \phi_T) \frac{\partial T}{\partial w}\Big|_0 - (x_T \cos \phi_T + d_T \sin \phi_T) \frac{\partial F_N}{\partial w}\Big|_0)
$$
(3.1.123)  

$$
= - \left(\begin{array}{c} (d_T \cos \phi_T - x_T \sin \phi_T) \frac{\partial T}{\partial v_{Axial}}\Big|_0 \sin(\phi_T + \alpha_0) \\ + (x_T \cos \phi_T + d_T \sin \phi_T) \frac{\partial F_N}{\partial v_{Transverse}}\Big|_0 \cos(\phi_T + \alpha_0) \end{array}\right) \left(1 \pm \frac{d \varepsilon_{\text{inlet}}}{d \alpha}\right)
$$

On rappelle que si la ligne d'action de la poussée passe près de  $(X_{\text{Ref}})$ , donc :  $(d_T \cos \phi_T - x_T \sin \phi_T) \approx 0$ 

En comparant les équations (3.1.122) et (3.1.123) et en supposant que les angles  $(\phi_T e_t \alpha_0)$  sont suffisamment petits, nous constatons le coefficient de moment propulsif donnée par :

$$
C_{P_{M_W}} = -\frac{1}{q_{\infty_0} S_w \overline{c}_W} ((d_T - x_T \phi_T) \frac{\partial T}{\partial v_{\text{Axial}}} |_{\mathbf{0}} (\phi_T + \alpha_0)
$$
(3.1.124)  
 
$$
+ (x_T + d_T \phi_T) \frac{\partial F_N}{\partial v_{\text{Transverse}}} |_{\mathbf{0}}) (1 \pm \frac{d \varepsilon_{\text{inlet}}}{d \alpha})
$$

# **2.4.3. Effet de la vitesse de perturbation latérale v**

 L'effet de la vitesse de perturbation latérale sur les forces : aérodynamiques, propulsives et les moments surviennent en raison du changement de l'angle de dérapage (β).

Cet effet de perturbation s'exprime à l'aide des dérivées premières  $\frac{\partial F_A}{\partial w}$  évalué à la condition de vol de référence, donnée par :

$$
\frac{\partial F_{A}}{\partial v}|_{\mathbf{0}} = \frac{\partial C}{\partial v}|_{\mathbf{0}} q_{\infty} S_W + C_{\cdot 0} S_W \frac{\partial q_{\infty}}{\partial v}|_{\mathbf{0}} \n= \frac{1}{U_0} C_{\cdot \beta} q_{\infty} S_W + C_{\cdot 0} S_W \frac{\partial q_{\infty}}{\partial v}|_{\mathbf{0}} , \quad = X, Y, \text{ or } Z
$$
\n(3.1.125)

Où, à partir de l'équation (3.1.74), nous avons :

$$
\frac{\partial q_{\infty}}{\partial v}|_{\mathbf{0}} = \rho_{\infty}(V_0 + v)|_{\mathbf{0}} = \rho_{\infty}V_0 = \rho_{\infty}U_0\beta_0
$$
\n(3.1.126)

Nous constatons les coefficients d'efficacités de dérapages latéraux donnés par :

$$
C_{X_{\beta}} \triangleq \frac{\partial C_X}{\partial \beta} |_{\mathbf{0}} = -\frac{\partial C_S}{\partial \beta} |_{\mathbf{0}} \sin \beta_0 = -C_{S_{\beta}} \sin \beta_0
$$
(3.1.127)  

$$
C_{Y_{\beta}} \triangleq \frac{\partial C_Y}{\partial \beta} |_{\mathbf{0}} = C_{S_{\beta}} \cos \beta_0
$$
  

$$
C_{Z_{\beta}} \triangleq \frac{\partial C_Z}{\partial \beta} |_{\mathbf{0}} = 0
$$

 Nous avons supposé que l'angle de dérapage de perturbation n'ait aucun effet sur le coefficient de portance ou de traînée pour l'obtention des équations (3.1.128) ci-dessus. Les effets de la vitesse perturbée latérale  $(v)$  sur les moments aérodynamiques sont quantifiés par les dérivées partielles  $\frac{\partial L_A}{\partial v}|_0$ ,  $\frac{\partial M_A}{\partial v}|_0$ ,  $\frac{\partial N_A}{\partial v}|_0$ .

La variation de l'angle de dérapage d'un avion à un effet négligeable sur son moment de tangage, par contre ces effets sur les moments de roulis et de lacet sont importants. En termes des coefficients de moments, nous pouvons écrire :

$$
\frac{\partial L_A}{\partial v}|_0 = \frac{\partial C_{L_{\text{Roll}}}}{\partial v}|_0 q_\infty S_W b_W + C_{Lroll_0} S_W b_W \frac{\partial q_\infty}{\partial v}|_0 = \frac{1}{U_0} C_{L_\beta} q_\infty S_W b_W + C_{Lroll_0} S_W b_W \frac{\partial q_\infty}{\partial v}|_0
$$
\n
$$
\frac{\partial N_A}{\partial v}|_0 = \frac{\partial C_N}{\partial v}|_0 q_\infty S_W b_W + C_{N_0} S_W b_W \frac{\partial q_\infty}{\partial v}|_0 = \frac{1}{U_0} C_{N_\beta} q_\infty S_W b_W + C_{LN_0} S_W b_W \frac{\partial q_\infty}{\partial v}|_0
$$
\n(3.1.128)

Où :  $\left(\frac{dq_{\infty}}{dv}\right)$  déterminer par l'équation (3.1.126).

En substituant ce terme dont l'équation (3.1.128), Nous avons donc :

$$
\frac{\partial L_A}{\partial v}|_0 = \frac{1}{U_0} (C_{L_\beta} + 2C_{Lroll_0} \beta_0) q_\infty S_W b_W
$$
\n
$$
\frac{\partial N_A}{\partial v}|_0 = \frac{1}{U_0} (C_{N_\beta} + 2C_{N_0} \beta_0) q_\infty S_W b_W
$$
\n(3.1.129)

Nous écrivons les composantes de la force de propulsion totale en fonction de leurs valeurs de référence, plus les perturbations de la force normale sur le moteur(  $\delta F_N$ ), nous obtenons :

$$
F_{P_X} = F_{P_{X_0}} + C_{P_{X_0}} S_W \frac{\partial q_{\infty}}{\partial v} |_{\mathbf{0}} v
$$
  
\n
$$
F_{P_Y} = C_{P_{Y_0}} S_W \frac{\partial q_{\infty}}{\partial v} |_{\mathbf{0}} v - \delta F_N
$$
  
\n
$$
F_{P_Z} = F_{P_{Z_0}} + C_{P_{Z_0}} S_W \frac{\partial q_{\infty}}{\partial v} |_{\mathbf{0}} v
$$
\n(3.1.130)

Où la perturbation de la force normale peut être exprimée comme suit :

$$
\delta F_N = \frac{\partial F_N}{\partial v} v = \frac{\partial F_N}{\partial v_{\text{Transverse}}} \frac{\partial v_{\text{Transverse}}}{\partial v} v \tag{3.1.131}
$$

A partir des figures 3.7 et 3.8, nous constatons :

$$
\Delta v_{\text{Transeverse}} \approx v \tag{3.1.132}
$$

Où l'effet de la portance latérale induite (analogue à la portance basse induite) a été ignoré. Par conséquent, nous avons :

$$
\delta F_N = \frac{\partial F_N}{\partial v_{\text{Transverse}}} v \tag{3.1.133}
$$

Les effets de la perturbation de la vitesse latérale sur les forces propulsives peuvent être exprimés par :

$$
\frac{\partial F_{P_X}}{\partial v}|_0 = C_{P_{X_0}} S_W \frac{\partial q_{\infty}}{\partial v}|_0 = C_{P_{X_0}} \rho_{\infty} S_W U_0 \beta_0
$$
\n
$$
\frac{\partial F_{P_Y}}{\partial v}|_0 = \frac{\partial C_{P_Y}}{\partial v}|_0 q_{\infty} S_W + C_{P_{Y_0}} S_W \frac{\partial q_{\infty}}{\partial v}|_0 = \frac{1}{U_0} (C_{P_{Y_\beta}} + 2C_{P_{Y_0}} \beta_0) q_{\infty} S_W
$$
\n
$$
\frac{\partial F_{P_Z}}{\partial v}|_0 = C_{P_{Z_0}} S_W \frac{\partial q_{\infty}}{\partial v}|_0 = C_{P_{Z_0}} \rho_{\infty} S_W U_0 \beta_0
$$
\n(3.1.134)

En utilisant les équations (3.1.130), (3.1.133) et (3.1.134), nous constatons que :

$$
C_{P_{Y_{\beta}}} = -\frac{U_0}{q_{\infty} S_W} \frac{\partial F_N}{\partial v_{\text{Transverse}}} \Big|_0 \tag{3.1.135}
$$

La force de perturbation ( $\delta F_N$ ) agit le long de l'axe Y négatif de l'avion pour un dérapage latéral positif. Par conséquent, elle ne génère aucun moment de tangage, et à partir des équations (3.1.130) et de la figure 3.6 on écrit les équations pour les perturbations dans les moments propulsifs de roulis et de lacet par rapport aux axes de stabilité  $(X_s et Z_s)$  respectivement. Ce qui donne :

$$
\delta L_P = C_{P_{Lroll_0}} S_W \overline{c}_W \frac{\partial q_{\infty}}{\partial v} |_{\mathbf{0}} v + (d_T \cos \alpha_0 + x_T \sin \alpha_0) \delta F_N
$$
\n
$$
\delta N_P = C_{P_{N_0}} S_W \overline{c}_W \frac{\partial q_{\infty}}{\partial v} |_{\mathbf{0}} v + (x_T \cos \alpha_0 - d_T \sin \alpha_0) \delta F_N
$$
\n(3.1.136)

Conformément aux équations (3.1.129), on peut donc exprimer les effets des perturbations de la vitesse latérale sur les moments de propulsion par :

$$
\frac{\partial L_P}{\partial v}|_{\mathbf{0}} = \frac{1}{U_0} (C_{P_{L_\beta}} + 2C_{P_{roll_0}} \beta_0) q_\infty S_W b_W
$$
\n
$$
\frac{\partial N_P}{\partial v}|_{\mathbf{0}} = \frac{1}{U_0} (C_{P_{N_\beta}} + 2C_{P_{N_0}} \beta_0) q_\infty S_W b_W
$$
\n(3.1.137)

Les effets de la perturbation de la vitesse latérale sur les moments propulsifs peuvent également être exprimés comme suit :

$$
\frac{\partial L_P}{\partial v} = C_{P_{Lroll_0}} S_w b_W \frac{\partial q_{\infty}}{\partial v} |_{\mathbf{0}} + (d_T \cos \alpha_0 + x_T \sin \alpha_0) \frac{\partial F_N}{\partial v}
$$
\n
$$
= C_{P_{Lroll_0}} \rho_{\infty} U_0 \beta_0 S_W b_W + (d_T \cos \alpha_0 + x_T \sin \alpha_0) \frac{\partial F_N}{\partial v_{\text{Transverse}}}
$$
\n
$$
\frac{\partial N_P}{\partial v} = C_{P_{N_0}} S_W b_W \frac{\partial q_{\infty}}{\partial v} |_{\mathbf{0}} + (x_T \cos \alpha_0 - d_T \sin \alpha_0) \frac{\partial F_N}{\partial v}
$$
\n
$$
= C_{P_{N_0}} \rho_{\infty} U_0 \beta_0 S_W b_W + (x_T \cos \alpha_0 - d_T \sin \alpha_0) \frac{\partial F_N}{\partial v_{\text{Transverse}}}
$$
\n(3.1.138)

En comparant les équations (3.1.137) et (3.1.138), et en supposant que  $(\alpha_0)$  est suffisamment petit, on constate que les coefficients d'efficacité de dérapage sont :

$$
C_{P_{L_{\beta}}} = \frac{U_0}{q_{\infty} S_W b_W} (d_T + x_T \alpha_0) \frac{\partial F_N}{\partial v_{\text{Transverse}}}
$$
(3.1.139)  

$$
C_{P_{N_{\beta}}} = \frac{U_0}{q_{\infty} S_W b_W} (x_T - d_T \alpha_0) \frac{\partial F_N}{\partial v_{\text{Transverse}}}
$$

## **2.5. Forces et moments dus aux perturbations de la vitesse angulaire**

 Les vitesses angulaires influencent les forces et les moments aérodynamiques du fait que les rotations de l'avion affectent les angles d'attaque et de dérapage locaux des différentes surfaces portantes.

La figure 3.9 révèle une perturbation de la vitesse de tangage (q) qui induit une perturbation de l'angle d'attaque local de l'empennage horizontale( $\Delta \alpha_{H}$ ). Ce changement est :

$$
\Delta \alpha_H \approx \frac{W_H}{U_0} = \frac{q}{U_0} \left( X_{\text{Ref}} - X_{\text{AC}_H} \right) \tag{3.1.140}
$$

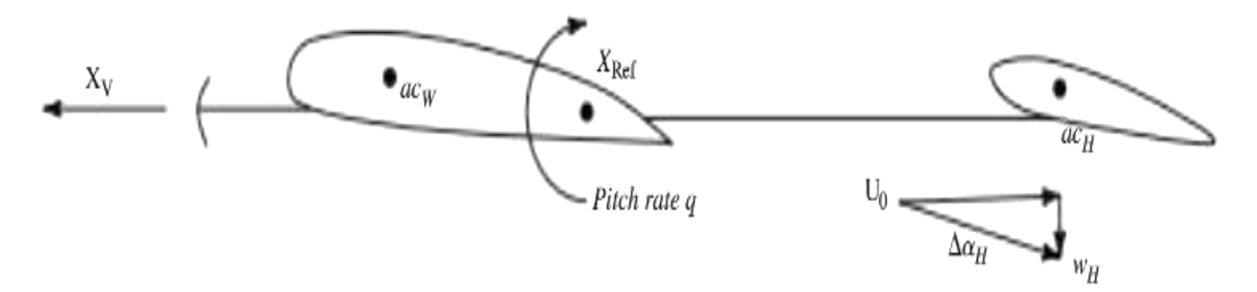

**Figure 3.9 :** l'angle d'attaque induite de l'effet de la vitesse de tangage [20].

De même, comme le montre la figure 3.10, une perturbation de la vitesse de lacet (r) induit une perturbation de l'angle d'attaque local de l'empennage verticale par la quantité ( $\Delta \alpha_V$ ), où :

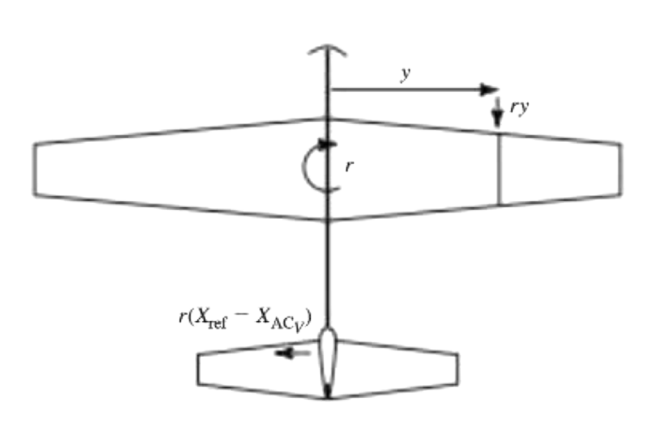

$$
\Delta \alpha_V \approx \frac{r}{U_0} \left( X_{\text{Ref}} - X_{\text{AC}_V} \right) \tag{3.1.141}
$$

**Figure 3.10 :** l'angle d'attaque induite de l'effet de la vitesse de lacet [20].

De plus, la vitesse de perturbation de lacet induit une perturbation de la vitesse longitudinale locale  $\Delta u(y)$  à un emplacement d'envergure donné sur l'aile et l'empennage horizontale. Ce changement de vitesse locale peut être écrit comme suit :

$$
\Delta u(y) = -ry \tag{3.1.142}
$$

Enfin, la vitesse de perturbation de roulis p de l'avion autour de l'axe  $X_s$  va induire une perturbation de l'angle local d'attaque  $\Delta \alpha(y)$  de la section du profil d'aile ou de l'empennage horizontale à un emplacement y d'envergure, égale à :

$$
\Delta \alpha_{W \text{ or } H}(y) = p \frac{y}{U_0} \tag{3.1.143}
$$

 La vitesse perturbée de roulis influe également sur l'angle d'attaque local de la section du profil de l'empennage verticale. Puisque nous nous intéressons à la vitesse de roulis autour de l'axe de stabilité, la dimension clé est la distance verticale entre l'axe  $X<sub>s</sub>$  et le centre aérodynamique d'une section du profil de l'empennage verticale (Figure 3.4), on dénomme cette distance  $(z_V)$  et le changement de l'angle d'attaque local dû à la vitesse de perturbation de roulis p est :

$$
\Delta \alpha_V(z) = -p \frac{z_V}{U_0} \tag{3.1.144}
$$

# **2.5.1. Effet de la vitesse de perturbation de tangage q**

 La vitesse de perturbation de tangage cause un changement symétrique de l'angle d'attaque local à travers les surfaces portantes, l'aile canard et l'empennage horizontal. Vue l'aile est généralement située près de  $(X_{Ref})$  donc l'effet de la vitesse de tangage q sur l'angle d'attaque local est peu (on le néglige), Nous supposerons ainsi que l'avion a un empennage horizontal.

On quantifie les effets de la vitesse de perturbation de tangage q sur les forces aérodynamiques en termes de dérivés partiels  $(\frac{\partial F_{A}}{\partial q}\Big|_{0})$ , qui sont exprimé par :

$$
\frac{\partial F_A}{\partial q}\big|_0 = \frac{\partial C}{\partial q}\big|_0 q_\infty S_W \triangleq C_{\cdot q} q_\infty S_W, \quad C_{\cdot} = C_X, C_Y, \text{ and } C_Z \tag{3.1.145}
$$

En notant que la force latérale ne sera pas influencée de façon significative par la vitesse de tangage, nous avons :

$$
\frac{\partial C_X}{\partial q}|_0 = -\frac{\partial C_D}{\partial q}|_0 \cos \beta_0 \triangleq -C_{D_q} \cos \beta_1
$$
\n
$$
\frac{\partial C_Y}{\partial q}|_0 = -\frac{\partial C_D}{\partial q}|_0 \sin \beta_0 \triangleq -C_{D_q} \sin \beta_0
$$
\n
$$
\frac{\partial C_Z}{\partial q}|_0 = -\frac{\partial C_L}{\partial q}|_0 \triangleq -C_{L_q}
$$
\n(3.1.146)

En référence à la figure 3.8, la variation de la portance et de la traînée agissant sur l'empennage horizontale en raison de la variation de l'angle d'attaque local( $\Delta \alpha_{H}$ )peut être écrite comme suit :

$$
\Delta L_H = \Delta C_{L_H} q_H S_H = C_{L_{\alpha_H}} \Delta \alpha_H q_H S_H
$$
\n
$$
\Delta D_H = \Delta C_{D_H} q_H S_H = (\frac{\partial C_{D_H}}{\partial C_{L_H}} \Delta C_{L_H}) q_H S_H = (\frac{2C_{L_H}}{\pi A_H e_H}) \Delta C_{L_H} q_H S_H
$$
\n(3.1.147)

En supposant que le changement de portance et de traînée sur l'empennage constitue le seul changement de portance et de traînée pour l'avion, nous avons :

$$
\Delta L = \Delta C_L q_\infty S_W = \Delta L_H
$$
  
\n
$$
\Delta D = \Delta C_D q_\infty S_W = \Delta D_H
$$
\n(3.1.148)

On constate que :

$$
C_{L_q} = C_{L_{\alpha_H}} \frac{q_H}{q_\infty} \frac{S_H}{S_W} \frac{\partial \alpha_H}{\partial q} = C_{L_{\alpha_H}} \frac{q_H}{q_\infty} \frac{S_H}{S_W} \frac{(X_{\text{Ref}} - X_{\text{AC}_H})}{U_0}
$$
  
\n
$$
C_{D_q} = \left(\frac{2C_{L_{H_0}}}{\pi A_H e_H}\right) C_{L_{\alpha_H}} \frac{q_H}{q_\infty} \frac{S_H}{S_W} \frac{\partial \alpha_H}{\partial q} = \left(\frac{2C_{L_{H_0}}}{\pi A_H e_H}\right) C_{L_q}
$$
\n(3.1.149)

 La substitution d'équations (3.1.149) en équations (3.1.146) et l'application des équations (3.1.145) produisent les effets de la vitesse de la perturbation de tangage sur les forces aérodynamiques, on note que : généralement, l'efficacité de la traînée de la vitesse de tangage est faible par rapport à l'efficacité de la portance, et qu'elle peut être négligée.

Les effets de la vitesse de perturbation de tangage sur les moments aérodynamique de roulis et de lacet sont typiquement négligeables, l'effet sur le moment de tangage est quantifié en fonction de la dérivée partielle ( $\left. \frac{\partial M_A}{\partial q} \right|_0$ ) exprimée par l'équation :

$$
\frac{\partial M_A}{\partial q}|_{\mathbf{0}} = \frac{\partial C_M}{\partial q}|_{\mathbf{0}} q_{\infty} S_W \overline{c}_W \triangleq C_{M_q} q_{\infty} S_W \overline{c}_W
$$
\n(3.1.150)

 En référence aux équations (3.1.148) et à la figure 3.8, la variation du moment de tangage aérodynamique  $(M_A)$  de l'avion due à une perturbation de l'angle d'attaque local sur l'empennage horizontale( $\Delta \alpha_H$ ) s'écrite comme suit :

$$
\Delta M_A = -(\Delta L_H \cos \alpha_0 + \Delta D_H \sin \alpha_0)(X_{\text{Ref}} - X_{AC_H}) = \Delta C_M q_\infty S_W \overline{c}_W
$$
(3.1.151)

 Notons que nous avons également exprimé la variation de moment de tangage en termes de variation de coefficient de moment de tangage de l'avion( $\Delta C_M$ ). Par conséquent nous obtenons :

$$
C_{M_q} = -\left(\cos\alpha_0 + \left(\frac{2C_{L_{H_0}}}{\pi A_H e_H}\right)\sin\alpha_0\right) C_{L_{\alpha_H}} \frac{\left(X_{\text{Ref}} - X_{\text{AC}_n}\right)^2 q_H S_H}{U_0 \overline{c}_W} \qquad (3.1.152)
$$
\n
$$
\approx -C_{L_{\alpha_H}} \frac{\left(X_{\text{Ref}} - X_{\text{AC}_n}\right)^2 q_H S_H}{U_0 \overline{c}_W} \qquad \qquad \sigma_{\infty} S_W
$$

On note que:  $(C_{M_q})$  est toujours négatif et s'appelle le coefficient d'amortissement du tangage. Un changement modeste de l'angle d'attaque local n'a que peu d'effet sur l'amplitude de la poussée, mais peut modifier la force normale  $(F_N)$  générée sur un turboréacteur ou un moyeu d'hélice. Les effets de la vitesse de perturbation de tangage sur les forces de propulsion sont exprimés en dérivées partielles  $(\frac{\partial F_P}{\partial q}\Big|_0)$ , par l'équation :

$$
\frac{\partial F_{P.}}{\partial q}|_{\mathbf{0}} = \frac{\partial C_{P.}}{\partial q}|_{\mathbf{0}} q_{\infty} S_{W} \triangleq C_{P,q} q_{\infty} S_{W}, \qquad := X, Y, \text{ or } Z
$$
\n(3.1.153)

Les perturbations de la force propulsive ( $\delta T$ ) et ( $\delta F_N$ ) dans les équations (3.1.116) peuvent être exprimées en termes de la vitesse de perturbation de tangage, où :

$$
\delta T = \frac{\partial T}{\partial q} q = \frac{\partial T}{\partial v_{\text{Axial}}} \frac{\partial v_{\text{Axial}}}{\partial w_{\text{inlet}}} \frac{\partial w_{\text{inlet}}}{\partial q} q
$$
\n
$$
\delta F_N = \frac{\partial F_N}{\partial q} q = \frac{\partial F_N}{\partial v_{\text{Transverse}}} \frac{\partial v_{\text{Transverse}}}{\partial w_{\text{inlet}}} \frac{\partial w_{\text{inlet}}}{\partial q} q
$$
\n(3.1.154)

En se référant aux figures 3.6, 3.7 et 3.8, nous pouvons écrire :

$$
\Delta v_{\text{Axial}} = -w_{\text{inlet}} \sin(\phi_T + \alpha_0) = -x_T q \sin(\phi_T + \alpha_0)
$$
\n
$$
\Delta v_{\text{Transverse}} = w_{\text{inlet}} \cos(\phi_T + \alpha_0) = x_T q \cos(\phi_T + \alpha_0)
$$
\n(3.1.155)

Par conséquent, les effets de la vitesse de perturbation de tangage sur les composantes de la force propulsive peuvent être exprimés en termes de dérivés partiels, tous évalués à la condition de vol de référence par :

$$
\frac{\partial F_{P_X}}{\partial q}|_0 = -\left(\frac{\partial T}{\partial v_{\text{Axial}}}|_0 + \frac{\partial F_N}{\partial v_{\text{Transverse}}}|_0\right) x_r \cos(\phi_T + \alpha_0) \sin(\phi_T + \alpha_0)
$$
(3.1.156)  

$$
\frac{\partial F_{P_Y}}{\partial q}|_0 = 0
$$
  

$$
\frac{\partial F_{P_Z}}{\partial q}|_0 = x_T \left(\frac{\partial T}{\partial v_{\text{Axial}}}|_0 \sin^2(\phi_T + \alpha_0) - \frac{\partial F_N}{\partial v_{\text{Transverse}}}|_0 \cos^2(\phi_T + \alpha_0)\right)
$$

En général, l'angle( $\phi_T + \alpha_0$ ) est faible et les expressions ci-dessus peuvent être simplifiées de manière appropriée.

En comparant les équations (3.1.153) et (3.1.156) et en supposant que  $(\phi_T + \alpha_0)$  est suffisamment petit, nous constatons que :

$$
C_{P_{x_q}} \approx -\frac{x_T}{q_{\infty}S_W} \left(\frac{\partial T}{\partial v_{\text{Axial}}} \mid_0 + \frac{\partial F_N}{\partial v_{\text{Transverse}}} \mid_0\right) (\phi_T + \alpha_0)
$$
\n
$$
C_{P_{z_q}} \approx -\frac{x_T}{q_{\infty}S_W} \frac{\partial F_N}{\partial v_{\text{Transvere}}} \mid_0
$$
\n(3.1.157)

L'effet de la vitesse de perturbation de tangage (q) sur le moment de tangage propulsif  $(M_P)$  exprimé par :

$$
\frac{\partial M_P}{\partial q}|_{\mathbf{0}} = \frac{\partial C_{P_M}}{\partial q}|_{\mathbf{0}} q_{\infty} S_W \overline{c}_W \triangleq C_{P_{M_q}} q_{\infty} S_W \overline{c}_W
$$
\n(3.1.158)

D'une façon analogue à l'analyse des effets de la vitesse de perturbation de tangage sur les composantes de la force propulsive on constate les équations pour les moments propulsifs représentés par les expressions :

$$
\frac{\partial M_P}{\partial q}|_{\mathbf{0}} = (d_T \cos \phi_T - x_T \sin \phi_T) \frac{\partial T}{\partial q}|_{\mathbf{0}} - (x_T \cos \phi_T + d_T \sin \phi_T) \frac{\partial F_N}{\partial q}|_{\mathbf{0}} \tag{3.1.159}
$$
\n
$$
= -x_T \left( \frac{(d_T \cos \phi_T - x_T \sin \phi_T) \frac{\partial T}{\partial v_{\text{Axial}}}}{+(x_T \cos \phi_T + d_T \sin \phi_T) \frac{\partial F_N}{\partial v_{\text{Transverse}}}|_{\mathbf{0}} \cos(\phi_T + \alpha_0)} \right)
$$

L'angle de calage du moteur  $(\phi_{\tau})$  et l'angle de référence ( $\alpha_0$ ) son faible et les expressions ci-dessus peuvent être simplifiées de manière appropriée. En comparant les équations (3.1.158) et (3.1.159) et en supposant que  $(\phi_T)$ et  $(\alpha_0)$  sont suffisamment petits, nous constatons que :

$$
C_{P_{M_q}} \approx -\frac{x_T}{q_\infty S_w \overline{c}_W} \left(\frac{\partial T}{\partial v_{\text{Axial}}} \middle|_0 d_T(\phi_T + \alpha_0) + \frac{\partial F_N}{\partial v_{\text{Transverse}}} \middle|_0 (\chi_T + d_T \phi_T) \right) \tag{3.1.160}
$$

#### **2.5.2. Effet de la vitesse de perturbation de roulis p**

 La vitesse perturbée de roulis provoque des changements dissymétriques de l'angle d'attaque local à travers les surfaces de l'aile et l'empennage, ce qui entraîne un changement de la portance du profil 2-D à l'emplacement de l'envergure (y) pour l'aile, l'empennage horizontale. L'empennage vertical est exprimé en termes du coefficient de l'efficacité de la portance 2-D d'angle d'attaque local  $(C_{L_n})$ , ce changement de portance est donné par :

$$
\Delta c_l(\cdot) = c_{l_\alpha}(\cdot) \Delta \alpha(\cdot) q(\cdot) c(\cdot), \qquad = y \text{ or } z_V \tag{3.1.161}
$$

Pour l'aile et les empennages (horizontale et verticale) respectivement, on écrit la variation de la portance en profil 2D par les expressions :

$$
\Delta c_{l_W}(y) = c_{l_{\alpha_W}}(y) \Delta \alpha(y) q_w c_W(y) = \frac{py}{U_0} c_{l_{\alpha_V}}(y) q_\infty c_W(y)
$$
(3.1.162)  

$$
\Delta c_{l_H}(y) = c_{l_{\alpha_H}}(y) \Delta \alpha(y) q_H c_H(y) = \frac{py}{U_0} c_{l_{\alpha_H}}(y) q_H c_H(y)
$$
  

$$
\Delta c_{l_V}(z_V) = c_{l_{\alpha_V}}(z_V) \Delta \alpha(z_V) q_H c_v(z_V) = -\frac{pz_V}{U_0} c_{l_{\alpha_V}}(z_V) q_H c_v(z_V)
$$

Nous avons utilisé la pression dynamique de l'écoulement libre pour la variation de la portance du profil d'aile. Dans la troisième équation ci-dessus, nous avons pris la « portance » comme étant la force latérale.

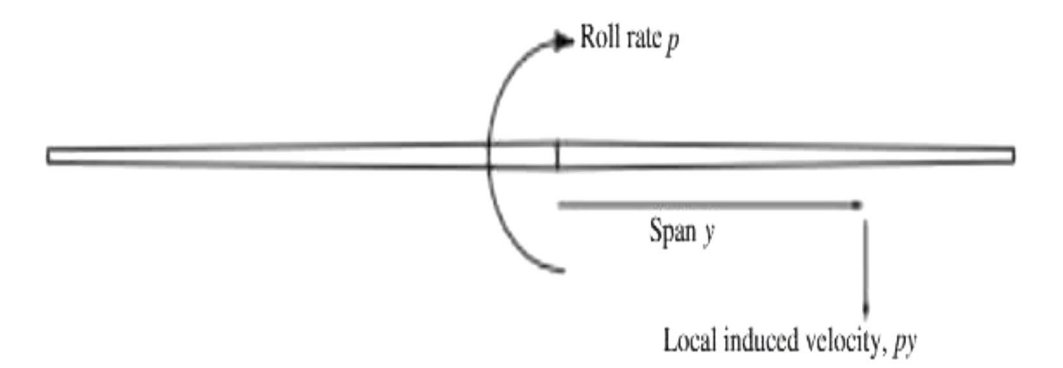

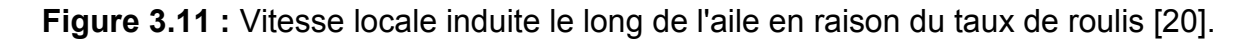

 La variation de la portance de l'aile et des empennages entraînera un changement du moment aérodynamique de roulis et l'empennage vertical génère une force latérale. Ces forces et moments peuvent être estimés en intégrant de façon appropriée la force ou le moment en raison des changements de portance dans les équations (3.1.163) le long de l'envergure d'ailes et d'empennages.

La force latérale générée par l'empennage verticale est formulée par :

$$
\Delta \mathbf{S}_{v} = \int_{z_{V_{Roll}}}^{z_{V_{\beta}}} c_{l_{\alpha_V}}(z_V) \Delta \alpha(z_V) q_H c_V(z_V) dz_V
$$
\n
$$
= -\frac{q_H p}{\mathbf{U}_0} \int_{z_{V_{Roll}}}^{z_{V_{\beta}}} c_{l_{\alpha_V}}(z_V) z_V c_V(z_V) dz_V = \Delta C_S q_H S_V
$$
\n(3.1.163)

Mais nous exprimerons le dernier terme de l'intégral par :

$$
\int_{z_{V_{Roll}}}^{z_{V_{\beta}}} c_{l_{\alpha_V}}(z_V) z_V c_V(z_V) dz_{V} \approx c_{l_{\alpha_V}} \int_{z_{V_{Roll}}}^{z_{V_{\beta}}} z_V c_V(z_V) dz_V = c_{l_{\alpha_V}} Z_{S_{MAC}} S_V
$$
\n(3.1.164)

Où  $(Z_{S_{MAC}})$  est la distance verticale (selon la direction négative de( $Z_s$ )) entre l'axe ( $X_s$ ) et l'emplacement de la corde aérodynamique de l'empennage verticale.

$$
Z_{S_{\text{MAC}}} \triangleq \frac{1}{S_V} \int_{z_{V_{\text{Roll}}}}^{z_{V_\beta}} z_V c_V(z_V) dz_V \tag{3.1.165}
$$

En supposant un petit angle de dérapage  $(\beta_0)$  Par conséquent à la condition de référence, nous constatons que les effets de la vitesse perturbée de roulis sur les forces aérodynamiques sont donnés par :

$$
\frac{\partial F_{A_x}}{\partial p}|_0 = \frac{\partial C_x}{\partial p}|_0 q_\infty S_W = -\frac{\partial C_s}{\partial p}|_0 \sin \beta_0 q_\infty S_W \triangleq -C_{S_p} \sin \beta_0 q_\infty S_W \approx 0
$$
  

$$
\frac{\partial F_{A_Y}}{\partial p}|_0 = \frac{\partial C_Y}{\partial p}|_0 q_\infty S_W = \frac{\partial C_s}{\partial p}|_0 \cos \beta_0 q_\infty S_W \triangleq C_{S_p} \cos \beta_0 q_\infty S_W
$$
  

$$
\approx -\left((c_{l_{\alpha_V}} \frac{Z_{S_{\text{MAC}}}}{U_0} \frac{q_H}{q_\infty} \frac{S_V}{S_W}) q_\infty S_W\right)
$$
(3.1.166)

La variation des moments à cause de la vitesse perturbée de roulis générée par les trois surfaces portantes et qui sont identifiées comme étant ( $\Delta L_{A_{\rm W}}$ ,  $\Delta L_{A_{\rm W}}$ ,  $\Delta L_{A_{\rm V}}$ ,  $e$ t  $\Delta N_{A_{\rm V}}$ ). On obtient les expressions :

$$
\Delta L_{A_W} = -\int_{-\frac{b_W}{2}}^{\frac{b_W}{2}} c_{l_{\alpha_W}}(y) \Delta \alpha_W(y) q_{\infty} c_W(y) y dy = -\frac{q_{\infty} p}{U_0} \int_{-\frac{b_W}{2}}^{\frac{b_W}{2}} c_{l_{\alpha_W}}(y) y^2 c_W(y) dy
$$
  
\n
$$
\Delta L_{A_H} = -\int_{-\frac{b_W}{2}}^{\frac{b_W}{2}} c_{l_{\alpha_H}}(y) \Delta \alpha_H(y) q_H c_H(y) y dy = -\frac{q_H p}{U_0} \int_{-\frac{b_W}{2}}^{\frac{b_W}{2}} c_{l_{\alpha_H}}(y) y^2 c_H(y) dy
$$
  
\n
$$
\Delta L_{A_V} = -\int_{z_{V_{Roll}}}^{z_{V_{\beta}}} c_{l_{\alpha_V}}(z_V) \Delta \alpha_V(z_V) q_H c_V(z_V) z_V d_{z_V} = -\frac{q_H p}{U_0} \int_{z_{V_{Roll}}}^{z_{V_{\beta}}} c_{l_{\alpha_V}}(z_V) c_V^2 c_V(z_V) d_{z_V}
$$
  
\n
$$
\Delta N_{A_V} = -\int_{z_{V_{Roll}}}^{z_{V_{\beta}}} c_{l_{\alpha_V}}(z_V) \Delta \alpha_V(z_V) q_H c_V(z_V) \left(X_{\text{Ref}} - x_{\text{AC}_V}(z_V)\right) dz_V
$$
  
\n
$$
\approx \frac{q_H p}{U_0} \left(X_{\text{Ref}} - X_{\text{AC}_V}\right) \int_{z_{V_{Roll}}}^{z_{V_{\beta}}} c_{l_{\alpha_V}}(z_V) k_V c_V(z_V) dz_V
$$
\n(3.1.167)

Ainsi, le changement total des moments de roulis et de lacet pour l'avion est donné par :

$$
\Delta L_A = \Delta L_{A_W} + \Delta L_{A_H} + \Delta L_{A_V} = \Delta C_{L_{\text{Roll}}} q_{\infty} S_W b_W
$$
\n
$$
\Delta N_A = \Delta N_{A_V} = \Delta C_N q_{\infty} S_W b_W
$$
\n(3.1.168)

Où :

 $(\Delta C_{L_{Boul}}$  et  $\Delta C_N)$  Les variations dans les coefficients de moments de roulis et de lacet.

On note que pour les surfaces d'aile et de l'empennage horizontal, les termes intégraux de l'équation (3.1.168) peuvent être exprimés par :

$$
\int_{-\frac{b}{2}}^{\frac{b}{2}} C_{l_{\alpha}}(y) y^{2} c_{\alpha}(y) dy \approx C_{l_{\alpha}} \int_{-\frac{b}{2}}^{\frac{b}{2}} y^{2} c_{\alpha}(y) dy = C_{l_{\alpha}} \tilde{Y}. S., \qquad = W \text{ or } H
$$
\n(3.1.169)

Avec :

$$
\widetilde{Y} \triangleq \frac{1}{S} \int_{-\frac{b}{2}}^{\frac{b}{2}} y^2 c. (y) dy = \frac{2}{S} \int_0^{\frac{b}{2}} y^2 c. (y) dy
$$
\n(3.1.170)

De plus,  $c_{L\alpha_i}$  est l'efficacité de la portance d'angle d'attaque en 3D et  $C(y)$  est la distribution de corde le long de l'envergure de l'aile ou de l'empennage. De même, pour l'empennage vertical, nous pouvons écrire :

$$
\int_{z_{V_{Roll}}}^{z_{V_{\beta}}} c_{l_{\alpha_V}}(z_V) c_V^2 c_V(z_V) d_{z_V} \approx c_{l_{\alpha_V}} \int_{z_{v_{\text{pose}}} }^{z_{v_b}} z_V^2 c_V(z_V) dz_V = C_{l_{\alpha_V}} \tilde{Z}_S S_V
$$
(3.1.171)

Avec :

$$
\widetilde{Z}_S \triangleq \frac{1}{S_V} \int_{z_{v_{\text{pose}}}}^{z_{v_b}} z_V^2 c_V(z_V) dz_V
$$
\n(3.1.172)

On note que le terme $(\bar{Z}_s$ ) est fonction de la hauteur des sections de l'empennage verticale au-dessus de l'axe $(X<sub>s</sub>)$ . En utilisant ces faits et en substituant les équations (3.1.168) et (3.1.165) dans les équations (3.1.169) et en résolvant les variations dans les coefficients dus à la vitesse de roulis, nous obtenons :

$$
\Delta C_{L_{\text{Roll}}} = -(C_{L_{\alpha_{\text{W}}}} \tilde{Y}_{\text{MAC}_{\text{W}}} + C_{L_{\alpha_{\text{H}}}} \tilde{Y}_{\text{MAC}_{H}} \frac{q_{H}}{q_{\infty}} \frac{S_{H}}{S_{W}} + C_{L_{\alpha_{V}}} \tilde{Z}_{S_{\text{MAC}}} \frac{q_{H}}{q_{\infty}} \frac{S_{V}}{S_{W}}) \frac{p}{U_{0} b_{\text{w}}}
$$
\n
$$
\Delta C_{N} = \frac{p}{U_{0}} \frac{(X_{\text{Ref}} - X_{\text{AC}_{V}})}{b_{W}} C_{L_{\alpha_{V}}} Z_{S_{\text{MAC}}} \frac{q_{H}}{q_{\infty}} \tag{3.1.173}
$$

Les effets de la vitesse perturbée de roulis sur les moments aérodynamiques de roulis et de lacet peuvent être quantifiés par les dérivées partielles suivantes :

$$
\frac{\partial L_A}{\partial p}|_{\mathbf{0}} = \frac{\partial C_{L_{\text{Roll}}}}{\partial p}|_{\mathbf{0}} q_{\infty} S_W b_W \triangleq C_{L_p} q_{\infty} S_W b_W \n= \left( -\frac{1}{U_0 b_W} \left( C_{L_{\alpha_W}} \tilde{Y}_{\text{MAC}_W} + C_{L_{\alpha_H}} \tilde{Y}_{\text{MAC}_H} \frac{q_H S_H}{q_{\infty} S_W} + C_{L_{\alpha_V}} \tilde{Z}_{S_{\text{MAC}}} \frac{q_H S_V}{q_{\infty} S_W} \right) \right) q_{\infty} S_W b_W \n= \frac{\partial C_N}{\partial p}|_{\mathbf{0}} = \frac{\partial C_N}{\partial p}|_{\mathbf{0}} q_{\infty} S_W b_W \n= \left( \frac{(X_{\text{Ref}} - X_{\text{AC}_V})}{U_0 b_W} C_{L_{\alpha_V}} Z_{S_{\text{MAC}}} \frac{q_H S_V}{q_{\infty} S_W} \right) q_{\infty} S_W b_W
$$
\n(3.1.174)

On note que :

 $(C_{L_p})$ : Coefficient d'amortissement du roulis.

A partir des équations (3.1.114) et des figures 3.6, 3.7 on constate que le moment de roulis de la propulsion s'exprime par :

$$
L_P = -\sum_{i=1}^{n_P} y_i \left( F_{N_i} \cos(\phi_{T_i} + \alpha_0) + T_i \sin(\phi_{T_i} + \alpha_0) \right) = C_{P_{L_{\text{Roll}}}} q_{\infty} S_W b_W \tag{3.1.175}
$$

 $O\mathfrak{u}$  :  $(n_n)$ : le nombre de dispositifs de propulsion installés.

 $(v_i)$ : La distance entre le ieme dispositif de propulsion et le plan XZ.

Conformément à l'équation (3.1.174), nous pouvons exprimer l'effet de la vitesse de perturbation de roulis sur le moment de roulis propulsif par :

$$
\frac{\partial L_P}{\partial p}|_0 = \frac{\partial C_{P_{L_{\text{Roll}}}}}{\partial p}|_0 q_\infty S_W b_W \triangleq C_{P_{L_\rho}} q_\infty S_W b_W \tag{3.1.176}
$$

Le changement de l'angle d'attaque local  $\Delta \alpha(v)$  dû à la vitesse de perturbation de roulis (p) est donné par l'équation (3.1.143), ce changement donne lieu à une variation dans la vitesse et la direction de l'écoulement à l'entrée du moteur donnée par :

$$
\Delta v_{\text{Axial}}(y) = -\Delta \alpha(y) U_0 \sin(\phi_T + \alpha_0) = -p y \sin(\phi_T + \alpha_0)
$$
\n
$$
\Delta v_{\text{Transverse}}(y) = \Delta \alpha(y) U_0 \cos(\phi_T + \alpha_0) = p y \cos(\phi_T + \alpha_0)
$$
\n(3.1.177)

À partir de l'équation (3.1.134), nous pouvons écrit l'expression de changement de moment de roulis de propulsion dû à l'effet de la vitesse de perturbation de roulis exprimé par :

$$
\frac{\partial L_p}{\partial p} = -\sum_{i=1}^{n_p} y_i \left( \frac{\partial F_{N_i}}{\partial p} \cos(\phi_{T_i} + \alpha_0) + \frac{\partial T_i}{\partial p} \sin(\phi_{T_i} + \alpha_0) \right)
$$
(3.1.178)

Mais à partir de l'équation (3.1.135) nous pouvons écrire :

$$
\frac{\partial F_{N_i}}{\partial p} = \frac{\partial F_{N_i}}{\partial v_{\text{Transverse}}}\frac{\partial v_{\text{Transverse}}}{\partial p} = \frac{\partial F_{N_i}}{\partial v_{\text{Transverse}}}\gamma_i \cos(\phi_{T_i} + \alpha_0)
$$
(3.1.179)  

$$
\frac{\partial T_i}{\partial p} = \frac{\partial T_i}{\partial v_{\text{Axial}}}\frac{\partial v_{\text{Axial}}}{\partial p} = -\frac{\partial T_i}{\partial v_{\text{Axial}}}\gamma_i \sin(\phi_{T_i} + \alpha_0)
$$

Par conséquent, nous pouvons exprimer l'effet de la vitesse de perturbation de roulis sur le moment de roulis de la propulsion par :

$$
\frac{\partial L_P}{\partial p} = -\sum_{i=1}^{n_P} y_i^2 \left( \frac{\partial F_{N_i}}{\rho v_{\text{Transverse}}} \cos^2(\phi_{T_i} + \alpha_0) - \frac{\partial T_i}{\partial v_{\text{Axial}}} \sin^2(\phi_{T_i} + \alpha_0) \right)
$$
(3.1.180)  

$$
\approx -\sum_{i=1}^{n_P} y_i^2 \frac{\partial F_{N_i}}{\partial v_{\text{Transverse}}}
$$

En comparant les équations (3.1.178) et (3.1.180) et en supposant que  $(\phi_T + \alpha_0)$  est suffisamment petit, nous constatons que :

$$
C_{P_{L_p}} = -\frac{1}{q_{\infty} S_W b_W} \sum_{i=1}^{n_p} \frac{\partial F_{N_i}}{\partial v_{\text{Transvere}}} y_i^2
$$
\n(3.1.181)

## **2.5.3. Effet de la vitesse de perturbation de lacet r**

 La vitesse perturbée de lacet cause un changement dissymétrique de l'angle d'attaque local à travers l'empennage vertical aussi bien qu'un changement dissymétrique des vitesses locales sur l'aile et l'empennage horizontal. Ce changement de vitesse conduit à un changement de pression dynamique locale qui peut être écrit comme :

$$
\Delta q(y) = \frac{\partial q_{\infty}}{\partial u} \mid_0 \Delta u(y) = -\rho_{\infty} U_0 r y \tag{3.1.182}
$$

La variation de la force latérale sur l'empennage verticale due à l'effet de la vitesse de perturbation de lacet peut être exprimée par :

$$
\Delta S_V = C_{L_{\alpha_V}} \Delta \alpha_V q_H S_V = C_{L_{\alpha_V}} \frac{r}{U_0} \left( X_{\text{Ref}} - X_{\text{AC}_V} \right) q_H S_V \tag{3.1.183}
$$

Par conséquent, nous pouvons exprimer les effets de la vitesse de perturbations de lacet sur les forces aérodynamiques, pour petit angle de dérapage  $(\beta_0)$  par :

$$
\frac{\partial F_{A_x}}{\partial r}|_{\mathbf{0}} = \frac{\partial C_X}{\partial r}|_{\mathbf{0}} q_{\infty} S_W = -\frac{\partial C_S}{\partial r}|_{\mathbf{0}} \sin \beta_0 q_{\infty} S_W \triangleq -C_{s_r} \sin \beta_0 q_{\infty} S_W \approx 0
$$
\n(3.1.184)\n
$$
\frac{\partial F_{A_Y}}{\partial r}|_{\mathbf{0}} = \frac{\partial C_Y}{\partial r}|_{\mathbf{0}} q_{\infty} S_W = C_{s_r} \cos \beta_0 q_{\infty} S_W \approx \left(C_{L_{\alpha_V}} \frac{(X_{\text{Ref}} - X_{\text{AC}_V})}{U_0} \frac{q_H}{q_{\infty}} \frac{S_V}{S_W}\right) q_{\infty} S_W
$$

Le changement de force latérale génère aussi un changement de moment de lacet. Ce changement est exprimé par :

$$
\Delta N_V = -\Delta S_V (X_{\text{Ref}} - X_{\text{AC}_V}) = -C_{L_{\alpha_V}} \frac{r}{U_0} (X_{\text{Ref}} - X_{\text{AC}_V})^2 q_H S_V \tag{3.1.185}
$$

Par conséquent, nous pouvons écrire l'effet de la vitesse de perturbation de lacet sur le moment de lacet aérodynamique de l'avion par l'expression :

$$
\frac{\partial N_A}{\partial r}|_0 = \frac{\partial C_N}{\partial r}|_0 q_\infty S_W b_W \triangleq C_{N_r} q_\infty S_W b_W
$$
\n
$$
= -(C_{L_{\alpha_v}} \frac{(X_{Ref} - X_{AC_V})^2}{U_0 b_W} \frac{q_H}{q_\infty} \frac{S_V}{S_W}) q_\infty s_W b_W
$$
\n(3.1.186)

En outre, les variations antisymétriques de la pression dynamique locale le long de l'aile et de l'empennage horizontal dues à des vitesses de perturbation de lacet induisent un changement de la portance et de la traînée locale à chaque profil. Les changements antisymétriques de portance génèrent un moment de roulis tandis que les changements de traînée génèrent un moment de lacet. On suppose que ce moment de lacet est faible par rapport à celui généré par l'empennage vertical comme exprimé dans l'équation (3.1.185) qui sera négligé.

Écrivons la variation de moment de roulis en termes de portance locale du profil et intégrons le long de l'envergure de l'aile et de l'empennage horizontal. Nous pouvons écrire : .

$$
\Delta L_{A} = -\int_{-\frac{b}{2}}^{\frac{\pi}{2}} c_{l}(y) \Delta q(y) c(y) y dy
$$
  
\n
$$
= \rho_{\infty} U_{0} r \int_{-\frac{b}{2}}^{\frac{b}{2}} c_{l_{\alpha}}(y) (\alpha + \varepsilon_{T}(y) - \alpha_{0}(y)) c_{\alpha}(y) y^{2} dy
$$
  
\n
$$
\approx \rho_{\infty} U_{0} r C_{L_{\alpha}} (\alpha \cdot \int_{-\frac{b}{2}}^{\frac{b}{2}} c_{\alpha}(y) y^{2} dy + \int_{-\frac{b}{2}}^{\frac{b}{2}} (\varepsilon_{T}(y) - \alpha_{0}(y)) c_{\alpha}(y) y^{2} dy)
$$
  
\n
$$
= \rho_{\infty} U_{0} r C_{L_{\alpha}} (\alpha \cdot \tilde{Y} + \tilde{E}) S_{\alpha} = \frac{\rho_{\infty} U_{0}}{q_{\infty}} r C_{L_{\alpha}} \frac{(\alpha \cdot \tilde{Y} + \tilde{E})}{b} q_{\infty} S_{\alpha} b_{\alpha}, \qquad \cdots = W \text{ or } H
$$
  
\nOù :

Où :

$$
\widetilde{E}_{\cdot} \triangleq \frac{1}{S_{\cdot}} \int_{-b/2}^{b/2} \left( \varepsilon_{T_{\cdot}}(y) - \alpha_{0}(y) \right) c_{\cdot}(y) y^2 dy, \qquad \cdot = W \text{ or } H \tag{3.1.188}
$$

La variation du moment de roulis aérodynamique de l'avion s'écrit :

$$
\Delta L_A = \Delta L_{A_W} + \Delta L_{A_H} = \Delta C_{L_{\text{Roll}}} \, q_\infty S_w b_w \tag{3.1.189}
$$

En supposant que l'empennage horizontale n'a pas de vrillage et que  $\alpha_{0H}(y) = 0$ , nous avons l'effet de la vitesse perturbée de lacet sur le moment de roulis aérodynamique de l'avion qui est donné par :

$$
\frac{\partial L_A}{\partial r}|_0 = \frac{\partial C_{L_{\text{Roll}}}}{\partial r}|_0 q_\infty S_W b_W \stackrel{\Delta}{=} C_{L_r} q_\infty S_W b_W
$$
\n
$$
= \frac{\rho_\infty U_0}{q_\infty} (C_{L_{\alpha_W}} \frac{(\alpha_0 + i_W)\tilde{Y}_W + \tilde{E}_W}{b_W} C_{L_{\alpha_H}} \frac{(\alpha_0 (1 - \frac{d\mathcal{E}}{d\alpha}) - i_H - \frac{d\mathcal{E}}{d\alpha} (i_W - \alpha_{0_W})\tilde{Y}_H}{b_W} S_W} {\mathcal{S}_W b_W}
$$
\n(3.1.190)

 $(\alpha_0 )$  : Angle d'attaque de l'avion à la condition de référence. Puisque nous ne traitons que l'effet de la vitesse de perturbation de lacet, nous avons :

$$
F_{P_X} = F_{P_{X_0}}
$$
  
\n
$$
F_{P_Y} = -\delta F_N = C_{P_Y} q_{\infty} S_W
$$
  
\n
$$
F_{P_Z} = F_{P_{X_0}}
$$
\n(3.1.191)

Ainsi, l'effet de la vitesse de perturbation de lacet sur la force propulsive latérale est  $\left(\frac{\partial F_{Py}}{\partial r}\right|_0)$  exprimé par l'équation suivante :

$$
\frac{\partial F_{P_Y}}{\partial r}|_0 = \frac{\partial C_{P_Y}}{\partial r}|_0 q_\infty S_W \triangleq C_{P_{Y_r}} q_\infty S_W \tag{3.1.192}
$$

Les perturbations de force propulsive peuvent maintenant être exprimées en vitesse de lacet par :

$$
\delta F_N = \frac{\partial F_N}{\partial r} r = \frac{\partial F_N}{\partial v_{\text{Transverse}}} \frac{\partial v_{\text{Transverse}}}{\partial r} r
$$
\n
$$
\delta T = \frac{\partial T}{\partial r} r = \frac{\partial T}{\partial v_{\text{Axial}}} \frac{\partial v_{\text{Axial}}}{\partial r} r
$$
\n(3.1.193)

Les figures 3.7 et 3.10 nous montrent que :

$$
\Delta v_{\text{Transverse}} = r x_T \cos \alpha_0 \tag{3.1.194}
$$

Par conséquent, nous avons :

$$
\frac{\partial v_{\text{Transverse}}}{\partial r} = x_T \cos \alpha_0 \tag{3.1.195}
$$

Pour un moteur situé à une distance  $(y_T)$  du plan XZ de l'avion, nous avons :

$$
\Delta v_{\text{Axial}} = -r y_T \tag{3.1.196}
$$

Et aussi que :

$$
\frac{\partial v_{\text{Axial}}}{\partial r} = -y_T \tag{3.1.197}
$$

Par conséquent, l'effet de la vitesse angulaire en lacet sur la force propulsive latérale est donnée par :

$$
\frac{\partial F_{P_Y}}{\partial r}|_0 = \frac{\partial F_N}{\partial v_{\text{Transverse}}}|_0 x_T \cos \alpha_0 \tag{3.1.198}
$$

En comparant les équations (3.1.191) et (3.1.197), et en supposant que  $(\alpha_0)$  est suffisamment petit, on constate que le coefficient d'efficacité de la force propulsive latérale par rapport à lacet est exprimé par :

$$
C_{P_{Y_r}} = \frac{x_T}{q_{\infty} S_W} \frac{\partial F_N}{\partial v_{\text{Transverse}}} \Big|_0 \tag{3.1.199}
$$

Les équations pour les moments de roulis et de lacet de propulsion autour des axes de stabilité  $X<sub>s</sub>$  et  $Z<sub>s</sub>$  respectivement, sont données par :

$$
L_P = -(d_T \cos \alpha_0 + x_T \sin \alpha_0) F_N = C_{P_{L_{\text{Roll}}}} q_\infty S_W b_W
$$
  
\n
$$
N_P = -(x_T \cos \alpha_0 - d_T \sin \alpha_0) F_N - \sum_{i=1}^{n_p} y_{T_i} \delta T_i = C_{P_N} q_\infty S_W b_W
$$
\n(3.1.200)

Conformément aux équations (3.1.186) et (3.1.189), nous pouvons maintenant exprimer les effets de la perturbation de vitesse de de lacet sur les moments de roulis et de lacet propulsifs par :

$$
\frac{\partial L_P}{\partial r}|_0 = \frac{\partial C_{P_{L_{\text{Roll}}}}}{\partial r}|_0 q_\infty S_W b_W \triangleq C_{P_{L_r}} q_\infty S_W b_W
$$
\n
$$
\frac{\partial N_P}{\partial r}|_0 = \frac{\partial C_{P_N}}{\partial r}|_0 q_\infty S_W b_W \triangleq C_{P_{N_r}} q_\infty S_W b_W
$$
\n(3.1.201)

En suivant l'approche adoptée précédemment dans l'analyse des forces propulsives, nous constatons que les effets de la perturbation de vitesse de lacet sur les moments propulsifs peuvent être exprimés par :

$$
\frac{\partial L_P}{\partial r}|_0 = -(d_T \cos \alpha_0 + x_T \sin \alpha_0) \frac{\partial F_N}{\partial r}|_0
$$
  
\n
$$
= -(d_T \cos \alpha_0 + x_T \sin \alpha_0) \frac{\partial F_N}{\partial v_{\text{Transverse}}} x_T \cos \alpha_0
$$
  
\n
$$
\frac{\partial N_P}{\partial r}|_0 = -(x_T \cos \alpha_0 - d_T \sin \alpha_0) \frac{\partial F_N}{\partial r}|_0 - \sum_{i=1}^{n_P} y_{T_i} \frac{\partial T_i}{\partial r}
$$
  
\n
$$
= -(x_T \cos \alpha_0 - d_T \sin \alpha_0) \frac{\partial F_N}{\partial v_{\text{Transverse}}} x_T \cos \alpha_0 + \sum_{i=1}^{n_P} y_{T_i}^2 \frac{\partial T_i}{\partial v_{\text{Axial}}}
$$
\n(3.1.202)

En comparant les équations (3.1.201) et (3.1.202), et en supposant que  $(\alpha_0)$  est suffisamment petit, on constate que les coefficients d'efficacité du moment propulsive par rapport à lacet est exprimé par :

$$
C_{P_{L_r}} = -\frac{x_T(d_T + x_T\alpha_0)}{q_\infty S_W b_W} \frac{\partial F_N}{\partial v_{\text{Transvense}}}
$$
(3.1.203)  

$$
C_{P_{N_r}} = -\frac{1}{q_\infty S_W b_W} \left( x_T(x_T - d_T\alpha_0) \frac{\partial F_N}{\partial v_{\text{Transverse}}} + \sum_{i=1}^{n_P} y_{T_i}^2 \frac{\partial T_i}{\partial v_{\text{Axial}}} \right)
$$

#### **2.5.4. Effet de variation de l'angle d'attaque de perturbation** ̇

 La variation de l'angle d'attaque de l'avion avec le temps permet à l'aile de générer un champ de tourbillons qui change avec le temps. Ce changement peut avoir un effet significatif sur l'aérodynamique de l'empennage horizontal.

Le décalage temporel entre la variation d'angle d'attaque de l'aile et le changement correspondant de l'écoulement induit (descendant) observé à l'empennage horizontal peut être exprimé en termes de la distance entre l'aile et l'empennage et la vitesse de l'avion par rapport à l'air par l'expression :

$$
\Delta t \approx \frac{\left(X_{AC_W} - X_{AC_H}\right)}{U_0} \tag{3.1.204}
$$

L'angle d'attaque à l'empennage au moment (t + ∆t) donnée par :

$$
\alpha_H(t + \Delta t) = \alpha(t + \Delta t) + i_H - \varepsilon_H(t)
$$
\n
$$
= \alpha(t + \Delta t) + i_H - \left(\varepsilon_H(t + \Delta t) - \left(\varepsilon_H(t + \Delta t) - \varepsilon_H(t)\right)\right)
$$
\n
$$
= \alpha(t + \Delta t) + i_H - \left(\varepsilon_H(t + \Delta t) - \Delta \varepsilon_H\right)
$$
\n(3.1.205)\n
$$
(3.1.205)
$$

Donc :

$$
\alpha_H = \alpha + \iota_H - \varepsilon_H + \Delta \varepsilon_H
$$
 (3.1.206)  
Od  $\varepsilon_H(t)$  est l'angle induit (downwash) à l'empennage avant de connaîtire l'effet du  
changement d'angle d'attaque de l'aille. Mais le changement de l'effet induit  $\Delta \varepsilon_H$  en  
équation (3.1.204) peut être exprimé par :

$$
\Delta \varepsilon_H \approx \frac{d\varepsilon_H}{d\alpha_W} \Delta \alpha_W = \frac{d\varepsilon_H}{d\alpha_W} \alpha \Delta t = \frac{d\varepsilon_H}{d\alpha_W} \alpha \frac{\left(X_{\text{AC}_W} - X_{\text{AC}_H}\right)}{U_0} \tag{3.1.207}
$$

Ainsi, le changement de l'angle d'attaque à la queue  $\Delta \alpha_H$  dû à un retard suite à l'angle induit (downwash qui est donné par l'équation (3.1.206). La modification de la portance à l'empennage horizontale correspondant à cette modification de l'angle induit est :

$$
\Delta L_H = \Delta C_{L_H} q_H S_H = C_{L_{\alpha_B}} \Delta \alpha_H q_H S_H
$$
\n
$$
= C_{L_{\alpha_H}} \Delta \varepsilon_H q_H S_H = C_{L_{\alpha_H}} \frac{d\varepsilon_H}{d\alpha_W} \alpha \frac{(X_{AC_W} - X_{AC_H})}{U_0} q_H S_H
$$
\n(3.1.208)

En supposant  $\Delta L = \Delta L_H$ . Ainsi, le changement dans la portance de l'avion, est donné par :

$$
\Delta L = \frac{\partial C_L}{\partial \alpha} \alpha q_{\infty} S_W \triangleq C_L \alpha q_{\infty} S_W = (C_{L_{a_H}} \frac{d \varepsilon_H}{d \alpha_W} \frac{(X_{\text{AC}_V} - X_{\text{AC}_H})}{U_0} \frac{q_H}{q_{\infty}} \frac{S_H}{S_W}) \alpha q_{\infty} S_W
$$
(3.1.209)

Les effets de variation du taux de l'angle d'attaque perturbée  $\dot{\alpha}$  sur les forces aérodynamiques sont exprimés par :

$$
\frac{\partial F_{A_x}}{\partial \alpha}|_{\mathbf{0}} = 0, \qquad \frac{\partial F_{A_r}}{\partial \alpha}|_{\mathbf{0}} = 0
$$
\n
$$
\frac{\partial F_{A_z}}{\partial \alpha}|_{\mathbf{0}} = -\frac{\partial L}{\partial \alpha}|_{\mathbf{0}} = -C_{L_{\alpha}} q_{\infty} S_W
$$
\n
$$
= -\left(C_{L_{\alpha_H}} \frac{d\varepsilon_H}{d\alpha_W} \frac{(X_{\text{AC}_W} - X_{\text{AC}_H})}{U_0} \frac{q_H}{q_{\infty}} \frac{S_H}{S_W}\right) q_{\infty} S_W
$$
\n(3.1.210)

On utilise l'équation (3.1.208) de la variation de portance générée par l'empennage horizontale, pour écrire la variation du moment de tangage de l'avion en raison du retard suite à l'angle induit (downwash) formulée par :

$$
\Delta M_A = \Delta C_m q_\infty S_W \overline{c}_W = -\Delta L_H (X_{\text{Ref}} - X_{\text{AC}_H})
$$
\n
$$
= -(C_{L_{\alpha_H}} \frac{d\varepsilon_H}{d\alpha_W} \alpha \frac{(X_{\text{AC}_W} - X_{\text{AC}_H})(X_{\text{Ref}} - X_{\text{AC}_H})}{U_0 \overline{c}_W} \frac{q_H}{q_\infty} \frac{S_H}{S_W} q_\infty S_W \overline{c}_W
$$
\n(3.1.211)

Par conséquent, l'effet de variation de l'angle d'attaque de perturbation  $\dot{\alpha}$  sur le moment de tangage aérodynamique du véhicule est :

$$
\frac{\partial M_A}{\partial \alpha}|_0 = \frac{\partial C_M}{\partial \alpha}|_0 q_\infty S_W \overline{c}_W \triangleq C_{M} q_\infty S_W \overline{c}_W
$$
\n
$$
= -(C_{L_{\alpha_H}} \frac{d\varepsilon_H}{d\alpha_W} \frac{(X_{AC_W} - X_{AC_H})(X_{Ref} - X_{AC_H})}{U_0 \overline{c}_W} \frac{q_H}{q_\infty} \frac{S_H}{S_W}) q_\infty S_W \overline{c}_W
$$
\n(3.1.212)

Le retard suite à l'angle induit (down-wash) peut également affecter les forces et les moments de propulsion, puisque l'amplitude et la direction du flux d'entrée moteur sont affectées.

En posant que  $x = X_{AC_H}$  dans l'équation (3.1.206), on peut écrire que la variation locale d'angle d'attaque à l'entrée d'un dispositif propulsif est :

$$
\Delta \alpha_{\text{inlet}} \approx \frac{d \varepsilon_{\text{inlet}}}{d \alpha_W} \alpha \frac{\left(X_{\text{AC}_V} - X_{\text{Ref}} + x_T\right)}{U_0} \tag{3.1.213}
$$

Conformément à l'équation (3.1.209), nous pouvons écrire les effets des perturbations dans le taux d'angle d'attaque sur les forces propulsives en termes des coefficients sont donnés par :

$$
\frac{\partial F_{P_X}}{\partial \alpha} |_{\mathbf{0}} = C_{P_X} q_{\infty} S_W
$$
\n
$$
\frac{\partial F_{P_Z}}{\partial \alpha} |_{\mathbf{0}} = C_{P_Z} q_{\infty} S_W
$$
\n(3.1.214)\n
$$
\frac{\partial F_{P_Z}}{\partial \alpha} |_{\mathbf{0}} = C_{P_Z} q_{\infty} S_W
$$

 $\frac{d\alpha}{d\alpha}$  d $\alpha$  a  $\frac{d\alpha}{d\alpha}$  de poussée et de force normale perturbées en termes du taux d'angle d'attaque sont :

$$
\delta T = \frac{\partial T}{\partial \alpha} \alpha = \frac{\partial T}{\partial v_{\text{Axial}}} \frac{\partial v_{\text{Axial}}}{\partial \alpha} \alpha
$$
\n(3.1.215)\n
$$
\delta F_N = \frac{\partial F_N}{\partial \alpha} \alpha = \frac{\partial F_N}{\partial v_{\text{Transverse}}} \frac{\partial v_{\text{Transverse}}}{\partial \alpha} \alpha
$$

D'après l'équation (3.1.213) et les figures 3.6, 3.7, 3.8 et 3.9, nous avons les variations de la vitesse d'écoulement à l'entrée, données par :

$$
\Delta v_{\text{Axial}} = -\Delta \alpha_{\text{inlet}} U_0 \sin(\phi_T + \alpha_0)
$$
\n
$$
= -\frac{d \varepsilon_{\text{inlet}}}{d \alpha_W} \alpha (X_{\text{AC}_W} - X_{\text{Ref}} + x_T) \sin(\phi_T + \alpha_0)
$$
\n
$$
\Delta v_{\text{Transverse}} = \Delta \alpha_{\text{inlet}} U_0 \cos(\phi_T + \alpha_0)
$$
\n
$$
= \frac{d \varepsilon_{\text{inlet}}}{d \alpha_W} \alpha (X_{\text{AC}_W} - X_{\text{Ref}} + x_T) \cos(\phi_T + \alpha_0)
$$
\n(3.1.216)

Par conséquent, les effets des perturbations dans le taux de changement de l'angle d'attaque sur les forces propulsives sont donnés par :

$$
\frac{\partial F_{P_X}}{\partial \alpha} = \frac{\partial T}{\partial \alpha} \cos(\phi_T + \alpha_0) - \frac{\partial F_N}{\partial \alpha} \sin(\phi_T + \alpha_0)
$$
\n
$$
= -\left(\frac{\partial T}{\partial v_{\text{Axial}}} + \frac{\partial F_N}{\partial v_{\text{Transvene}}}\right) \frac{d\varepsilon_{\text{inlet}}}{d\alpha_W} \left(X_{\text{AC}_W} - X_{\text{Ref}} + x_T\right) \cos(\phi_T + \alpha_0) \sin(\phi_T + \alpha_0)
$$
\n
$$
\frac{\partial F_{P_Y}}{\partial \alpha} = 0
$$
\n
$$
\frac{\partial \alpha}{\partial \alpha} = -\frac{\partial T}{\partial \alpha} \sin(\phi_T + \alpha_0) - \frac{\partial F_N}{\partial \alpha} \cos(\phi_T + \alpha_0)
$$
\n
$$
= \left(\frac{\partial T}{\partial \gamma_{\text{axial}}} \sin^2(\phi_T + \alpha_0) - \frac{\partial F_N}{\partial v_{\text{Transverge}}} \cos^2(\phi_T + \alpha_0)\right) \frac{d\varepsilon_{\text{inlet}}}{d\alpha_W} \left(X_{\text{AC}_W} - X_{\text{Ref}} + x_T\right)
$$
\n(3.1.217)

L'angle( $\phi_T + \alpha_0$ ) est faible et les expressions ci-dessus peuvent être simplifiées de manière appropriée. En comparant les équations (3.1.214) et (3.1.217), nous constatons que :

$$
C_{P_{X_{\alpha}}}\approx-\frac{1}{q_{\infty}S_{W}}\left(\frac{\partial T}{\partial z_{\text{initial}}}+\frac{\partial F_{N}}{\partial \nu_{\text{Transverse}}}\right)\frac{d\varepsilon_{\text{inlet}}}{\mu\alpha_{W}}\left(X_{AC_{W}}-X_{\text{Ref}}+x_{T}\right)\left(\phi_{T}+\alpha_{0}\right)\approx 0
$$
\n
$$
C_{P_{Z_{\alpha}}}\approx-\frac{1}{q_{\infty}S_{W}}\frac{\partial F_{N}}{\partial \nu_{\text{Transverse}}}\frac{d\varepsilon_{\text{inlet}}}{d\alpha_{W}}\left(X_{AC_{W}}-X_{\text{Ref}}+x_{T}\right)
$$
\n(3.1.218)

L'équation pour le moment de tangage est donnée par :

 $M_P = C_{P_M} q_\infty S_W \overline{c}_W = M_{P_0} + \delta T (d_T \cos \phi_T - x_T \sin \phi_T) - \delta F_N (x_T \cos \phi_T + d_T \sin \phi_T)$  (3.1.219) Conformément à l'équation (3.1.212), l'effet du taux de changement de l'angle d'attaque sur le moment de tangage propulsif peut être exprimé par  $\left(\frac{\partial M_P}{\partial \dot{\alpha}}\right|_0$ ) par :

$$
\frac{\partial M_P}{\partial \alpha}|_0 = C_{P_{M}} q_{\infty} S_W \overline{c}_W
$$
\n(3.1.220)

L'effet des perturbations dans le taux de changement d'angle d'attaque sur le moment de tangage propulsif peut être exprimé par :

$$
\frac{\partial M_P}{\partial \alpha}|_0 = \frac{\partial T}{\partial \alpha}|_0 (d_T \cos \phi_T - x_T \sin \phi_T) - \frac{\partial F_N}{\partial \alpha}|_0 (x_T \cos \phi_T + d_T \sin \phi_T)
$$
\n
$$
= - \left( \frac{(d_T \cos \phi_T - x_T \sin \phi_T) \frac{\partial T}{\partial v_{\text{Axial}}}}{f(x_T \cos \phi_T + d_T \sin \phi_T) \frac{\partial F_N}{\partial v_{\text{Transverse}}}}\Big|_0 \sin(\phi_T + \alpha_0) \right) \frac{d\varepsilon_{\text{inlet}}}{d\alpha_W} (X_{AC_W} - X_{\text{Ref}} + x_T) \tag{3.1.221}
$$

L'angle de calage du moteur  $(\phi_T)$  et l'angle de référence  $(\alpha_0)$  son faible et les expressions ci-dessus peuvent être simplifiées de manière appropriée.

Enfin, en comparant les équations (3.1.220) et (3.1.221) et en supposant que  $(\varphi_T)$ et  $(\alpha_0)$  sont suffisamment petits, nous constatons que :

$$
C_{P_{M_c}} \approx -\frac{1}{q_{\infty} S_W \overline{c}_W} \left(\frac{\partial T}{\partial v_{\text{Axial}}} \middle| \mathbf{0} \, d_T (\boldsymbol{\phi}_T + \boldsymbol{\alpha}_0) \right.+ \frac{\partial F_N}{\partial v_{\text{Transverse}}} \middle| \mathbf{0} \left(x_T + d_T \boldsymbol{\phi}_T\right) \right) \frac{d \varepsilon_{\text{inlet}}}{d \alpha_W} \left(X_{A C_W} - X_{\text{Ref}} + x_T\right)
$$
(3.1.222)

# **3. Modélisation des forces et des moments pour un avion élastique [20]**

 Les effets aéroélastiques pour un avion flexible sont pris en considération en ajoutant aux variables d'état un ensemble de coordonnées généralisées associées aux modes flexibles et qui sont intégrés aux équations de mouvement d'un avion rigide. Ces modes flexibles sont calculés en supposant que le comportement de la structure de l'avion est linéaire et que le déplacement de la structure est petit par rapport aux dimensions totales de l'avion. Avec ces suppositions, chaque mode est caractérisé par une fréquence naturelle distincte.

La démarche pour obtenir le modèle aéroélastique est la suivante :

- La structure est supposée libre (pas de forces aérodynamiques).
- Une discrétisation par la méthode des éléments finis permet d'obtenir un nombre fini N degrés de liberté qui sont les déplacements des nœuds choisis.
- Calcul des formes et des fréquences propres par la résolution des N équations différentielles de l'avion pour une structure libre.
- Interpolation de ces N déformations au niveau des équations de mouvement.
- Finalement, associé les forces aérodynamiques pour d'obtenir la représentation d'état de l'avion flexible.

On note que dans notre modélisation**, les modes de déformation de la structure sont donnés** à l'issus d'une analyse de vibrations.

# **3.1. Effets de la déformation élastique sur les forces et les moments aérodynamiques**

Les composantes de la force et du moment aérodynamiques résultants, agissant sur l'avion par rapport aux axes fixes de l'avion, sont données par :

$$
\mathbf{F}_A = F_{A_X} \mathbf{i}_V + F_{A_Y} \mathbf{j}_V + F_{A_Z} \mathbf{k}_V
$$
  
\n
$$
\mathbf{M}_A = L_A \mathbf{i}_V + M_A \mathbf{j}_V + N_A \mathbf{k}_V
$$
\n(3.2.1)

On s'intéresse à déterminer comment la déformation élastique affecte les composants de ces deux vecteurs par le développement en série Taylor de ces forces et moments en termes du vecteur des paramètres p, où :

$$
\mathbf{F}_A = \mathbf{F}_A(\mathbf{p})
$$
\n
$$
\mathbf{M}_A = \mathbf{M}_A(\mathbf{p})
$$
\n(3.2.2)

 Les paramètres p inclus uniquement les variables associées au mouvement du corps rigide et on développe p pour inclure les variables associées à la déformation élastique. Plus précisément, nous allons inclure les effets des coordonnées modales ɳi. Conformément à notre convention de notation, le déplacement total des coordonnées modales peut également être exprimé en termes de la valeur de référence plus une perturbation de cette référence, d'où :

$$
\eta_i(t) = H_{i_0}(t) + \eta_i(t)
$$
\nomnosantas da la force aárodunamígu a colon las avas fivás à l'avion s'ácrivant:

\n(3.2.3)

Les composantes de la force aérodynamique selon les axes fixés à l'avion s'écrivent :

$$
F_{A_x} = C_x q_{\infty} S_W = -\text{D} \cos \alpha \cos \beta - \text{S} \cos \alpha \sin \beta + \text{L} \sin \alpha
$$
  
\n
$$
F_{A_Y} = C_Y q_{\infty} S_W = -D \sin \beta + S \cos \beta
$$
  
\n
$$
F_{A_Z} = C_Z q_{\infty} S_W = -D \sin \alpha \cos \beta - S \sin \alpha \sin \beta - L \cos \alpha
$$
\n(3.2.4)

 La détermination des effets de la déformation élastique sur ces éléments de force se base sur la portance et la force latérale. Les effets élastiques sur la traînée seront considérés comme négligeables, ce qui est considéré comme une bonne approximation lorsque les déformations élastiques sont faibles par rapport aux dimensions général de l'avion. On trouve également les effets de la déformation élastique sur ces moments. Les équations du mouvement régissant les degrés de liberté élastiques sont de la forme :

$$
\ddot{\eta}_i + \omega_i^2 \eta_i = \frac{Q_i}{m_i}, i = 1 \dots n
$$
\n(3.2.5)

Avec :

 $Q_i$ : Force généralisée

 $m_i$ : Masse généralisée, chacune associée au j<sup>ème</sup> mode de vibration libre.

Concernant le mouvement élastique, le déplacement  $\mathbf{d}_E(x, y, z)$  de n'importe quel point d'une structure en raison d'une déformation élastique peut être représenté comme une somme infinie des déplacements modaux, chacun écrit en termes de déformées modales  $v_i(x, y, z)$  et de coordonnées modales  $\eta_i(t)$  des modes de vibration de la structure. Autrement dit, à tout instant t, le déplacement élastique  $\mathbf{d}_E$  en un point  $(x, y, z)$ sur la structure non déformée peut être écrit comme :

$$
\mathbf{d}_E(x, y, z, t) = \sum_{i=1}^{\infty} \mathbf{v}_i(x, y, z) \eta_i(t)
$$
 (3.2.6)

Ou  $\mathbf{v}_i(x, y, z)$  est la valeur (vecteur) de la déformé modale associée au mode i, évaluée à l'emplacement  $(x, y, z)$  sur la structure et  $\eta_i$  représente la valeur de la i<sup>ème</sup> coordonnée modale au moment t. Conformément au chapitre 4, il est supposé tout au long de ce chapitre que les déformées modale sont disponibles à partir d'une précédente analyse en vibration libre de la structure (analyse en éléments finis). La déformée modale  $v_i$ inclut les déplacements dans les directions X, Y et Z du repère fixé à l'avion choisi, c'est-à-dire :

$$
\mathbf{v}_i = \begin{bmatrix} \mathbf{v}_{X_i} & \mathbf{v}_{Y_i} & \mathbf{v}_{Z_i} \end{bmatrix} \begin{Bmatrix} \mathbf{i}_V \\ \mathbf{j}_V \\ \mathbf{k}_V \end{Bmatrix}
$$
(3.2.7)

 Pour les avions symétriques par rapport au plan XZ, les modes élastiques peuvent être regroupés en modes symétrique et antisymétrique. Cela signifie que les déformés modales symétriques sont considérées par rapport au plan de symétrie et que ces modes contiendront la flexion d'aile symétrique autour de l'axe  $X_V$  ainsi qu'une flexion de fuselage autour de l'axe  $Y_V$ . Les modes antisymétriques ont des déformés modale qui sont asymétriques par rapport au plan de symétrie et qui contiendront la flexion asymétrique d'aile et la flexion de fuselage autour de l'axe  $Z_V$ .

## **3.1.1. Effets de la déformation élastique sur la portance**

 En supposant que la portance de l'avion générée par l'aile et l'empennage horizontal s'écrit :  $L = L_W + L_H$ 

On s'intéresse à écrire la portance générée par l'aile et d'empennage en termes d'angles d'attaque locaux des sections d'aile et d'empennage. Pour modéliser cet effet, on considère une section de l'aile ou de l'empennage 2-D comme représenté à la figure 7.5. Le mouvement élastique de la section, par rapport à sa position non déformée, à une vitesse verticale locale  $W_E(y)$  du centre aérodynamique et une rotation locale  $\theta_F(y)$  de l'accord, où y est l'emplacement de la section sur l'envergure. On note que l'angle d'attaque dû à la vitesse verticale est  $W_E(y)/V_{\infty}$ , où  $V_{\infty}$  est la vitesse du flux libre. L'angle d'attaque local d'une section d'aile est :

$$
\alpha_W(y) = \alpha_{R_W}(y) + \alpha_{E_W}(y) = \alpha_{R_W}(y) + \left(\theta_E(y) + \frac{\mathcal{W}_E(y)}{V_\infty}\right)
$$
(3.2.8)

Où :

 $\alpha_{R_W}$ : Angle d'attaque de l'aile rigide

 $\alpha_{E_W}$ : Angle d'attaque de la section en raison de la déformation élastique. L'angle d'attaque rigide  $\alpha_{R_W}$  inclura les effets de la vitesse verticale de l'avion à corps rigide W, la vitesse de roulis du corps rigide P, la torsion de l'aile  $\varepsilon$  (y) etc... Pour l'empennage, l'angle d'attaque local est donné par :

$$
\alpha_{H}(y) = \alpha_{R_{H}}(y) + \alpha_{E_{H}}(y) = \alpha_{R_{H}}(y) + \left(\theta_{E_{H}}(y) + \frac{\mathcal{W}_{E_{H}}(y)}{V_{\infty}} - \varepsilon_{E_{H}}(y)\right)
$$
(3.2.9)

Nous avons inclus un angle de déflexion vers le bas  $\varepsilon_{E_H}$  supplémentaire à l'empennage horizontal en raison de la déformation élastique de l'aile. De même, cet angle inclura l'angle de déflexion bas à l'empennage associé à l'angle d'attaque de l'aile rigide  $\alpha_{R_W}$ .

En négligeant tout changement de la cambrure du profil en raison d'une déformation élastique et en est dans le cas de l'aérodynamique linéaire, la portance du profil d'aile ou de section de l'empennage peut être écrite comme :

$$
l(y) = c_{l_{\alpha}}(y) (\alpha(y) - \alpha_0(y)) q(y) c(y)
$$
 (3.2.10)

Où l'angle d'attaque  $\alpha$  est donné par l'équation (3.2.9) ou (3.2.10). L'intégration de la portance de section au-dessus (3.2.11) le long de l'envergure (aile  $b_W$  et empennage  $b_H$ ) et sous l'hypothèse que l'aile et l'empennage sont symétriques par rapport à leurs plans de corde à l'emplanture, les expressions de la portance sur l'aile et l'empennage sont données par :

$$
L_W = 2 \int_{0}^{b_W/2} c_{l_{\alpha_W}}(y) (\alpha_W(y) - \alpha_{0_W}(y)) q_W(y) c_W(y) dy
$$
  
\n
$$
L_H = 2 \int_{0}^{b_{H/2}} c_{l_{\alpha_H}}(y) (\alpha_H(y) - \alpha_{0_H}(y)) q_H(y) c_H(y) dy
$$
\n(3.2.11)

En substituant les équations (3.2.10) et (3.2.11) dans les expressions (3.2.12) et en suite en identifie la partie de la portance associée à la déformation élastique de l'aile et de l'empennage. Ainsi, le changement de la portance de l'aile dû aux effets élastiques est donné par :  $\mathbf{h}$ 

$$
L_{E_W} = 2 \int_0^{\frac{\omega_W}{2}} c_{l_{\alpha_W}}(y) \left( \theta_E(y) + \frac{\mathcal{W}_E(y)}{V_{\infty}} \right) q_W(y) c_W(y) dy
$$
  

$$
\approx 2 q_{\infty} \int_0^{\frac{b_W}{2}} c_{l_{\alpha_W}}(y) \left( \theta_E(y) + \frac{\mathcal{W}_E(y)}{V_{\infty}} \right) c_W(y) dy
$$
 (3.2.12)

Nous avons supposé que la pression dynamique locale q(y) est constante le long de l'envergure et égale à la pression dynamique libre. En faisant cette hypothèse, nous ignorons en fait tout déplacement élastique longitudinal (X) de l'aile. Ceci est justifié par le fait que les sections d'aile sont plus rigides en flexion longitudinal (flexion autour de l'axe Z) qu'en flexion vertical (flexion autour de l'axe X).

De la même manière que l'aile, le changement de portance dû aux effets élastiques sur l'empennage horizontale s'écrit :

$$
L_{E_H} = 2 \int_{0}^{\frac{b_H}{2}} c_{l_{\alpha_H}}(y) \left( \theta_{E_H}(y) + \frac{\mathcal{W}_{E_H}(y)}{V_{\infty}} - \varepsilon_{E_H}(y) \right) q_H(y) c_H(y) dy
$$
  
\n
$$
\approx 2 q_H \int_{0}^{\frac{b_H}{2}} c_{l_{\alpha_H}}(y) \left( \theta_{E_H}(y) + \frac{\mathcal{W}_{E_H}(y)}{V_{\infty}} - \varepsilon_{E_H}(y) \right) c_H(y) dy
$$
\n(3.2.13)

Où la déflexion à l'empennage horizontal en raison d'effets élastiques  $\varepsilon_{E_{\rm tr}}$  est donnée par :

$$
\varepsilon_{H} \triangleq \varepsilon_{R_{H}} + \varepsilon_{E_{H}} = \frac{d\varepsilon_{H}}{d\alpha_{W}} (\alpha_{W} - \alpha_{0_{W}})
$$
\n
$$
= \frac{d\varepsilon_{H}}{d\alpha_{W}} (\alpha_{R_{W}} + \alpha_{E_{W}} - \alpha_{0_{W}}) = \frac{d\varepsilon_{H}}{d\alpha_{W}} ((\alpha_{R_{W}} - \alpha_{0_{W}}) + \alpha_{E_{W}})
$$
\n(3.2.14)

Nous avons :

$$
\varepsilon_{E_H} = \frac{d\varepsilon_H}{d\alpha_W} \alpha_{E_W} = \frac{d\varepsilon_H}{d\alpha_W} \left( \theta_{E_W}(y) + \frac{w_{E_W}(y)}{V_{\infty}} \right) \tag{3.2.15}
$$

Donc le changement de portance de l'empennage en raison des effets élastiques est donné par :

$$
L_{E_H} \approx 2q_H \int_{0}^{\frac{b_H}{2}} c_{l_{\alpha_H}}(y) \left( \left( \theta_{E_H}(y) + \frac{\mathcal{W}_{E_H}(y)}{V_{\infty}} \right) - \frac{d\varepsilon_H}{d\alpha_W} \left( \theta_{E_W}(y) + \frac{\mathcal{W}_{E_W}(y)}{V_{\infty}} \right) \right) c_H(y) dy \tag{3.2.16}
$$

En raison de la déflexion vers le bas, la contribution élastique à la portance de l'empennage est fonction de la déformation élastique de l'aile et que le décalage de la déflexion vers le bas est ignoré.

## **Effets du déplacement modal**

L'angle de torsion élastique de l'aile ou de l'empennage à l'envergure y est formulé par :

$$
\theta_E(y, t) = \sum_{i=1}^{\infty} \acute{\nu}_{z_i}(y) \eta_i(t)
$$
\n(3.2.17)

 $\hat{\bm{v}_\text{z}_l}\left(y\right)$  : Pente de la i<sup>ème</sup> déformée modale évaluée à l'envergure y sur l'aile ou l'empennage.

Avec l'angle de torsion élastique (vrillage) exprimé en termes de paramètres modaux, nous pouvons maintenant déterminer la contribution des déplacements modaux à la portance de l'avion.

La substitution de l'équation (3.2.18) dans les équations (3.2.12) et (3.2.17), permet d'écrire les changements de la portance dans l'aile et l'empennage en raison de la déformation élastique comme :

$$
L_{E_W} \approx 2q_{\infty} \int_{0}^{\frac{b_W}{2}} c_{l_{\alpha_W}}(y) \left( \sum_{i=1}^{\infty} \dot{\nu}_{z_i}(y) \eta_i(t) + \frac{\mathcal{W}_E(y)}{V_{\infty}} \right) c_W(y) dy
$$
  
\n
$$
L_{E_W} \approx 2q_{\infty} \int_{0}^{\frac{b_W}{2}} c_{l_{\alpha_W}}(y) \left( \sum_{i=1}^{\infty} \dot{\nu}_{z_i}(y) \eta_i(t) + \frac{\mathcal{W}_E(y)}{V_{\infty}} \right) c_W(y) dy
$$
  
\n
$$
= 2q_{\infty} \left( \sum_{i=1}^{\infty} \left( \int_{0}^{\frac{b_W}{2}} c_{l_{\alpha_W}}(y) \dot{\nu}_{z_{i_W}}(y) c_W(y) dy \eta_i(t) + \frac{1}{V_{\infty}} \int_{0}^{\frac{b_W}{2}} c_{l_{\alpha_W}}(y) \mathcal{W}_E(y) c_W(y) dy \right) \right)
$$
  
\n
$$
L_{E_H} \approx 2q_H \int_{0}^{\frac{b_H}{2}} c_{l_{\alpha_H}}(y) \left( \left( \sum_{i=1}^{\infty} \dot{\nu}_{z_{i_W}}(y) \eta_i(t) + \frac{\mathcal{W}_{E_W}(y)}{V_{\infty}} \right) \right) c_H(y) dy
$$
  
\n
$$
- \frac{d \varepsilon_H}{d \alpha_W} \left( \sum_{i=1}^{\infty} \dot{\nu}_{z_{i_W}}(y) \eta_i(t) + \frac{\mathcal{W}_{E_W}(y)}{V_{\infty}} \right) c_H(y) dy
$$
  
\n
$$
= 2q_H \left( \sum_{i=1}^{\infty} \left( \sum_{i=1}^{\frac{b_H}{2}} c_{l_{\alpha_H}}(y) \left( \dot{\nu}_{z_{i_H}}(y) - \frac{d \varepsilon_H}{d \alpha_W} \dot{\nu}_{z_{i_W}}(y) \right) c_H(y) dy \right) + \frac{1}{V_{\infty}} \int_{0}^{\frac{b_H}{2}} c_{l_{\alpha_H}}(y) \left( \mathcal{W}_{E_H}(y) - \frac{d \varepsilon_H}{d \alpha_W} \mathcal{W}_{E_W}(y) \right) c_H(y) dy
$$

On note que les termes soulignés dans les sommations ne sont pas des fonctions explicites du temps, puisque la dépendance temporelle du déplacement élastique est contenue uniquement dans les coordonnées modales  $\eta_i(t)$ .

Combinant la portance sur l'aile et l'empennage, la différenciation des équations (3.2.18) donne :

$$
\frac{\partial L}{\partial \eta_i} \triangleq C_{L_{\eta_i}} q_\infty S_W = \frac{\partial L_{E_W}}{\partial \eta_i} + \frac{\partial L_{E_H}}{\partial \eta_i}
$$
\n
$$
= 2q_\infty \int_0^{b_W/2} c_{l_{\alpha_W}}(y) v'_{Z_{i_W}}(y) c_W(y) dy + 2q_H \int_0^{b_H/2} c_{l_{\alpha_H}}(y) \left(v'_{Z_{i_H}}(y) - \frac{d \varepsilon_H}{d \alpha_W} v'_{Z_{i_W}}(y)\right) c_H(y) dy
$$
\n(3.2.19)

L'introduction de l'efficacité de portance du déplacement modal $\mathcal{C}_{{L}_{\eta_i}}$  dans l'expression ci-dessus permet d'obtenir :

$$
C_{L_{\eta_i}} = \frac{2}{S_W} \Big( \int_0^{b_W/2} c_{l_{\alpha_W}}(y) v'_{Z_{i_W}}(y) c_W(y) dy + \frac{q_H}{q_\infty} \int_0^{b_H/2} c_{l_{\alpha_H}}(y) \left( v'_{Z_{i_H}}(y) - \frac{d \varepsilon_H}{d \alpha_W} v'_{Z_{i_W}}(y) \right) c_H(y) dy \Big)
$$
(3.2.20)

 Ce coefficient est une fonction de la géométrie de l'aile et de l'empennage, des pentes de la courbe de portance du profil et des pentes des déformées modale de vibration. Les termes intégraux sont généralement évalués numériquement à partir des données de déformée modale tabulée et seuls les modes symétriques sont prises en compte. Cette efficacité est analogue à l'efficacité de la portance par rapport à l'angle d'attaque de l'avion  $C_{L_{\alpha}}$ .

## **Effets de la vitesse modale**

 D'après les équations (3.2.12) et (3.2.17), l'aile et l'empennage dépendent des vitesses locales élastiques verticales  $W_{E_W}(y)$  et  $W_{E_H}(y)$ . Ces vitesses sont écrites en termes des paramètres modaux comme :

$$
W_E(y,t) = \dot{z}_{ac}(y,t) = \sum_{i=1}^{\infty} v_{z_i}(x_{ac}, y, z_{ac}) \dot{\eta}_i(t) \triangleq \sum_{i=1}^{\infty} v_{z_i}(y) \dot{\eta}_i(t)
$$
(3.2.21)

Par conséquent, nous pouvons écrire les équations (3.2.12) et (3.2.17) pour l'aile et l'empennage, respectivement, comme :

$$
L_{E_W} = 2q_{\infty} \int_{0}^{b_W/2} c_{l_{\alpha_W}}(y) \left( \theta_E(y) + \frac{1}{V_{\infty}} \sum_{i=1}^{\infty} v_{z_{l_W}}(y) \dot{\eta}_i(t) \right) c_W(y) dy
$$
  
\n
$$
= 2q_{\infty} \left( \int_{0}^{b_W/2} c_{l_{\alpha_W}}(y) \theta_E(y) c_W(y) dy + \frac{1}{V_{\infty}} \sum_{i=1}^{\infty} \left( \int_{0}^{b_W/2} c_{l_{\alpha_W}}(y) v_{z_{l_W}}(y) c_W(y) dy \dot{\eta}_i(t) \right) \right)
$$
  
\n
$$
L_{E_H} = 2q_H \int_{0}^{b_H/2} c_{l_{\alpha_H}}(y) \left( \left( \theta_{E_H}(y) + \frac{1}{V_{\infty}} \sum_{i=1}^{\infty} v_{z_{l_H}}(y) \dot{\eta}_i(t) \right) - \frac{d \varepsilon_H}{d \alpha_W} \left( \theta_{E_W}(y) + \frac{1}{V_{\infty}} \sum_{i=1}^{\infty} v_{z_{l_W}}(y) \dot{\eta}_i(t) \right) \right) c_H(y) dy
$$
  
\n
$$
= 2q_H \left( \int_{0}^{b_H/2} c_{l_{\alpha_H}}(y) \left( \theta_{E_H}(y) - \frac{d \varepsilon_H}{d \alpha_W} \theta_{E_W}(y) \right) c_H(y) dy + \frac{1}{V_{\infty}} \sum_{i=1}^{\infty} \left( \int_{0}^{b_H/2} c_{l_{\alpha_H}}(y) \left( v_{z_{l_H}}(y) - \frac{d \varepsilon_H}{d \alpha_W} v_{z_{l_W}}(y) \right) c_H(y) dy \eta_i(t) \right) \right)
$$
(3.2.22)

La différenciation des équations (3.2.23) par rapport à la vitesse modale et la combinaison de l'effet de l'aile et de l'empennage donne la dérivée partielle de la portance de l'avion par rapport aux vitesses modales qui s'écrit :

$$
\frac{\partial L}{\partial \dot{\eta}_i} \triangleq C_{L_{\dot{\eta}_i}} q_{\infty} S_W = \frac{\partial L_{E_W}}{\partial \dot{\eta}_i} + \frac{\partial L_{E_H}}{\partial \dot{\eta}_i}
$$
\n
$$
= \frac{2q_{\infty}}{V_{\infty}} \left( \int_0^{b_W/2} c_{l_{\alpha_W}}(y) v_{z_{i_W}}(y) c_W(y) dy + \frac{q_H}{q_{\infty}} \int_0^{b_H/2} c_{l_{\alpha_H}}(y) \left( v_{z_{i_H}}(y) - \frac{d \varepsilon_H}{d \alpha_W} v_{z_{i_W}}(y) \right) c_H(y) dy \right)
$$
\n(3.2.23)

A partir de cette expression, nous constatons que l'efficacité de portance de la vitesse modale  $\textit{C}_{\textit{L}_{\textit{V}_{l}}}$  pour le i eme mode est :

$$
C_{L_{\dot{\eta}_i}} = \frac{2}{V_{\infty} S_W} \Big( \int_0^{b_W/2} c_{l_{\alpha_W}}(y) v_{z_{i_W}}(y) c_W(y) dy + \frac{q_H}{q_{\infty}} \int_0^{b_H/2} c_{l_{\alpha_H}}(y) \left( v_{z_{i_H}}(y) - \frac{d \varepsilon_H}{d \alpha_W} v_{z_{i_W}}(y) \right) c_H(y) dy \Big)
$$
(3.2.24)

# **3.1.2. Effets de la déformation élastique sur la force latérale**

 Nous supposerons que le la force latérale est générée uniquement par l'empennage verticale de l'avion et uniquement les modes de vibration antisymétrie pris en compte.

Pour une section sur l'empennage verticale à l'emplacement z de l'envergure et en ignorant tout effet de déflexion latéral, l'angle d'attaque local s'écrit en termes de ces composantes rigide et élastique comme :

$$
\alpha_V(z) = \alpha_{R_V}(z) + \alpha_{E_V}(z) = \alpha_{R_V}(z) + \left(\theta_{E_V}(z) - \frac{\nu_E(z)}{V_{\infty}}\right)
$$
(3.2.25)

 $v_{\rm\scriptscriptstyle E}$  : Vitesse élastique latérale du centre aérodynamique de la section  $\theta_{E_V}:\ A$ ngle de torsion élastique de la section.

La force latérale générée par la section de l'empennage s'écrit par :

$$
s(z) = c_{l_{\alpha_V}} (\alpha_V - \alpha_{0_V}) q_H(z) c_V(z)
$$
\n(3.2.26)

L'intégration de cette expression sur le long de l'envergure de l'empennage produit la force latérale, où :

$$
S_V = \int_{0}^{b_V} c_{l_{\alpha_V}}(z) \big( \alpha_V(z) - \alpha_{0_V}(z) \big) q_H(z) c_V(z) \, dz \tag{3.2.27}
$$

0 En substituant l'équation (3.2.25) dans l'expression ci-dessus et on extrait uniquement la partie de la force latérale associée à la déformation élastique. Ainsi, le changement de la force latérale générée par l'empennage verticale dû aux effets élastiques est donné par :

$$
S_{E_V} = \int_{0}^{b_V} c_{l_{\alpha_V}}(z) \left( \theta_{E_V}(z) - \frac{\nu_E(z)}{V_{\infty}} \right) q_H(z) c_V(z) dz
$$
 (3.2.28)

## **Effets du déplacement modal**

L'angle élastique de torsion de l'empennage s'écrit comme :

$$
\theta_{E_V}(z,t) \approx \tan \theta_{E_V}(z,t) = \sum_{i=1}^{\infty} \acute{\nu}_{y_i}(z) \eta_i(t)
$$
\n(3.2.29)

En substituant l'équation (3.1.29) à l'équation (3.1.28), nous avons le changement de la force latérale sur l'empennage verticale dû à une déformation élastique donnée par :

$$
S_{E_V} = \int_{0}^{b_V} c_{l_{\alpha_V}}(z) \left( \sum_{i=1}^{\infty} \dot{v}_{y_i}(z) \eta_i(t) - \frac{v_E(z)}{V_{\infty}} \right) q_H(z) c_V(z) dz
$$
  

$$
\approx q_H \left( \sum_{i=1}^{\infty} \left( \int_{0}^{b_V} c_{l_{\alpha_V}}(z) \dot{v}_{y_i}(z) c_V(z) dz \eta_i(t) \right) - \int_{0}^{b_V} c_{l_{\alpha_V}}(z) \frac{v_E(z)}{V_{\infty}} c_V(z) dz \right)
$$
(3.2.30)

En prenant la dérivée partielle de l'équation (3.1.29), nous constatons que l'effet du déplacement modal sur la force latérale du véhicule est donné par :

$$
\frac{\partial S}{\partial \eta_i} \triangleq C_{S\eta_i} q_\infty S_W = \frac{\partial S_{E_V}}{\partial \eta_i} = q_H \int\limits_0^{b_V} c_{l_{\alpha_V}}(z) \dot{v}_{y_i}(z) c_V(z) dz \qquad (3.2.31)
$$

À partir de l'équation ci-dessus, nous trouvons le coefficient d'efficacité de la force latérale du déplacement modal qui s'exprime par :

$$
C_{S_{\eta_i}} = \frac{1}{S_W} \frac{q_H}{q_\infty} \int\limits_0^{b_V} c_{l_{\alpha_V}}(z) \dot{v}_{y_i}(z) c_V(z) \, dz \tag{3.2.32}
$$

## **Effets de la vitesse modale**

La vitesse verticale élastique en termes de déformés modale et de taux de changement des coordonnées modales, s'exprime par :

$$
\nu_E(z,t) = \sum_{i=1}^{\infty} \nu_{y_i}(x_{AC}, y_{AC}, z)\dot{\eta}_i(t) \triangleq \sum_{i=1}^{\infty} \nu_{y_i}(z)\dot{\eta}_i(t)
$$
(3.2.33)

Par conséquent, l'équation (3.2.28) s'écrite comme suit :

$$
S_{E_V} = \int_{0}^{b_V} c_{l_{\alpha_V}}(z) \left( \theta_{E_V}(z) - \frac{1}{V_{\infty}} \sum_{i=1}^{\infty} \nu_{y_i}(z) \dot{\eta}_i(t) \right) q_H(z) c_V(z) dz
$$
\n
$$
= \int_{0}^{b_V} c_{l_{\alpha_V}}(z) \theta_{E_V}(z) q_H(z) c_V(z) dz - \frac{1}{V_{\infty}} \sum_{i=1}^{\infty} \left( \int_{0}^{b_V} c_{l_{\alpha_V}}(z) \nu_{y_i}(z) q_H(z) c_V(z) dz \dot{\eta}_i(t) \right)
$$
\n(3.2.34)

Nous différencions l'équation (3.2.33) par rapport à la vitesse modale $\dot{\eta}_i$ , nous constatons l'effet de la vitesse modale sur la force latérale de l'avion donné par :

$$
\frac{\partial S}{\partial \dot{\eta}_i} \triangleq C_{S_{\dot{\eta}_i}} q_\infty S_W = \frac{\partial S_{E_V}}{\partial \dot{\eta}_i} \approx -\frac{q_H}{V_\infty} \int_0^{b_V} c_{l_{\alpha_V}}(z) \nu_{y_i}(z) c_V(z) dz \tag{3.2.35}
$$

À partir de l'équation (3.2.35), nous trouvons le coefficient d'efficacité de la force latérale de la vitesse modale donné par :

$$
C_{S_{\hat{\eta}_i}} = -\frac{1}{V_{\infty} S_W} \frac{q_H}{q_{\infty}} \int_{0}^{b_V} c_{l_{\alpha_V}}(z) \nu_{y_i}(z) c_V(z) dz
$$
 (3.2.36)

## **3.1.3. Effets de la déformation élastique sur le moment de tangage**

 Le moment de tangage est supposé être généré par la portance sur l'aile et l'empennage horizontale. Les effets directs de ce moment sur la flexion du fuselage peuvent être négligés sauf que pour les déplacements à l'emplanture de l'aile et de l'empennage.

En s'intéressant à la géométrie représentée par la figure 3.12, dans laquelle une demienvergure d'aile est représentée. A partir de la figure et en supposant que la dimension X est mesurée positive vers l'avant, le moment de tangage dû à une force de portance  $l(y)$  agissant au centre aérodynamique de la section d'aile à l'envergure y peut être écrit comme :

$$
m_w(y) = l(y)\cos\alpha (x_{AC}(y) - X_{Ref}) \approx l(y)(x_{AC}(y) - X_{Ref})
$$
 (3.2.37)

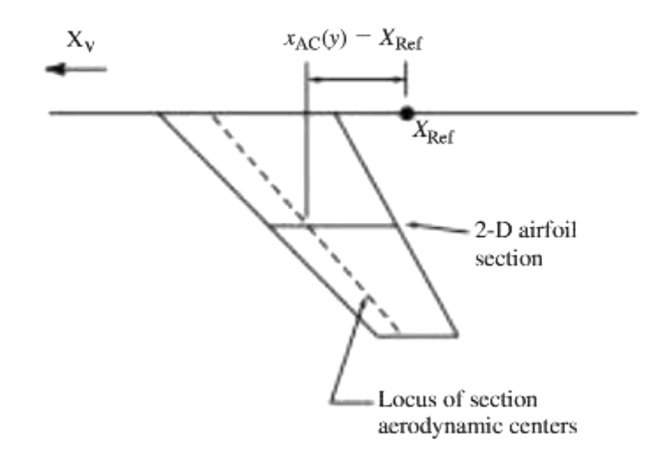

**Figure 3.12 :** Géométrie de l'aile et bras de moment de section [20].

 En négligeant les effets de la traînée et du retard de la déflexion de l'écoulement d'air vers le bas, on peut écrire que le moment de tangage à partir des sections d'aile et d'empennage respectivement est dû aux effets élastiques seulement par :

$$
m_{E_W}(y) = c_{l_{\alpha_W}}(y) \left( \theta_{E_W}(y) + \frac{\mathcal{W}_{E_W}(y)}{V_{\infty}} \right) (x_{AC_W}(y) - X_{\text{Ref}}) q_W(y) c_W(y)
$$
  

$$
m_{E_H}(y) = -c_{l_{\alpha_H}}(y) \left( \left( \theta_{E_H}(y) + \frac{\mathcal{W}_{E_H}(y)}{V_{\infty}} \right) - \frac{d \varepsilon_H}{d \alpha_W} \left( \theta_{E_W}(y) + \frac{\mathcal{W}_{E_W}(y)}{V_{\infty}} \right) \right) (X_{\text{Ref}} \tag{3.2.38}
$$
  

$$
- x_{AC_H}(y) q_H(y) c_H(y)
$$

 L'intégration des deux expressions ci-dessus le long de l'envergure respectivement pour l'aile et l'empennage permet de constater le changement du moment de tangage de l'avion dû aux effets élastiques de l'aile et de l'empennage.

$$
M_{E_W}(y) = 2 \int_{0}^{b_W/2} c_{l_{\alpha_W}}(y) \left( \theta_{E_W}(y) + \frac{\mathcal{W}_{E_W}(y)}{V_{\infty}} \right) (x_{AC_W}(y) - X_{\text{Ref}}) q_W(y) c_W(y) dy
$$
  

$$
M_{E_H}(y) = -2 \int_{0}^{\frac{b_H}{2}} c_{l_{\alpha_H}}(y) \left( \frac{\left( \theta_{E_H}(y) + \frac{\mathcal{W}_{E_H}(y)}{V_{\infty}} \right)}{\frac{d \epsilon_H}{d \alpha_W} \left( \theta_{E_W}(y) + \frac{\mathcal{W}_{E_W}(y)}{V_{\infty}} \right)} \right) (X_{\text{Ref}} - x_{AC_H}(y)) q_H(y) c_H(y) dy
$$
(3.2.39)

La variation du moment de tangage de l'avion due aux effets élastiques est la somme des deux expressions ci-dessus.

## **Effets du déplacement modal**

La torsion élastique de l'aile et de l'empennage s'écrite selon l'équation (3.2.18), comme suit :

$$
\theta_E(y, t) \approx \tan \theta_E(y, t) = \sum_{i=1}^{\infty} \acute{\nu}_{z_i}(y) \eta_i(t)
$$
\n(3.2.40)

Par conséquent, nous pouvons exprimer les équations (3.2.39), par :

$$
M_{E_W}(y) = 2 \int_0^{b_W/2} c_{l_{\alpha_W}}(y) \left( \sum_{i=1}^{\infty} \dot{v}_{z_{l_W}}(y) \eta_i(t) + \frac{\mathcal{W}_{E_W}(y)}{V_{\omega}} \right) (\dot{x}_{AC_W}(y) - \dot{x}_{\text{Ref}}) q_W(y) c_W(y) dy
$$
  
\n
$$
\approx 2 q_{\infty} \left( \sum_1^{\infty} \int_0^{b_W/2} c_{l_{\alpha_W}}(y) \dot{v}_{z_{l_W}}(y) (\dot{x}_{AC_W}(y) - \dot{x}_{\text{Ref}}) c_W(y) dy \eta_i(t) \right)
$$
  
\n
$$
+ \int_0^{b_W/2} c_{l_{\alpha_W}}(y) \frac{\mathcal{W}_{E_W}(y)}{V_{\omega}} (\dot{x}_{AC_W}(y) - \dot{x}_{\text{Ref}}) c_W(y) dy \right)
$$
  
\n
$$
M_{E_H}(y) = -2 \int_0^{b_H/2} c_{l_{\alpha_H}}(y) \left( \frac{\left( \sum_{i=1}^{\infty} \dot{v}_{z_{i_H}}(y) \eta_i(t) + \frac{\mathcal{W}_{E_H}(y)}{V_{\omega}} \right)}{\frac{d \epsilon_H}{d \alpha_W} \left( \sum_{i=1}^{\infty} \dot{v}_{z_{i_W}}(y) \eta_i(t) + \frac{\mathcal{W}_{E_W}(y)}{V_{\omega}} \right)} \right) (\dot{x}_{\text{Ref}} - \dot{x}_{AC_H}(y)) q_H(y) c_H(y) dy
$$
  
\n
$$
\approx -2 q_H \left( \sum_{i=1}^{\infty} \left( \int_0^{b_H/2} c_{l_{\alpha_H}}(y) \left( \dot{v}_{z_{i_H}}(y) - \frac{d \epsilon_H}{d \alpha_W} \dot{v}_{z_{i_W}}(y) \right) \left( X_{\text{Ref}} - \dot{x}_{AC_H}(y) \right) c_H(y) dy \eta_i(t) \right) + \frac{b_H}{V_{\omega}} \int_0^{b_H/2} c_{l_{\alpha_H}}(y) \left( \mathcal{W}_{E_H}(y) - \frac{d \epsilon_H}{d \alpha_W} \mathcal{W}_{E_W}(y) \right) (\dot{x}_{\text{Ref}} - \dot{x}_{\text{AC_H}}(y)) c_H(y) dy
$$

On calcule la résultante des moments d'aile et d'empennage ci-dessus et en dérivant par rapport au déplacement modal, l'effet du déplacement modal sur le moment de tangage de l'avion est donné par :

$$
\frac{\partial M}{\partial \eta_i} \triangleq C_{M_{\eta_i}} q_{\infty} S_W \bar{C}_W = \frac{\partial M_{E_W}}{\partial \eta_i} + \frac{\partial M_{E_H}}{\partial \eta_i}
$$
\n
$$
= 2q_{\infty} (\int_0^{b_W/2} c_{l_{\alpha_W}}(y) v'_{Z_{i_W}}(y) (x_{A C_W}(y) - X_{\text{Ref}}) c_W(y) dy - q_H \int_0^{b_H/2} c_{l_{\alpha_H}}(y) \left( v'_{Z_{i_H}}(y) - \frac{d \varepsilon_H}{d \alpha_W} v'_{Z_{i_W}}(y) \right) \left( X_{\text{Ref}} - x_{A C_H}(y) \right) c_H(y) dy
$$
\n(3.2.42)

De l'expression ci-dessus, nous pouvons exprimer le coefficient d'efficacité du moment de tangage du déplacement modale par :

$$
C_{M_{\eta_i}} = \frac{2}{S_W \bar{C}_W} \left( \int_0^{\frac{b_W}{2}} c_{l_{\alpha_W}}(y) v'_{Z_{i_W}}(y) (x_{A C_W}(y) - X_{\text{Ref}}) c_W(y) dy \right)
$$
\n
$$
- \frac{q_H}{q_\infty} \int_0^{\frac{b_H}{2}} c_{l_{\alpha_H}}(y) \left( v'_{Z_{i_H}}(y) - \frac{d \varepsilon_H}{d \alpha_W} v'_{Z_{i_W}}(y) \right) \left( X_{\text{Ref}} - x_{A C_H}(y) \right) c_H(y) dy
$$
\n(3.2.43)

 Cette efficacité est considérée comme une fonction de la géométrie de l'aile, de l'empennage et de l'avion, des pentes de la courbe de portance des profils aile et empennage ainsi que celle de la déformée modale. Les termes intégraux sont généralement évalués numériquement à partir des données tabulées de la déformée modale et seuls les modes symétriques sont considérés.

## **Effets de la vitesse modale**

 $\mathbf{h}$ 

ل<br>^  $\mathbf{I}$  $\mathbf{I}$ 

 $\boldsymbol{0}$ 

À partir de l'équation (3.2.22), la vitesse verticale du profil 2-D de l'aile ou de l'empennage est donnée en termes des paramètres modaux :

$$
w_E(y,t) = \dot{Z}_{AC}(y,t) = \sum_{i=1}^{\infty} v_{Z_i}(x_{AC}, y, z_{AC}) \dot{\eta}_i(t) \triangleq \sum_{i=1}^{\infty} v_{Z_i}(y) \dot{\eta}_i(t)
$$
(3.2.44)

Par conséquent, en substituant l'équation (3.2.45) dans les équations (3.2.40), les changements dans les moments de tangage de l'aile et de l'empennage en raison des effets élastiques sont donnés par :

$$
M_{E_W} = 2 \int_0^{\frac{v_W}{2}} c_{l_{\alpha_W}}(y) \left( \theta_{E_W}(y) + \frac{1}{V_{\infty}} \sum_{i=1}^{\infty} v_{Z_{i_W}}(y) \dot{\eta}_i(t) \right) (x_{AC_W}(y) - X_{Ref}) q_W(y) c_W(y) d
$$
  

$$
\approx 2 q_{\infty} \left( \frac{1}{V_{\infty}} \sum_{i=1}^{\infty} \left( \int_0^{b_W/2} c_{l_{\alpha_W}}(y) v_{Z_{i_W}}(y) (x_{AC_W}(y) - X_{Ref}) c_W(y) dy \dot{\eta}_i(t) \right) + \int_0^{b_W/2} c_{l_{\alpha_W}}(y) \theta_{E_W}(y) (x_{AC_W}(y) - X_{Ref}) c_W(y) dy \right)
$$
  

$$
M_{E_H} = -2 \int_0^{b_H/2} c_{l_{\alpha_H}}(y) ((\theta_{E_H}(y) + \frac{1}{V_{\infty}} \sum_{i=1}^{\infty} v_{Z_{i_H}}(y) \dot{\eta}_i(t)) - \frac{d \varepsilon_H}{d \alpha_W} (\theta_{E_W}(y))
$$
(3.2.45)

$$
+\frac{1}{V_{\infty}}\sum_{i=1}^{\infty}v_{Z_{i_W}}(y)\dot{\eta}_i(t))
$$

$$
(X_{R_{\text{ef}}}-x_{AC_H}(y))q_H(y)c_H(y)dy
$$

$$
\approx -2q_H\left(\frac{1}{V_\infty}\sum_1^\infty(\int_0^{b_H/2} \frac{c_{l_{\alpha_H}}(y)(v_{z_{l_H}}(y)-\frac{d\varepsilon_H}{d\alpha_W}v_{z_{l_W}}(y))(X_{\text{Ref}}-x_{\text{AC}_H}(y))c_H(y)dy\eta_i(t)}{v_{l_{\alpha_H}}(y)(\theta_{E_H}(y)-\frac{d\varepsilon_H}{d\alpha_W}\theta_{E_W}(y))(X_{\text{Ref}}-x_{\text{AC}_H}(y))c_H(y)dy\right)
$$

Ainsi, en additionnant les deux expressions dans les équations (3.2.46) et en prenant les dérivées partielles par rapport à la vitesse modale $\dot{\eta_i}$ , l'effet de la vitesse modale du i<sup>ème</sup> mode sur le moment de tangage de l'avion est donné par :

$$
\frac{\partial M}{\partial \dot{\eta}_i} \triangleq C_{M_{\dot{\eta}_i}} q_\infty S_W \overline{c}_W = \frac{\partial M_{E_W}}{\partial \dot{\eta}_i} + \frac{\partial M_{E_H}}{\partial \dot{\eta}_i}
$$
\n
$$
= \frac{2 q_\infty}{V_\infty} \Biggl( \int_0^{b_W/2} c_{l_{\alpha_W}}(y) \nu_{Z_{i_W}}(y) \bigl( x_{A C_w}(y) - X_{\text{Ref}} \bigr) c_W(y) dy \Biggr) - \frac{q_H}{q_\infty} \int_0^{b_H/2} C_{l_{\alpha_H}}(y) \bigl( v_{Z_{i_H}}(y) - \frac{d \varepsilon_H}{d \alpha_W} v_{Z_{i_W}}(y) \bigr) \bigl( X_{\text{Ref}} - x_{A C_H}(y) \bigr) c_H(y) dy \Biggr)
$$
\n(3.2.46)

De l'équation (3.2.45), nous pouvons exprimer le coefficient d'efficacité du moment de tangage de la vitesse modale  $\mathcal{C}_{M_{\hat{\pmb{\eta}}_t}}$ par :

$$
C_{M_{\dot{\eta}_i}} = \frac{2}{V_{\infty} S_W \overline{c}_W} \left( \int_0^{b_W/2} c_{l_{\alpha_W}}(y) v_{Z_{i_W}}(y) (x_{AC_W}(y) - X_{\text{Ref}}) c_W(y) dy - \frac{q_H}{q_{\infty}} \int_0^{b_H/2} c_{l_{\alpha_H}}(y) (v_{Z_{i_H}}(y) - \frac{d \varepsilon_H}{d \alpha_W} v_{Z_{i_W}}(y)) (X_{\text{Ref}} - x_{AC_H}(y)) c_H(y) dy \right)
$$
(3.2.47)

# **3.1.4. Effets de la déformation élastique sur le moment de roulis**

 La force latérale exercée sur l'empennage verticale ainsi que la portance antisymétrique générée par l'aile ou l'empennage horizontale provoquent un moment de roulis sur l'avion.

En se référant à la figure 7.13, le moment de roulis généré suite à la portance du profil est:

$$
l_{\text{Roll}}(y) = -y l(y) \tag{3.2.48}
$$

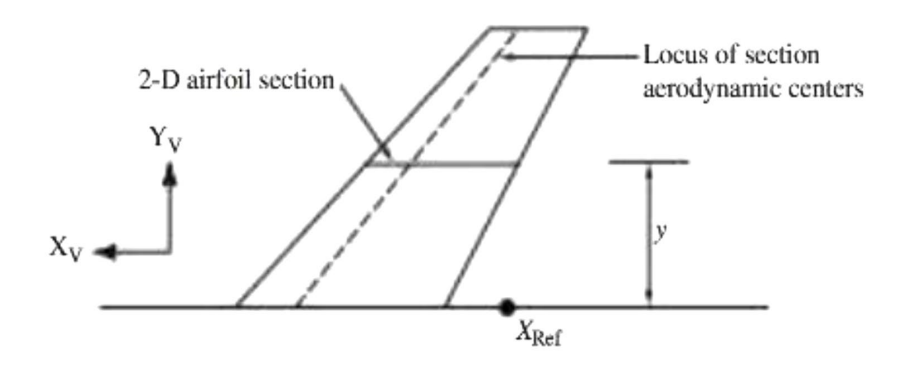

**Figure 3.13 :** Géométrie de l'aile et bras de moment de roulis [20].

Par conséquent, en intégrant l'équation (3.2.47) le long de l'envergure, le changement du moment de roulis dû à la déformation élastique de l'aile et de l'empennage est donné par :

$$
L_{\text{Roll}_{EW}} \approx -q_{\infty} \int_{-b_{W}/2}^{b_{W}/2} c_{l_{\alpha_{W}}}(y) \left(\theta_{E_{W}}(y) + \frac{w_{E_{W}}(y)}{V_{\infty}}\right) C_{W}(y) y dy
$$
  
\n
$$
L_{\text{Roll}_{E_{H}}} \approx -q_{H} \int_{-b_{H}/2}^{b_{H}/2} c_{l_{\alpha_{H}}}(y) \left(\left(\theta_{E_{H}}(y) + \frac{w_{E_{H}}(y)}{V_{\infty}}\right) - \frac{d\varepsilon_{H}}{d\alpha_{W}} \left(\theta_{E_{W}}(y) + \frac{w_{E_{W}}(y)}{V_{\infty}}\right)\right) C_{H}(y) y dy
$$
\n(3.2.49)

Seulement les déformations élastiques asymétriques sont prises en compte car l'intégrale dû à la déformation élastique symétrique est nul dans le plan XZ de l'avion. En se référant à la figure 3.14, le moment de roulis généré par la force latérale de la du profil due à la déformation élastique est :

$$
l_{\text{Roll}_{E_V}}(z) = \mathbf{s}_E(z) z_{\text{AC}}(z) \tag{3.2.50}
$$

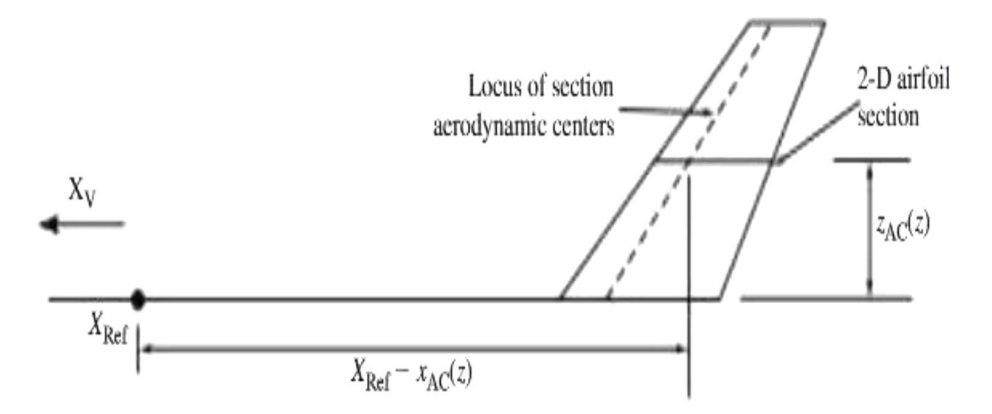

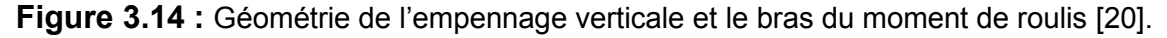

 $z_{4c}(z)$ : est la hauteur du centre aérodynamique de la section au-dessus de l'axe  $X_{V}$ du repère fixé choisi.

Si les axes fuselage sont choisis, alors :  $z_{Ac}(z) = z + z_{Root}$ 

Mais si les axes de stabilité sont choisis, on a :

$$
z_{AC}(z) = (z + z_{Root})\cos\alpha_0 - (X_{Ref} - x_{AC}(z))\sin\alpha_0
$$
\n(3.2.51)

 z : est l'emplacement de la section du profil mesurée à partir du plan de la racine de l'empennage.

Finalement, en intégrant l'équation (3.2.50) le long de l'envergure de l'empennage verticale, l'expression de changement du moment de roulis de l'empennage dû aux effets élastiques s'écrit :

$$
L_{E_V} = \int_0^{b_V} c_{l_{\alpha_V}} \left( \theta_{E_V}(z) - \frac{v_E(z)}{V_{\infty}} \right) z_{AC}(z) q_H(z) c_V(z) dz \tag{3.2.52}
$$

La variation totale du moment de roulis sur l'avion due à la déformation élastique est la somme des contributions de l'aile, de l'empennage horizontal et vertical, ou la somme des équations (3.2.49) et (3.2.52).

# **Effets du déplacement modal**

La torsion élastique  $\theta_F$  pour chacune des surfaces portantes peut être écrite en termes de déplacement modal  $\eta_i(t)$  comme dans l'équation (3.2.16) pour l'aile et l'empennage horizontal et dans l'équation (3.2.39) pour l'empennage vertical :

$$
\theta_{E_{WorH}}(y, t) = \sum_{i=1}^{\infty} v'_{Z_{i_WorH}}(y)\eta_i(t)
$$
\n
$$
\theta_{E_V}(z, t) = \sum_{i=1}^{\infty} v'_{Y_{i_V}}(z)\eta_i(t)
$$
\n(3.2.53)

 $\mathcal{v}_{Z_i}\left(y\right)$  : Pente locale de la déformée modale du déplacement Z le long de l'envergure y  $\dot{\bm{\nu}}_{Y_{i_V}}(z)$  Pente locale de la déformée modale du déplacement Y le long de l'envergure z Par conséquent, le changement des moments de roulis dû à la déformation élastique de l'aile et de l'empennage sont obtenus respectivement à partir des équations (3.2.52) et (3.2.49) qui s'écrivent :

$$
L_{\text{Roll}_{E_W}} \approx -q_{\infty} \int_{-b_W/2}^{b_W/2} c_{l_{\alpha_W}}(y) \left( \sum_{i=1}^{\infty} v'_{Z_{i_W}}(y) \eta_i(t) + \frac{w_{E_W}(y)}{V_{\infty}} \right) C_W(y) y dy
$$
  
\n
$$
L_{\text{Roll}_{E_H}} \approx -q_H \int_{-b_H/2}^{b_H/2} c_{l_{\alpha_H}}(y) \left( \left( \sum_{i=1}^{\infty} v'_{Z_{i_H}}(y) \eta_i(t) + \frac{w_{E_H}(y)}{V_{\infty}} \right) - \frac{d \varepsilon_H}{d \alpha_W} \left( \sum_{i=1}^{\infty} v'_{Z_{i_W}}(y) \eta_i(t) + \frac{w_{E_W}(y)}{V_{\infty}} \right) \right) C_H(y) y dy
$$
  
\n
$$
L_{E_V} = q_H \int_0^{b_V} c_{l_{\alpha_V}} \left( \sum_{i=1}^{\infty} v'_{Y_{i_V}}(z) \eta_i(t) - \frac{v_{E_V}(z)}{V_{\infty}} \right) Z_{AC}(z) c_V(z) dz
$$

Donc, le changement des moments de roulis est donné par :

$$
L_{\text{Roll}_{E_W}} \approx -q_{\infty} \left( \sum_{i=1}^{\infty} \left( \frac{\int_{-\frac{b_W}{2}}^{\frac{b_W}{2}} c_{l_{\alpha_W}}(y) v'_{z_{i_W}}(y) c_W(y) y dy \eta_i(t) \right) + \int_{-\frac{b_W}{2}}^{\frac{b_W}{2}} c_{l_{\alpha_W}}(y) \left( \frac{w_{E_W}(y)}{V_{\infty}} \right) C_W(y) y dy \right)
$$
  
\n
$$
L_{\text{Roll}_{E_H}} \approx -q_H \left( \sum_{i=1}^{\infty} \left( \frac{\int_{-\frac{b_H}{2}}^{\frac{b_H}{2}} c_{l_{\alpha_H}}(y) \left( v_{z_{i_H}}(y) - \frac{d\varepsilon_H}{d\alpha_W} v'_{z_{i_W}}(y) \right) C_H(y) y dy \eta_i(t) \right) + \int_{-\frac{b_H}{2}}^{\frac{b_H}{2}} c_{l_{\alpha_H}}(y) \left( \frac{W_{E_H}(y)}{V_{\infty}} - \frac{d\varepsilon_H}{d\alpha_W} \frac{w_{E_W}(y)}{V_{\infty}} \right) C_H(y) y dy \right)
$$
  
\n
$$
L_{E_V} = q_H \left( \sum_{i=1}^{\infty} \left( \int_0^{b_V} c_{l_{\alpha_V}}(z) v'_{Y_{i_V}}(z) z_{\text{AC}}(z) c_V(z) dz \eta_i(t) \right) - \int_0^{b_V} c_{l\alpha_V}(z) \left( \frac{v_E(z)}{V_{\infty}} \right) z_{\text{AC}}(z) c_V(z) dz \right)
$$
\n(3.2.55)

En différenciant les trois expressions dans les équations (3.2.55) par rapport à la coordonnée modale  $\eta_i(t)$ , nous trouvons que les effets du déplacement modal sur les moments de roulis peuvent être exprimés par :

$$
\frac{\partial L_{\text{Roll}_{EW}}}{\partial \eta_i} = -q_{\infty} \int_{-b_W/2}^{b_W/2} c_{l_{\alpha_W}}(y) v'_{Z_{i_W}}(y) c_W(y) y dy
$$
\n
$$
\frac{\partial L_{\text{Roll}_{EH}}}{\partial \eta_i} = -q_H \int_{-\frac{b_H}{2}}^{\frac{b_H}{2}} c_{l_{\alpha_H}}(y) \left( \dot{v}_{Z_{i_H}}(y) - \frac{d\varepsilon_H}{d\alpha_W} v'_{Z_{i_W}}(y) \right) c_H(y) y dy \tag{3.2.56}
$$
\n
$$
\frac{\partial L_{\text{EV}}}{\partial \eta_i} = q_H \int_0^{b_V} c_{l_{\alpha_V}}(z) v'_{Y_{i_V}}(z) z_{\text{AC}}(z) c_V(z) dz
$$

0 Ainsi, l'effet du déplacement modal sur le moment de roulis de l'avion est la somme des contributions des ailes et des empennages données par les équations (3.2.56), où :

$$
\frac{\partial L_{\text{Roll}}}{\partial \eta_i} \triangleq C_{\text{Lroll}_{\eta_i}} q_{\infty} S_W b_W = \frac{\partial L_{\text{Roll}_{EW}}}{\partial \eta_i} + \frac{\partial L_{\text{Roll}_{EH}}}{\partial \eta_i} + \frac{\partial L_{EV}}{\partial \eta_i}
$$
(3.2.57)

lci, l'efficacité du moment de roulis de déplacement modal du véhicule  $\mathcal{C}_{Lroll_{\eta_i}};$  a été introduite, cette dernière est exprimée par :

$$
C_{Lroll_{\eta_i}} = -\frac{1}{S_W b_W} \left( \int_{-b_W/2}^{b_W/2} c_{l_{\alpha_W}}(y) v'_{z_{i_W}}(y) c_W(y) y dy + \frac{q_H}{q_\infty} \int_{-b_H/2}^{b_H/2} c_{l_{\alpha_H}}(y) \left( \dot{v}_{z_{i_H}}(y) - \frac{d \varepsilon_H}{d \alpha_W} v'_{z_{i_W}}(y) \right) c_H(y) y dy \right)
$$
(3.2.58)  

$$
- \frac{q_H}{q_\infty} \int_0^{b_V} c_{l_{\alpha_V}}(z) v'_{Y_{i_V}}(z) z_{AC}(z) c_V(z) dz)
$$

#### **Effets de la vitesse modale**

À partir de l'équation (3.2.21) La vitesse élastique verticale du centre aérodynamique d'une section 2-D sur l'aile ou l'empennage est donnée par :

$$
w_E(y, t) = \sum_{i=1}^{\infty} v_{Z_i}(x_{AC}, y, z_{AC}) \dot{\eta}_i(t) \triangleq \sum_{i=1}^{\infty} v_{Z_i}(y) \dot{\eta}_i(t)
$$
(3.2.59)

Et à partir de l'équation (3.2.33), la vitesse élastique latérale du centre aérodynamique d'une section 2-D sur l'empennage verticale est :

$$
\nu_E(z,t) = \sum_{i=1}^{\infty} \nu_{Y_i}(x_{AC}, y_{AC}, z)\dot{\eta}_i(t) \triangleq \sum_{i=1}^{\infty} \nu_{Y_i}(z)\dot{\eta}_i(t)
$$
(3.2.60)

Par conséquent, nous pouvons écrire les équations (3.2.49), le changement des moments de roulis dû aux effets élastiques pour l'aile et l'empennage horizontale, respectivement, comme :

$$
L_{\text{Roll}_{EW}} \approx -q_{\infty} \int_{-\frac{b_W}{2}}^{\frac{b_W}{2}} c_{l_{\alpha_W}}(y) \left( \theta_{E_W}(y) + \frac{1}{V_{\infty}} \sum_{i=1}^{\infty} v_{Z_{i_W}}(y) \dot{\eta}_i(t) \right) C_W(y) y dy
$$
  

$$
L_{\text{Roll}_{E_H}} \approx -q_H \int_{-b_H/2}^{b_H/2} c_{l_{\alpha_H}}(y) \left( \left( \theta_{E_H}(y) + \frac{1}{V_{\infty}} \sum_{i=1}^{\infty} v_{Z_{i_H}}(y) \dot{\eta}_i(t) \right) - \frac{d \varepsilon_H}{d \alpha_W} \left( \theta_{E_W}(y) + \frac{1}{V_{\infty}} \sum_{i=1}^{\infty} v_{Z_{i_W}}(y) \dot{\eta}_i(t) \right) c_H(y) y dy \tag{3.2.61}
$$

Et l'équation (3.2.55), le changement du moment de roulis par rapport à l'empennage verticale, comme :

$$
L_{E_V} = q_H \int_0^{b_V} c_{l_{\alpha_V}} \left( \theta_{E_V}(z) - \frac{1}{V_{\infty}} \sum_{i=1}^{\infty} \nu_{Y_{i_V}}(z) \dot{\eta}_i(t) \right) z_{AC}(z) c_V(z) dz \tag{3.2.62}
$$

Nous réécrire les trois expressions ci-dessus comme :

$$
L_{Roll_{EW}} \approx -q_{\infty} \left( \frac{1}{V_{\infty}} \sum_{i=1}^{\infty} \left( \frac{\int_{-b_{W}/2}^{b_{W}/2} c_{l_{\alpha_{W}}}(y) v_{Z_{i_{W}}}(y) c_{W}(y) y dy \eta_{i}(t)}{\int_{-b_{W}/2}^{b_{W}/2} c_{l_{\alpha_{W}}}(y) \theta_{E}(y) c_{W}(y) y dy} \right) + \int_{-b_{W}/2}^{b_{W}/2} c_{l_{\alpha_{W}}}(y) \left( \frac{1}{V_{\infty}} \sum_{i=1}^{\infty} \left( \frac{\int_{-b_{H}/2}^{b_{H}/2} c_{l_{\alpha_{H}}}(y) \left( v_{Z_{i_{H}}}(y) - \frac{d \varepsilon_{H}}{d \alpha_{W}} v_{Z_{i_{W}}}(y) \right) c_{H}(y) y dy \eta_{i}(t) \right) + \int_{-b_{H}/2}^{b_{H}/2} c_{l_{\alpha_{H}}}(y) \left( \theta_{E_{H}}(y) - \frac{d \varepsilon_{H}}{d \alpha_{W}} \theta_{E_{W}}(y) \right) C_{H}(y) y dy \right) - \int_{0}^{b_{V}} \sum_{l_{\alpha_{V}}} \left( \frac{\int_{0}^{b_{V}} c_{l_{\alpha_{V}}}(z) v_{Y_{i_{V}}}(z) z_{AC}(z) c_{V}(z) dz \eta_{i}(t) \right) - \int_{0}^{b_{V}} c_{l_{\alpha_{V}}}(z) \theta_{E_{V}}(z) z_{AC}(z) c_{V}(z) dz \right)
$$
(3.2.63)

La différenciation des équations (3.2.61) par rapport à la vitesse modale produit les effets de la vitesse modale sur les moments de roulis de l'aile et des empennages qui sont exprimés par :

$$
\frac{\partial L_{\text{Roll}_{EW}}}{\partial \dot{\eta}_i} = -\frac{q_{\infty}}{V_{\infty}} \int_{-\frac{b_W}{2}}^{\frac{b_W}{2}} c_{l_{\alpha_W}}(y) v_{Z_{i_W}}(y) c_W(y) y dy
$$
\n
$$
\frac{\partial L_{\text{Roll}_{E_H}}}{\partial \dot{\eta}_i} = -\frac{q_H}{V_{\infty}} \int_{-b_H/2}^{b_H/2} c_{l_{\alpha_H}}(y) \left( v_{Z_{i_H}}(y) - \frac{d \varepsilon_H}{d \alpha_W} v_{Z_{i_W}}(y) \right) C_H(y) y dy
$$
\n
$$
\frac{\partial L_{E_V}}{\partial \dot{\eta}_i} = -\frac{q_H}{V_{\infty}} \int_0^{b_V} c_{l_{\alpha_V}}(z) v_{Y_{i_V}}(z) z_{\text{AC}}(z) c_V(z) dz
$$
\n(3.2.64)

Et donc l'effet de la vitesse modale sur le moment de roulis de l'avion, écrit en fonction des moments de l'aile et des empennages, est alors :

$$
\frac{\partial L_{\text{Roll}}}{\partial \dot{\eta}_i} \triangleq C_{\text{Lroll}_{\dot{\eta}_i}} q_{\infty} S_W b_W = \frac{\partial L_{\text{Roll}_{E_W}}}{\partial \dot{\eta}_i} + \frac{\partial L_{\text{Roll}_{E_H}}}{\partial \dot{\eta}_i} + \frac{\partial L_{E_V}}{\partial \dot{\eta}_i}
$$
(3.2.65)

Enfin, l'efficacité de moment de roulis de la vitesse modale pour l'avion  $\mathcal{C}_{Lroll_{\hat{\eta}_l}}$ .a été l introduite dans l'expression ci-dessus et cette efficacité peut être exprimée par :

$$
C_{Lroll_{\hat{\eta}_i}} = -\frac{1}{V_{\infty} S_W b_W} \left( \int_{-b_W/2}^{b_W/2} c_{l_{\alpha_W}}(y) v_{Z_{i_W}}(y) c_W(y) y dy \right. \\
\left. + \frac{q_H}{q_{\infty}} \int_{-b_H/2}^{b_H/2} c_{l_{\alpha_H}}(y) \left( v_{Z_{i_H}}(y) - \frac{d \varepsilon_H}{d \alpha_W} v_{Z_{i_W}}(y) \right) C_H(y) y dy \right. \\
\left. + \frac{q_H}{q_{\infty}} \int_0^{b_V} c_{l_{\alpha_V}}(z) v_{Y_{i_V}}(z) z_{AC}(z) c_V(z) dz \right)
$$
\n(3.2.66)

### **Effets de la déformation élastique sur le moment de lacet**

La force latérale sur l'empennage verticale génère un moment de lacet sur l'avion, de l'équation (3.2.25), cette force latérale à l'envergure z est formulée par :

$$
\mathbf{s}(z) = c_{l_{\alpha_V}} (\alpha_V(z) - \alpha_{0_V}) q_H(z) c_V(z) \tag{3.2.67}
$$

Où, l'angle d'attaque local de la section est donné par l'équation (3.2.25). Où :

$$
\alpha_V(z) = \alpha_{R_V}(z) + \alpha_{E_V}(z) = \alpha_{R_V}(z) + \left(\theta_{E_V}(z) - \frac{\nu_E(z)}{V_{\infty}}\right)
$$
(3.2.68)

À partir de la figure 3.15 et en supposant que la direction X est considérée comme positive vers l'avant, le moment de lacet associé à la force latérale élastique du profil 2D peut être écrit selon les axes de stabilité ou par rapport du fuselage comme :

$$
n_E(z) = -s_E(z) \left( X_{\text{Ref}} - x_{\text{AC}_V}(z) \right) \cos \alpha_0 \approx -s_E(z) \left( X_{\text{Ref}} - x_{\text{AC}_V}(z) \right) \tag{3.2.69}
$$

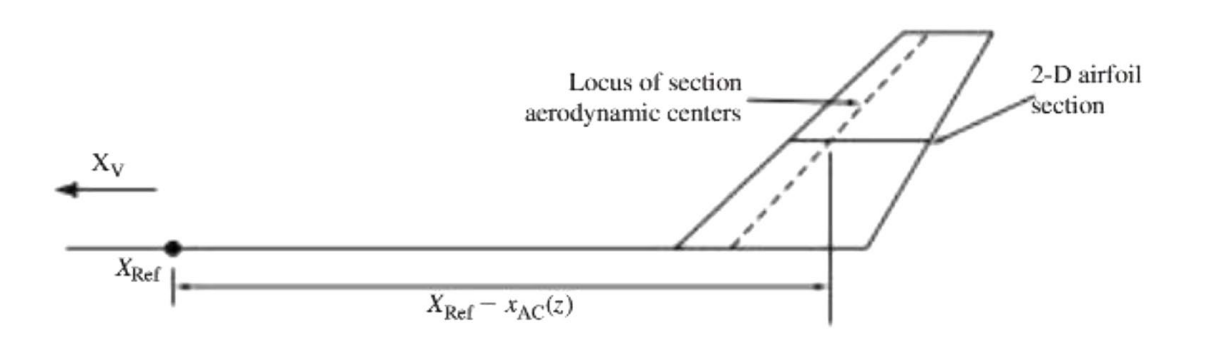

**Figure 3.15 :** Géométrie de l'empennage verticale et bras de moment de lacet de la section [20].
En intégrant l'équation (3.2.65) le long de l'envergure de l'empennage vertical, on obtient le changement de moment de lacet sur l'avion dû à la déformation élastique par :  $\mathbf{r}$ 

$$
N_E = N_{E_V} = -\int_0^{b_V} c_{l_{\alpha_V}} \left( \theta_{E_V}(z) - \frac{v_E(z)}{V_{\infty}} \right) \left( x_{\text{Ref}} - x_{\text{AC}_V}(z) \right) q_H(z) c_V(z) dz \tag{3.2.70}
$$

#### **Effets du déplacement modal**

La torsion élastique de l'empennage verticale  $\theta_{E_V}(z, t)$  exprimée par l'équation (3.2.29).

$$
\theta_{E_V}(z, t) \approx \tan \theta_{E_V}(z, t) = \sum_{i=1}^{\infty} \nu'_{Y_{i_V}}(z) \eta_i(t)
$$
\n(3.2.71)

La substitution de l'expression ci-dessus dans l'équation (3.2.66) donne l'expression de changement du moment de lacet de l'avion, exprimée par :

$$
N_{E} = -\int_{0}^{b_{V}} c_{l_{\alpha_{V}}} \left( \sum_{i=1}^{\infty} v'_{Y_{i_{V}}}(z) \eta_{i}(t) - \frac{v_{E}(z)}{V_{\infty}} \right) \left( X_{\text{Ref}} - x_{\text{AC}_{V}}(z) \right) q_{H}(z) c_{V}(z) d
$$
  
\n
$$
= -\sum_{i=1}^{\infty} \left( \int_{0}^{b_{V}} c_{l_{\alpha_{V}}} v'_{Y_{i_{V}}}(z) \left( X_{\text{Ref}} - x_{\text{AC}_{V}}(z) \right) q_{H}(z) c_{V}(z) dz \eta_{i}(t) \right)
$$
  
\n
$$
+ \int_{0}^{b_{V}} c_{l_{\alpha_{V}}} \left( \frac{v_{E}(z)}{V_{\infty}} \right) \left( X_{\text{Ref}} - x_{\text{AC}_{V}}(z) \right) q_{H}(z) c_{V}(z) dz
$$
\n(3.2.72)

La dérivation partielle de l'expression ci-dessus par rapport à la coordonnée modale  $\eta_i(z)$  donne l'effet du déplacement modal sur le moment de lacet de l'avion, exprimé par :

$$
\frac{\partial N}{\partial \eta_i} \triangleq C_{N\eta_i} q_\infty S_W b_W = \frac{\partial N_E}{\partial \eta_i} = -q_H \int_0^{b_V} c_{l_{\alpha_V}} v'_{Y_{i_V}}(z) \left( X_{\text{Ref}} - x_{\text{AC}_V}(z) \right) c_V(z) dz \tag{3.2.73}
$$

L'efficacité du moment de lacet du déplacement modal  $\mathcal{C}_{N_{\boldsymbol{\eta}_i}}$  a été introduit dans l'équation (3.2.68), cette efficacité est donnée par :

$$
C_{N_{\eta_i}} = -\frac{1}{S_W b_W} \frac{q_H}{q_\infty} \int_0^{b_V} c_{l_{\alpha_V}} v'_{Y_{i_V}}(z) \left( X_{\text{Ref}} - x_{\text{AC}_V}(z) \right) c_V(z) dz \tag{3.2.74}
$$

#### **Effets de la vitesse modale**

La vitesse latérale de la section de l'empennage dû à la déformation élastique est donnée par l'équation (3.2.33).

$$
v_E(z,t) = \sum_{i=1}^{\infty} v_{Y_{i_V}}(x_{AC}, y_{AC}, z) \dot{\eta}_i(t) \triangleq \sum_{i=1}^{\infty} v_{Y_i}(z) \dot{\eta}_i(t)
$$
(3.2.75)

Par conséquent, le changement du moment de lacet dû à la déformation élastique peut être écrit comme suit :

$$
N_E = -\int_0^{b_V} c_{l_{\alpha_V}} \left( \theta_{E_V}(z) - \frac{1}{V_{\infty}} \sum_{i=1}^{\infty} \nu_{Y_{i_V}}(z) \dot{\eta}_i(t) \right) (X_{\text{Ref}} - x_{\text{AC}_V}(z)) q_H(z) c_V(z) dz
$$
  

$$
= \frac{1}{V_{\infty}} \sum_{i=1}^{\infty} \left( \int_0^{b_V} c_{l_{\alpha_V}} \nu_{Y_{i_V}}(z) (X_{\text{Ref}} - x_{\text{AC}_V}(z)) q_H(z) c_V(z) dz \dot{\eta}_i(t) \right)
$$
(3.2.76)  

$$
- \int_0^{b_V} c_{l_{\alpha_V}} \theta_{E_V}(z) \left( X_{\text{Ref}} - x_{\text{AC}_V}(z) \right) q_H(z) c_V(z) dz
$$

La dérivation partielle de l'expression ci-dessus par rapport à la vitesse modale  $\acute{\eta}_i$ , permet de constater que l'effet des vitesses modales sur le moment de lacet de l'avion s'écrit par :

$$
\frac{\partial N}{\partial \dot{\eta}_i} \triangleq C_{N_{\dot{\eta}_i}} q_{\infty} S_W b_W \approx \frac{\partial N_E}{\partial \dot{\eta}_i} = \frac{1}{V_{\infty}} \int_0^{b_V} c_{l_{\alpha_V}} v_{Y_{i_V}}(z) \left( X_{\text{Ref}} - x_{\text{AC}_V}(z) \right) q_H(z) c_V(z) dz \tag{3.2.77}
$$

L'efficacité du moment de lacet de la vitesse modale  $\mathcal{C}_{N_{\hat{\eta}_i}}$ a été introduite dans l'équation ci-dessus, cette efficacité s'exprime par :

$$
C_{N_{\dot{\eta}_i}} = \frac{1}{V_{\infty} S_W b_W} \frac{q_H}{q_{\infty}} \int_0^{b_V} c_{l_{\alpha_V}} v_{Y_{i_V}}(z) \left( X_{\text{Ref}} - x_{\text{AC}_V}(z) \right) c_V(z) dz \tag{3.2.78}
$$

On note que seulement les modes antisymétriques doivent être pris en considération lors de l'évaluation de l'efficacité mentionnée ci-dessus.

#### **3.2. Forces généralisées agissant sur les degrés de liberté élastique**

Les forces généralisées  $Q_i$  exprimées en termes de travail virtuel  $\delta W$ . Où :

$$
Q_i = \frac{\partial (\delta W)}{\partial \eta_i} \tag{3.2.79}
$$

On exprime le travail virtuel associé à la déformation élastique virtuelle en terme de surface intégrale sur la distribution de pression agissant sur la structure, par :

$$
\delta W_E = \int_S \mathbf{P}(x, y, z) \cdot \sum_{i=1}^{\infty} v_i(x, y, z) \, \delta \eta_i dS \tag{3.2.80}
$$

Soient les forces et les moments d'un profil 2D illustrés à la figure 3.16 et que le travail virtuel par unité d'envergure dû au déplacement élastique virtuel  $\delta w_F$ , peut être exprimé en termes de déplacements de translation virtuelle et de forces par unité d'envergure, de déplacement de rotation et de moments par unité d'envergure.

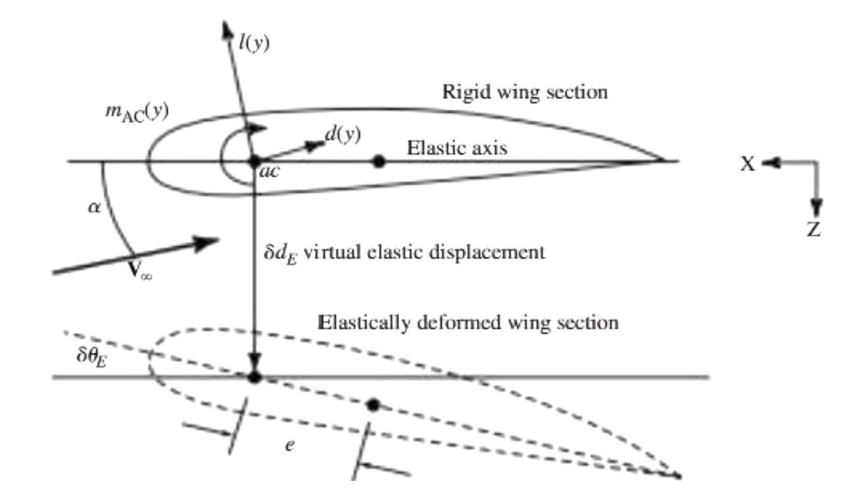

**Figure 3.16 :** Forces, moments et déplacements de la section 2-D d'un profil [20].

Le travail virtuel effectué en raison de la déformation élastique virtuelle d'une section d'aile ou de l'empennage horizontale peut être écrit comme suit :

$$
\delta w_{E_{WorH}}(y) = -(l(y)\cos\alpha + d(y)\sin\alpha) \sum_{i=1}^{\infty} v_{Z_i}(y)\delta\eta_i
$$
  
+ 
$$
(l(y)\sin\alpha - d(y)\cos\alpha) \sum_{i=1}^{\infty} v_{X_i}(y)\delta\eta_i
$$
  
+ 
$$
(m_{AC}(y) + e(y)(l(y)\cos\alpha + d(y)\sin\alpha)) \sum_{i=1}^{\infty} v'_{Z_i}(y)\delta\eta_i
$$
 (3.2.81)

Avec:

e(y) : Distance entre le centre aérodynamique de la section et l'axe élastique de l'aile.

 L'axe élastique est la position des points le long de l'envergure à laquelle les charges transversales (flexion) appliquées à l'aile ne produiront aucune torsion élastique.

De même, en ce qui concerne une section 2D de l'empennage verticale, nous pouvons écrire son travail virtuel comme :

$$
\delta w_{E_v}(z) = (\mathbf{s}(z)\cos\beta - d(z)\sin\beta) \sum_{i=1}^{\infty} v_{Y_{i_v}}(z)\delta\eta_i - (\mathbf{s}(z)\sin\beta + d(z)\cos\beta) \sum_{i=1}^{\infty} v_{X_{i_v}}(z)\delta\eta_i
$$
  
 
$$
+ (m_{AC}(z) + e(z)(s(z)\cos\beta - d(z)\sin\beta)) \sum_{i=1}^{\infty} v'_{Y_{i_v}}(z)\delta\eta_i
$$
(3.2.82)

On note que dans les équations (3.2.76) et (3.2.77), $v_{X_i}$ ,  $v_{Y_i}$  et  $v_{Z_i}$  sont les composants de la i <sup>eme</sup> déformé modale de déplacement évaluée au centre aérodynamique de la section 2-D respective, et  $\acute\nu_{Z_{i\,OR\,Y_{i}}}$  est la pente de la déformé modale de déplacement Z ou Y évaluée à l'emplacement d'envergure y ou z des centres aérodynamiques de la section d'aile ou d'empennage, respectivement.

Les équations (3.2.76) et (3.2.77) sont simplifiées selon les hypothèses suivantes :

# **Chapitre 03 | Modélisation des forces et moments pour un avion rigide et élastique**

- $\checkmark$  Les angles  $\alpha$  et  $\beta$  sont petits.
- $\checkmark$  La trainée  $d(y) \leq l(y)$  (la portance) sur l'aile et l'empennage horizontale, et  $d(z) \ll s(z)$  (force latérale) sur l'empennage verticale.
- $\checkmark$  " La rigidité longitudinale" de l'aile et de l'empennage est beaucoup plus grande que "la rigidité verticale ou latérale". Par conséquent, pour l'aile et l'empennage horizontal  $v_{Z_i}(y) >> v_{X_i}(y)$ , et pour l'empennage vertical  $v_{Y_i}(z) >> v_{X_i}(z)$  pour tous  $i, y \text{ et } z$ .
- $\checkmark$  Les sections de l'empennage sont constituées des profils symétriques,

Donc  $\alpha_{0_H}(y) = \alpha_{0_V}(z) = 0$ , et  $m_{AC_H}(Y) = m_{AC_V}(z) = 0$ . Selon ces hypothèses, les équations (3.2.76) et (3.2.77) s'écrivent :

$$
\delta w_{E_W}(y) \approx -l_W(y) \sum_{i=1}^{\infty} v_{Z_{i_W}}(y) \delta \eta_i + \left( m_{AC_W}(y) + e_W(y) l_W(y) \right) \sum_{i=1}^{\infty} v'_{Z_{i_W}}(y) \delta \eta_i
$$
  
\n
$$
\delta w_{E_H}(y) \approx -l_H(y) \left( \sum_{i=1}^{\infty} \left( v_{Z_{i_H}}(y) + e_H(y) v'_{Z_{i_H}}(y) \right) \delta \eta_i \right)
$$
  
\n
$$
\delta w_{E_V}(z) \approx s(z) \left( \sum_{i=1}^{\infty} \left( v_{Y_{i_V}}(z) + e_V(z) v'_{Y_{i_V}}(z) \right) \delta \eta_i \right)
$$
\n(3.2.83)

Nous pouvons maintenant intégrer les équations (3.2.78) sur les envergures de l'aile et des empennages pour obtenir le travail virtuel total effectué en raison de la déformation élastique virtuelle, exprimé par :

$$
\delta W_E \approx \int_{-\frac{b_w}{2}}^{\frac{b_w}{2}} \delta w_{E_W}(y) dy + \int_{-\frac{b_H}{2}}^{\frac{b_H}{2}} \delta w_{E_H}(y) dy + \int_0^{b_V} \delta w_{E_V}(z) dz
$$
 (3.2.84)

En substituons les équations (3.2.78) dans l'équation (3.2.79), et en différenciant le résultat par rapport au déplacement modal virtuel  $\delta \eta_i$ , nous obtenons les forces généralisées données par :

$$
Q_{i} = \int_{-\frac{b_{w}}{2}}^{\frac{b_{w}}{2}} \left( -l_{W}(y)v_{Z_{i_{W}}}(y) + (m_{A C_{W}}(y) + e_{W}(y)l_{W}(y))v'_{Z_{i_{W}}}(y) \right) - \int_{-\frac{b_{H}}{2}}^{\frac{b_{H}}{2}} l_{H}(y)\left(v_{Z_{i_{H}}}(y) + e_{H}(y)v'_{Z_{i_{H}}}(y)\right)dy
$$
\n
$$
+ \int_{0}^{b_{V}} \mathbf{s}(z)\left(v_{Y_{i_{V}}}(z) + e_{V}(z)v'_{Y_{i_{V}}}(z)\right)dz
$$
\n(3.2.85)

Notez les limites sur les intégrales. Si l'on envisage des modes antisymétriques et symétriques, l'intégration sur toutes les envergures est nécessaire.

Nous devons maintenant souligner que la force de portance de section et la force latérale dans l'équation (3.2.80) sont des fonctions du mouvement total de la section de profil, plus toute déflexion de la surface de contrôle.

Par exemple, la section relevée pour l'aile ou l'empennage horizontale peut être écrite par :

## **Chapitre 03 | Modélisation des forces et moments pour un avion rigide et élastique**

$$
l(y) = c_{l_{\alpha}}(y) \Big( \alpha(y) - \alpha_0(y) + \alpha_{\delta}(y) \delta(y) \Big) q(y) c(y)
$$
\n(3.2.86)

Où  $\delta$  correspondent à une déflexion de la surface de contrôle ou du volet et  $\alpha_0$ l'angle d'attaque de portance zéro. De plus, l'angle d'attaque locale de la section  $\alpha(y)$  dans l'équation (3.2.86) est fonction du mouvement du corps rigide et du mouvement élastique de la section. Ou, en supposant que la direction X est positive vers l'avant, l'angle d'attaque local d'une section d'aile est :

$$
\alpha_W(y) = \alpha_{R_W}(y) + \alpha_{E_W}(y)
$$
  
=  $\frac{1}{V_{\infty}}(W + Py - Q(x_{AC_W}(y) - X_{Ref})) + (i_W + \varepsilon_{Twist}(y)) + (\theta_{E_W}(y) + \frac{w_{E_W}(y)}{V_{\infty}})$  (3.2.87)

Où,  $P$  et  $Q$  sont respectivement la vitesse de roulis et de tangage du corps rigide et  $W$ la vitesse verticale du corps rigide. Le mouvement élastique consiste en une torsion  $\theta_F(y)$  et une translation verticale  $\mathcal{W}_F(y)$ .

Pour l'angle d'attaque local d'une section d'empennage horizontale, nous avons :

$$
\alpha_H(y) = \frac{1}{V_{\infty}} \Big( W + Py + Q \Big( X_{\text{Ref}} - x_{\text{AC}_H}(y) \Big) \Big) + \big( i_H + \varepsilon_{\text{Twist}}(y) - \varepsilon_H(y) \big) + \left( \theta_{E_H}(y) + \frac{w_{E_H}(y)}{V_{\infty}} \right)
$$
(3.2.88)

Ou,  $\varepsilon_H$  est l'angle de déflexion local en bas, qui s'exprimé par :

$$
\varepsilon_H = \frac{d\varepsilon_H}{d\alpha_W} \left( \alpha_W - \alpha_{0_W} \right) \tag{3.2.89}
$$

Par conséquent, les angles d'attaque de l'aile et de l'empennage horizontal sont couplés. Et enfin pour l'empennage vertical nous pouvons écrire l'angle d'attaque local comme :

$$
\alpha_V(z) = \frac{-1}{V_{\infty}} \Big( V + P z_{AC}(z) - R \Big( X_{Ref} - x_{AC_V}(z) \Big) \Big) + \left( \theta_{Ev}(z) - \frac{v_{Ev}(z)}{V_{\infty}} \right) \tag{3.2.90}
$$

 $z_{AC}$ : Hauteur du centre aérodynamique de la section au-dessus de l'axe  $X_V$ 

Par conséquent, les forces généralisées exprimées par l'équation (3.2.90) sont des fonctions virtuelles de toutes les variables de mouvement et les déflexions de contrôle.

Le développement en série de Taylor de la force généralisée formulée par l'équation (3.2.90) donne :

$$
Q_i = Q_{i_{p=0}} + \frac{\partial Q_i}{\partial \mathbf{p}} \mathbf{p}
$$
 (3.2.91)

Notez que cette série de Taylor est développée autour de la condition  $p = 0$ , plutôt qu'une condition de vol de référence.

Où le vecteur  $P$  du paramètre inclut les déplacements modaux et les vitesses. C'est-à-dire :

$$
\mathbf{p}^T = \begin{bmatrix} U & V & W & P & Q & R & \eta_i, i = 1 \cdots n & \eta_i, i = 1 \cdots n & i_H & \delta_E & \delta_A & \delta_R \end{bmatrix} \tag{3.2.92}
$$

De plus, définissons le i <sup>eme</sup> coefficient de force généralisé  $\mathcal{C}_{Q_i}$ , à partir de l'expression suivante :

$$
Q_i \triangleq C_{Q_i} q_{\infty} S_W \overline{c}_W \tag{3.2.93}
$$

Et conformément au traitement ci-dessus de la force généralisée, on développe le coefficient de force généralisée dans une série de Taylor, exprimé par :

$$
C_{Q_i} = C_{Q_{i_{p=0}}} + \frac{\partial C_{Q_i}}{\partial \mathbf{p}} \mathbf{p}
$$
 (3.2.94)

Où, par exemple :

$$
C_{Q_{ip}=0} = \frac{1}{q_{\infty} S_W \overline{c}_W} Q_{i_0}
$$
 (3.2.95)

Et pour le  $k^{eme}$  paramètre du vecteur  $P$ .

$$
C_{Q_{ip_K}} \triangleq \frac{\partial C_{Q_i}}{\partial P_K} = \frac{1}{q_{\infty} S_W c_W} Q_{ip_K}
$$
\n(3.2.96)

Les équations (3.2.97) qui suivent sont obtenues en développant les expressions pour les dérivés partiels dans l'équation (3.2.86), et pour les coefficients de force généralisée. En considérons un avion avec des empennages horizontales et verticales, et supposons que les profils de ces derniers sont symétriques et que la distance entre les centres aérodynamiques et l'axe élastique pour toutes les sections d'aile et des empennages est négligeable. Ensuite, pour les dérivées partielles par rapport aux degrés de liberté du corps rigide et aux surfaces de contrôle.

Pour les coefficients de force généralisée correspondants, on peut montrer que :

$$
Q_{i_{p=0}} = C_{Q_{i_{0}}} q_{\infty} S_{W} c_{W}
$$
\n
$$
= q_{\infty} \int_{-b_{W}/2}^{b_{W}/2} \left( \frac{-c_{l_{\alpha_{W}}}(y)(i_{W} + \varepsilon_{\text{Twist}_{W}}(y) - a_{0_{W}}(y))v_{z_{i_{W}}}(y)}{+c_{m_{AC_{W}}}(y)c_{W}(y)v'_{z_{i_{W}}}(y)} \right) C_{W}(y) dy
$$
\n
$$
Q_{i_{u}} = C_{Q_{i_{u}}} q_{\infty} S_{W} \overline{c}_{W} = \frac{2q_{\infty}}{V_{\infty}} \frac{\partial Q_{i}}{\partial q_{\infty}} = \frac{2q_{\infty}}{V_{\infty}} C_{Q_{i}} S_{W} \overline{c}_{W}
$$
\n
$$
Q_{i_{\alpha}} = V_{\infty} Q_{i_{W}} = C_{Q_{i_{\alpha}}} q_{\infty} S_{W} \overline{c}_{W}
$$
\n
$$
Q_{i_{\alpha}} = V_{\infty} Q_{i_{W}} = C_{Q_{i_{\alpha}}} q_{\infty} S_{W} \overline{c}_{W}
$$
\n
$$
= -q_{\infty} \int_{-b_{W}/2}^{b_{W}/2} c_{l_{\alpha_{W}}}(y)v_{z_{i_{W}}}(y)c_{W}(y) dy - q_{H} \int_{-b_{H}/2}^{b_{H}/2} c_{l_{\alpha_{H}}}(y)(1 - \frac{d\varepsilon_{H}}{d\alpha_{W}})v_{z_{i_{H}}}(y)c_{H}(y) dy
$$
\n
$$
Q_{i_{\beta}} = V_{\infty} Q_{i_{V}} = C_{Q_{i_{\beta}}} q_{\infty} S_{W} \overline{c}_{W} = -q_{H} \int_{0}^{b_{V}} c_{l_{\alpha_{V}}}(z)v_{Y_{i_{V}}}(z)c_{V}(z) dz
$$

(3.2.97)

#### **Chapitre 03 | Modélisation des forces et moments pour un avion rigide et élastique**

$$
Q_{ip} = C_{Q_{ip}} q_{\infty} S_W \overline{c}_W
$$
  
\n
$$
= -\frac{q_{\infty}}{V_{\infty}} \int_{-b_W/2}^{b_W/2} c_{l_{\alpha_W}}(y)(y) v_{Z_{i_W}}(y) c_W(y) y dy
$$
  
\n
$$
- \frac{q_H}{V_{\infty}} \int_{-b_H/2}^{b_H/2} c_{l_{\alpha_H}}(y) \left(1 - \frac{d \varepsilon_H}{d \alpha_w}\right) v_{Z_{i_H}}(y) c_H(y) y dy - \frac{q_H}{V_{\infty}} \int_{0}^{b_V} c_{l_{\alpha_V}}(z) z_{AC}(z) v_{Y_{i_V}}(z) c_V(z) dz
$$
  
\n
$$
Q_{i_q} = C_{Q_{i_q}} q_{\infty} S_W \overline{c}_W = \frac{q_{\infty}}{V_{\infty}} \int_{-b_W/2}^{b_W/2} c_{l_{\alpha_W}}(y) (x_{AC_W}(y) - X_{Ref}) v_{Z_{i_W}}(y) c_W(y) dy
$$

$$
+\frac{q_H}{V_{\infty}} \int_{-b_H/2}^{b_H/2} c_{l_{\alpha_H}}(y) (X_{\text{Ref}} - x_{\text{AC}_H}(y)) - \frac{d\varepsilon_H}{d\alpha_W}(x_{\text{AC}_W}(y) - X_{\text{Ref}}) v_{Z_{l_H}}(y) c_H(y) dy
$$

$$
Q_{i_r} = C_{Q_{i_r}} q_\infty S_W \overline{c}_W = \frac{q_H}{V_\infty} \int_0^{b_V} c_{l_{\alpha_V}}(z) (X_{\text{Ref}} - x_{\text{AC}_V}(z)) v_{Y_{i_v}}(z) c_V(z) dz
$$
  
\n
$$
Q_{i_{i_H}} = C_{Q_{i_{i_H}}} q_\infty S_W \overline{c}_W = -q_H \int_{-b_H/2}^{b_H/2} c_{l_{\alpha_H}}(y) v_{Z_{i_H}}(y) c_H(y) dy
$$
  
\n
$$
Q_{i_{\delta_E}} = C_{Q_{i_{\delta_E}}} q_\infty S_W \overline{c}_W = -q_H \int_{-b_H/2}^{b_H/2} c_{l_{\alpha_H}}(y) \alpha_{\delta_E}(y) v_{Z_{i_H}}(y) c_H(y) dy
$$
  
\n
$$
Q_{i_{\delta_R}} = C_{Q_{i_{\delta_R}}} q_\infty S_W \overline{c}_W = q_H \int_0^{b_V} c_{l_{\alpha_V}}(z) \alpha_{\delta_R}(z) v_{Y_{i_V}}(z) c_V(z) dz
$$

$$
Q_{i_{\delta_A}} = C_{Q_{i\delta_A}} q_{\infty} S_W \overline{c}_W
$$
  
=  $q_{\infty} \left( \int_{-b_0/2}^{-b_i/2} c_{l_{\alpha_W}}(y) \alpha_{\delta_A}(y) \nu_{Z_{i_W}}(y) c_W(y) dy - \int_{b_i/2}^{b_0/2} c_{l_{\alpha_W}}(y) \alpha_{\delta_A}(y) \nu_{Z_{i_W}}(y) c_W(y) dy \right)$ 

On note que dans la dernière équation (3.2.89) concernant l'aileron, ou  $Q_{i_{\delta_A}},$  les deux intégrales correspondent respectivement à l'aile gauche et à l'aile droite, et les limites des intégrales,  $b_i$  et  $b_0$  correspondent respectivement aux envergures intérieure et extérieure des ailerons.

 La procédure de détermination des dérivées partielles des forces généralisées par rapport aux degrés de liberté élastiques, ou aux déplacements et aux vitesses modales est identique à celle présentée aux sections précédentes, on constate que les dérivées partielles des forces généralisées par rapport au déplacement modal et la vitesse modale, et les coefficients de force généralisée associés, sont donnés par :

$$
Q_{i_{\eta_{j}}} = C_{Q_{i\eta_{j}}} q_{\infty} S_{W} \overline{c}_{W}
$$
  
\n
$$
= -q_{\infty} \int_{-\frac{b_{W}}{2}}^{\frac{b_{W}}{2}} c_{l_{\alpha_{W}}}(y) v'_{Z_{j_{W}}}(y) v_{Z_{i_{W}}}(y) c_{W}(y) dy
$$
  
\n
$$
- q_{H} \int_{-\frac{b_{H}}{2}}^{\frac{b_{H}}{2}} c_{l_{\alpha_{H}}}(y) c_{H}(y) \left( v'_{Z_{j_{H}}}(y) - \frac{d\varepsilon_{H}}{d\alpha_{W}} v'_{Z_{j_{W}}}(y) \right) v_{Z_{i_{H}}}(y) dy
$$
  
\n
$$
+ q_{H} \int_{0}^{b_{V}} c_{l_{\alpha_{V}}}(z) v'_{Y_{j_{V}}}(z) v_{Y_{i_{V}}}(z) c_{V}(z) dz
$$
  
\n
$$
Q_{i_{\eta_{j}}} = C_{Q_{i\eta_{j}}} q_{\infty} S_{W} \overline{c}_{W} = -\frac{q_{\infty}}{V_{\infty}} \int_{-b_{W}/2}^{b_{W}/2} c_{l_{\alpha_{W}}}(y) v_{Z_{j_{W}}}(y) v_{Z_{i_{W}}}(y) c_{W}(y) dy
$$
\n(3.2.98)

$$
-\frac{q_H}{V_{\infty}} \int_{-\frac{b_H}{2}}^{\frac{b_H}{2}} c_{l_{\alpha_H}}(y) \left( v_{z_{j_H}}(y) - \frac{d\varepsilon_H}{d\alpha_W} v_{z_{j_W}}(y) \right) v_{z_{i_H}}(y) c_H(y) dy
$$
  

$$
-\frac{q_H}{V_{\infty}} \int_0^{b_V} c_{l_{\alpha_V}}(z) v_{Y_{j_V}}(z) v_{Y_{i_V}}(z) c_V(z) dz
$$

Notez ici que deux groupes de déformes modale sont impliqués dans les deux expressions ci-dessus, le i <sup>eme</sup> correspondant au i <sup>eme</sup> mode et à la force généralisée, et le j eme correspondant à la coordonnée modale par rapport à laquelle la dérivée partielle a été prise.

#### **4. Modèle linéaire pour un avion rigide [20]**

#### **4.1. Équations linéaires du mouvement**

 À partir des équations (2.1.37), nous avons les trois équations linéaires régissant les perturbations en translation du corps rigide. En divisant par la masse m de l'avion et en réarrangeant, nous obtenons :

$$
u = (V_0 r + R_0 v) - (Q_0 w + W_0 q) - g \cos \theta_0 \theta + (f_{Ax} + f_{Px})/m
$$
  
\n
$$
v = (P_0 w + W_0 p) - (R_0 u + U_0 r) + g(\cos \theta_0 \cos \phi_0 \phi - \sin \theta_0 \sin \phi_0 \theta) + (f_{Ay} + f_{Py})/m
$$
\n(3.3.1)  
\n
$$
w = (Q_0 u + U_0 q) - (P_0 v + V_0 p) - g(\cos \theta_0 \sin \phi_0 \phi + \sin \theta_0 \cos \phi_0 \theta) + (f_{Az} + f_{Pz})/m
$$

 Puis, à partir des équations (1.40), nous avons les trois équations linéaires régissant les perturbations de la rotation du corps rigide. Après avoir réarranger et diviser chaque équation par le moment d'inertie approprié nous obtenons :

$$
p - \frac{I_{xz}}{I_{xx}}r = \frac{1}{I_{xx}}(I_{xz}(Q_0p + P_0q) + (I_{yy} - I_{zz})(R_0q + Q_0r) + (I_A + I_P))
$$
  
\n
$$
q = \frac{1}{I_{yy}}((I_{zz} - I_{xx})(R_0p + P_0r) + 2I_{xz}(R_0r - P_0p) + (m_A + m_p))
$$
\n
$$
r - \frac{I_{xz}}{I_{nz}}p = \frac{1}{I_{zz}}(-I_{xz}(R_0q + Q_0r) + (I_{xx} - I_{yy})(Q_0p + P_0q) + (n_A + n_P))
$$
\n(3.3.2)

 Notez maintenant que la première et troisième équation des équations (3.3.2) sont couplées par l'intermédiaire de la matrice d'inertie. La réécriture de ces deux équations couplées sous forme de matrice donne :

$$
\begin{bmatrix} 1 & -\frac{I_{xz}}{I_{xx}} \\ -\frac{I_{xz}}{I_{zz}} & 1 \end{bmatrix} \begin{Bmatrix} p \\ r \end{Bmatrix} = \begin{Bmatrix} \frac{1}{I_{xx}} \Big( I_{xz} (Q_0 p + P_0 q) + (I_{yy} - I_{zz}) (R_0 q + Q_0 r) + (I_A + I_P) \Big) \\ \frac{1}{I_{zz}} \Big( -I_{xz} (R_0 q + Q_0 r) + (I_{xx} - I_{yy}) (Q_0 p + P_0 q) + (n_A + n_P) \Big) \end{Bmatrix}
$$
(3.3.3)

 En inversant la matrice des coefficients principaux dans l'équation (3.3.3), et avec l'équation restante des équations (3.3.2), nous avons les équations découplées régissant la rotation donnée par :

$$
\overline{q} = \frac{1}{I_{yy}} \left( (I_{zz} - I_{xx})(R_0 p + P_0 r) + 2I_{xz}(R_0 r - P_0 p) + (m_A + m_p) \right)
$$
\n
$$
\begin{Bmatrix} p \\ r \end{Bmatrix} = \frac{1}{1 - \left( \frac{I_{xz}}{I_{xx}} \right)} \begin{bmatrix} 1 & \frac{I_{xz}}{I_{xx}} \\ \frac{I_{xx}}{I_{xx}} & 1 \end{bmatrix} \begin{Bmatrix} \frac{1}{I_{xx}} (I_{xz}(Q_0 p + P_0 q) + (I_{yy} - I_{zz})(R_0 q + Q_0 r) + (I_A + I_P)) \\ \frac{1}{I_{zz}} (-I_{xz}(R_0 q + Q_0 r) + (I_{xx} - I_{yy})(Q_0 p + P_0 q) + (n_A + n_P)) \end{Bmatrix}
$$
\n(3.3.4)

 En plus des six équations ci-dessus régissant la translation et la rotation, nous avons également trois équations régissant les relations cinématiques entre les taux angulaires exprimées par :

$$
\phi = p + \tan \theta_0 (\sin \Phi_0 q + \cos \Phi_0 r + (Q_0 \cos \Phi_0 - R_0 \sin \Phi_0) \phi)
$$
  
+ 
$$
(Q_0 \sin \Phi_0 + R_0 \cos \Phi_0 + \Psi_0 \sin \Theta_0 \tan \Theta_0) \theta
$$
  

$$
\theta = \cos \Phi_0 q - \sin \Phi_0 r - (Q_0 \sin \Phi_0 + R_0 \cos \Phi_0) \phi
$$
  

$$
\psi = \Psi_0 \tan \Theta_0 \theta + (\sin \Phi_0 q + \cos \Phi_0 r - (R_0 \sin \Phi_0 - Q_0 \cos \Phi_0) \phi)/\cos \Theta_0
$$
  
(3.3.5)

# **4.2. Modèles linéaires des forces et des moments**

La modélisation des forces par unité de masse ou accélération est écrite sous la forme suivante :

$$
\frac{f_{A_X} + f_{P_X}}{m} = \frac{q_{\infty}S_W}{m} \left( \left( -\left( C_{D_u} + \frac{2}{U_0} C_{D_0} \right) + \left( C_{P_{X_u}} + \frac{2}{U_0} C_{P_{X_0}} \right) \right) u \right) + \frac{\delta \text{Tcos}(\phi_T + \alpha_0)}{m}
$$
\n
$$
= \frac{f_{A_Y} + f_{P_Y}}{m} = \frac{q_{\infty}S_W}{m} \left( C_{S_\beta}\beta + C_{S_p}p + C_{S_r}r + C_{S_{\delta_A}}\delta_A + C_{S_{\delta_B}}\delta_R \right) \tag{3.3.6}
$$
\n
$$
\frac{f_{A_Z} + f_{P_Z}}{m} = \frac{q_{\infty}S_W}{m} \left( \left( -\left( C_{L_u} + \frac{2}{U_0} C_{L_0} \right) + \left( C_{P_{Z_u}} + \frac{2}{U_0} C_{P_{Z_0}} \right) \right) u \right) + \frac{\delta \text{Tsin}(\phi_T + \alpha_0)}{m} \tag{3.3.6}
$$

En termes d'une notation simplifiée et standard ::

$$
(f_{A_X} + f_{P_X})/m = X_u u + X_{P_u} u + X_{\alpha} \alpha + X_{\alpha} \alpha + X_q q + X_{\delta_E} \delta_E + X_T \delta T
$$
  
\n
$$
(f_{A_Y} + f_{P_Y})/m = Y_{\beta} \beta + Y_p p + Y_r r + Y_{\delta_A} \delta_A + Y_{\delta_R} \delta_R
$$
  
\n
$$
(f_{A_Z} + f_{P_Z})/m = Z_u u + Z_{P_u} u + Z_{\alpha} \alpha + Z_{\alpha} \alpha + Z_q q + Z_{\delta_E} \delta_E + Z_T \delta T
$$
\n(3.3.7)

Les coefficients des équations (3.3.7) sont appelés **dérivés de stabilité dimensionnelle**.

Enfin, les équations du mouvement de translation sont complètes lorsque les équations (3.3.7) sont incorporées aux équations (3.3.1).

Après la modélisation des moments, ces derniers sont écrits sous la forme suivante :

#### **Chapitre 03 | Modélisation des forces et moments pour un avion rigide et élastique**

$$
\frac{l_{A} + l_{P}}{l_{xx}} = \frac{q_{\infty}S_{W}b_{W}}{l_{xx}} \Big( C_{L_{\beta}}\beta + C_{L_{p}}p + C_{L_{r}}r + C_{L_{\delta_{A}}}\delta_{A} + C_{L_{\delta_{R}}}\delta_{R} \Big)
$$
\n
$$
\frac{m_{A} + m_{P}}{l_{yy}} = \frac{q_{\infty}S_{W}\overline{c}_{W}}{l_{yy}} \Bigg( \Bigg( \Big( C_{M_{u}} + \frac{2}{U_{0}}C_{M_{0}} \Big) + \Big( C_{P_{M_{u}}} + \frac{2}{U_{0}}C_{P_{M_{0}}} \Big) \Bigg) u + \Big( C_{M_{\alpha}} + C_{M_{P_{\alpha}}}\alpha + C_{M_{\alpha}}\alpha + C_{M_{\delta_{E}}}\delta_{E} \Bigg) + \delta T \frac{(d_{T}\cos\phi_{T} - x_{T}\sin\phi_{T})}{l_{yy}} \Bigg)
$$
\n(3.3.8)

$$
\frac{n_A + n_P}{I_{zz}} = \frac{q_\infty S_W b_W}{I_{zz}} \Big( C_{N_\beta} \beta + C_{N_p} p + C_{N_r} r + C_{N_\delta} \delta_A + C_{N_\delta} \delta_R \Big)
$$

Après le découplage des expressions de moment on peut écrire :

$$
\frac{m_A + m_P}{I_{yy}} = M_u u + M_{P_u} u + M_{\alpha} \alpha + M_{P_{\alpha}} \alpha
$$
  
+  $M_{\alpha} \alpha + M_q q + M_{\delta_E} \delta_E + M_T \delta T$   

$$
\left(\frac{1}{1 - \frac{I_{xz}^2}{I_{xx}I_{zz}}}\right) \left[\frac{1}{I_{xz}} - \frac{I_{xz}}{I_{zx}}\right] \left\{ \frac{(l_A + l_P)/I_{xx}}{(n_A + n_P)/I_{zz}} \right\}
$$
  

$$
\stackrel{\triangle}{=} \left\{ \frac{L'_{\beta} \beta + L'_{p} p + L'_{r} r + L'_{\delta_A} \delta_A + L'_{\delta_R} \delta_R}{N'_{\beta} \beta + N'_{p} p + N'_{r} r + N'_{\delta_A} \delta_A + N'_{\delta_R} \delta_R} \right\}
$$
  
(3.3.9)

Par inspection, nous pouvons voir que :

$$
L'_{\beta} = (L_{\beta} + N_{\beta}I_{xz}/I_{xx})D \qquad N'_{\beta} = (N_{\beta} + L_{\beta}I_{xz}/I_{zz})D
$$
  
\n
$$
L'_{p} = (L_{p} + N_{p}I_{xz}/I_{xx})D \qquad N'_{p} = (N_{p} + L_{p}I_{xz}/I_{zz})D
$$
  
\n
$$
L'_{r} = (L_{r} + N_{r}I_{xz}/I_{xx})D \qquad \text{Et} \qquad N'_{r} = (N_{r} + L_{r}I_{xz}/I_{zz})D
$$
  
\n
$$
L'_{\delta_{A}} = (L_{\delta_{A}} + N_{\delta_{A}}I_{xz}/I_{xx})D \qquad N'_{\delta_{A}} = (N_{\delta_{A}} + L_{\delta_{A}}I_{xz}/I_{zz})D
$$
  
\n
$$
L'_{\delta_{R}} = (L_{\delta_{R}} + N_{\delta_{R}}I_{xz}/I_{xx})D \qquad N'_{\delta_{R}} = (N_{\delta_{R}} + L_{\delta_{R}}I_{xz}/I_{zz})D
$$
  
\n
$$
A \text{vec } D = \frac{1}{1 - I_{xz}^{2}/(I_{xx}I_{zz})}
$$
\n(3.3.10)

 Les équations (3.3.4) et (3.3.9) constituent maintenant le modèle linéaire souhaité qui régit les taux angulaires des perturbations.

#### **4.3. Découplage des équations du mouvement en vol stabilisé**

 Considérons le cas d'un vol de référence stabilisé qui consiste à un vol en palier avec des angles d'inclinaison et de dérapage égaux à zéro. Supposons également que la densité atmosphérique est constante. On peut montrer que les équations du mouvement dans ce cas vont se découplées en deux ensembles indépendants d'équations. Dans ces conditions les équations linéaires régissant la translation s'écrivent sous la forme :

$$
u = -g\theta + (f_{A_X} + f_{P_X})/m
$$
  
\n
$$
v = -U_0r + g\phi + (f_{A_Y} + f_{P_Y})/m
$$
  
\n
$$
w = U_0q + (f_{A_2} + f_{P_2})/m
$$
\n(3.3.11)

En substituant les équations (3.3.7) dans ce qui précède, on obtient les équations de mouvement de translation données par :

$$
u = -g\theta + X_u u + X_{P_u} u + X_{\alpha} \alpha + X_{\alpha} \alpha + X_q q + X_{\delta_E} \delta_E + X_T \delta T
$$
  
\n
$$
v = g\phi + Y_{\beta}\beta + Y_p p + (Y_r - U_0)r + Y_{\delta_A} \delta_A + Y_{\delta_R} \delta_R
$$
  
\n
$$
w = Z_u u + Z_{P_u} u + Z_{\alpha} \alpha + Z_{\alpha} \alpha + (Z_q + U_0)q + Z_{\delta_E} \delta_E + Z_T \delta T
$$
\n(3.3.12)

En substituant les équations (3.3.9) dans les équations (3.3.4), on obtient les équations de mouvement de rotation données par :

$$
p = L'_{\beta}\beta + L'_{p}p + L'_{r}r + L'_{\delta_{A}}\delta_{A} + L'_{\delta_{R}}\delta_{R}
$$
  
\n
$$
q = M_{u}u + M_{p_{u}}u + M_{\alpha}\alpha + M_{p_{\alpha}}\alpha + M_{\alpha}\alpha + M_{q}q + M_{\delta_{E}}\delta_{E} + M_{T}\delta T
$$
  
\n
$$
r = N'_{\beta}\beta + N'_{p}p + N'_{r}r + N'_{\delta_{A}}\delta_{A} + N'_{\delta_{R}}\delta_{R}
$$
\n(3.3.13)

On constate que les équations (3.3.12), (3.3.13), et (3.3.5) peuvent maintenant être regroupées comme suit :

$$
u = -g\theta + X_u u + X_{P_u} u + X_{\alpha} \alpha + X_{\alpha} \alpha + X_q q + X_{\delta_E} \delta_E + X_T \delta T
$$
  
\n
$$
w = Z_u u + Z_{P_u} u + Z_{\alpha} \alpha + Z_{\alpha} \alpha + (Z_q + U_0) q + Z_{\delta_E} \delta_E + Z_T \delta T
$$
  
\n
$$
q = M_u u + M_{P_u} u + M_{\alpha} \alpha + M_{P_\alpha} \alpha + M_{\alpha} \alpha + M_q q + M_{\delta_E} \delta_E + M_T \delta T
$$
  
\n
$$
\theta = q
$$
\n(3.3.14)

Et

$$
v = g\phi + Y_{\beta}\beta + Y_{p}p + (Y_{r} - U_{0})r + Y_{\delta_{A}}\delta_{A} + Y_{\delta_{R}}\delta_{R}
$$
  
\n
$$
p = L'_{\beta}\beta + L'_{p}p + L'_{r}r + L'_{\delta_{A}}\delta_{A} + L'_{\delta_{R}}\delta_{R}
$$
  
\n
$$
r = N'_{\beta}\beta + N'_{p}p + N'_{r}r + N'_{\delta_{A}}\delta_{A} + N'_{\delta_{R}}\delta_{R}
$$
  
\n
$$
\phi = p
$$
\n(3.3.15)

En définissant maintenant que  $\alpha = w/U_0$  et  $\beta = v/U_0$ , on observe que ces deux derniers ensembles sont découplés. Le premier ensemble (3.3.14), est appelé équations linéaires longitudinales du mouvement, tandis que le second ensemble (3.3.15), est appelé équations linéaires latérales-directionnelles du mouvement. Le découplage n'est valable que pour des angles d'inclinaison et de dérapage nuls.

L'équation pour le taux d'altitude  $h$  est souvent conservée et regroupée avec l'ensemble

longitudinal. L'équation pour  $\psi$  si nécessaire est regroupée avec l'ensemble latéraldirectionnel.

À la condition de référence choisie (vol stabilisé), les forces de portance  $(L_0)$ , de traînée  $(D_0)$  et latérale  $(S_0)$  ainsi que les composantes du moment aérodynamique : les moments de roulis( $L_{A0}$ ), de tangage ( $M_{A0}$ )et de lacet( $N_{A0}$ ) peuvent également être déterminés à partir des expressions (annexe c).

# **5. Modèle linéaire pour un avion élastique [20]**

#### **5.1. Linéarisation des équations de mouvement**

 Lors du développement d'une simulation d'un avion élastique, nous devons inclure les équations de mouvement régissant les degrés de liberté élastiques dans le modèle mathématique de la dynamique de l'avion.

 En tenant compte des effets élastiques sur les forces et les moments sur les degrés de liberté du corps rigide, les équations régissant le mouvement de translation et de rotation de l'avion élastique sont respectivement les suivantes :

$$
(f_{A_X} + f_{P_X})/m = X_{u_F}u + X_{P_{u_F}}u + X_{\alpha_F}\alpha + X_{\alpha_F}\alpha + X_{q_F}q + X_{\delta_{E_F}}\delta_E + X_{T_F}\delta T
$$
  
+ 
$$
\sum_{i=1}^n (X_{\eta_i}\eta_i + X_{\eta_i}\eta_i)
$$
  

$$
(f_{A_Y} + f_{P_Y})/m = Y_{\beta_F}\beta + Y_{p_F}p + Y_{r_F}r + Y_{\delta_{A_F}}\delta_A + Y_{\delta_{R_F}}\delta_R + \sum_{i=1}^n (Y_{\eta_i}\eta_i + Y_{\eta_i}\eta_i)
$$
(3.4.1)  

$$
(f_{A_Z} + f_{P_Z})/m = Z_{u_F}u + Z_{P_{u_F}}u + Z_{\alpha_F}\alpha + Z_{\alpha_F}\alpha + Z_{q_F}q + Z_{\delta_{E_F}}\delta_E + Z_{T_F}\delta T
$$
  
+ 
$$
\sum_{i=1}^n (Z_{\eta_i}\eta_i + Z_{\eta_i}\eta_i)
$$

$$
(l_A + l_P)/I_{xx} = L_{\beta_F} \beta + L_{p_F} p + L_{r_F} r + L_{\delta_{A_F}} \delta_A + L_{\delta_{R_F}} \delta_R + \sum_{i=1}^n \left( L_{A \eta_i} \eta_i + L_{A \eta_i} \eta_i \right)
$$

$$
(m_A + m_P)/I_{yy} = M_{u_F}u + M_{Pu_F}u + M_{\alpha_F}\alpha + M_{\alpha_F}\alpha + M_{\alpha_F}\alpha + M_{q_F}q + M_{\delta_{F}}\delta_E + M_{T_F}\delta T + \sum_{i=1}^n (M_{A\eta_i} \eta_i + M_{A\eta_i} \eta_i)
$$
\n
$$
(3.4.2)
$$
\n
$$
(n_A + n_P)/I_{xx} = N_{\beta_F}\beta + N_{p_F}p + N_{r_F}r + N_{\delta_{A_F}}\delta_A + N_{\delta_{R_F}}\delta_R + \sum_{i=1}^n (N_{A\eta_i}\eta_i + N_{A\eta_i}\eta_i)
$$

Les équations du mouvement de translation sont complètes lorsque les équations (3.4.1) sont incorporées aux équations (3.3.1).

Les équations (3.3.4) et (3.4.2) constituent le modèle linéaire souhaité qui régit les taux angulaires des perturbations.

Les équations régissant la dynamique des perturbations des degrés de liberté élastiques sont :

$$
\eta_i + \omega_i^2 \eta_i = \frac{q_i}{\mathcal{M}_i}, \qquad i = 1, \dots, n
$$
\n(3.4.3)

Avec :

$$
\frac{q_i}{\mathcal{M}_i} = \mathbb{E}_{i_{\alpha}u} + \mathbb{E}_{i_{\beta}}\beta + \mathbb{E}_{i_{\alpha}}\alpha + \mathbb{E}_{i_{\alpha}}\alpha + \mathbb{E}_{i_p}p + \mathbb{E}_{i_q}q + \mathbb{E}_{i_r}r
$$
\n
$$
+ \mathbb{E}_{i_{\delta_g}}\delta_E + \mathbb{E}_{i_{\delta_A}}\delta_A + \mathbb{E}_{i_{\delta_R}}\delta_R + \sum_{j=1}^n (\mathbb{E}_{i_{\eta_j}}\eta_j + \mathbb{E}_{i_{\eta_j}}\eta_j)
$$
\n(3.4.4)

Le dernier ajout à faire est l'incorporation des effets de la déformation élastique dans les réponses dynamiques de l'avion. Cet effet local dû à la déformation élastique est décrit en termes de pente locale de la composante Z de la forme du ième mode  $v_{Z_i}^{\prime}(x),$ tel que :

$$
v'_{Z_i}(x) \triangleq \frac{\partial v_{Z_i}(x)}{\partial x} \tag{3.4.5}
$$

Le taux de tangage local  $q_{local}(x, t)$  à l'endroit x le long du fuselage peut être exprimée par :

$$
q_{\text{local}}(x,t) = q(t) + \sum_{i=1}^{n} v'_{Z_i}(x)\eta_i(t)
$$
\n(3.4.6)

La vitesse de lacet locale, ou  $r_{\text{local}} (x, t)$ , peut être exprimée par :

$$
\eta_{\text{ocal}}(x, t) = r(t) + \sum_{i=1}^{n} v'_{Y_i}(x)\eta_i(t) \tag{3.4.7}
$$

Les taux de tangage et de lacet locaux, sont des réponses supplémentaires fréquemment incluses dans les modèles d'avions élastiques.

#### **6. Conclusion**

 Pour le cas rigide, on a développé des modèles pour les forces aérodynamiques et propulsives agissantes sur l'avion. De même, une présentation a été faite de plusieurs concepts importants notamment la définition des repères (stabilité, fuselage), les dérivées de stabilité et de contrôle et les coefficients d'efficacité.

Dans le cas flexible, l'intégration des effets de la déformation élastique sur les forces et les moments aérodynamiques dans la modélisation ainsi que la définition des expressions des effets de la déformation élastique pour les forces généralisées et leurs coefficients.

 Finalement, les modèles linéaires découplés (longitudinal et latéral-directionnel) sont obtenus suite à l'intégration du bilan des forces et moments aux équations de mouvement développées et l'application de la théorie des petites perturbations autour d'un point d'équilibre.

# **Chapitre IV**

Simulation et résultats

# **1. Introduction**

 Après avoir développé les modèles linéaires découplés pour un avion supposé en premièrement rigide et en second cas en tenant compte de l'effet d'élasticité, l'objectif de ce chapitre et de simuler la stabilité dynamique dans les deux cas en écrivant le système sous la forme d'espace d'état.

# **2. Modélisation par représentation d'état**

 Il existe deux grandes catégories de systèmes de contrôle en aéronautique : les systèmes de contrôle linéaires, qui sont traités dans la majeure partie dans les ouvrages scientifiques classiques et les systèmes de contrôles non-linéaires, qui sont beaucoup plus complexes, nécessitant des algorithmes de contrôle très difficiles à exprimer analytiquement, mais plus précis que les algorithmes linéaires. Toutefois, pour la plupart des aéronefs plus particulièrement les avions civils, les méthodes de contrôle linéaires sont plus adéquates : elles sont plus simples, tout de même efficaces et peuvent couvrir la totalité de leur enveloppe de vol.

Pour s'y faire, la modélisation par représentation d'état est inévitable, car elle permet de calculer, parmi différents points de l'enveloppe de vol.

La représentation d'état est une technique de modélisation mathématique abondamment utilisée pour l'analyse d'équations différentielles ordinaires et se résume en un système d'équations matricielles tel que :

$$
x = Ax + Bu
$$
  
y = Cx + Du (4.1.1)

Dont la solution générale dans le domaine temporel s'exprime comme :

$$
y(t) = Ce^{At}x(0) + \int_{0}^{t} Ce^{A(t-s)}B \eta(s)ds + D\eta(t), \quad \forall t \ge 0
$$
 (4.1.2)

 En effet, l'application de cette technique, dans le cadre de la simulation d'un avion, implique nécessairement la linéarisation du modèle et le découplage longitudinal et latéral-directionnel précédemment établi.

 À partir de ces équations, il devient possible d'analyser le comportement des aéronefs selon les conditions de vol données. On peut caractériser, tel qu'illustré dans le Tableau 4.1, les différents modes de mouvement d'un aéronef selon la position de ses pôles, qui sont révélés via les valeurs propres des matrices d'état A.

 Il est bien connu que la stabilité des systèmes dynamiques est évaluée selon la position de leurs pôles selon l'axe réel dans un plan complexe ; en effet, pour assurer la stabilité, la partie réelle de tous les pôles doit être négative. Les notions préliminaires de la stabilité sont définies dans l**'annexe B**. Évidemment, il est préférable que les aéronefs soient stables pour l'ensemble de leur enveloppe de vol ; mais encore, les qualités de vol doivent correspondre aux critères suggérés, qui assurent l'équilibre entre l'amortissement (relié à la stabilité) et le temps de réponse de l'aéronef (relié à la maniabilité). Dans le cas où on veut modifier le comportement d'un aéronef, autrement dit ; lorsqu'on veut modifier la position de ses pôles caractéristiques, un système de contrôle est requis.

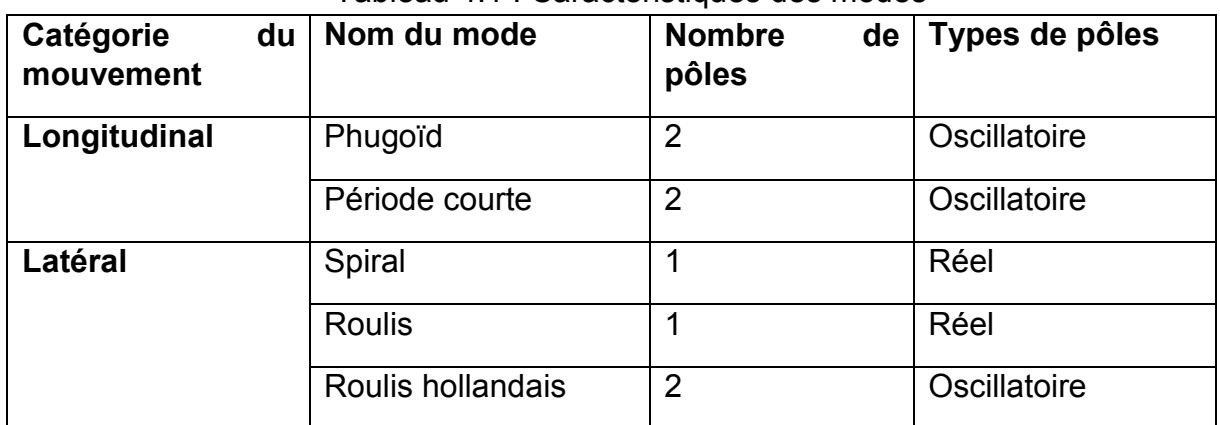

# Tableau 4.1 : Caractéristiques des modes

# **3. Modèles découplés en format espace d'état d'un avion rigide**

 En supposant les mêmes conditions de vol de référence que précédemment, y compris une densité atmosphérique constante, nous allons maintenant assembler les modèles de la dynamique longitudinale et latérale de l'avion sous la forme d'espace d'état. C'est-à-dire que nous allons écrire le modèle dynamique sous la forme de l'équation (4.1.1).

Où :

**x** est un vecteur d'état sélectionné,

**u** est le vecteur des variables d'entrée de commande

**y** est le vecteur des variables de réponse

**A**, **B**, **C** et **D** ce sont les matrices à définir

Tout d'abord, pour le cas du vol longitudinal, les trois premières équations du mouvement après avoir réarranger l'équation (3.3.14) deviennent :

$$
u = \left(X_u + X_{P_u} + \frac{X_{\alpha}(Z_u + Z_{P_u})}{U_0 - Z_{\alpha}}\right)u + \left(X_{\alpha} + \frac{X_{\alpha}Z_{\alpha}}{U_0 - Z_{\alpha}}\right)\alpha - g\theta + \left(X_q + X_{\alpha}\left(\frac{U_0 + Z_q}{(U_0 - Z_{\alpha}}\right)\right)q
$$
  
+ 
$$
\left(X_{\delta_E} + \frac{X_{\alpha}Z_{\delta_E}}{U_0 - Z_{\alpha}}\right)\delta_E + \left(X_T + \frac{X_{\alpha}Z_T}{U_0 - Z_{\alpha}}\right)\delta_T
$$
  

$$
\alpha = \left(\frac{1}{U_0 - Z_{\alpha}}\right)\left(Z_u u + Z_{P_u} u + Z_{\alpha}\alpha + (Z_q + U_0)q + Z_{\delta_E}\delta_E + Z_T\delta T\right)
$$
  

$$
q = \left(M_u + M_{P_u} + \frac{M_{\alpha}(Z_u + Z_{P_u})}{U_0 - Z_{\alpha}}\right)u + \left(M_{\alpha} + M_{P_{\alpha}} + \frac{M_{\alpha}Z_{\alpha}}{U_0 - Z_{\alpha}}\right)\alpha + \left(M_q + M_{\alpha}\left(\frac{U_0 + Z_q}{U_0 - Z_{\alpha}}\right)\right)q
$$
  
+ 
$$
\left(M_{\delta_E} + \frac{M_{\alpha}Z_{\delta_E}}{U_0 - Z_{\alpha}}\right)\delta_E + \left(M_T + \frac{M_{\alpha}Z_T}{U_0 - Z_{\alpha}}\right)\delta T
$$
 (4.2.1)

Notez que les équations ci-dessus se simplifient considérablement lorsque  $X_{\stackrel{\cdot}{\alpha}}=Z_{\stackrel{\cdot}{\alpha}}=0$ ce qui est souvent le cas.

De même, à partir des équations (3.3.14), nous avons les deux équations cinématiques :

$$
\theta = q
$$
  
\n
$$
h = -w + U_0 \theta \text{ (with } w = U_0 \alpha \text{)}
$$
\n(4.2.2)

Le modèle longitudinal est donc constitué de ces cinq équations différentielles.

Nous prenons le vecteur d'état **x**, le vecteur de réponse **y** et le vecteur d'entrée de commande **u** dans le modèle de variable d'état comme étant :

$$
\mathbf{x} = \mathbf{y} = \begin{Bmatrix} u \\ \alpha \\ \theta \\ q \\ h \end{Bmatrix} \qquad \text{Et} \qquad \mathbf{u} = \begin{Bmatrix} \delta_E \\ \delta_T \end{Bmatrix}
$$

On choisit le vecteur d'état égal au vecteur de réponse  $\mathbf{x} = \mathbf{y}$ 

Avec cette sélection de vecteurs d'état, de réponse et d'entrée, les quatre matrices du modèle à variables d'état pour la dynamique longitudinale sont les suivantes :

$$
\mathbf{A} = \begin{bmatrix} \begin{pmatrix} X_u + X_{P_u} + \frac{X_u (Z_u + Z_{P_u})}{U_0 - Z_u} \end{pmatrix} & \begin{pmatrix} X_\alpha + \frac{X_u Z_\alpha}{U_0 - Z_\alpha} \end{pmatrix} & -g & \begin{pmatrix} X_q + X_u \left( \frac{U_0 + Z_q}{U_0 - Z_\alpha} \right) \end{pmatrix} & 0 \\ \begin{pmatrix} \frac{Z_u}{U_0 - Z_u} \end{pmatrix} & \begin{pmatrix} \frac{Z_\alpha}{U_0 - Z_\alpha} \end{pmatrix} & 0 & \begin{pmatrix} \frac{U_0 + Z_q}{U_0 - Z_\alpha} \end{pmatrix} & 0 \\ 0 & 0 & 1 & 0 \end{pmatrix} & 0 & 0 & 0 \\ \end{pmatrix}
$$

$$
\begin{bmatrix}\nM_u + M_{P_u} + \frac{M_u (Z_u + Z_{P_u})}{U_0 - Z_\alpha}\n\end{bmatrix}\n\begin{pmatrix}\nM_\alpha + M_{P_\alpha} + \frac{M_u Z_\alpha}{U_0 - Z_\alpha}\n\end{pmatrix}\n\begin{pmatrix}\nM_q + M_\alpha \left(\frac{U_0 + Z_q}{U_0 - Z_\alpha}\right) \\
0\n\end{pmatrix}\n\begin{pmatrix}\n0 \\
0\n\end{pmatrix}
$$

$$
\mathbf{B} = \begin{bmatrix} \begin{pmatrix} X_{\delta_E} + \frac{X \cdot Z_{\delta_E}}{U_0 - Z_{\alpha}} \end{pmatrix} & \begin{pmatrix} X_T + \frac{X \cdot Z_T}{U_0 - Z_{\alpha}} \end{pmatrix} \\ \begin{pmatrix} \frac{Z_{\delta_E}}{U_0 - Z_{\alpha}} \end{pmatrix} & \begin{pmatrix} \frac{Z_T}{U_0 - Z_{\alpha}} \end{pmatrix} \\ 0 & 0 & 0 \\ 0 & 0 & 1 \\ 0 & 0 & 1 \\ 0 & 0 & 0 \\ 0 & 0 & 0 & 1 \end{pmatrix}, & \mathbf{C} = \begin{bmatrix} 1 & 0 & 0 & 0 & 0 \\ 0 & 1 & 0 & 0 & 0 \\ 0 & 0 & 1 & 0 & 0 \\ 0 & 0 & 0 & 1 & 0 \\ 0 & 0 & 0 & 0 & 1 \end{bmatrix}, & \mathbf{D} = \begin{bmatrix} 0 & 0 \\ 0 & 0 \\ 0 & 0 \\ 0 & 0 \\ 0 & 0 \end{bmatrix}
$$

On passe maintenant à l'ensemble des équations de la direction latérale, les trois premières équations (3.3.15) donnent :

$$
\begin{aligned}\nv &= g\phi + Y_{\beta}\beta + Y_{p}p + (Y_{r} - U_{0})r + Y_{\delta_{A}}\delta_{A} + Y_{\delta_{R}}\delta_{R} \\
p &= L'_{\beta}\beta + L'_{p}p + L'_{r}r + L'_{\delta_{A}}\delta_{A} + L'_{\delta_{R}}\delta_{R} \\
r &= N'_{\beta}\beta + N'_{p}p + N'_{r}r + N'_{\delta_{A}}\delta_{A} + N'_{\delta_{R}}\delta_{R}\n\end{aligned}
$$
\n(4.2.3)

Ou en termes d'angle de dérapage latéral, la première des équations ci-dessus peut aussi être écrite comme :

$$
\beta = \frac{g}{U_0} \phi + \frac{Y_\beta}{U_0} \beta + \frac{Y_p}{U_0} p + \left(\frac{Y_r}{U_0} - 1\right) r + \frac{Y_{\delta_A}}{U_0} \delta_A + \frac{Y_{\delta_R}}{U_0} \delta_R
$$
\n(4.2.4)

En ajoutant les équations cinématiques  $\phi=p\,$  et  $\psi=r$ , on obtient les cinq équations qui composent le modèle linéaire latéral-directionnel. Par conséquent, nous pouvons prendre le vecteur d'état **x**, le vecteur de réponse **y** et le vecteur d'entrée **u** comme étant :

$$
\mathbf{x} = \mathbf{y} = \begin{Bmatrix} \beta \\ \phi \\ p \\ r \\ \psi \end{Bmatrix} \qquad \text{Et} \qquad \mathbf{u} = \begin{Bmatrix} \delta_A \\ \delta_R \end{Bmatrix}
$$

Avec ces sélections, les quatre matrices complétant le modèle pour la dynamique linéaire latérale-directionnelle sont les suivantes :

$$
\mathbf{A} = \begin{bmatrix} \frac{Y_B}{U_0} & \frac{g}{U_0} & \frac{Y_p}{U_0} & \left(\frac{Y_r}{U_0} - 1\right) & 0 \\ 0 & 0 & 1 & 0 & 0 \\ L'_{\beta} & 0 & L'_p & L'_r & 0 \\ N'_{\beta} & 0 & N'_p & N'_r & 0 \\ 0 & 0 & 0 & 1 & 0 \end{bmatrix}
$$

$$
\mathbf{B} = \begin{bmatrix} \frac{Y_{\delta_A}}{U_0} & \frac{Y_{\delta_R}}{U_0} \\ 0 & 0 & 1 \\ L'_{\delta_A} & L'_{\delta_R} \\ N'_{\delta_A} & N'_{\delta_R} \end{bmatrix}, \quad \mathbf{C} = \begin{bmatrix} 1 & 0 & 0 & 0 & 0 \\ 0 & 1 & 0 & 0 & 0 \\ 0 & 0 & 1 & 0 & 0 \\ 0 & 0 & 0 & 1 & 0 \\ 0 & 0 & 0 & 0 & 1 \end{bmatrix}, \quad \mathbf{D} = \begin{bmatrix} 0 & 0 \\ 0 & 0 \\ 0 & 0 \\ 0 & 0 \\ 0 & 0 \end{bmatrix}
$$

# **4. Modèles en format espace d'état d'un avion élastique**

Nous commençons par le modèle pour les degrés de liberté du corps rigide, et qui s'écrit sous la forme :

$$
\mathbf{x}_R = \mathbf{A}_R \mathbf{x}_R + \mathbf{B}_R \mathbf{u}_R \n\mathbf{y}_R = \mathbf{C}_R \mathbf{x}_R + \mathbf{D}_R \mathbf{u}_R
$$
\n(4.3.1)

Si les dérivées de stabilité dimensionnelle aéroélastiques sont ajoutées aux équations de mouvement du corps rigide dans le modèle à variables d'état ci-dessus, le nouveau modèle prendra la forme suivante :

$$
\mathbf{x}_R = \mathbf{A}_R \mathbf{x}_R + \mathbf{B}_R \mathbf{u}_R + \mathbf{A}_{ER} \mathbf{x}_E
$$
  
\n
$$
\mathbf{y}_R = \mathbf{C}_R \mathbf{x}_R + \mathbf{D}_R \mathbf{u}_R
$$
\n(4.3.2)

Ici  $x_F$  est le vecteur des coordonnées et des taux de vibration modale inclus dans le modèle, où :

$$
\mathbf{x}_E = \begin{cases} \eta_1 \\ \eta_{i_1} \\ \eta_{i_n} \\ \eta_{i_n} \end{cases}
$$
 (4.3.3)

Les éléments de la matrice  $A_{ER}$  comprennent les dérivés de stabilité aéroélastique. Si l'on incorpore maintenant les équations de mouvement régissant les degrés de liberté élastiques dans le modèle ci-dessus, la forme de la représentation espace d'état devient alors la suivante :

$$
\begin{pmatrix}\nX_R \\
X_E\n\end{pmatrix} = \begin{bmatrix}\n\mathbf{A}_R & \mathbf{A}_{ER} \\
\mathbf{A}_{RE} & \mathbf{A}_E\n\end{bmatrix} \begin{Bmatrix}\nX_R \\
X_E\n\end{Bmatrix} + \begin{bmatrix}\nB_R \\
B_E\n\end{bmatrix} U_R
$$
\n(4.3.4)\n
$$
\begin{Bmatrix}\nY_R \\
Y_{\text{local}}\n\end{Bmatrix} = \begin{bmatrix}\n\mathbf{C}_R & 0 \\
\mathbf{C}_{RE} & \mathbf{C}_E\n\end{bmatrix} \begin{Bmatrix}\nX_R \\
X_E\n\end{Bmatrix} + \begin{bmatrix}\nD_R \\
D_{\text{local}}\n\end{bmatrix} U_R
$$

Notez que dans le modèle ci-dessus, la matrice  $A_{ER}$  reflète le couplage aérodynamique élastique-rigide, tandis que la matrice  $A_{RE}$  reflète le couplage aérodynamique rigideélastique.

Pour la dynamique longitudinale nous prenons le vecteur d'état **x**, le vecteur de réponse **y** et le vecteur d'entrée de commande **u** dans le modèle espace d'état comme étant :

$$
\mathbf{x} = \mathbf{y} = \begin{cases} u(fps) \\ \alpha(rad) \\ \theta(rad) \\ q(rad/sec) \\ \eta \\ \eta((sec) \end{cases} \qquad \mathsf{Et} \qquad \mathbf{u} = \{\delta_H(rad)\}
$$

Avec cette sélection de vecteurs d'état, de réponse et d'entrée, les quatre matrices du modèle à variables d'état sont les suivantes :

$$
A = \begin{bmatrix} X_u + X_{P_u} & X_{\alpha} + X_{P_{\alpha}} & -g & X_q + X_{P_{q}} & X_{\eta} + X_{P_{\eta}} & X_{\eta} + X_{P_{\eta}} \\ Z_u + Z_{P_u} & Z_{\alpha} + Z_{P_{\alpha}} & 0 & 1 & \frac{Z_{\eta} + Z_{P_{\eta}}}{U_0} & \frac{Z_{\eta} + Z_{P_{\eta}}}{U_0} \\ 0 & 0 & 0 & 1 & 0 & 0 \\ M_u + M_{P_u} & M_{\alpha} + M_{P_{\alpha}} & 0 & M_q + M_{P_{q}} & M_{\eta} + M_{P_{\eta}} & M_{\eta} + M_{\eta} \\ 0 & 0 & 0 & 0 & 0 & 1 \\ \Xi_u + \Xi_{P_u} & \Xi_{\alpha} + \Xi_{P_{\alpha}} & 0 & \Xi_q + \Xi_{P_{q}} & (\Xi_{\eta} + \Xi_{P_{\eta}}) - \omega^2 & (\Xi_{\eta} + \Xi_{P_{\eta}}) - 2\zeta\omega \end{bmatrix}
$$

$$
B = \begin{bmatrix} X_{\delta_H} \\ Z_{\delta_H} \\ 0 \\ M_{\delta_H} \\ 0 \end{bmatrix} \qquad C = I_6 \qquad D = 0_6
$$

⎣ ⎢

 $\boldsymbol{0}$  $\Xi_{\delta_H}$  ] ⎥

# **5. Simulation**

L'organigramme du programme de simulation est illustré par la figure D.1 joint en annexe D.

# **I. Analyse de la dynamique d'un avion rigide :**

# **1. Dynamique longitudinale et latérale-directionnelle d'un avion conventionnel :**

# **a. Dynamique longitudinale**

Nous allons considérer l'avion **Navion**, en vol stable et en palier ( $\theta_0 = \gamma_0 = 0$ ) au niveau de la mer.

Le modèle d'espace d'état, utilisant les données de l'annexe D, est défini respectivement par le vecteur état, réponse et l'entrée de la commande suivants :

$$
\mathbf{x} = \mathbf{y} = \begin{cases} u(fps) \\ \alpha(rad) \\ \theta(rad) \\ q(rad/sec) \end{cases} \qquad \mathsf{Et} \qquad \mathbf{u} = \begin{cases} \delta_E(rad) \\ \delta T(lb) \end{cases}
$$

La sélection du vecteur d'état, de réponse et d'entrée conduit à l'utilisation du logiciel matlab pour le modèle linéaire d'espace d'état ce qui donne les quatre matrices du modèle la dynamique longitudinale :

$$
\mathbf{A} = \begin{bmatrix} -0.04505 & 6.343 & -32.2 & 0 \\ -0.002099 & -2.023 & 0 & 1 \\ 0 & 0 & 0 & 0 & 1 \\ 0.001906 & -6.95 & 0 & -2.98 \end{bmatrix} \quad \mathbf{B} = \begin{bmatrix} 0 & 0.01171 \\ -0.1599 & 0 \\ 0 & 0 \\ -11.05 & 0 \end{bmatrix}
$$

$$
\mathbf{C} = \begin{bmatrix} 1 & 0 & 0 & 0 \\ 0 & 1 & 0 & 0 \\ 0 & 0 & 1 & 0 \\ 0 & 0 & 0 & 1 \end{bmatrix} \quad \mathbf{D} = \begin{bmatrix} 0 & 0 \\ 0 & 0 \\ 0 & 0 \\ 0 & 0 \end{bmatrix}
$$

 Nous allons effectuer une conversion d'unités pour passer aux variables angulaires des radians vers les degrés. Cette conversion rendra les quatre réponses physiques à peu près équivalentes en termes de signification technique. Par exemple, à des conditions de vol données, un degré d'angle d'attaque correspond à une vitesse verticale **w** d'environ 3 pieds par seconde. Donc la vitesse verticale **w** et l'angle d'attaque correspondant sont du même ordre de grandeur. D'autre part, un radian d'angle d'attaque correspondrait à une vitesse verticale d'environ 150 pieds par seconde, donc avec les unités d'origine, la vitesse et les angles ne seraient pas à peu près équivalents. Cet équilibre est nécessaire pour l'interprétation correcte des diagrammes de phasage des vecteurs propres.

Définissons maintenant la matrice diagonale de conversion unitaire U telle que :

$$
\mathbf{x}_{\text{New}} = \mathbf{y}_{\text{New}} = \mathbf{U} \, \mathbf{x}_{\text{Old}} = \mathbf{U} \, \mathbf{y}_{\text{Old}}
$$

Où les indices "Old" et "New" font référence aux unités utilisées pour les réponses et les états.

Puisque nous convertissons des radians en degrés, nous avons :

$$
\mathbf{U} = \left[ \begin{array}{cccc} 1 & 0 & 0 & 0 \\ 0 & 57.3 & 0 & 0 \\ 0 & 0 & 57.3 & 0 \\ 0 & 0 & 0 & 57.3 \end{array} \right]
$$

La nouvelle description du système d'espace d'état devient maintenant :

$$
\begin{aligned} \mathbf{x}_{\text{New}} &= \mathbf{U} \mathbf{A} \mathbf{U}^{-1} \mathbf{x}_{\text{New}} + \mathbf{U} \mathbf{B} \mathbf{u} = \mathbf{A}_{\text{New}} \mathbf{x}_{\text{New}} + \mathbf{B}_{\text{New}} \mathbf{u} \\ \mathbf{y}_{\text{New}} &= \mathbf{U} \mathbf{C} \mathbf{U}^{-1} \mathbf{x}_{\text{New}} + \mathbf{U} \mathbf{D} \mathbf{u} = \mathbf{I}_{4} \mathbf{x}_{\text{New}} \end{aligned}
$$

En utilisant Matlab, on obtient :

$$
\mathbf{A}_{\text{New}} = \begin{bmatrix} -0.0450 & 0.1107 & -0.5620 & 0 \\ -0.1203 & -2.0227 & 0 & 1.0000 \\ 0 & 0 & 0 & 1.0000 \\ 0.1092 & -6.9498 & 0 & -2.9796 \end{bmatrix} \text{ Et}: \mathbf{B}_{\text{New}} = B
$$

## • **Analyse modale :**

Les valeurs propres de  $A$  (et de  $A_{New}$ ) sont les suivantes :

 $λ1,2 = -2.5066 \pm 2.5914i/sec$  $λ3.4 = -0.0171 \pm 0.2131$ i /sec

Les réponses modales consistent donc en deux modes oscillatoires stables, l'un légèrement amorti à basse fréquence (0.2131 rad/sec), et l'autre raisonnablement amorti à une fréquence plus élevée (2.5914 rad/sec).

Les vecteurs propres droits correspondants de  $A_{New}$  sont les suivants :

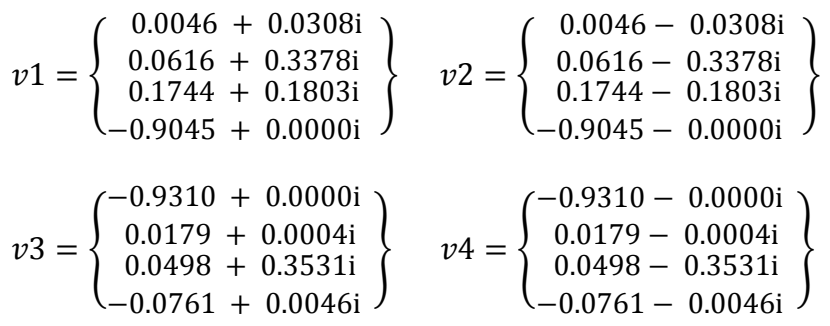

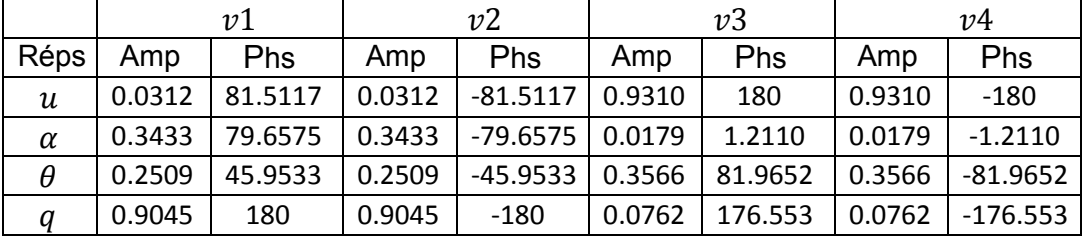

Tableau 4.2 : Amplitudes et phases des vecteurs propres.

Les schémas des diagrammes de phase des vecteurs  $v1$  et  $v3$  sont présentés dans la figure 4.1. Ou les vecteurs conjugués sont représentés qu'une seule fois et les réponses à amplitude très basses ne sont pas tracées.

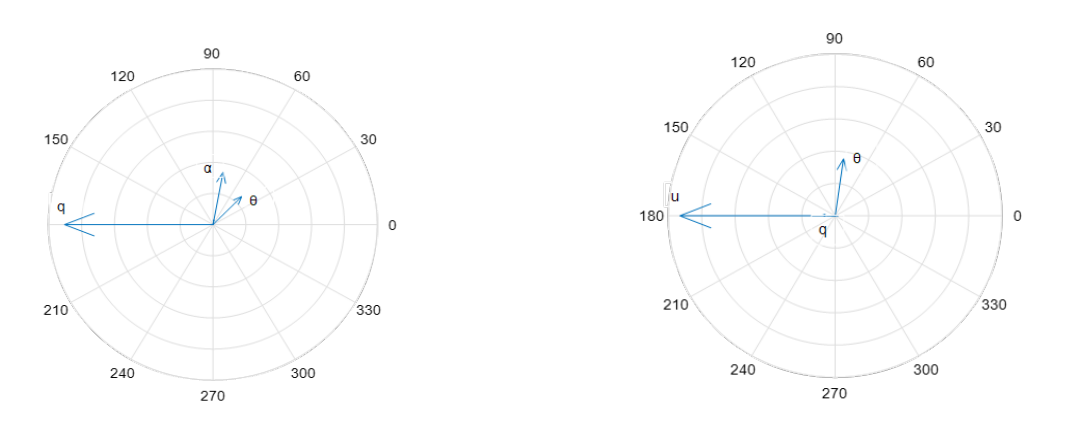

Figure a : vecteur propre  $\nu$ 1 **Figure b** : vecteur propre  $\nu$ 3

#### **Figure 4.1** : diagramme de déphasage entre les réponses

 Le premier vecteur propre du mode haute fréquence contribue peu à la réponse de la vitesse longitudinale  $u$  (avec une composante trop faible pour être tracée), ce qui indique que cette réponse modale se produit à une vitesse presque constante. Ce mode peut être décrit comme un mode à haute fréquence, bien amorti, impliquant des oscillations du tangage, du taux de tangage et de l'angle d'attaque. Il s'agit principalement d'oscillations du taux de tangage à vitesse presque constante. Un tel mode est appelé **« mode de mouvement à courte période »**.

 Inversement, le deuxième vecteur propre montre que le mode basse fréquence contribue principalement aux réponses de la vitesse longitudinale et de l'angle de tangage,  $u$  et  $\theta$ . Il contribue de manière négligeable à la réponse de l'angle d'attaque (avec une composante trop faible pour être représentée). C'est-à-dire que la réponse de ce mode se produit à un angle d'attaque presque constant. Il y a peu de taux de tangage dans la réponse modale également mais comme l'attitude en tangage est importante dans la réponse, le faible taux de tangage est principalement dû au fait que la fréquence modale est basse. Par conséquent, ce mode peut être décrit comme un mode à basse fréquence, légèrement amorti, impliquant des oscillations de vitesse et d'attitude à un angle d'attaque approximativement constant. Un tel mode est appelé **« mode de mouvement phugoïde »**. Si la réponse du véhicule consistait en un mouvement purement phugoïde, nous voyons d'après le vecteur propre que l'oscillation de la vitesse devancerait les oscillations de l'attitude d'environ 100 degrés. Ainsi, lorsque l'avion accélère, il commence à se cabrer, ce qui ralentit à son tour l'avion, qui va alors piquer et ainsi de suite. En conséquence, le véhicule échange de l'énergie cinétique contre de l'énergie potentielle et vice versa à un angle d'attaque presque constant.

#### • **Simulation de la réponse :**

 La perturbation de la gouverne de profondeur est spécifiée comme étant de -1 degré pendant deux secondes et de +1 degré pendant deux secondes, puis restera nulle pour le reste de la simulation. Nous choisirons ∆t = 0,05 seconde, ce qui est un petit intervalle de temps lorsqu'il s'agit de la réponse dynamique d'un avion rigide. Par conséquent, il y aura 20 intervalles de temps par seconde, soit un total de 200 intervalles sur les 10 secondes de la simulation.

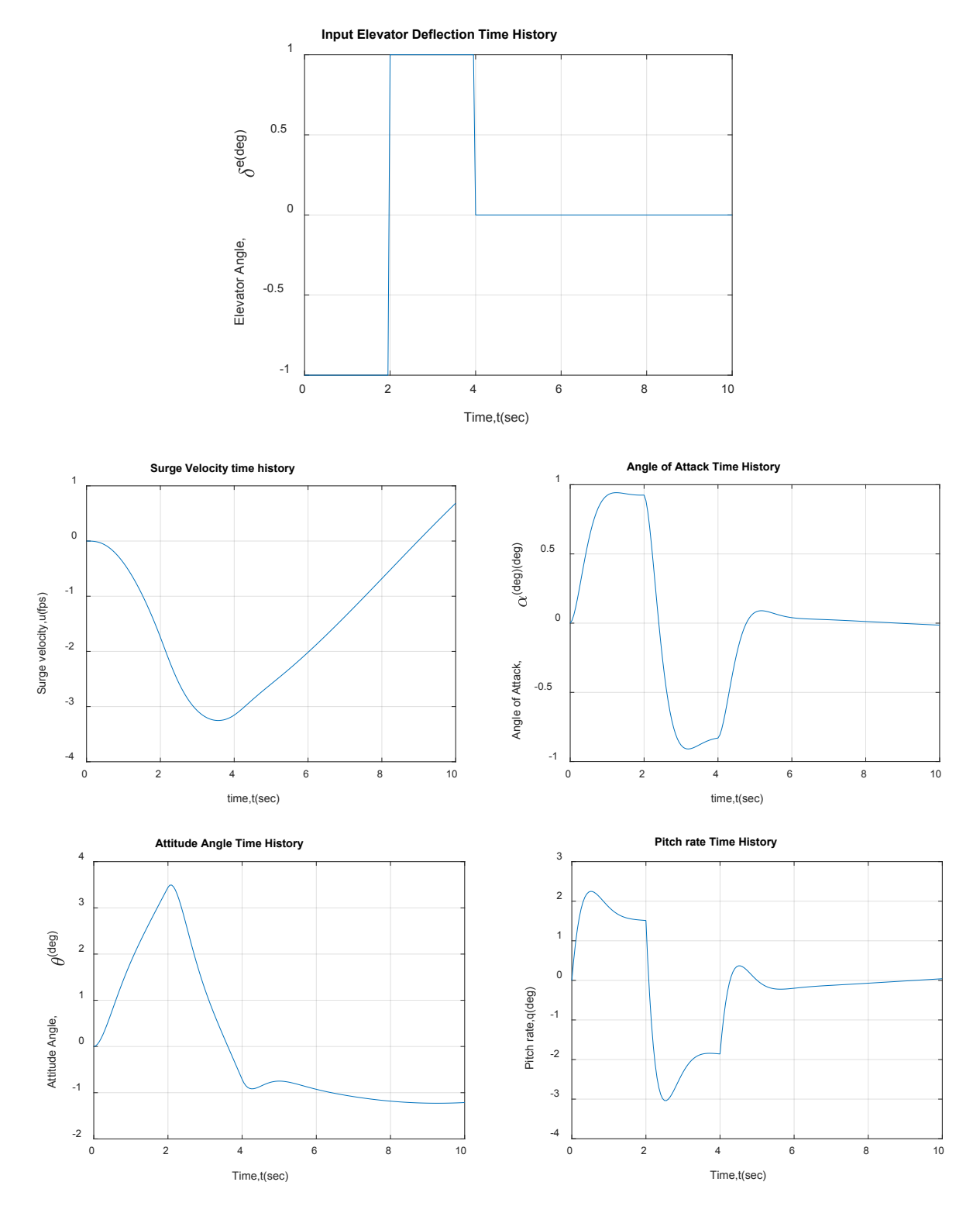

**Figure 4.2** : Entrée de commande et simulation des réponses

 L'entrée de la gouverne de profondeur et la durée totale de simulation de 10 secondes a été intentionnellement maintenue faible pour garantir que les réponses resteraient également faibles, et donc ne violeraient pas l'hypothèse de petites perturbations faites dans la dérivation des modèles linéaires.

 La remarque qu'on peut faire à l'issus de cette simulation est que l'angle d'attaque et le taux de tangage tendent à se stabiliser dès la quatrième seconde tandis que la vitesse longitudinale et l'angle de tangage sont instable même au-delà de la dixième seconde.

# **b. Dynamique latérale-directionnelle**

Nous considérons à nouveau l'avion **Navion**, en vol stable et en palier ( $\theta_0 = \gamma_0 = 0$ ); la vitesse de vol de référence  $U_0$  étant de 176 fps.

Le modèle d'espace d'état, utilisant les données de l'annexe D, est défini respectivement par les vecteurs d'état, réponse et entrée de commande sont :

$$
\mathbf{x} = \mathbf{y} = \begin{cases} \beta(rad) \\ \phi(rad) \\ p(rad/sec) \\ r(rad/sec) \end{cases} \qquad \mathbf{Et} \qquad \mathbf{u} = \begin{cases} \delta_A(rad) \\ \delta_R(rad) \end{cases}
$$

La sélection du vecteur d'état, de réponse et d'entrée conduit à l'utilisation du logiciel matlab pour le modèle linéaire d'espace d'état ce qui donne les quatre matrices du modèle la dynamique latérale-directionnelle :

$$
\mathbf{A} = \begin{bmatrix} -0.2541 & 0.183 & 0 & -1 \\ 0 & 0 & 1 & 0 \\ -15.97 & 0 & -8.395 & 2.201 \\ 4.491 & 0 & -0.3524 & -0.7624 \end{bmatrix} \quad \mathbf{B} = \begin{bmatrix} 0 & 0.07073 \\ 0 & 0 \\ 28.96 & 2.546 \\ -0.2217 & -4.594 \end{bmatrix}
$$

$$
\mathbf{C} = \begin{bmatrix} 1 & 0 & 0 & 0 \\ 0 & 1 & 0 & 0 \\ 0 & 0 & 1 & 0 \\ 0 & 0 & 0 & 1 \end{bmatrix} \quad \mathbf{D} = \begin{bmatrix} 0 & 0 \\ 0 & 0 \\ 0 & 0 \end{bmatrix}
$$

# • **Analyse modale :**

Les valeurs propres de A sont les suivantes :

 $λ1 = -8.4268/sec$  $λ2,3 = -0.4878 \pm 2.3350i/sec$  $λ4 = -0.0087/sec$ 

Les réponses modales consistent donc en un mode oscillatoire stable légèrement amorti avec une fréquence de 2.335 rad/sec et deux modes stables du premier ordre. Pour décrire les réponses modales on doit examiner les vecteurs propres de A qui sont :

$$
\begin{aligned} \nu1 = \left\{ \begin{array}{l} 0.0077 \\ -0.1177 \\ 0.9922 \\ 0.0411 \end{array} \right\} \qquad \quad \nu2 = \left\{ \begin{array}{l} 0.0370\,+\,0.3086\mathrm{i} \\ -0.2428\,+\,0.0775\mathrm{i} \\ -0.0626\,-\,0.6047\mathrm{i} \\ 0.6847\,+\,0.0000\mathrm{i} \end{array} \right\} \\ \nu3 = \left\{ \begin{array}{l} 0.0370\,-\,0.3086\mathrm{i} \\ -0.2428\,-\,0.0775\mathrm{i} \\ -0.0626\,+\,0.6047\mathrm{i} \\ 0.6847\,-\,0.0000\mathrm{i} \end{array} \right\} \qquad \nu4 = \left\{ \begin{array}{l} -0.0284\,+\, \\ -0.9844\,+\, \\ 0.0086\,+\, \\ -0.1731\,+\, \end{array} \right\} \end{aligned}
$$

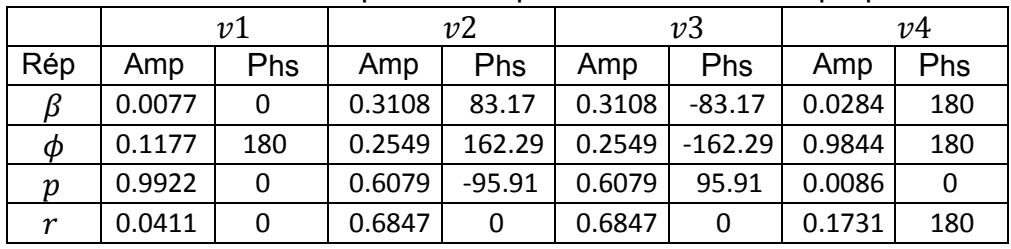

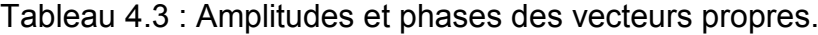

Les schémas des diagrammes de phase des vecteurs propres sont présentés dans la figure 4.3. Ou les vecteurs conjugués sont représentés qu'une seule fois et les réponses à amplitude très basses ne sont pas tracées.

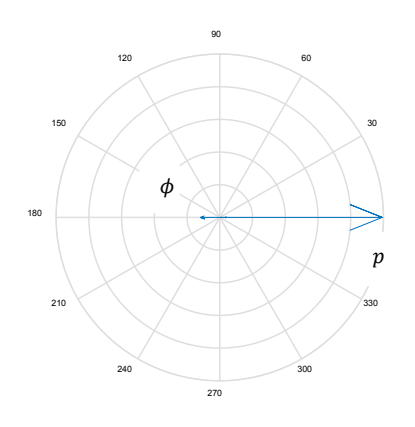

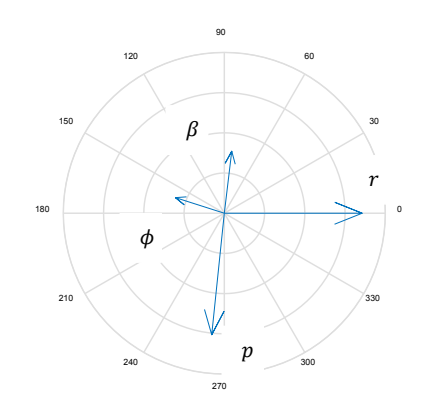

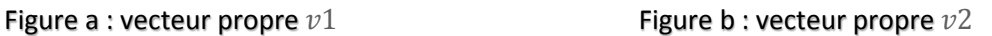

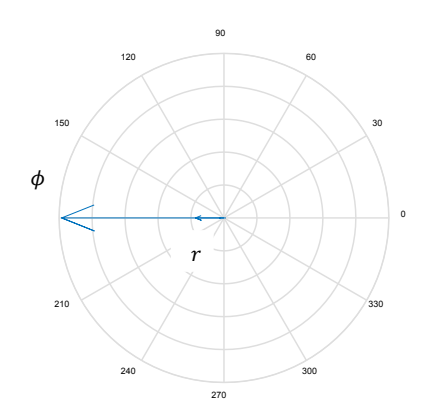

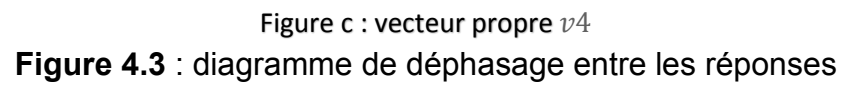

 On remarque qu'à partir du premier vecteur propre que ce mode stable de premier ordre consiste presque entièrement en un taux de roulis  $p$ , avec un petit angle d'inclinaison  $\phi$ . L'angle de dérapage latéral  $\beta$  et la vitesse de lacet  $r$  sont pratiquement nuls. Donc, ce mode pourrait être décrit comme un mode stable de premier ordre de taux de roulis appelé **« mode roulis »** qui est un paramètre important de la dynamique d'avion.

 Le deuxième mode est un mode oscillatoire légèrement amorti qui contribue aux quatre réponses. La vitesse de lacet et l'angle d'inclinaison sont déphasés de presque 180 degrés. Autrement dit, lorsque l'avion fait un mouvement de lacet vers la droite, il s'incline également vers la gauche et vice versa. De plus, l'angle de dérapage est en déphasage de l'angle d'inclinaison d'environ 90 degrés. Ainsi, le mouvement de l'avion, lorsqu'il ne subit que cette réponse modale, consiste en un roulis et un lacet oscillatoires déphasés et légèrement amortis. Ce mode est appelé **« le roulis hollandais »**. Ce mode est essentiellement une nuisance en termes de dynamique de l'avion et doit être stabiliser et raisonnablement amorti pour que la tenue de route soit acceptable.

 Le troisième vecteur propre nous montre que ce mode lent de premier ordre est presque entièrement constitué de l'angle d'inclinaison  $\phi$ , avec des petites contributions de vitesse de roulis  $p$ , d'angle de dérapage  $\beta$  et de vitesse de lacet  $r$ . Il semble qu'il s'agisse principalement d'un mode de roulis. Par conséquent, ce mode est appelé **« mode spiral ».** Parfois, ce mode est dynamiquement instable, mais il est facilement stabilisé par le pilote ou le pilote automatique en contrôlant l'angle d'inclinaison.

# • **Simulation de la réponse :**

Cette fois on a introduit deux entrées de commande séparément ; la première pour l'aileron et la deuxième pour la gouverne de direction.

La perturbation dans les deux cas est spécifiée comme étant de 1 degré pendant deux secondes, puis restera nulle pour le reste de la simulation. Nous choisirons ∆t = 0,01 seconde. Par conséquent, il y aura 100 intervalles de temps par seconde, soit un total de 500 intervalles sur les 5 secondes de la simulation.

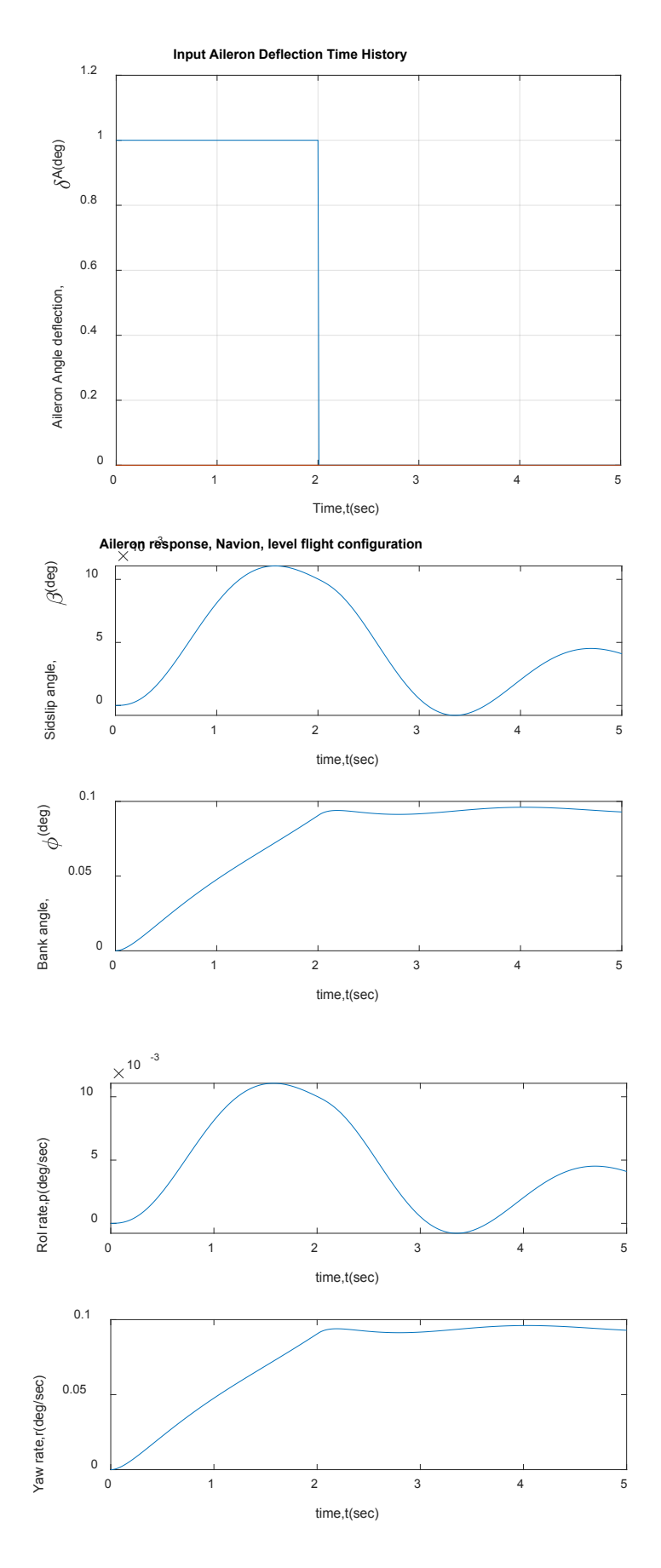

**Figure 4.4** : Entrée de commande de l'aileron et simulation des réponses

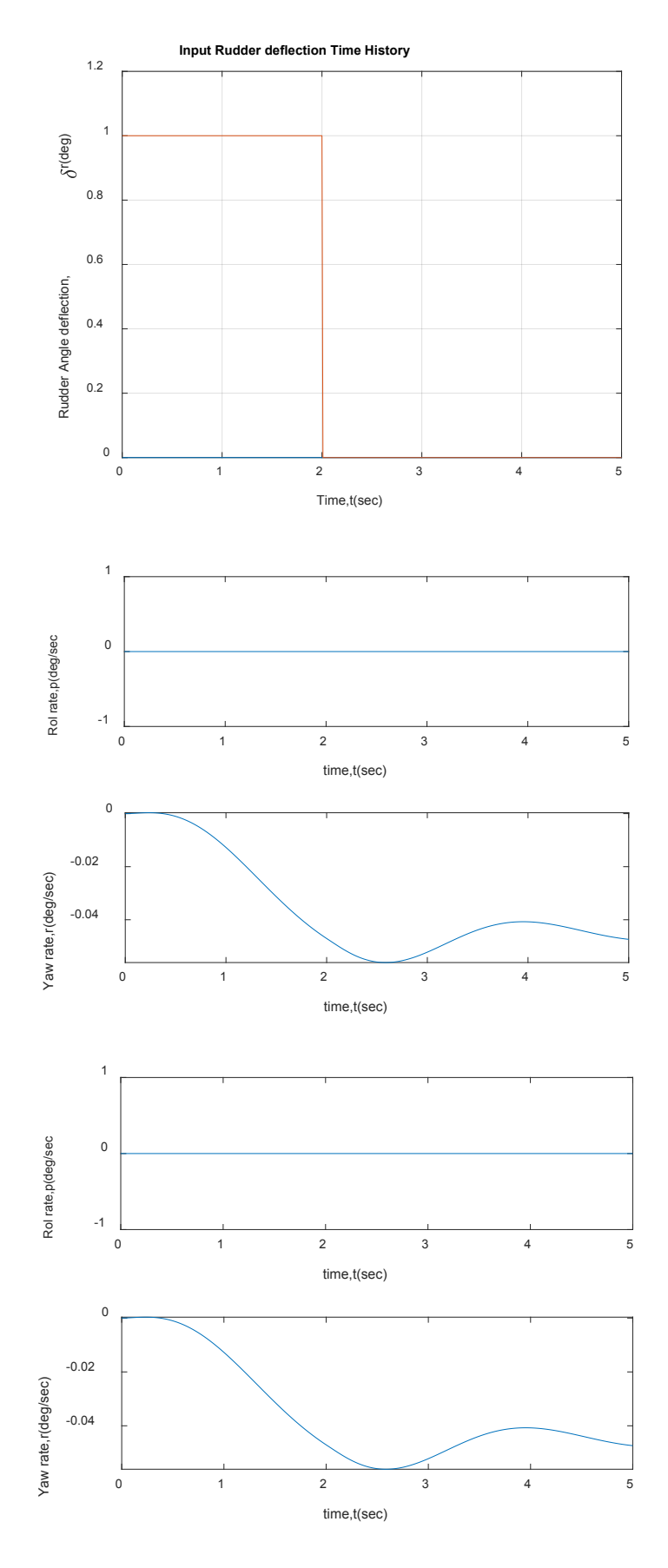

**Figure 4.5** : Entrée de commande de la gouverne de direction et simulation des réponses

# **2. Dynamique longitudinale d'un avion hypersonique :**

 Cette fois ci, on considère la dynamique longitudinale d'un avion très différent du Navion. Il est similaire dans son concept à un avion de recherche hypersonique X-43 HyperX de la NASA.

Les conditions de vol sont :

 $M = 8$  et h= 80 000 ft. M : Mach

h : Altitude

Le modèle d'espace d'état, utilisant les données des références [30], [31] et de l'annexe D, est défini respectivement pour le vecteur état, réponse et entrée de commande qui sont :

$$
\mathbf{x} = \mathbf{y} = \begin{cases} u(fps) \\ \alpha(rad) \\ \theta(rad) \end{cases} \qquad \text{Et} \qquad \mathbf{u} = \{\delta_H(rad)\}
$$

L'utilisation du logiciel Matlab pour le modèle linéaire d'espace d'état donne :

$$
\mathbf{A} = \begin{bmatrix} -0.0019 & 24.2840 & -32.2 & 0.6168 \\ -0.0000 & -0.0631 & 0 & 1.0000 \\ 0 & 0 & 0 & 1.0000 \\ 0.0003 & 11.0230 & 0 & -0.0816 \end{bmatrix} \quad \mathbf{B} = \begin{bmatrix} -0.5562 \\ 0.0028 \\ 0 \\ -0.4794 \end{bmatrix}
$$

$$
\mathbf{C} = \begin{bmatrix} 1 & 0 & 0 & 0 \\ 0 & 1 & 0 & 0 \\ 0 & 0 & 1 & 0 \\ 0 & 0 & 0 & 1 \end{bmatrix} \quad \mathbf{D} = \begin{bmatrix} 0 & 0 \\ 0 & 0 \\ 0 & 0 \\ 0 & 0 \end{bmatrix}
$$

À Mach 8, les unités de Mach et de radians sont d'une importance technique à peu près égale, de sorte que la mise à l'échelle des unités doit être effectuée.

La réponse de la vitesse longitudinale doit être convertie de fps vers mach, donc la matrice de conversion est :

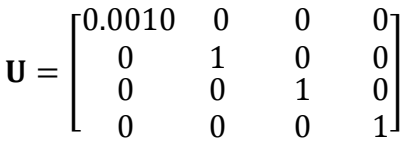

Après la mise à l'échelle, les nouvelles matrices d'état et de commande sont :

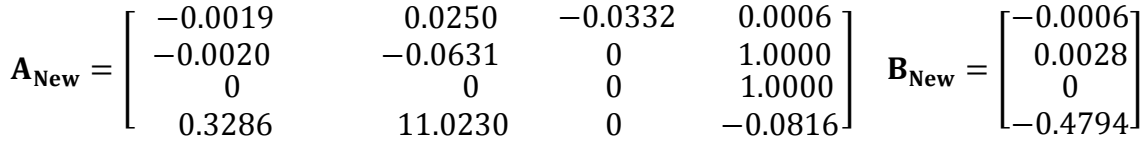

# • **Analyse modale :**

Les valeurs propres de A sont les suivantes :

 $λ1 = -3.3926$ /sec  $\lambda$ 2 = +3.2477 /sec  $λ3.4 = -0.0008 \pm 0.0020$ i/sec

Et les vecteurs propres associés sont :

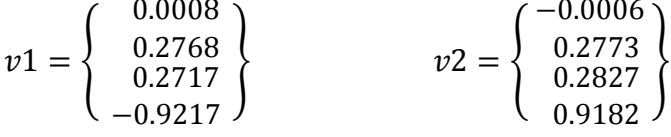

$$
v3 = \begin{cases}\n-0.9962 - 0.0000i \\
0.0297 + 0.0000i \\
0.0551 + 0.0603i \\
-0.0002 + 0.0001i\n\end{cases}\n v4 = \begin{cases}\n-0.9962 + 0.0000i \\
0.0297 - 0.0000i \\
0.0551 - 0.0603i \\
-0.0002 - 0.0001i\n\end{cases}
$$
\n  
\nTableau 4.4 : Amplitudes et phases des vecteurs propres.

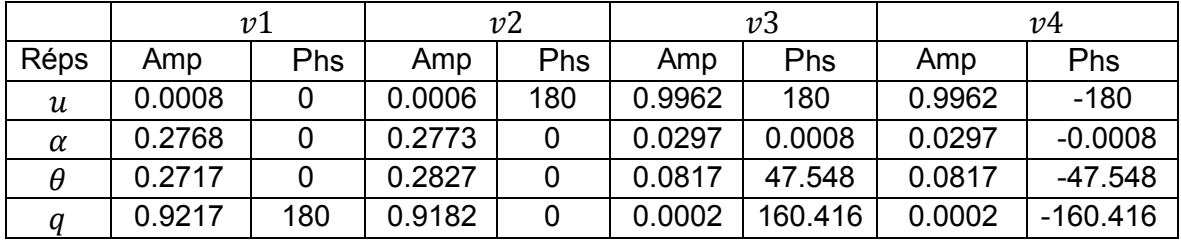

Le diagramme en phase pour les modes de mouvement est illustré dans la figure 4.5. Ou les vecteurs conjugués ne sont représentés qu'une seule fois et les réponses à amplitude très basses ne sont pas tracées.

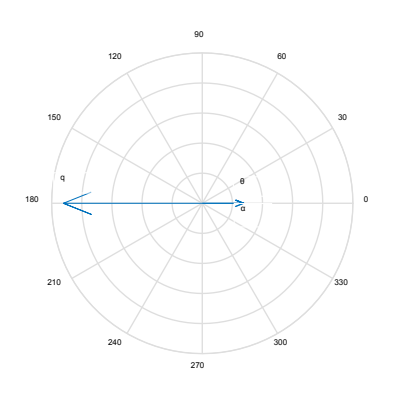

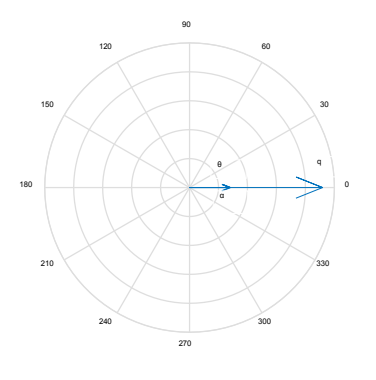

Figure a : vecteur propre  $v1$  Figure b : vecteur propre  $v2$ 

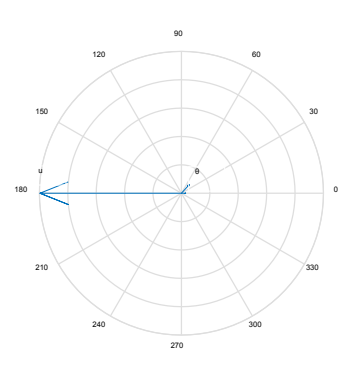

Figure c : vecteur propre  $v3$ 

**Figure 4.6** : diagramme de déphasage entre les réponses

 Sur la base de ce diagramme en phase et de la valeur propre associée, le troisième (quatrième) mode semble être un mode phugoïde plutôt conventionnel. Il a une faible fréquence d'oscillation qui est légèrement amorti et se compose presque entièrement des oscillations de la vitesse longitudinale et d'angle de tangage. De plus, la vitesse longitudinale est en déphasage sur l'attitude d'environ 130 degrés. Par conséquent, ce mode peut être caractérisé en termes de mouvement oscillatoire légèrement amorti qui est associé à un mode phugoïde. Une chose surprenante à propos de ce mode, cependant, est sa fréquence extrêmement basse (0.0022 rad/sec contre 0.2131 rad/sec pour le Navion).

 Bien que ce mode phugoïde assez conventionnel soit présent, il n'y a pas de mode oscillatoire à courte période. Il a été remplacé par deux modes non oscillatoires, et l'un d'entre eux est très instable. A partir des vecteurs propres, nous voyons que ces deux derniers modes consistent presque entièrement du taux de tangage, avec virtuellement aucune composante de vitesse longitudinale. Ces deux derniers modes sont donc similaires à un mode conventionnel à courte période, sauf qu'ils ne sont pas oscillatoires et que l'un d'entre eux est très instable.

## • **Simulation de la réponse :**

Les réponses de l'avion pour une déviation horizontale de la gouverne  $\delta_H$  de -1 degré pendant 0,5 seconde, passant à +5 degrés par la suite, sont illustrées dans la figure 4.6. Nous choisirons ∆t = 0,05 seconde, ce qui est un petit intervalle de temps lorsqu'il s'agit de la réponse dynamique d'un avion rigide. Par conséquent, il y aura 20 intervalles de temps par seconde, soit un total de 100 intervalles sur les 5 secondes de la simulation.

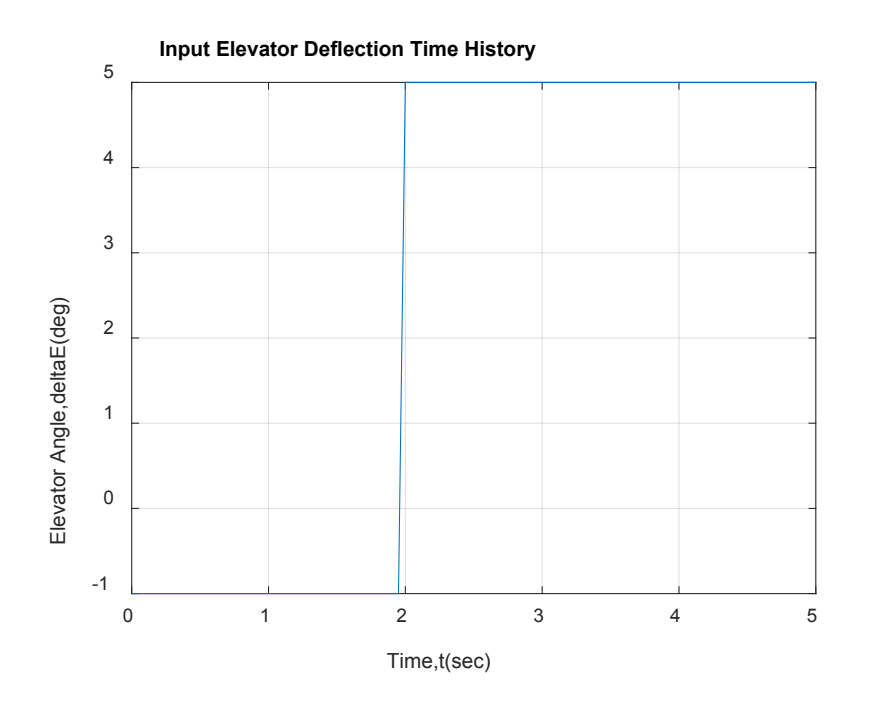

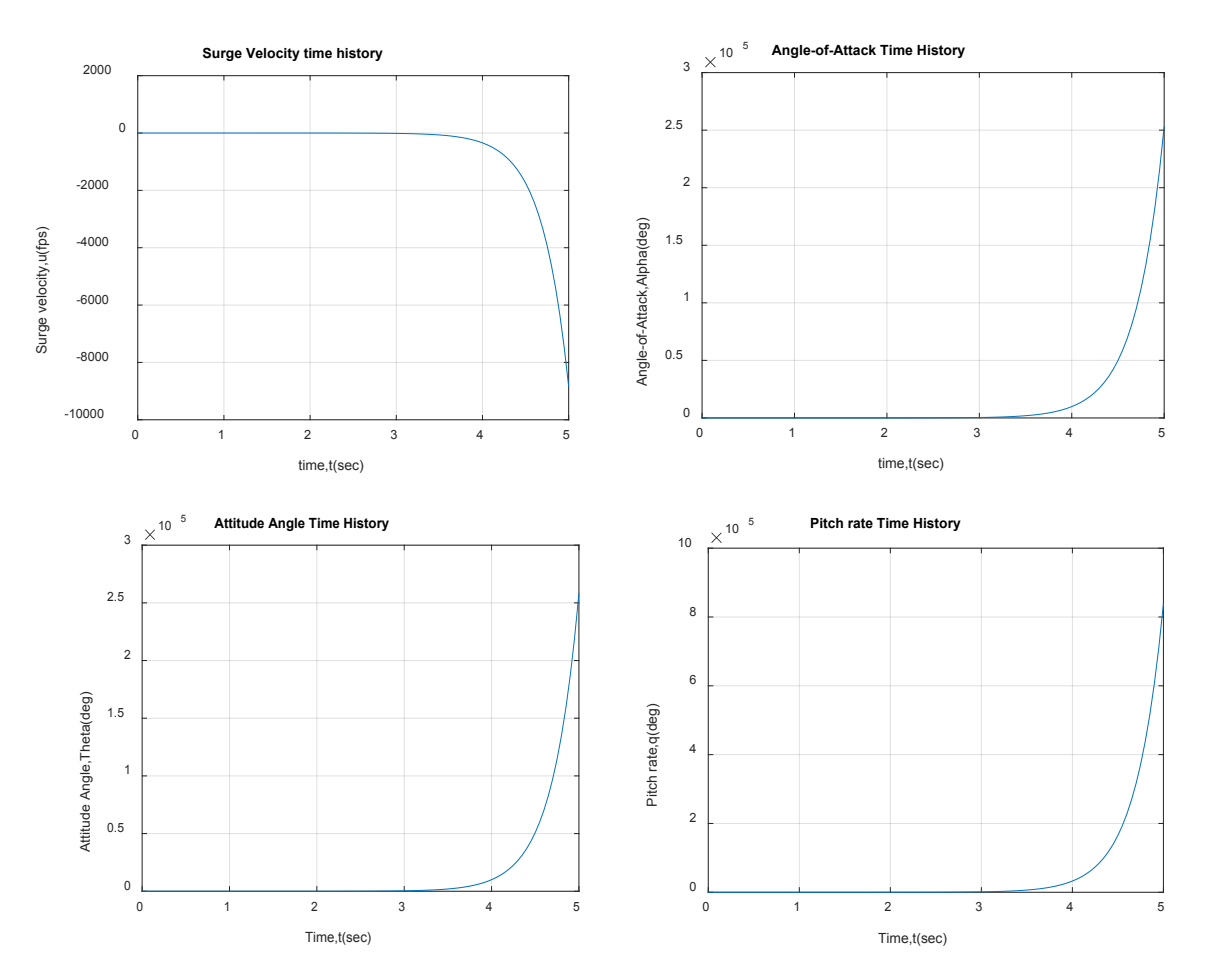

**Figure 4.7** : Entrée de commande et simulation des réponses

La remarque qu'on peut faire suite à cette simulation est que toutes les réponses divergent rapidement après la quatrième seconde favorisant ainsi l'instabilité de l'avion.

# **II. Analyse de la dynamique longitudinale d'un avion flexible :**

 Nous considérons à nouveau l'avion de recherche hypersonique X-43 HyperX de la NASA. Les conditions de vol sont Mach= 8 à une altitude de 80 000 ft.

Le modèle état-variable à utiliser comprend un degré de liberté élastique, correspondant au mode de flexion du corps le plus bas avec une fréquence de vibration de 18 rad/sec et une masse généralisée de 40 slugs. Le modèle de l'annexe D est défini pour les vecteurs d'état, de réponse et d'entrée de commande suivants :

$$
\mathbf{x} = \mathbf{y} = \begin{cases} u(fps) \\ \alpha(rad) \\ \theta(rad) \\ q(rad/sec) \\ \eta \\ \eta(/sec) \end{cases} \quad \text{Et} \quad \mathbf{u} = \{\delta_H(rad)\}
$$

 Les quatre premiers éléments du vecteur d'état sont des degrés de liberté du corps rigide correspondant au mouvement de l'axe du fuselage de l'avion, et  $n$  est la coordonnée généralisée associée au premier mode de vibration libre de la structure.

L'entrée de commande est la déviation angulaire de la surface de commande de tangage horizontale arrière.

Avec  $\Theta_0=0$  et  $X_{\alpha}=Z_{\alpha}=Z_q=0$ , les matrices des variables d'état sont les suivantes :

$$
\mathbf{A} = \begin{bmatrix}\n-0.0019 & 24.2840 & -32.2000 & 0.6168 & -0.2525 & 0.0118 \\
-0.0000 & -0.0631 & 0 & 1.0000 & -0.0010 & 0.0000 \\
0 & 0 & 0 & 1.0000 & 0 & 0 \\
0.0003 & 11.0230 & 0 & -0.0816 & 0.1901 & -0.0014 \\
0 & 0 & 0 & 0 & 0 & 1.0000 \\
0.1523 & 4.7310 & 0 & -37.0600 & -241.4300 & -0.9882\n\end{bmatrix}
$$
\n
$$
\mathbf{B} = \begin{bmatrix}\n-0.5562 \\
-0.0028 \\
0 \\
-0.4794 \\
0 \\
245.6000\n\end{bmatrix} \qquad\n\mathbf{C} = \begin{bmatrix}\n1 & 0 & 0 & 0 & 0 \\
0 & 1 & 0 & 0 & 0 \\
0 & 0 & 1 & 0 & 0 \\
0 & 0 & 0 & 1 & 0 \\
0 & 0 & 0 & 0 & 1\n\end{bmatrix} \qquad\n\mathbf{D} = \begin{bmatrix}\n0 \\
0 \\
0 \\
0 \\
0 \\
0 \\
0\n\end{bmatrix}
$$

Le modèle d'espace d'état est de la forme suivante :

$$
\begin{Bmatrix} X_R \\ X_E \end{Bmatrix} = \begin{bmatrix} \mathbf{A}_R & \mathbf{A}_{ER} \\ \mathbf{A}_{RE} & \mathbf{A}_E \end{bmatrix} \begin{Bmatrix} X_R \\ X_E \end{Bmatrix} + \begin{bmatrix} B_R \\ B_E \end{bmatrix} \delta_H
$$

$$
\mathbf{y} = \begin{bmatrix} \mathbf{I}_6 \end{bmatrix} \begin{Bmatrix} X_R \\ X_E \end{Bmatrix} + \begin{bmatrix} 0_{6 \times 1} \end{bmatrix} \delta_H
$$

Cette partition est faite pour indiquer les sous-matrices correspondant aux degrés de liberté du corps rigide et élastique et au couplage. De plus, les deux dernières variables d'états, associés au degré de liberté élastique, ne sont pas des quantités physiques comme souhaité. Les variables d'états souhaités comprennent la perturbation en tangage  $_{E}$  et le taux de tangage  $\overset{\cdot}{\theta}_{E}$  mesurés au niveau du nez de l'avion, dus uniquement à la déformation élastique. Ces variables d'états sont données par :

$$
\theta_E(t) \triangleq v'_z(0)\eta(t)
$$
  

$$
\theta_E(t) \triangleq v'_z(0)\eta(t)
$$

Ici,  $v_z'(0)$  (=1deg) est la pente dZ/dX., mesurée à la station du fuselage x = 0 (nez), de la forme de mode associée au mode de vibration.

Pour cet avion hypersonique dans les conditions de vol choisies, les nouveaux vecteurs de réponse, d'état et de commande sont les suivants :

$$
\mathbf{x} = \mathbf{y} = \begin{cases} u(fps) \\ \alpha(rad) \\ \theta(rad) \\ \theta_F(rad) \\ \theta_E(rad) \end{cases} \qquad \text{Et} \qquad \mathbf{u} = \{\delta_H(rad)\} \end{cases}
$$

Où les unités de la vitesse longitudinale sont converties en nombre de Mach et l'angle de tangage et le taux de tangage élastiques en radians à travers la matrice U ci-jointe :

$$
\mathbf{U} = \begin{bmatrix} 0.0010 & 0 & 0 & 0 & 0 & 0 & 0 \\ 0 & 1 & 0 & 0 & 0 & 0 & 0 \\ 0 & 0 & 1 & 0 & 0 & 0 & 0 \\ 0 & 0 & 0 & 1 & 0 & 0 & 0 \\ 0 & 0 & 0 & 0 & 0.0175 & 0 \\ 0 & 0 & 0 & 0 & 0 & 0.0175 \end{bmatrix}
$$

Depuis matlab les matrices A et B de ce nouveau modèle à variables d'état, données numériquement, sont les suivantes :

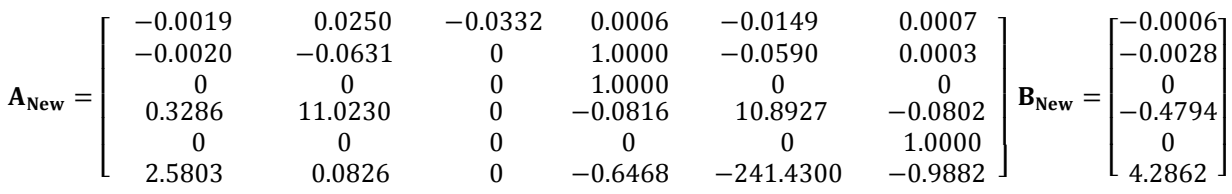

# • **Analyse modale :**

A partir de MATLAB, les six valeurs propres de A sont :

 $λ1,2 = -0.4800 \pm 15.5284$ i/sec  $λ3 = -3.4080$ /sec  $\lambda$ 4 = +3.2350 /sec  $λ5.6 = -0.0009 \pm 0.0017$ i /sec

Et les vecteurs propres associés sont :

$$
v1 = \begin{Bmatrix} 0.0001 - 0.0000i \\ 0.0008 + 0.0027i \\ 0.0005 + 0.0027i \\ -0.0429 + 0.0071i \\ -0.0020 - 0.0641i \\ 0.9970 - 0.0000i \end{Bmatrix} \quad v2 = \begin{Bmatrix} 0.0001 + 0.0000i \\ 0.0008 - 0.0027i \\ 0.0005 - 0.0027i \\ -0.0429 - 0.0027i \\ -0.0020 + 0.0001i \\ 0.9970 + 0.0000i \end{Bmatrix}
$$

$$
v3 = \begin{Bmatrix} -0.0008 \\ -0.2758 \\ 0.2758 \\ 0.0085 \\ -0.0025 \\ 0.0085 \end{Bmatrix} \quad v4 = \begin{Bmatrix} -0.0006 \\ 0.2783 \\ 0.2837 \\ -0.0022 \\ -0.0022 \\ -0.00022 \end{Bmatrix}
$$

$$
v5 = \begin{Bmatrix} 0.9956 - 0.0000i \\ 0.9956 - 0.0000i \\ -0.0667 - 0.0501i \\ 0.0001 - 0.0001i \\ 0.0001 - 0.0000i \\ -0.0000 & +0.0000i \\ -0.0000 + 0.0000i \\ -0.0000 & +0.0000i \end{Bmatrix}
$$

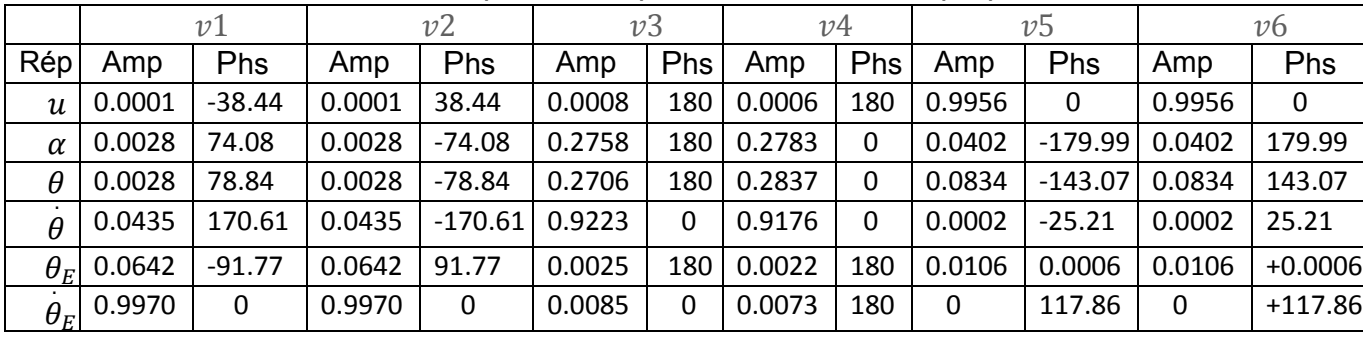

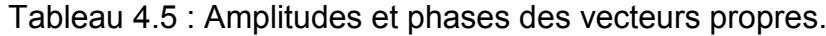

Les diagrammes de phase de ces vecteurs propres sont présentés dans la figure 4.7. Ou les vecteurs conjugués sont représentés qu'une seule fois et les réponses à amplitude très basses ne sont pas tracées.

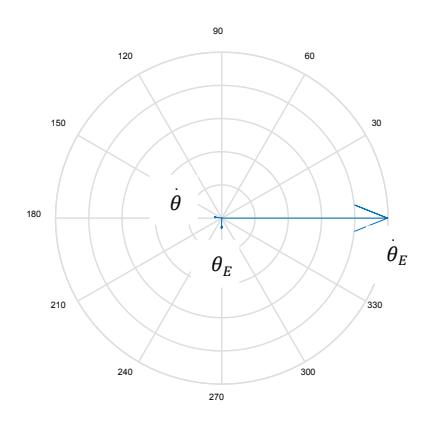

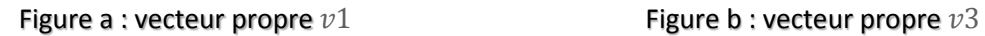

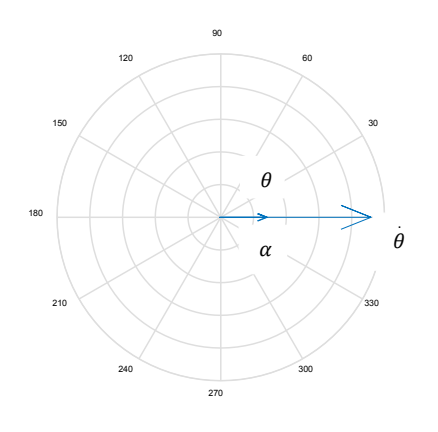

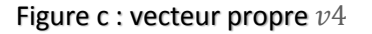

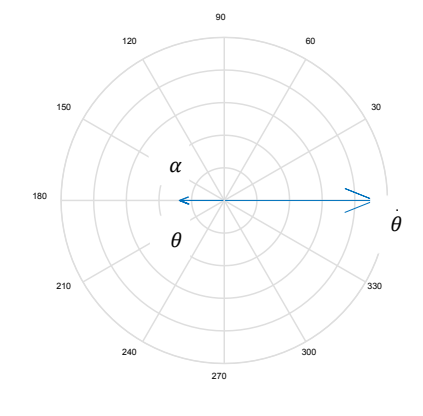

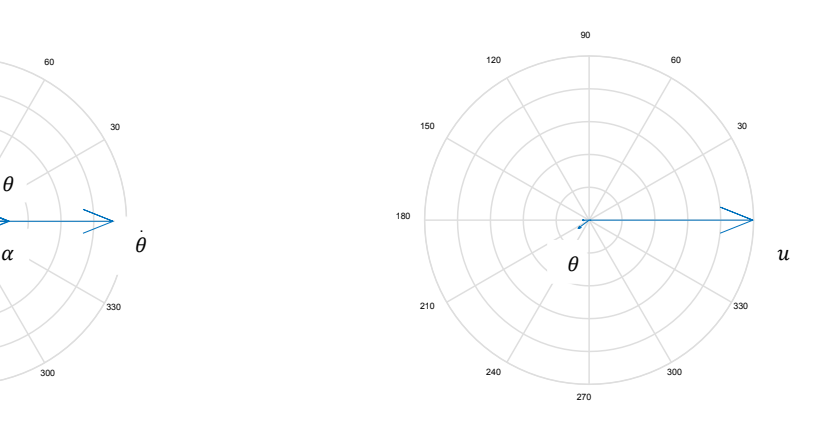

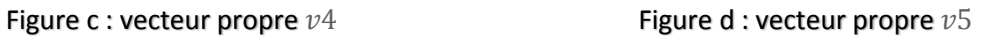

**Figure 4.8** : diagramme de déphasage entre les réponses

 Nous voyons que le premier mode est un mode oscillatoire légèrement amorti dont la réponse modale est dominée par le taux de déformation élastique en tangage au niveau du nez. Il s'agit donc principalement d'un mode élastique. Mais contrairement à un mode de vibration libre, ce mode contient à présent des degrés de liberté à la fois élastiques et de corps rigide dans sa réponse. Cela est dû au fait que l'aérodynamique de l'avion assure le couplage entre tous les degrés de liberté. Notez également que la fréquence amortie de 15.5284 rad/sec pour ce mode est considérablement inférieure à la fréquence de vibration libre de 18 rad/sec. De plus, bien que l'amortissement soit faible (ξ ≈ 0.002), il est supérieur à l'amortissement modal élastique de 0.02 inclus dans le modèle de vibration libre. Cette réduction de la fréquence et l'augmentation de l'amortissement sont également dues aux effets aérodynamiques.

 Un mode phugoïde oscillatoire à basse fréquence (le quatrième mode) est présent, et il y a deux valeurs propres réelles associées à des modes dominés par le taux de tangage du corps rigide, dont l'un est très instable. Ces trois modes sont donc principalement des modes à corps rigide, mais deux d'entre eux contiennent également une certaine déformation élastique dans leurs réponses. Mais le changement le plus significatif dans les caractéristiques modales est peut-être le fait que les amplitudes des deux réels ont augmenté d'environ 15 pour cent, rendant le véhicule encore plus instable dynamiquement en tangage.

 Toutes ces modifications des caractéristiques modales sont dues aux effets aéroélastiques qui n'ont pas été pris en compte dans l'étude rigide de l'avion. Bien qu'une certaine séparation de fréquence existe entre le corps rigide et les modes de vibration (3.4 rad/sec contre 18 rad/sec), l'inclusion du premier mode de vibration dans cette analyse a conduit à des changements dans la dynamique de l'avion qui peuvent être significatifs.

#### • **Simulation de la réponse :**

 Les effets élastiques sur la dynamique sont évalués plus en détail en considérant les réponses temporelles à une commande. Les réponses de l'avion (sans tenir compte de la vitesse longitudinale *u*) pour une déviation horizontale de la gouverne  $\delta_H$  de -1 degré pendant 0,5 seconde, passant à +5 degrés par la suite, sont illustrées dans la figure 4.8. Notez que toutes les réponses sont tracées en degrés ou en degrés par seconde. Comme le véhicule est très instable et que les réponses divergent rapidement, seules les deux premières secondes de chaque réponse sont représentées. Les aspects les plus fins des réponses ne pouvaient pas être visualisés avec précision, voire pas du tout, dans les tracés des réponses sur des périodes plus longues.
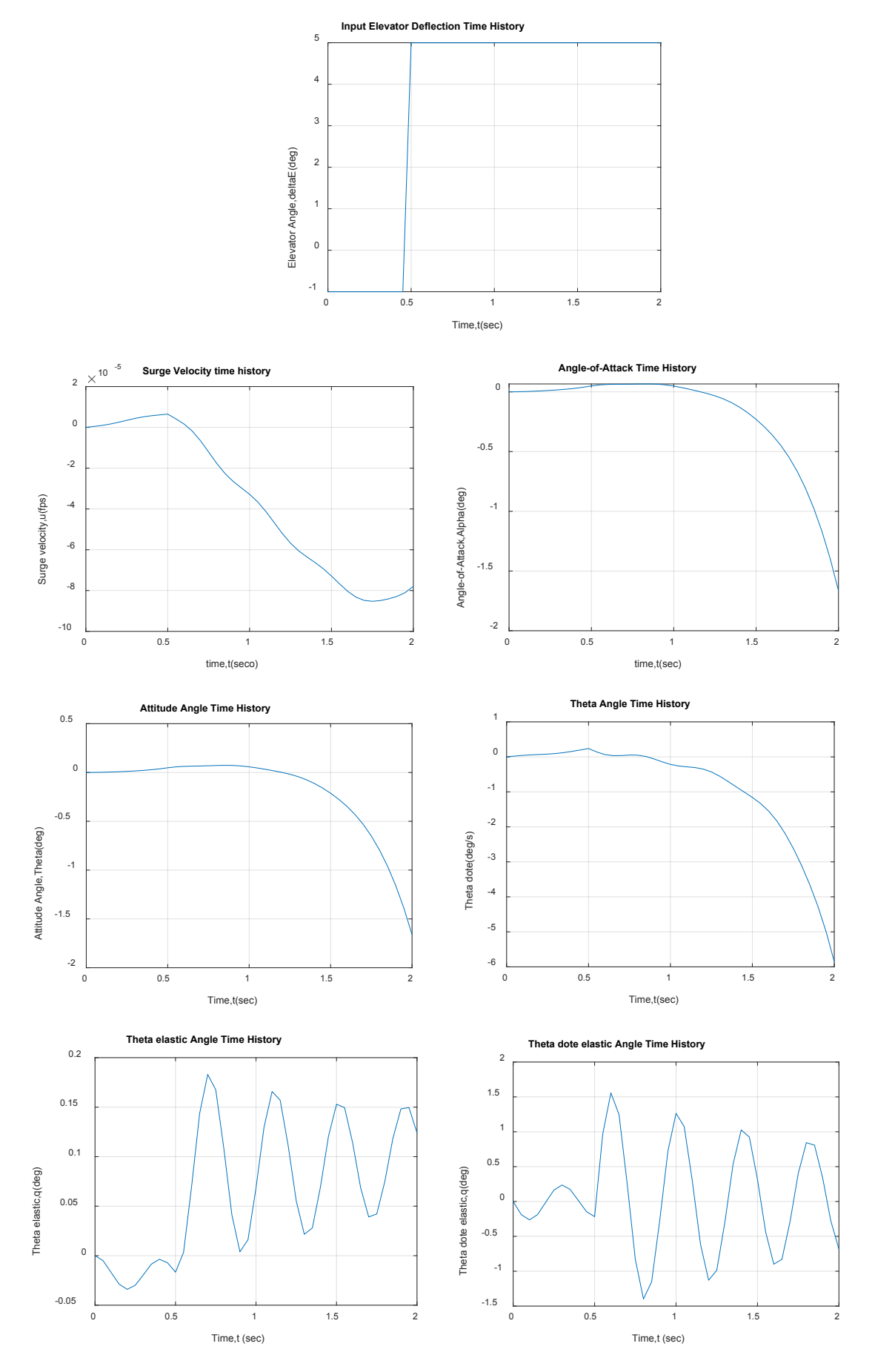

**Figure 4.9** : Entrée de commande et simulation des réponses

#### **Chapitre 04 | Simulation et résultats**

L'attitude de tangage du corps rigide  $\theta$  et l'angle d'attaque divergent rapidement. Mais notez également que la déformation élastique en tangage du nez  $\theta_F$  diverge également, atteignant environ 0,15 deg après deux secondes. Et rappelez-vous que l'attitude totale en tangage au niveau du nez est la somme de celle du corps rigide et des contributions élastiques, soit  $\theta_{Total}(t) = \theta(t) + \theta_E(t)$ . Lorsque l'angle d'attaque de l'avion diverge, la charge aérodynamique sur l'avant de l'avion augmente. Et la déformation élastique augmente également, augmentant ainsi la portance sur le nez, ce qui entraîne une instabilité accrue de l'avion en tangage.

 Au cours de cette simulation de deux secondes, la contribution élastique au taux de tangage au niveau du nez atteint environ 25 % de la déviation totale du taux de tangage. Et les oscillations du mode élastique de 15 rad/sec sont également évidentes dans les réponses élastiques à la déviation du tangage et du taux de tangage élastique. Ces oscillations de l'avant du corps pourraient causer des difficultés car elles créent des oscillations de pression à l'entrée du moteur.

#### **6. Conclusion :**

Pratiquement tous les avions conventionnels qui sont statiquement stables ont des modes de mouvement longitudinaux similaires à ceux qui sont décrits pour le Navion. Comme la fréquence d'oscillation est faible pour le mode phugoïde, il est facilement contrôlé par le contrôle de l'altitude et l'attitude du pilote. Cependant, un phugoïde instable serait certainement une nuisance, provoquant une divergence de la vitesse ou d'altitude par rapport aux valeurs souhaitées. Cependant pour le mode à courte période, comme il s'agit d'un mode de fréquence beaucoup plus élevée, il est difficile pour le pilote de le stabiliser dans le cas d'instabilité. C'est pour quoi des spécifications relatives aux qualités de maniabilité sont élaborées pour servir de guide dans la conception de l'avion. Ces spécifications définissent les caractéristiques dynamiques requises de l'avion notamment les fréquences modales et l'amortissement, pour différentes classes d'aéronefs et différentes phases de vol.

 Encore une fois, tous les aéronefs conventionnels présentent des modes de mouvement latéral similaires à ceux décrits pour l'avion Navion. C'est-à-dire que les réponses modales consistent en un mode roulis hollandais oscillatoire légèrement amorti, un mode réel de roulis et un mode réel spirale. Cependant, il existe des exceptions à cette caractérisation modale ; car il peut arriver que les modes roulis et spirale fusionnent en un mode oscillatoire roulis-spirale. Il est toujours recommandé de procéder à une analyse modale complète pour évaluer la dynamique d'un avion.

 Nous avons également remarqué que les caractéristiques modales naturelles d'un avion peuvent être considérablement modifiées en raison des effets élastiques. Dans tels cas, il peut être nécessaire d'utiliser un modèle qui inclut de tels effets élastiques.

**Conclusion générale**

#### **CONCLUSION GENERALE**

 Dans ce travail de recherche, l'objectif principal visé est la simulation de la stabilité dynamique d'un avion élastique. Cette simulation est faite sous l'environnement matlab, ce qui nous a permis d'identifier les modes propres du mouvement longitudinal de l'avion conventionnel d'aviation générale Navion. Cet avion a été utilisé car de nombreux résultats de simulation et ses caractéristiques dynamiques sont facilement disponibles [12]. En effet, deux modes son obtenus suite à l'analyse modale réalisée après obtention des valeurs et des vecteurs propres de la matrice d'état A. Le premier mode oscillatoire à haute pulsation ( $w= 3.6053$  rad/sec) raisonnablement amorti ( $\zeta=$ 0.6952) représente le mode a courte période et qui est caractérisé principalement par la dominance du taux de tangage  $q$ , tandis que le deuxième mode oscillatoire à basse pulsation ( $w=0.2137$ rad/sec) faiblement amorti ( $\zeta=0.0800$ ) représente le mode phugoïde et qui est caractérisé par la dominance de la repense de la vitesse longitudinale  $u$  et de l'angle de tangage  $\theta$  avec un déphasage d'environ 100 degrés.

 L'entrée de commande lors d'une perturbation de la gouverne de profondeur de - 1 degré pendant deux secondes et de +1 degré pendant les deux secondes suivantes génère les réponses stables de l'angle d'attaque et du taux de tangage dès la cinquième seconde tandis que la vitesse longitudinale et l'angle de tangage restent instables même au-delà de la dixième seconde.

 Les mêmes techniques utiliser dans la dynamique latérale-directionnelle du Navion ont permis d'identifier à nouveau les modes propres du mouvement. Ils existent deux modes stables; le mode roulis qui consiste entièrement en un taux de roulis  $p$  et le mode spiral constitué de l'angle d'inclinaison φ. L'autre mode est un mode oscillatoire légèrement amorti (ζ= 0.2045) qui contribue aux quatre réponses avec un déphasage de presque 180 degrés entre la vitesse de lacet et l'angle d'inclinaison. De même que pour la dynamique longitudinale la simulation des réponses génère certains modes convergents et d'autres divergents (Figures 4.4 et 4.5).

 L'étude comparative sur le même avion non conventionnel (X-43 HyperX), le premier cas est supposé rigide et pour le second cas, on en ajoute l'effet de l'élasticité vue la disponibilité des données nécessaires (géométriques, dynamiques et structurales) issue des travaux de recherche du laboratoire Langley (NASA) [20] a conduit aux résultats suivants :

- Les deux cas étudiés présentent une similarité dans les modes de mouvement car tous les deux ont trois modes identiques. Deux d'entre eux sont réels dont l'un est vraiment instable et le troisième représente un mode phugoïde à très basse pulsation ou fréquence ( $w = 0.002$  rad/sec) qui est très faiblement amorti.
- Le cas flexible se distingue par un quatrième mode oscillatoire légèrement amorti dont la réponse modale est dominée par le taux de déformation élastique en tangage au niveau du nez. Il s'agit d'un mode élastique.

 Les réponses obtenues suite à l'entrée de commande d'une perturbation de -1 degré pendant 0,5 seconde, passant à +5 degrés par la suite de la gouverne horizontale montre clairement la contribution des effets élastiques sur les réponses. En effet, la déformation élastique en tangage du nez  $\theta_F$  diverge rapidement, atteignant environ 0,15 deg après deux secondes.

 Enfin, étant donné que tous les avions réels sont flexibles, il faut finalement se demander quand est ce que l'hypothèse d'un avion considéré comme rigide est-elle appropriée ? Souvent, on ne peut répondre à cette question qu'après avoir obtenu un modèle d'avion flexible. Pour l'instant, nous pouvons affirmer que la flexibilité peut être un problème important dans la dynamique de vol des avions à large envergure et des avions non conventionnels, car les fréquences des modes élastiques de ces avions sont relativement basses. Par conséquent, ces modes sont plus susceptibles de se coupler avec les modes du corps rigide de l'avion et d'interagir avec les systèmes de contrôle de vol.

 Ce travail accompli ouvre beaucoup de perspectives afin de compléter et métriser la dynamique de vol moderne, citons par exemple : l'intégration du modèle de turbulence et rafale ainsi que d'autres configurations d'avions (avions militaires hautes performances , avions hypersoniques et les voilures tournantes) afin de développer une plateforme de simulation complète (modulaire, intégrale et interactive) en temps réel ou non, linéaire ou non linéaire pour bien servir la recherche scientifique et l'industrie aéronautique.

# **Références**

# **REFERENCES**

- **[1]** Kais Saafi, Amélioration de l'implémentation des volets dans un modèle de dynamique et contrôle de vol de l'avion L1011-500, Maîtrise en génie, Ecole de technologie supérieure, Université du Québec, 2012.
- **[2]** G. Ghazi, Développement d'une plateforme de simulation et d'un pilote automatique - Application aux CESSNA CITATION X et HAWKER 800XP, Maitrise des sciences appliquées, Université de Montréal, 2014.
- **[3]** K. Seywald, Impact of Aeroelasticity on Flight dynamics and handling qualities of novel aircraft configurations, Technische Universität München, 2016.
- **[4]** C. Legros, Etude de la stabilité d'un avion BWB (blended wing body) de 200 passagers, Maitrise des sciences appliquées, Université de Montréal, 2015.
- **[5]** C.P. Bourissou, Performances d'un avion souple. Application aux gnoptères hales, Ecole supérieure nationale de l'aéronautique et de l'espace en France, 1999.
- **[6]** Antonio Bernardo, Flight dynamics of flexible aircraft using general body axes: a theoretical and computational study, SP-Brazil, 2014.
- **[7]** D. Arisoa, Modélisation physique des systèmes mécaniques de base fréquences et modes propres d'une poutre en vibration transversale, Université d'Antananarivo - Madagascar, 2015.
- **[8]** H. Zerrouki, Modélisation et analyse des phénomènes aéroélastiques pour une aile d'avion en matériaux composites, Université de Constantine, 2016.
- **[9]** K. Ro, J.B. Barlow, On the development of aircraft equations of motion, ICAS- 96*-* 3.3 (R), Italy, 1996.
- **[10]** D.G. Salomon. Modélisation de la Mécanique du Vol de l'Avion souple. Technical Report 438.134/92, Aérospatiale Division Avions, 1992.
- **[11]** J. L. Junkin, Y. Kim, Introduction to dynamics and control of flexible structures*,* American Institute of Aeronautics and Astronautics, 1993.
- **[12]** Nelson, R.C, Flight stability and automatic control, McGraw-Hill, 1989.
- **[13]** J. Roskam, Airplane flight dynamics and automatic flight controls, DARc USA, 1998.
- **[14]** Cook, M.V, Flight dynamics principles, Engineering Cranfield university, 2007.
- **[15]** Etkin. B., Dynamics of flight stability and control, J. WILEY & SONS, Aerospace studies university of Toronto, 1982.
- **[16]** S. Dilmi, Elaboration des lois de commande dédiées au guidage d'un avion souple, Université de Blida-1, 2017.
- **[17]** Brian R. Perkin, Boeing aerospace company and Larry L. Erickson NASA Ages research centar, FLEXSTAB - A computer program for the prediction of loads and stability and control of flexible aircraft, 1976.

# **REFERENCES**

- **[18]** C. Liauzun, N. Piet-Lahanier, AL14-00 Aeroelasticity and structural dynamics, ONERA Scientific information department, 2018.
- **[19]** M. R. Waszak, D. K. Schmidt, "Flight Dynamics of Aeroelastic Vehicles," *AIAA J. AIRCRAFT,* vol. 25, no. 6, 1988.
- **[20]** D. K. Schmidt, Modern Flight Dynamics, 1st ed., McGraw-Hill, 2011.
- **[21]** D. K. Schmidt, D. L. Raney, Modeling and simulation of flexible flight vehicles, AIAA Journal of guidance, control and dynamics*,* vol. 24, no. 3, 2001
- **[22]** D. L. Raney, E. B. Jackson, C. S. Buttrill, W. M. Adams, The impact of structural vibration on flying qualities of a supersonic transport, AIAA Atmospheric flight mechanics, Montreal, Canada, 2001
- **[23]** D. L. Raney, E. B. Jackson, C. S. Buttrill, Simulation study of impact of aeroelastic characteristics on flying qualities of a high speed civil transport, NASA TP-211943, October 2002.
- **[24]** D. G. Mitchell, D. B. Doman, D. L. Key, D. H. Klyde, D. B. Leggett, D. J. Moorhouse, D. H. Mason, D. L. Raney, D. K. Schmidt, Evolution, revolution, and challenges of handling qualities, AIAA Journal of guidance, control and dynamics*,* vol. 27, no. 1, 2004.
- **[25]** Waszak, Carey, Modeling and model simplification of aeroelastic vehicles: An overview, Langley research center Hampton, Virginia, 1992.
- **[26]** Nestor Xiao Li, Modeling of flexible aircraft for 3D motion-based flight simulators, University of Toronto, 2010.
- **[27]** Perkins, C. D, R. E. Rage, Airplane performance stability and control, Wiley, NewYork, 1949.
- **[28]** Wolfgang G. LUBER, Structural Dynamic and Flutter Testing, wgldynamics 81735 Munich, GERMANY,2018
- **[29]** Chegrani Ahmed, Coures dynamique de vol, Université de Blida, Alger, 2021.
- **[30]** Chavez F. R, D. K. Schmidt, An integrated analytical aeropropulsive aeroelastic model for the dynamic analysis of hypersonic vehicles, prepared for NASA under Grant NAG-1-1341, Aerospace research center, Arizona state university, June 1992.
- **[31]** Chavez, F. R, D. K. Schmidt, An analytical model and dynamic analysis of aeropropulsive/aeroelastic hypersonic vehicles, Jounal of guidance, control, and dynamics, vol. 17, no. 6, Nov.-Dec. 1994

# **Annexe A**

# **Notions sur la modélisation et la simulation de la dynamique de vol**

 On présente les notions et l'approche de la modélisation et de la simulation d'une façon générale ensuite on s'oriente vers la dynamique de vol via l'illustration d'une plateforme de simulation de la dynamique de vol pour un avion souple afin de modélisée et simulée la stabilité dynamique d'un avion élastique.

## **I. Modélisation et simulation**

 La modélisation d'un système physique est une phase essentielle dans une démarche scientifique qui vise l'analyse de son comportement et son contrôle pour améliorer ses performances. Elle permet d'avoir une représentation simplifiée d'un système ou d'un phénomène physique. Les équations différentielles ordinaires (EDO) et les équations aux dérivées partielles (EDP) ont largement été exploitées pour la modélisation de systèmes physiques, le calcul numérique permet à l'ingénieur d'effectuer des simulations numériques des phénomènes physiques. Le calcul occupe une place stratégique avec la conception assisté par ordinateur (CAO) et les autres technologies de simulation (essais) dans le développement ou l'analyse d'un produit complexe qui touche à différents domaines de la physique notamment l'aéronautique (figure 1.1).

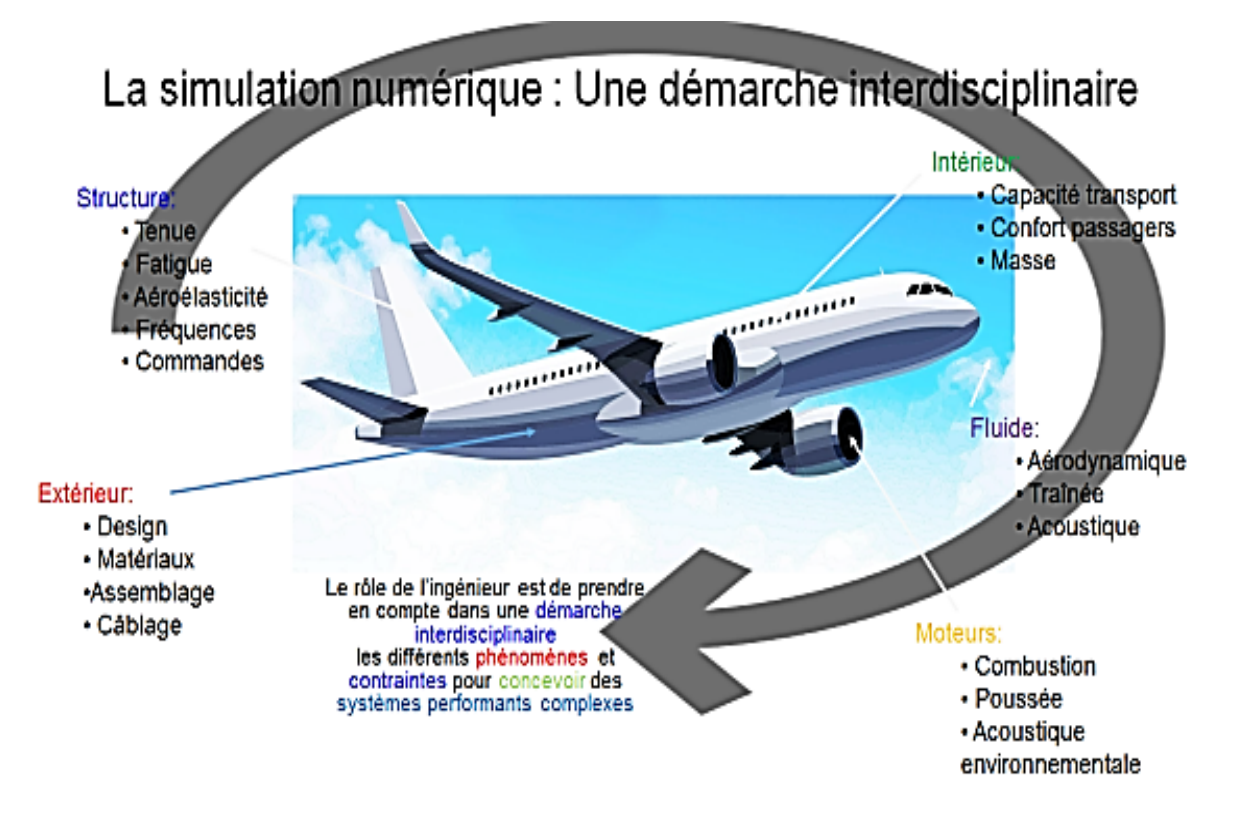

Figure 1.1 Domaines interdisciplinaires de la simulation en aéronautique.

**Annexe A**

La recherche de la meilleure performance d'un dispositif dans lequel intervient des paramètres techniques, structurels, dimensionnels et physiques est un problème difficile, cette recherche croissante de maîtrise entraîne une augmentation de la complexité des modèles et la variété des cas à étudier, ce qui implique que le calcul est indispensable lorsque l'on cherche à obtenir une solution optimisée pour réduire les coûts et les délais de fabrication.

Les outils de simulation virtuelle sont devenus indispensables à la gestion des compromis et à la bonne prévision des performances.

## **1.1. La simulation et l'optimisation**

 Grâce au calcul, même simplifié, l'ingénieur peut tester plusieurs configurations pour optimiser le comportement d'un modèle à une prestation donnée. Cela évite de multiplier les prototypes et les essais de tests réels, les supports physiques ne servent plus à chercher une solution, ils permettent de valider la complexité des phénomènes qui apparaissent seuls ou conjugués nécessitant l'utilisation de procédures de calcul puissantes combinant simulation numérique et outil d'optimisation.

- 1. L'optimisation multidisciplinaire sert à optimiser la conception ou le processus de pilotage de systèmes complexes qui nécessitent l'utilisation de simulateurs ou d'essais réels pour mesurer leurs performances (Figure 1.2).
- 2. Ces simulateurs peuvent être de nature différente : des simulations numériques traitements des phénomènes physiques ou des simulations événementielles (traitements d'événements).
- 3. Les outils apportés permettront de remplacer les modélisations souvent lourdes et complexes par des équations mathématiques simples et suffisamment prédictives en vue de réduire les temps de calcul et gagner en réactivité.

# **Annexe A**

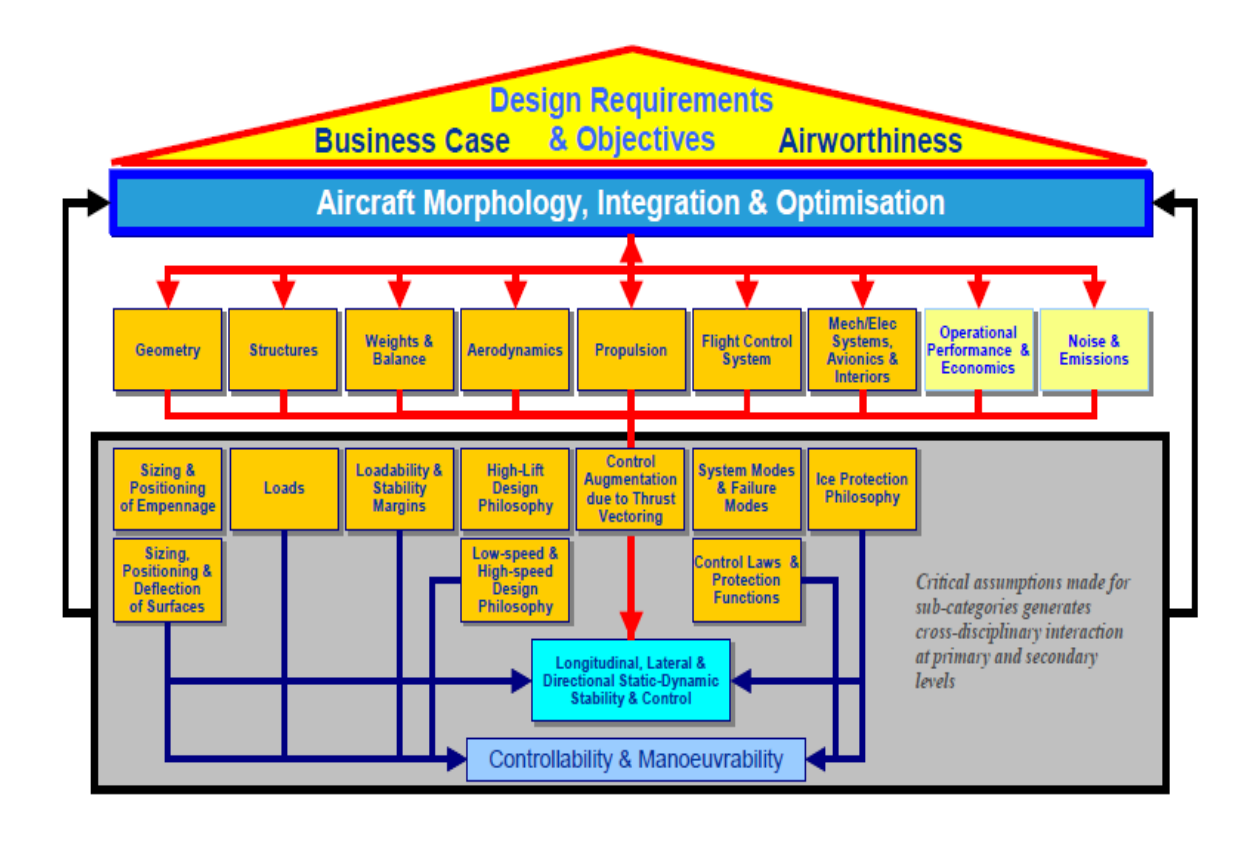

Figure 1.2 optimisation multidisciplinaire dans l'aéronautique.

## **1.2. Avantages et désavantages de la simulation**

 Les calculs de la simulation permettent de prédire le comportement de l'objet étudié sans avoir à passer par la construction de prototypes ou la réalisation d'essais réels, coûteux ou difficiles à mettre en place ; ce qui est un avantage essentiel en matière de coûts de production, notamment dans les domaines innovants. Cependant, une simulation numérique est bien souvent coûteuse en terme de temps de calcul (une heure, une nuit, ..., une semaine).

 L'application des méthodes d'optimisation nécessite de nombreuses simulations numériques (au mieux, des dizaines) lorsqu'il est possible d'utiliser un algorithme d'optimisation déterministe performant, au pire, des milliers lorsque la recherche d'un optimum global est effectuée grâce à un algorithme évolutionniste et peut induire un coût global des simulations prohibitif qui la met hors de portée d'un usage courant.

 Elles peuvent aussi, dans une optique d'optimisation, aboutir à des économies rationnelles de matériaux, à une amélioration de la qualité ou de la durée de vie des produits et à une optimisation des processus de production.

## **1.3. La modélisation mathématique et la simulation numérique**

## **1.3.1. Concepts**

- la modélisation mathématique consiste à représenter une réalité physique en un modèle mathématique accessible à l'analyse et au calcul ;
- Les modèles sont basés ici sur des équations aux dérivées partielles ;
- la simulation numérique est le processus qui permet de calculer sur ordinateur les solutions de ces modèles et de simuler la réalité physique.

# **1.3.2. Méthodologie**

Plusieurs étapes sont nécessaires :

- 1. description des phénomènes physiques : C'est le domaine des experts de la discipline concernée par les phénomènes que l'on souhaite étudier (chimistes, physiciens, biologistes, etc.) (Figure 1.5).
- Modèle : C'est de comprendre et de modéliser des phénomènes pour traduire la réalité
- Expérience : C'est de simuler et de perturber pour en évaluer ses réponses.
- Simulation : C'est d'expérimenter pour en évaluer les conséquences.

## 2. Modélisation :

 Il s'agit, à partir de la description qualitative des experts, d'établir un modèle mathématique décrivant le comportement du phénomène physique (Figure 1.3). On s'attache à déterminer les inconnues (variables) du problème, par exemple la vitesse d'écoulement d'un fluide, la température, etc., ainsi que les données du problème (les paramètres physiques par exemple) ou encore les contraintes, avant d'écrire les équations (Figure 1.5).

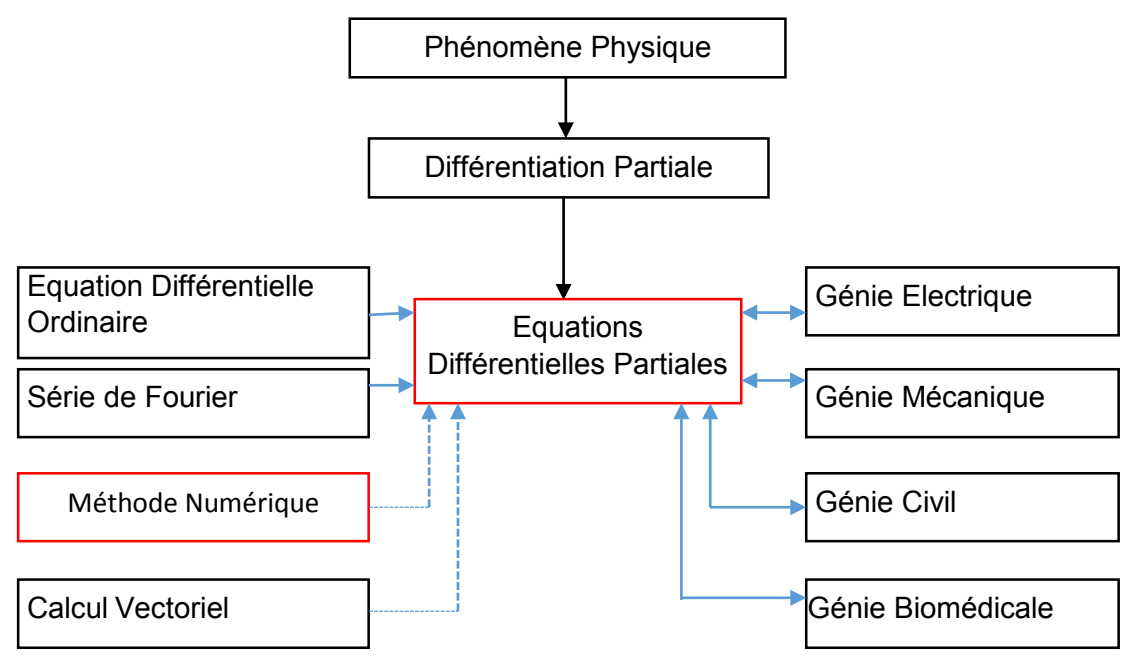

Figure 1.3 Modélisation du phénomène physique.

Deux remarques à propos de ce modèle :

- Lorsque le modèle est trop complexe, on peut chercher à le simplifier (comportements négligeables à certaines échelles, etc.) ;
- Dans la plupart des cas, on ne sait pas calculer une solution analytique explicite, il faudra calculer une solution approchée par des techniques numériques.

## 3. analyse mathématique :

 Bien qu'aucune solution théorique ne puisse être trouvée, il est intéressant de construire un cadre théorique propre à l'analyse mathématique du modèle. On sera amené à considérer des questions relatives à l'existence, à l'unicité des solutions, à leur stabilité ou à d'autres propriétés. Il est en particulier intéressant de savoir si les solutions du problème satisfont les propriétés physiques du modèle (positivité d'une concentration, ...) et en introduisant la notion du problème bien posé.

## 4. résolution numérique :

 L'étude mathématique va servir à construire les bases de la résolution numérique du problème. Comme les ordinateurs ne peuvent traiter qu'un nombre fini d'inconnues, avec une précision donnée, on se ramène à un problème en dimension finie en discrétisant l'espace et le temps. Ceci aboutit à la résolution d'un système, linéaire ou non. C'est ici que les classes de méthodes de résolution constructives apparaissent (différences finies, éléments finis, volumes finis, méthodes spectrales, etc.) (Figure 1.4) et (Figure 1.5).

## 5. analyse numérique :

 Une fois que le problème discret est obtenu, se pose la question légitime de savoir si la solution discrète est proche de la solution continue et en quel sens. Ceci revient à savoir si cette solution discrète converge vers la solution du modèle continu lorsque le nombre d'inconnues augmente et s'il est possible de connaître la vitesse de convergence de la méthode.

#### 6. mise en œuvre :

 Il s'agit d'implémenter la méthode numérique au moyen d'un ordinateur. Pour cela, il est important de sélectionner soigneusement les structures de données et les algorithmes qui constituent le programme de résolution. Il faudra prendre en compte les contraintes de temps de calcul et de ressources mémoire pour obtenir la solution la plus précise possible (Figure 1.5).

# **Annexe A**

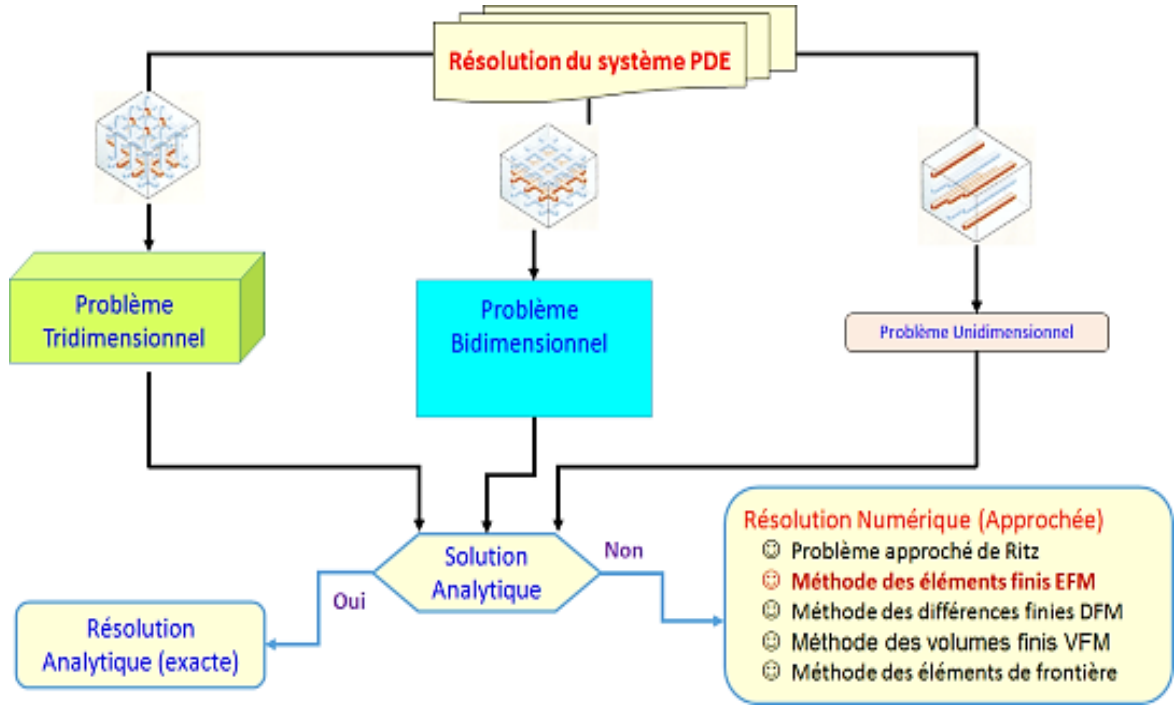

Figure 1.4-résolution mathématique du système.

Le caractère multidisciplinaire de ce domaine des mathématiques est l'intersection de nombreuses disciplines : physique, chimie, biologie, économie, médecine, informatique, etc.

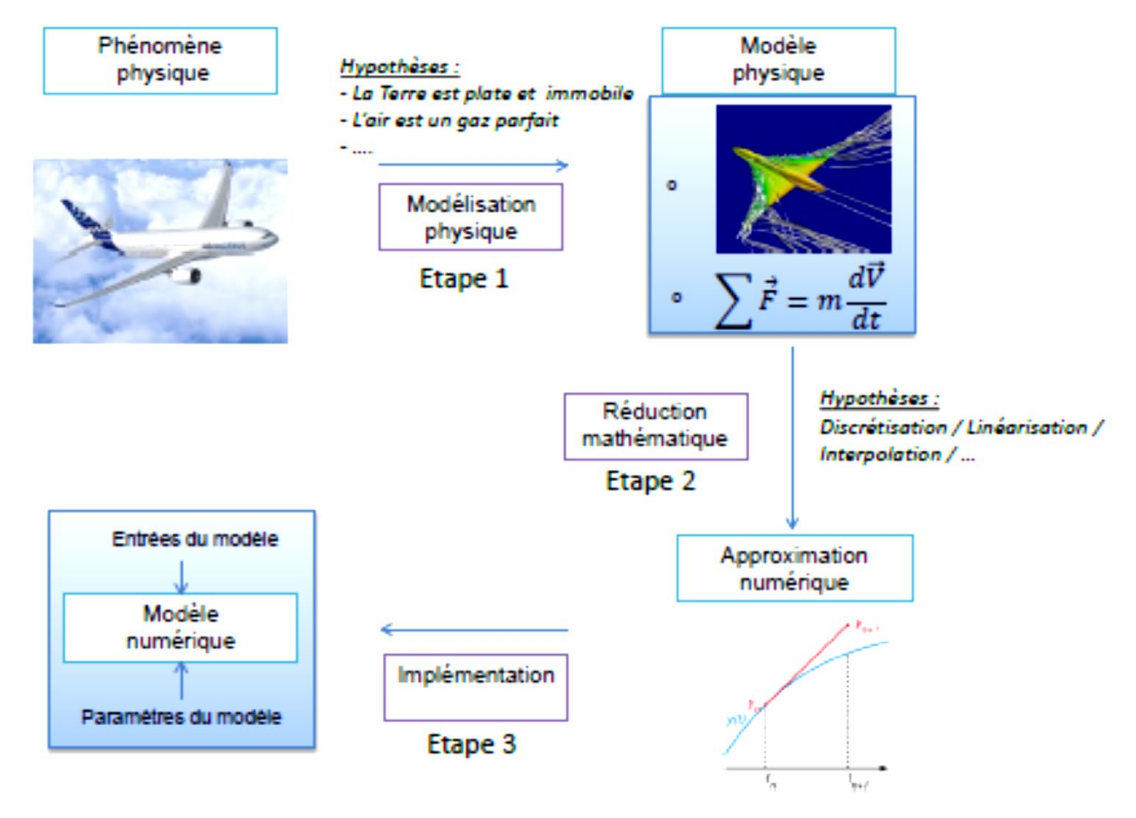

Figure 1.5-Construction d'un modèle numérique à partir d'un modèle physique.

# **Annexe A**

#### Logiciels de simulation

 De nombreux logiciels généraux sont disponibles sur le marché, le tableau1.1 cidessous permet de définir la spécificité et les principaux fournisseurs.

**Tableau1.1 : Logiciels de simulation** 

| logiciel       | spécificité                                                                                                    | fournisseur                       |
|----------------|----------------------------------------------------------------------------------------------------|-----------------------------------|
| <b>ANSYS</b>   | Des logiciels spécialisé en simulation<br>numérique (Multidisciplinaire)                                                    | ANSYS, Inc.                       |
| <b>CATIA</b>   | Un logiciel de conception assistée par<br>ordinateur (CAO)                                                                  | Dassault Systèmes                 |
| <b>MCS</b>     | Environnement de modélisation par                                                                                           | <b>MSC Software's</b>             |
| <b>PATRAN</b>  | éléments finis (Multidisciplinaire)                                                                                         | Engineering                       |
| <b>CEASIOM</b> | Outil de conception des aéronefs                                                                                            | SE and Airinnova.<br>Switzerland  |
| <b>DATCOM</b>  | Calcule la stabilité, le contrôle et les<br>caractéristiques des dérivées<br>aérodynamiques des aéronefs à voilure<br>fixe. | <b>United States Air</b><br>Force |
| <b>TORNADO</b> | Calcul des forces aérodynamiques                                                                                            | Stockholm Institute               |

## **1.3.3. Cas d'une simulation numérique par éléments-finis (Figure 1.6) :**

 La méthode des éléments finis est la plus utilisée de toutes les méthodes de discrétisation car :

- Elle peut traiter des problèmes de géométrie complexe.
- Elle couvre de nombreux domaines de la physique.
- Les moyens informatiques actuels (puissance des calculateurs, outils de visualisation) la rende facile à mettre en œuvre.
- De nombreux logiciels généraux ou dédiés sont disponibles sur le marché : Pdetool de MatLab, Abaqus, I-deas, Adina, Marc, Algor, Radioss, Ansys, Samcef, Catia, Systus

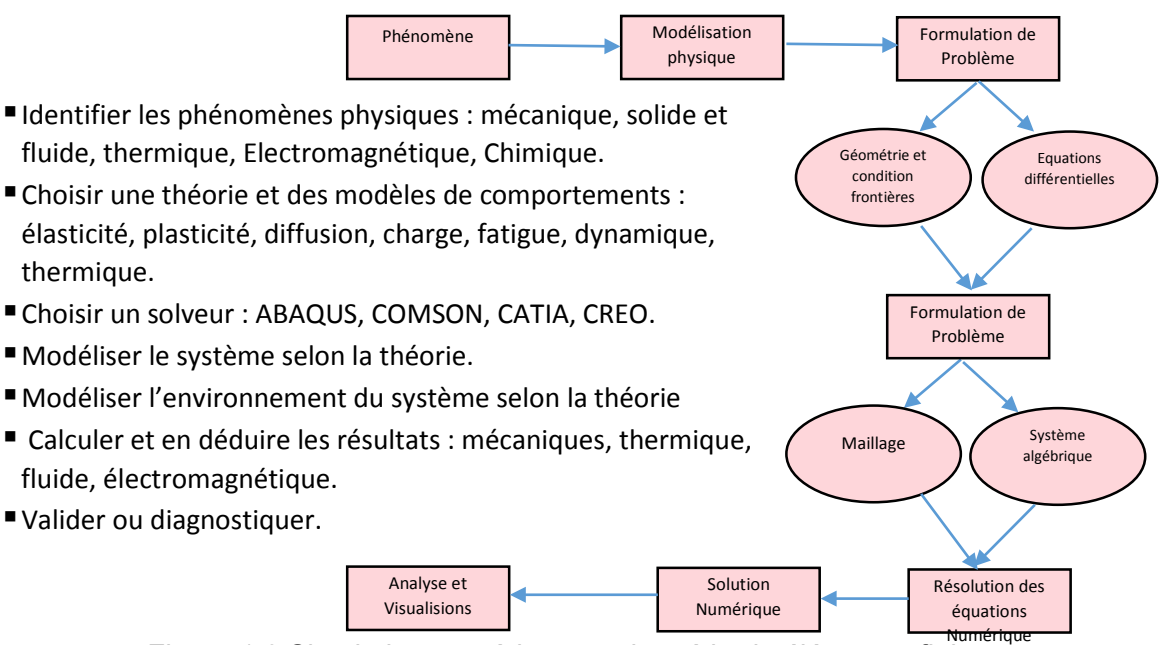

Figure 1.6 Simulation numérique par la méthode éléments–finis

## **II. Modélisation et simulation de la dynamique de vol**

 Dans cette section, nous présentons la modélisation générale de la dynamique du vol d'un avion élastique. Premièrement, les trièdres de références qui sont utilisés pour décrire le mouvement d'un aéronef sont définis dans l'annexe C. Puis l'architecture de la plateforme de simulation ainsi que les différents modules qui la composent seront présentés ci-dessous, La figure 1.7 illustre cette architecture. Cette dernière doit être modulaire afin de pouvoir l'adapter le plus facilement possible à d'autres avions, qui pourront être facilement modifiés.

Dans la suite, nous détaillons les modules de base nécessaires au développement d'une plateforme de simulation de la dynamique de vol plus réaliste :

• Module de la dynamique structurelle :

Il régisse la déformation de la structure, Il doit exiger les forces et les moments agissant sur la structure comme entrées, fournir les déplacements, les vitesses et les accélérations correspondants comme sorties. La méthode des éléments finis (Figure 1.6) est la plus adoptée dans l'étude du comportement structural.

• Module de propulsion :

Ce module permet d'exprimer les contributions des moteurs en termes des forces et des moments propulsifs en prenant en considération la position du système propulsif intégré sur l'avion ainsi que sa consommation de carburant. On note que la poussée d'un moteur dépend principalement de l'altitude, du nombre de Mach et de la position de la manette des gaz. Pour simplifier les calculs, la variation en fonction de la manette des gaz sera considérée comme linéaire.

• Module environnement :

Ce module comporte généralement un modèle d'atmosphère, un modèle de gravité et un modèle de vent :

Modèle d'atmosphère

Il produit des paramètres tels que le nombre de Reynolds nécessaire pour calculer les forces et les moments aérodynamiques en tenant compte des caractéristiques de l'atmosphère influant grandement sur le comportement de l'avion durant le vol. En effet, suivant la position de l'avion autour de la Terre, les conditions ambiantes (pression, température, masse volumique, etc.) peuvent être très différentes. Il est nécessaire d'établir un modèle qui rend compte de ces variations. Il existe différents modèles d'atmosphère standard en fonction de l'étude faite : ISA, COESA, USSA, etc.

Un modèle de gravité

Un modèle de gravite qui s'appuie sur le modèle WGS84 énoncé en annexe C, sera considéré pour calculer les forces gravitationnelles

# **Annexe A**

agissant sur l'avion. Les outils de Matlab et Simulink peuvent être utilisés pour définir un champ gravitationnel qui dépend de la position de l'avion en fonction de la longitude, latitude et altitude. Il sera possible de faire des essais de simulation à gravité fixe ou variable.

Modèle de vent

Ce modèle permet d'effectuer des simulations des rafales et des turbulences. Les vents peuvent être générés de manière aléatoire ou prévus en utilisant les outils de Matlab et Simulink. Trois types de vent peuvent être simulés séparément, permettant de valider la stabilité de l'avion ou le pilote automatique une fois conçu. On y retrouve dans l'ordre :

- **- Le cisaillement de vent** (Wind Shear) : Il s'agit d'un vent dont la vitesse et la direction évoluent en fonction de l'altitude ou en fonction de la position géographique. Ce phénomène peut être décrit par ses composantes horizontales et verticales. Il peut être très dangereux surtout dans les phases d'approche ou de décollage, ou le vent peut s'inverser au fur et à mesure que l'avion effectue sa descente (ou sa montée), changeant ainsi un vent favorable de face en un vent défavorable de dos.
- **- Le vent turbulent** (Wind Turbulence) : Il s'agit d'un vent turbulent et aléatoire qui peut varier en fonction de l'altitude et de la vitesse de l'avion. Ce type de vent peut être rencontre dans toutes les phases de vol (montée, croisière ou approche).
- **- La rafale** (Wind Gust) : Ce type de vent est le plus simple de tous, car il correspond à un changement soudain de la valeur du vent qui sera considérée nulle au départ.
- Module aérodynamique :

Il fournit les forces et les moments aérodynamiques en fonction des conditions de vol, des attitudes du corps rigide et des déformations structurelles en calculant les coefficients aérodynamiques de l'aéronef.

• Module des équations de mouvement : Ce bloc utilise le bilan des forces et des moments agissant sur l'aéronef pour calculer l'accélération, la vitesse, l'attitude et la position du véhicule dans les différents repères de référence. Cela nécessitera une définition claire des propriétés de masse de l'aéronef.

## • Module de contrôle et de commande : Il s'agit des commandes de variations des surfaces de contrôle (commandes de vol) et du système de puissance (commande de propulsion) pour simuler un vol contrôlé (réponse de l'avion).

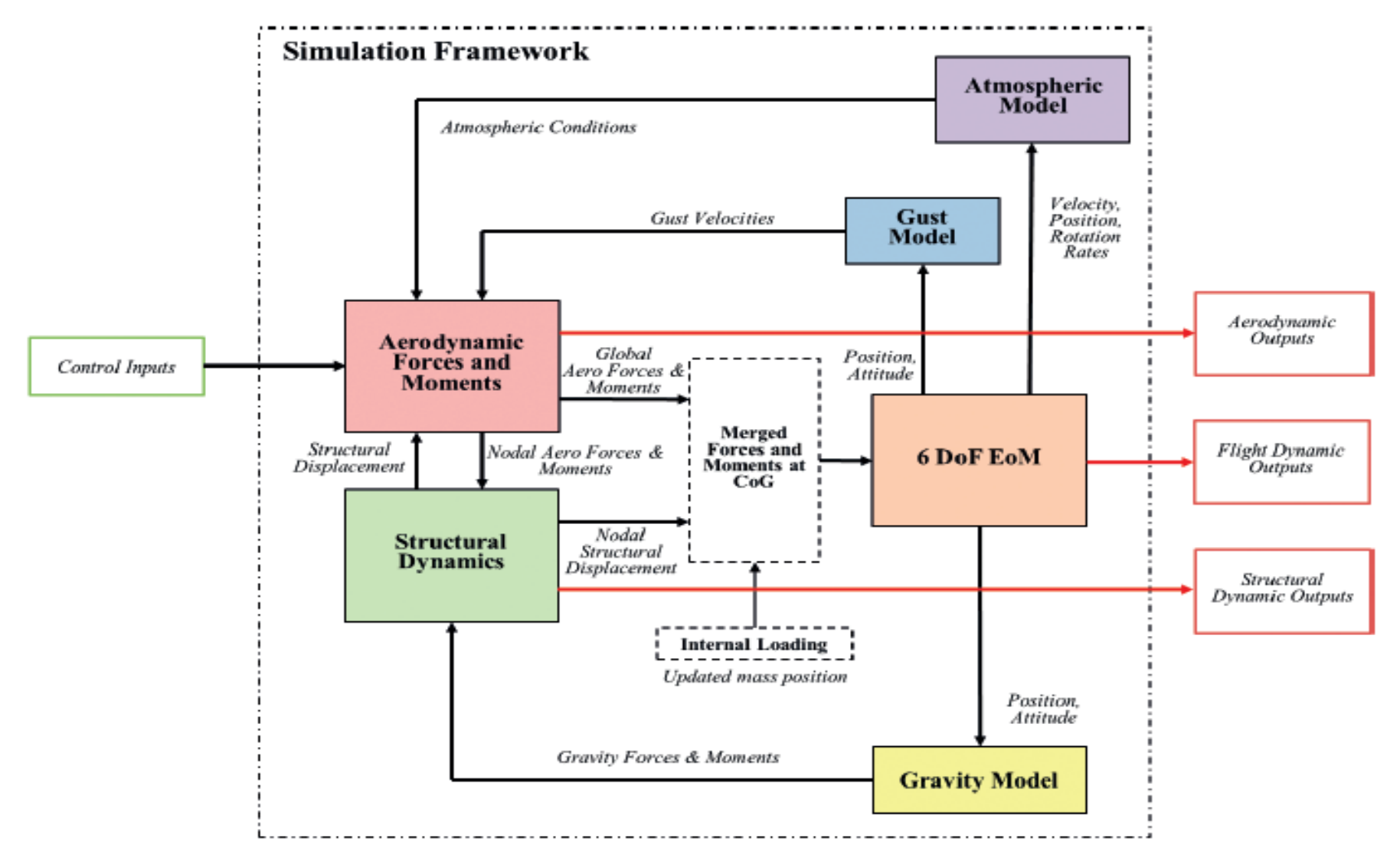

Figure 1.7 Architecture de la plateforme de simulation de la dynamique de vol

# **STABILITÉ STATIQUE ET DYNAMIQUE**

 Dans un premier temps, on présente les concepts de la stabilité pour mieux comprendre puis en aborde les exigences des qualités de vol pour répondre aux objectifs de ce mémoire.

 La stabilité est une propriété de l'état d'équilibre. Afin qu'un avion puisse rester stable durant sa phase de vol, il est nécessaire que la résultante des forces et des moments en son centre de gravité soient égales à zéro. La stabilité est la capacité d'un appareil à rester dans sa position ou d'y revenir, en développant des forces ou des moments de rappels. Il existe deux types de stabilité pour un avion, la stabilité statique et la dynamique.

#### **1. Stabilité statique**

 L'exemple le plus souvent utilisé pour décrire ce concept est celui d'une balle sur une surface. Cette balle se trouve dans un premier temps dans son état d'équilibre. Elle est ensuite déplacée grâce à des forces ou des moments. La balle peut alors suivre plusieurs comportements :

- Stable statiquement : la balle a tendance à revenir immédiatement à sa position d'équilibre d'origine, comme le montre la figure (1.1.a).
- Instable statiquement : la balle a tendance à s'éloigner de sa position d'équilibre d'origine, comme le montre la figure (1.1.b).
- Stabilité neutre : la balle se déplace mais elle ne possède pas de moment, ce qui fait qu'elle reste en équilibre. Contrairement aux deux états précédents, cet état ne sert pas pour étudier la stabilité statique d'un avion. La figure (1.1.c) décrit ce comportement.

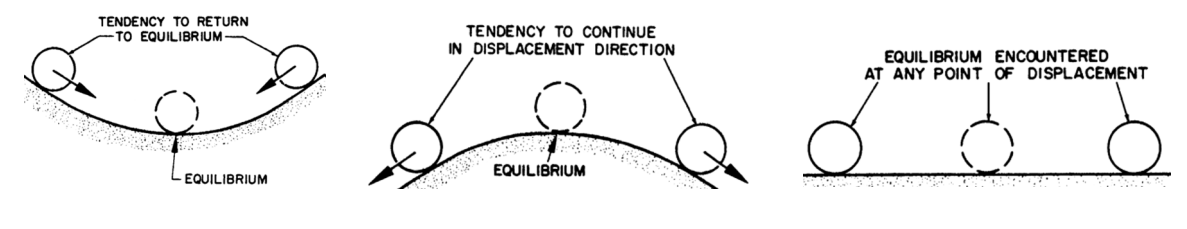

(a) stable statiquement (b) instable statiquement (c) Stabilité neutre

Figure 1.1 : Comportement de stabilité

 La stabilité statique est la tendance initiale d'un avion à revenir à sa position d'équilibre après avoir été perturbé. En fait, s'il existe un point d'équilibre stable, l'avion devrait développer des forces et des moments qui vont le ramener dans sa position initiale d'équilibre. La stabilité statique d'un avion est divisée en deux catégories qui respectent les trois directions de mouvement de l'appareil : le mouvement longitudinal, le mouvement latéral et le mouvement directionnel.

#### **1.1 Stabilité statique longitudinale**

Le comportement en tangage de l'appareil est défini par la stabilité longitudinale. Un état stable signifie qu'en cas de faible variation de l'angle d'attaque  $\alpha$ , il se produira de faibles variations du moment de tangage qui ramèneront l'appareil vers la position d'équilibre. Ceci est possible uniquement dans le cas où le coefficient de moment  $\mathcal{C}_m$ décroit avec l'angle d'attaque en passant par un état d'équilibre  $(Cm=0)$ , comme le montre la figure (3.4). Dans le cas contraire (pente positive), l'appareil s'éloignerait constamment de sa position d'équilibre.

Ainsi, la stabilité statique longitudinale est vérifiée par rapport à la dérivée du coefficient du moment de tangage en fonction de la variation de l'angle d'attaque  $(Cm\alpha)$ . Ce coefficient donne la première condition de stabilité statique, illustrée par l'équation (1.1).

$$
C_{m_{\alpha}} = \frac{\partial c_m}{\partial \alpha} < 0 \tag{1.1}
$$

Le critère retenu par les différentes réglementations pour garantir une stabilité statique longitudinale est la marge statique (MS), définie à l'équation (1.2).

$$
MS = \frac{(x_{ac} - x_{cg})}{MAC}
$$
 (1.2)

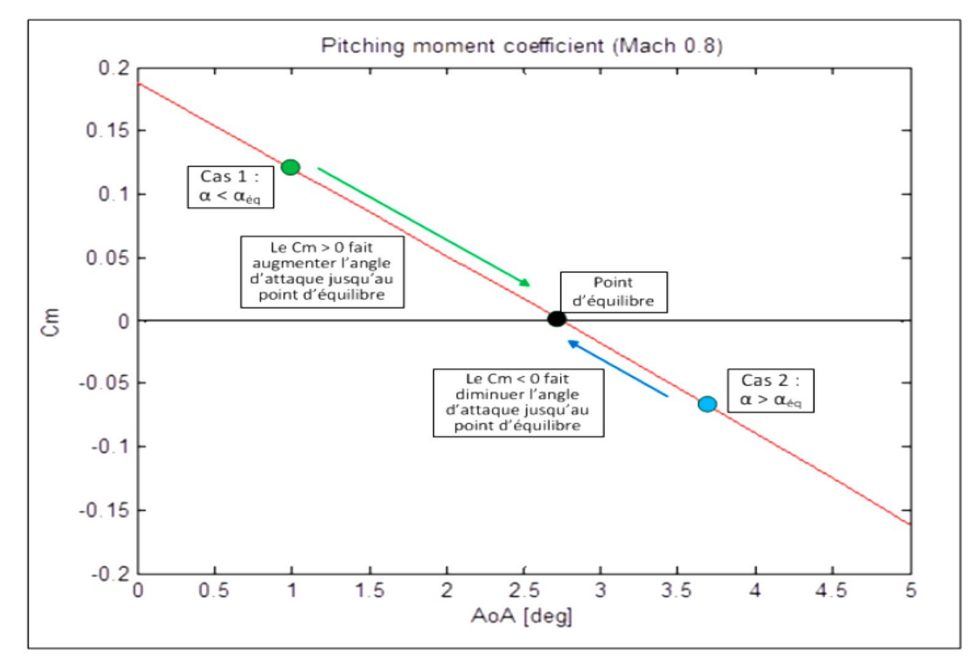

Figure 1.2 : Moment de tangage en fonction de l'angle d'attaque

Nous allons maintenant exprimer cette marge statique en fonction du  $Cma$ . Tout d'abord, il nous faut exprimer le  $\mathcal{C}_m$ . L'équation (1.3) indique l'expression du coefficient du moment de tangage  $\mathcal{C}_m$  en fonction du coefficient du moment de tangage à angle d'attaque nul  $\mathcal{C}m0$  généré par l'aile, de la distance entre le centre de gravité et le centre aérodynamique ( $xcg$ - $xac$ ) et de la corde moyenne aérodynamique MAC.

$$
C_m = C_{m_0} + C_L * \frac{(x_{cg} - x_{ac})}{MAC}
$$
 (1.3)

Il faut maintenant définir  $Cma$ .

$$
C_{m_{\alpha}} = \frac{\partial c_m}{\partial \alpha} = \frac{\partial c_{m_0}}{\partial \alpha} + \frac{\partial c_L}{\partial \alpha} * \frac{(x_{cg} - x_{ac})}{MAC} + \frac{C_L}{MAC} * \frac{\partial x_{cg}}{\partial \alpha} - \frac{C_L}{MAC} * \frac{\partial x_{ac}}{\partial \alpha}
$$
(1.4)

 $\mathcal{C}_{m_0}$ et  $x_{c_g}$ sont des valeurs constantes et ne dépendant pas de l'angle d'attaque.  $x_{a}$  varie en fonction de l'angle d'attaque mais ces variations restent négligeables.

$$
C_{m_{\alpha}} = 0 + C_{L_{\alpha}} * \frac{(x_{cg} - x_{ac})}{MAC} - 0 = C_{L_{\alpha}} * \frac{(x_{cg} - x_{ac})}{MAC}
$$
(1.5)

On reconnaît facilement la formulation de la marge statique dans l'équation (1.5).

$$
C_{m_{\alpha}} = -C_{L_{\alpha}} * MS \tag{1.6}
$$

Ainsi, on doit avoir  $Cma<0$  pour assurer la stabilité statique longitudinale et que le est toujours positif jusqu'à l'angle d'attaque de décrochage, on peut en déduire que la marge statique doit toujours être positive. De plus, la réglementation FAA exige une marge statique supérieure à 5% pour assurer un retour plus rapide vers la position d'équilibre.

#### **1.2. Stabilité statique latérale**

Le comportement en tangage de l'appareil est défini par la stabilité longitudinale, le comportement en roulis est défini par la stabilité latérale. L'angle dièdre de l'aile est le paramètre le plus important pour obtenir une stabilité latérale. Ainsi, la stabilité statique latérale est vérifiée par rapport à la dérivée du coefficient du moment de roulis  $Cl$  par rapport à la variation de l'angle de dérapage  $\beta$ . Celle-ci doit être négative afin d'assurer la stabilité latérale de l'appareil. Il est également possible de vérifier que la dérivée du coefficient du moment de roulis par rapport à la variation de l'angle de dérapage soit négative.

$$
C_{l_{\beta}} = \frac{\partial C_l}{\partial \beta} < 0 \tag{1.7}
$$

#### **1.3. Stabilité statique directionnelle**

Finalement, le comportement en lacet de l'appareil est défini par la stabilité directionnelle. Il s'agit d'une stabilité suivant l'axe Z et concerne la capacité de l'appareil à retourner à ses conditions d'équilibre après avoir subi une perturbation en lacet  $\psi$ . La stabilité statique directionnelle est vérifiée par rapport à la dérivée du coefficient du moment de lacet  $\mathcal{C}_n$  par rapport à la variation de l'angle de dérapage  $\mathcal{B}_n$ . Celle-ci doit être positive afin d'assurer la stabilité directionnelle de l'appareil.

$$
C_{n_{\beta}} = \frac{\partial C_n}{\partial \beta} > 0
$$
\n(1.8)

## 2. **Stabilité dynamique**

Après avoir présenté la stabilité statique d'un avion, il est nécessaire de s'intéresser à sa stabilité dynamique car une stabilité statique ne signifie pas qu'il y aura également une stabilité dynamique. En conséquence, la stabilité dynamique représente la partie principale d'une étude de stabilité puisqu'elle montre la réponse d'un avion à une perturbation en tenant compte du mouvement de l'appareil en fonction du temps. Cette étude de stabilité dynamique permet de voir s'il existe une résistance aux déplacements et s'il y a une perte d'énergie (« positive damping ») durant ce processus. Dans le cas d'une perte d'énergie, le système est dit dynamiquement stable. L'appareil peut alors revenir dans sa position initiale soit en présentant des oscillations amorties, soit de manière plus monotone sans oscillations. Dans le cas où l'avion récupère de l'énergie (« negative damping »), le système est dit dynamiquement instable. Comme pour la stabilité statique, il existe différents cas de figure : la stabilité dynamique neutre dans le cas où il y a des oscillations non amorties d'amplitude constante, le cas d'oscillations forcées ainsi que le cas où l'amplitude des oscillations augmente constamment au cours du temps. En considérant A comme l'amplitude de mouvement et t le temps, on obtient la figure (1.3) qui montre l'ensemble des possibilités.

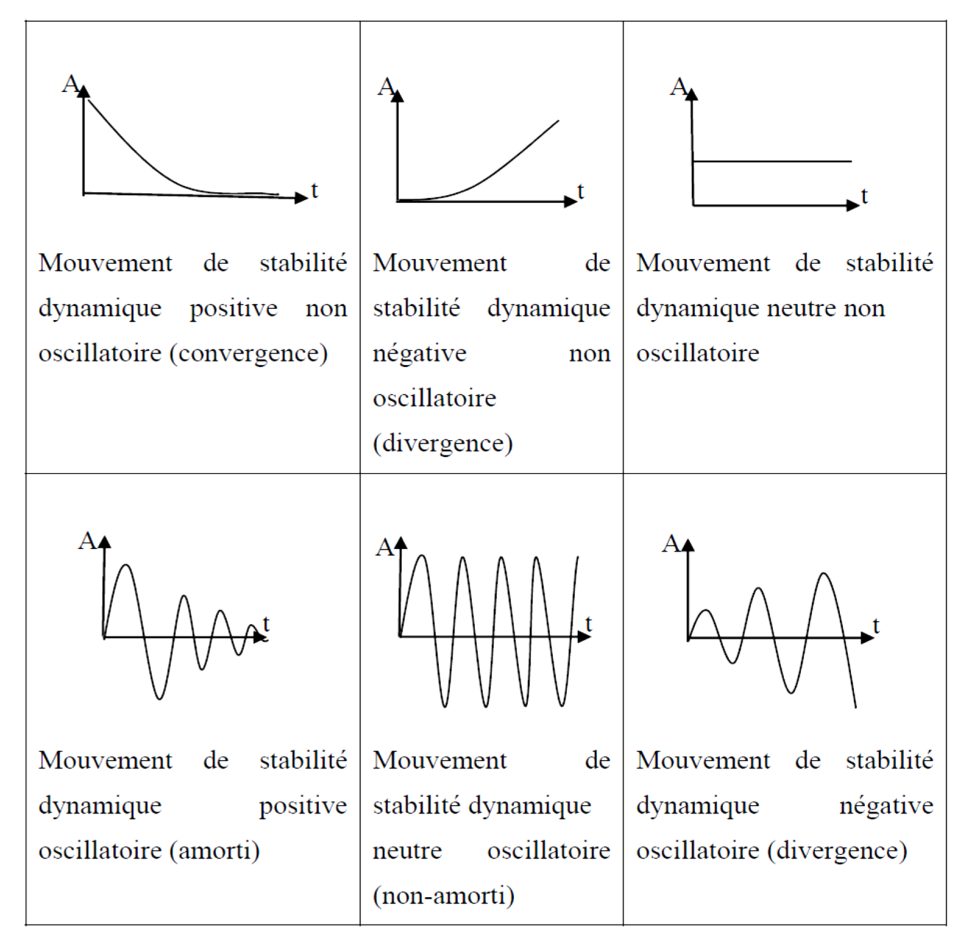

Figure 1.3 Exemples de quelques mouvements de stabilité

Pour arriver à l'analyse des réponses temporelles, il faut d'abord étudier le mouvement de l'avion. Celui-ci est décrit par un système des équations non linéaires. Ces équations sont généralement linéarisées du fait de l'utilisation de petits déplacements avec de petites variations d'angles. Les équations de mouvement linéarisées pour un système mécanique Masse-Ressort-Amortisseur sont représentées par l'équation (1.9) avec **M**, la matrice de masse, **C**, la matrice d'amortissement structurel, **K**, la matrice de rigidité, **x** le vecteur de déplacement nodal et finalement **f**, le vecteur des forces aérodynamiques appliquées au système :

$$
Mx + Cx + Kx = f(t) \tag{1.9}
$$

En utilisant un modèle aérodynamique incompressible linéaire, il est possible de réécrire le vecteur **f** en fonction du vecteur de déplacement nodal **x** ainsi que de la pression dynamique de l'écoulement libre  $q \infty$  :

$$
f = q_{\infty} * A * x \tag{1.10}
$$

Dans l'équation (1.10), la matrice A représenté la matrice des coefficients aérodynamiques du système. Les valeurs propres de la matrice A définissent la stabilité dynamique du mouvement. Afin de trouver les valeurs propres de la matrice A, il faut résoudre l'équation (1.11) aussi bien pour les mouvements longitudinaux que latéraux. Chacun des mouvements est défini par sa propre matrice A.

$$
\det |\lambda I - A| = 0 \tag{1.11}
$$

Dans ce cas, la matrice identité I est de dimension 4×4 en terme de ligne et colonne. En résolvant l'équation (1.11) pour les deux mouvements, on obtient des polynômes caractéristiques dépendant uniquement des différentes valeurs propres. L'équation (1.12) correspond à la fois au mouvement longitudinal et au mouvement latéral. Dans cette équation, les  $ai$  représentent les coefficients.

 $\lambda^4 + a_1 \lambda^3 + a_2 \lambda^2 + a_3 \lambda + a_4 = 0$  (1.12)

L'avion est dit dynamiquement stable si toutes les valeurs propres  $\lambda i$  possèdent une partie réelle négative. Si une seule des valeurs propres possède une partie réelle positive, alors l'avion sera dynamiquement instable. En général, l'équation (1.12) est factorisée afin de faire apparaître les différentes modes des mouvements. Le mouvement longitudinal, l'équation (1.13), possède deux modes : Courte période et phugoïde, alors que le mouvement latéral, l'équation (1.14), possède trois modes : roulis, spiral et roulis hollandais. Ces différents modes seront expliqués en détail dans les prochains paragraphes.

$$
(\lambda^2 + 2 * \xi_{sp} \omega_{sp} \lambda + \omega_{sp}^2) \cdot (\lambda^2 + 2\xi_{ph} \omega_{ph} \lambda + \omega_{ph}^2) = 0 \tag{1.13}
$$

$$
(\lambda + c_{\text{spiral}})(\lambda + c_{\text{roll}})(\lambda^2 + 2\xi_{DR}\omega_{DR}\lambda + \omega_{DR}^2) = 0
$$
\n(1.14)

Dans les équations précédentes,  $\xi$  et  $\omega$  représentent respectivement le taux d'amortissement et la fréquence naturelle non amortie. Pour les modes roulis et spiral,

puisque la valeur propre ne possède seulement qu'une partie réelle, les calculs de stabilité sont respectivement basées sur le calcul du temps d'amortissement du roulis équation (1.15) et le temps pour réduire de moitié l'amplitude équation (1.16).

$$
T_{2_{\text{roll}}} = \frac{1}{c_{\text{roll}}} \tag{1.15}
$$

$$
T_{1/2_{\text{Spiral}}} = \frac{\ln 2}{c_{\text{spiral}}} \tag{1.16}
$$

Avant de parler plus en détails des conditions de stabilité des différents modes, il est nécessaire de présenter chacun de ces modes afin de savoir quel est son influence sur le comportement de l'avion. Dans un premier temps, seront présentés les modes longitudinaux, puis ensuite les modes latéraux.

## **2.2. Modes longitudinaux**

## **2.2.1. Courte période**

Le mode courte période se caractérise par un mode oscillatoire rapide et fortement amorti. Dans ce mode, l'altitude et la direction de vol restent constants et l'angle d'attaque connaît des variations. Une oscillation est créée du fait de la dérivée du coefficient du moment de tangage par rapport à la variation de l'angle d'attaque, qui assure l'équilibre statique longitudinal, qui a tendance à ramener l'avion vers sa position initiale. La figure (1.4) illustre ce mode :

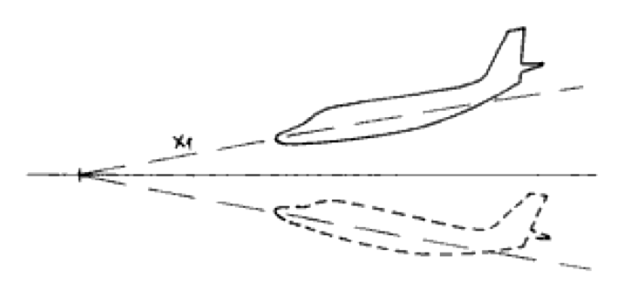

Figure 1.4 : Mouvement associé au mode Short Period .

## **2.2.2. Phugoide**

Le mode phugoide se caractérise par une faible fréquence d'oscillation ainsi que par un faible amortissement. Dans ce mode, l'angle d'attaque reste constant alors que la vitesse, l'angle de tangage et l'altitude de vol de l'avion varient largement. Dans un premier temps, l'augmentation du coefficient de portance crée un effet de sustentation qui fait augmenter la pente de l'appareil. L'augmentation de cette pente ralentit l'avion, ce qui conduit à la diminution de la portance. Du coup, la pente de l'appareil diminue également. La figure (1.5) explique ce phénomène.

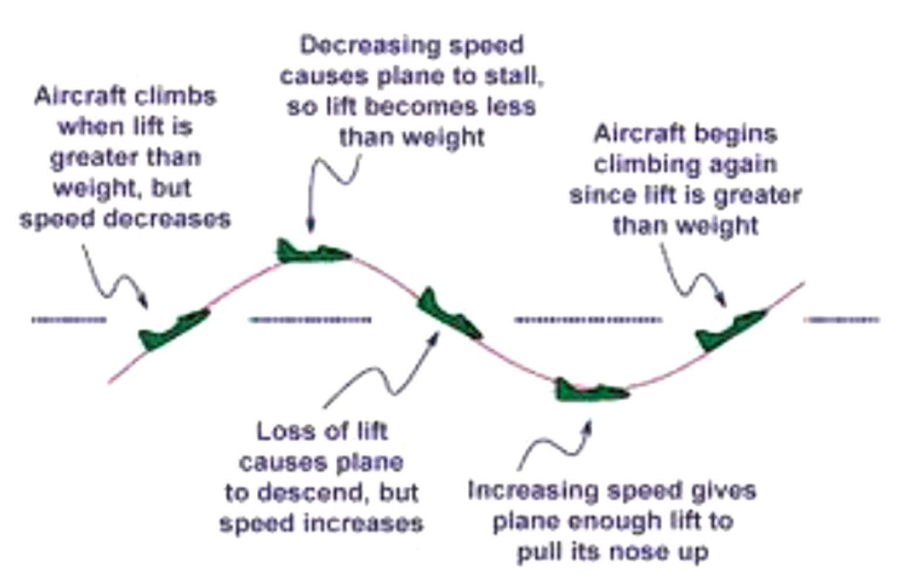

Figure 1.5 : Mouvement associé au mode Phugoid.

#### **2.2.3. Le paramètre de control d'anticipation CAP**

Le paramètre de control d'anticipation (CAP) n'est pas un mode à proprement parler mais il s'agit toutefois d'un critère important pour la vérification de la stabilité longitudinale. Il est basé sur la capacité du pilote à percevoir et anticiper les accélérations en tangage et vertical. Il est fonction de la fréquence naturelle du mode période courte par rapport à la sensibilité à l'accélération (« acceleration sensitivity »)  $nza$ , comme le montre l'équation (1.17) :

$$
CAP = \frac{\omega_{sp}^2}{n_{z\alpha}} \tag{1.17}
$$

La sensibilité à l'accélération est définie de la manière suivante :

$$
n_{z\alpha} = \frac{-U_0}{g \cdot Z_w} \tag{1.18}
$$

Ou

$$
Z_{w} = \frac{-\rho * S * U_{0} * (C_{L_{\alpha}} + C_{D})}{2 * m}
$$
 (1.19)

#### 2.3. **Modes latéraux**

#### **2.3.1. Roulis hollandais**

Le mode roulis hollandais se caractérise par un léger amortissement et une faible fréquence d'oscillation. Dans ce mode, il y a apparition de variations des angles et des vitesses de roulis et de lacet. Le phénomène de dérapage entraîne une vitesse de roulis  $p$  dû à l'effet dièdre qui entraîne lui-même une vitesse de lacet. Les avions possédant des ailes avec une forte flèche et une forme d'aile en dièdre sont plus susceptibles d'être soumis à ce mode. La figure (3.8) illustre ce phénomène.

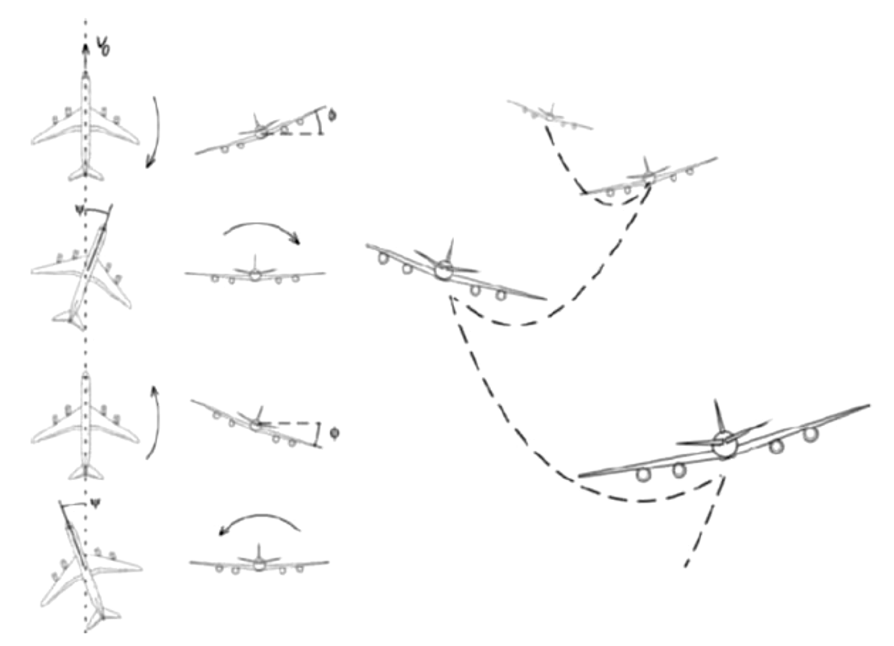

Figure 1.6 : Mouvement associé au mode Dutch Roll.

## **2.3.2. Roulis**

Le mode roulis est un mode non oscillant qui possède un fort facteur d'amortissement. Il se produit après l'apparition d'une perturbation latérale, qui peut être due à une action sur le manche ou encore à des vents latéraux. Durant ce mode, il y a variation de l'angle d'inclinaison  $\phi$ . Même si elles existent, les variations de l'angle de dérapage et de lacet ne seront pas prises en compte, car très faibles, dans le calcul du mode de roulis. La figure (1.7) illustre ce phénomène.

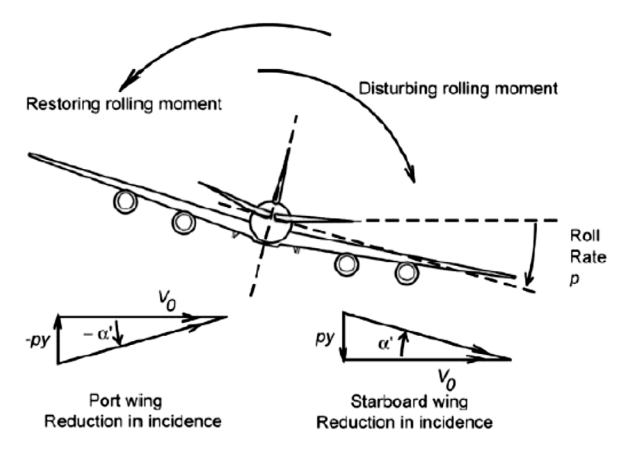

Figure 1.7 : Mouvement associé au mode Roll.

## **2.3.3. Spiral**

Le mode spiral est comme le mode de roulis qui est un mode non oscillant. C'est un mode qui converge ou diverge très lentement, ce qui fait de lui le mode le moins important dans les calculs de stabilité. Il est caractérisé par une variation de l'angle d'inclinaison et de lacet lorsque l'avion est incliné. Il se produit alors un dérapage de

l'avion au niveau du virage. Ce dérapage peut être annulé par l'effet dièdre. La figure (1.8) illustre ce phénomène.

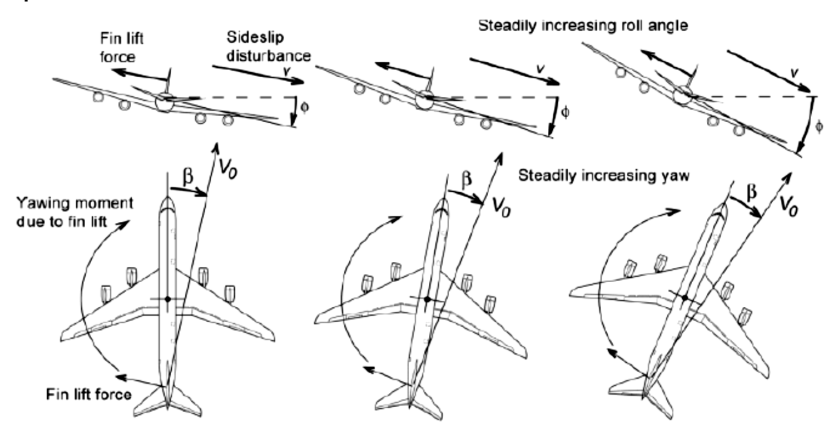

Figure 1.8 : Mouvement associé au mode Spiral.

#### **3. Étude du mouvement de l'avion**

Dans l'étude du mouvement de l'avion décrite par un système, on peut distinguer divers types de problèmes :

- **Stabilité – commandes fixes** : Dans ce type de problèmes, on étudie le mouvement de l'avion consécutif à une perturbation, les commandes étant maintenues en position, c'est-à-dire pour un vecteur de commande constant. En raison de la non-linéarité du système mentionné précédemment, il n'existe en général pas de solution analytique. Toutefois, pour des mouvements de faible amplitude, les équations du mouvement peuvent être linéarisées, ce qui permet d'obtenir des solutions analytiques.
- **Stabilité – commandes libres** : Dans ce cas également, on étudie le mouvement de l'avion consécutif à une perturbation, mais cette fois les commandes sont libres de se déplacer sous l'effet des couples aérodynamiques qui s'appliquent sur elles. Les variables de commande ne sont donc plus spécifiées, mais sont elles-mêmes liées aux variables d'état du système (orientation, vitesse, vitesse angulaire) par l'entremise des équations décrivant le mouvement des commandes, qui s'ajoutent donc au système de base.
- **Stabilité – commandes automatiques** : C'est encore une fois le mouvement de l'avion consécutif à une perturbation que l'on étudie, mais lorsque celui-ci est sous le contrôle d'un système de pilotage automatique qui actionne les commandes en fonction de l'évolution des variables d'état et éventuellement de commandes extérieures telles que données par un système de navigation.
- **Réponse aux commandes** : On étudie dans ce cas le mouvement de l'avion consécutif à l'actionnement d'une commande selon une loi de variation dans le temps spécifiée, généralement un échelon de commande.
- **Réponse à la turbulence atmosphérique** : L'étude du mouvement de l'avion et des forces qui s'exercent sur lui en raison de turbulences atmosphériques est extrêmement importante, tant du point de vue de la conception que du point de vue opérationnel. Les équations du mouvement se modifient simplement par l'ajout du vent atmosphérique, fluctuant en raison de la turbulence, au vecteur vitesse de l'avion par rapport à l'atmosphère (*u*,*v*,*w*).

## **4. Théorie des petites perturbations**

Dans la théorie des petites perturbations on considère des mouvements de faible amplitude autour d'un état d'équilibre ou ce qu'on appelle un vol stationnaire « steady flight condition » (l'avion est en vol non accéléré à une altitude constante et selon une trajectoire rectiligne). Toutes les variables dans les équations de mouvement sont remplacées par une valeur de référence plus une perturbation. Dans ces conditions, les équations du mouvement peuvent se linéariser. L'expérience a montré que cette théorie simplifiée donne de bons résultats, notamment pour l'analyse de la stabilité des états d'équilibre et de la réponse aux commandes.

## **5. Exigences des qualités de vol**

Lors de la conception d'un avion, il est nécessaire de connaitre quels niveaux de stabilité et de contrôle sont souhaitables pour que le pilote puisse garder son avion sûr et pilotable. C'est pourquoi les qualités de vol sont basées avant tout sur les impressions des pilotes. Cependant, afin d'uniformiser l'ensemble de ces recommandations, les instances nationales comme internationales, à l'image de la JAR ou de la FAA, ont publié une liste de spécifications qui traitent des qualités de vol. Ces recommandations servent aux agences de régulation afin de décider si un avion peut obtenir une certification. Ces exigences des qualités de vol dépendent du type d'appareil, tableau (1.1) ainsi que de la phase de vol, tableau (1.2).

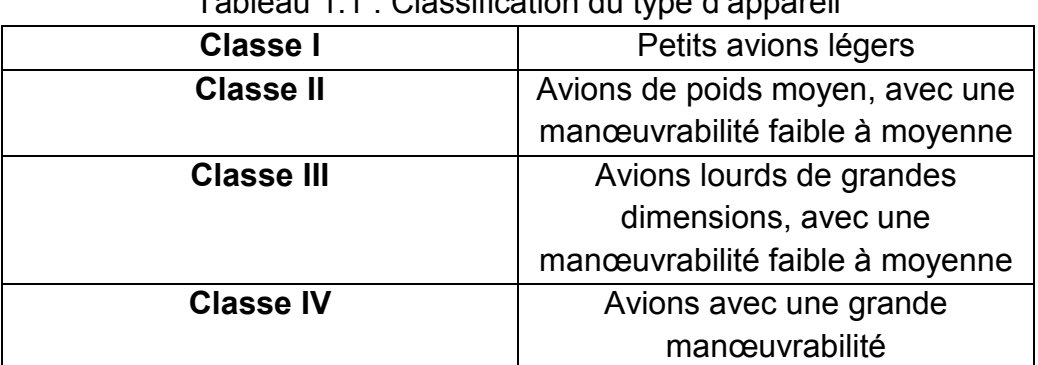

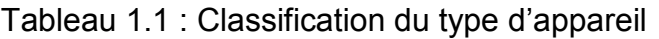

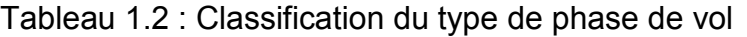

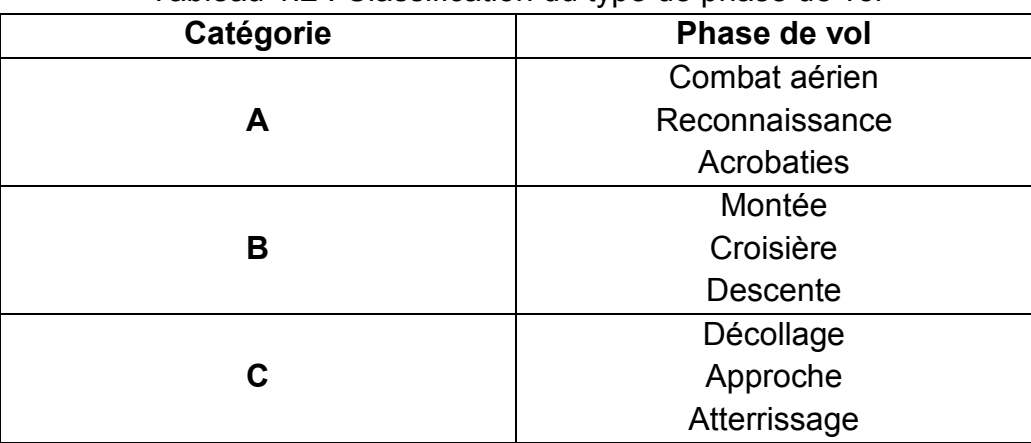

Les recommandations de vol sont chacune divisées en trois niveaux. Chaque niveau indique le niveau plus ou moins important de travail que doit fournir le pilote afin d'assurer un vol sécuritaire et sûr. Ces différents niveaux sont présentés dans le tableau suivant :

| Tableau T.S. Glassification des inveaux de voi. |                                    |  |
|-------------------------------------------------|------------------------------------|--|
|                                                 | Les qualités de vol sont           |  |
| Niveau 1                                        | adéquates avec la mission de la    |  |
|                                                 | phase de vol                       |  |
|                                                 | Les qualités de vol sont           |  |
|                                                 | adéquates pour accomplir la        |  |
|                                                 | mission de la phase de vol, mais   |  |
| Niveau 2                                        | avec une augmentation de la        |  |
|                                                 | charge du pilote et une            |  |
|                                                 | dégradation de l'efficacité de la  |  |
|                                                 | mission.                           |  |
|                                                 | Dégradation des qualités de vol,   |  |
|                                                 | mais l'avion peut etre controlé,   |  |
| Niveau 3                                        | l'efficacité de la mission, et une |  |
|                                                 | grande ou limitation de la charge  |  |
|                                                 | du pilote                          |  |

Tableau 1.3 : Classification des niveaux de vol.

Cependant, ces différents niveaux sont assez imprécis car ils n'indiquent pas avec précision les problèmes rencontrés par le pilote. Cela provient notamment du fait que ces niveaux sont assez subjectifs et peuvent varier d'un pilote à l'autre. C'est pourquoi une autre échelle de notation basée sur l'opinion des pilotes a été développée par Cooper et Harper en 1969. Cette échelle est appelée la *Cooper-Harper*, tableau (1.4). Cette échelle donne une évaluation du pilote, allant de 1 à 10, sur la qualité de vol. Cependant, il existe une équivalence entre l'échelle *Cooper-Harper* et exigences des qualités de vol, comme le montre le tableau (1.5).

| Adéquation      | Caractéristique    | Charge du pilote       | <b>Note</b>  |
|-----------------|--------------------|------------------------|--------------|
| pour la         | s de l'avion       |                        | d'évaluation |
| sélection de la |                    |                        | du Pilote    |
| tache           |                    |                        |              |
| Satisfaisante   | Excellente         | Très basse             | 1            |
| Satisfaisante   | bonne              | <b>Basse</b>           | $\mathbf 2$  |
| Satisfaisante   | mauvaise           | Exigences de           | 3            |
|                 |                    | compensation du pilote |              |
|                 |                    | sont minimales         |              |
| <b>Non</b>      | <b>Déficiences</b> | Exigences de           | 4            |
| satisfaisante   | mineures           | compensation du pilote |              |
|                 |                    | sont modérées          |              |

Tableau 1.4: Cooper-Harper rating scale

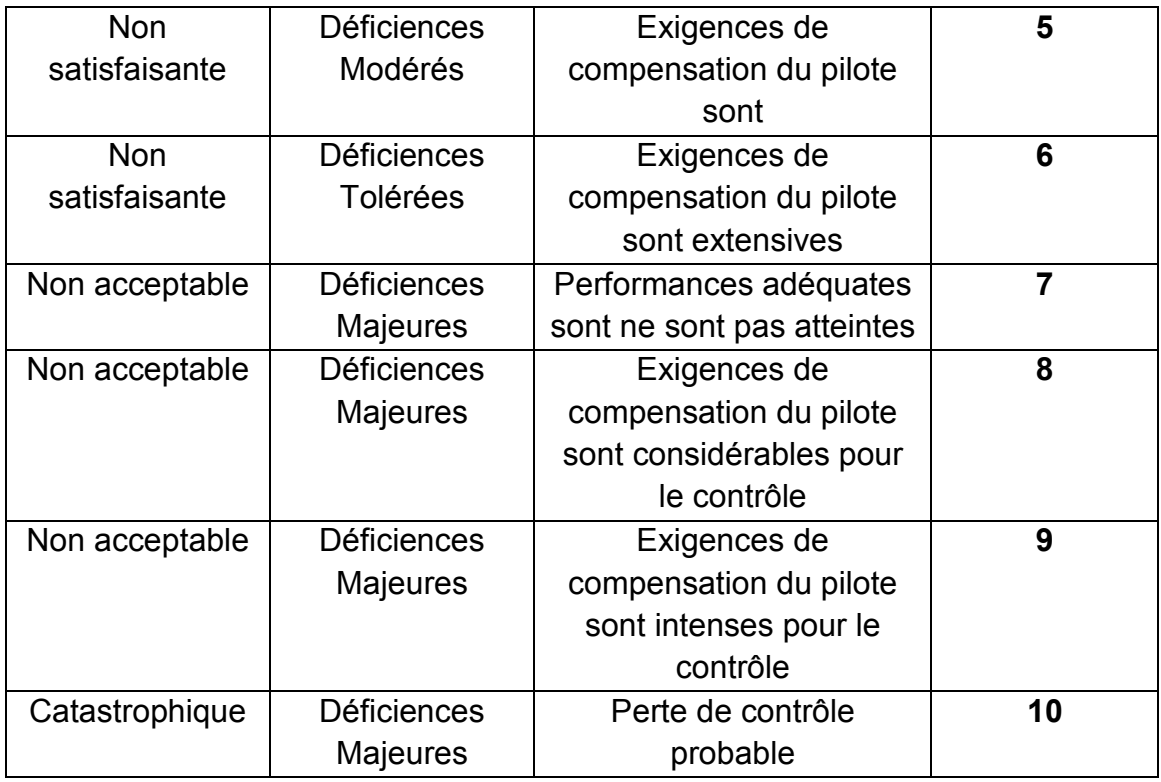

Tableau 1.5 : Équivalence de l'échelle de notation Cooper-Harper et les exigences des qualités de vol

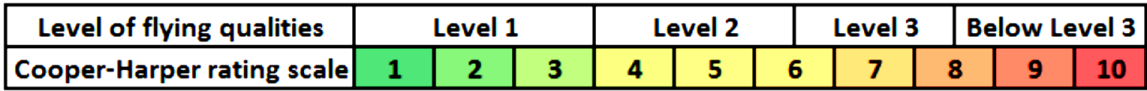

Le principal défaut de ces échelles est d'être très subjectif puisqu'aucune valeur n'est donnée pour les niveaux de stabilité. Pour remédier à ce problème, Cook a répertorié l'ensemble des recommandations chiffrées imposées par les différentes agences (FAA, JAR, MIL,…) dans des tableaux et cela pour chaque mode de stabilité et pour chaque niveau de stabilité.

# **Annexe C**

## **Notions de base de la mécanique du vol et de l'aérodynamique**

 Dans cette annexe, on présente les trièdres de référence, les variables dont dépendent les forces et les moments aérodynamiques et en finalise par un résumé des dérivés de stabilité afin de modélisé et simulé la dynamique de vol.

#### **I. Trièdres de référence et notations**

On présente les différents systèmes d'axes et notations qui permettent de décrire et quantifier le mouvement de l'avion.

#### **1. Systèmes d'axes en aéronautique**

En mécanique du vol, on distingue deux types de repères : les repères tournants (ou relatifs) et les repères inertiels (ou absolus).

#### **1.1.Repères tournants liés à l'avion**

- **Repère avion** :  $R_b(0, x_h, y_h, z_h)$  repère fixe à l'avion que l'on suppose indéformable.
	- Origine O : confondue avec le centre de gravité de l'avion.
	- Axe xb : défini dans le plan longitudinal de l'avion et oriente vers l'avant. Généralement, le nez de l'avion peut être pris comme référence.
	- Axe yb : normal au plan longitudinal et orienté vers la droite de l'avion.
	- Axe zb : défini dans le plan longitudinal et orienté vers le bas tout en étant orthogonal aux deux autres.
- **Repère de stabilité** :  $(0, x_s, y_s, z_s)$ : repère lie à la projection sur le plan longitudinal du vecteur vitesse de l'avion par rapport à l'air. Il est défini tel que :
	- Origine O : confondue avec le centre de gravité de l'avion.
	- Axe  $x_s$ : colinéaire à la projection sur le plan longitudinal du vecteur vitesse de l'avion par rapport à l'air.
	- Axe  $v_{\rm c}$ : colinéaire et de même sens que le vecteur vb.
	- Axe  $z<sub>s</sub>$ : oriente vers le bas tout en étant orthogonal aux deux autres.
- **Repère du vent** : $R_w(0, x_w, y_w, z_w)$  : repère lie au vecteur vitesse de l'avion par rapport à l'air. Il est défini tel que :
	- Origine O : confondue avec le centre de gravité de l'avion.
	- Axe  $x_{\omega}$ : colinéaire à la projection sur le plan horizontal du vecteur vitesse de l'avion par rapport à l'air.
	- Axe  $y_w$ : orthogonal au vecteur xw et zw et oriente vers la droite.
	- Axe  $z_w$ : colinéaire et de même sens que zs.

## **Annexe C**

La Figure 1.1 illustre les trois repères tournants $R_h, R_s$  et  $R_w$ 

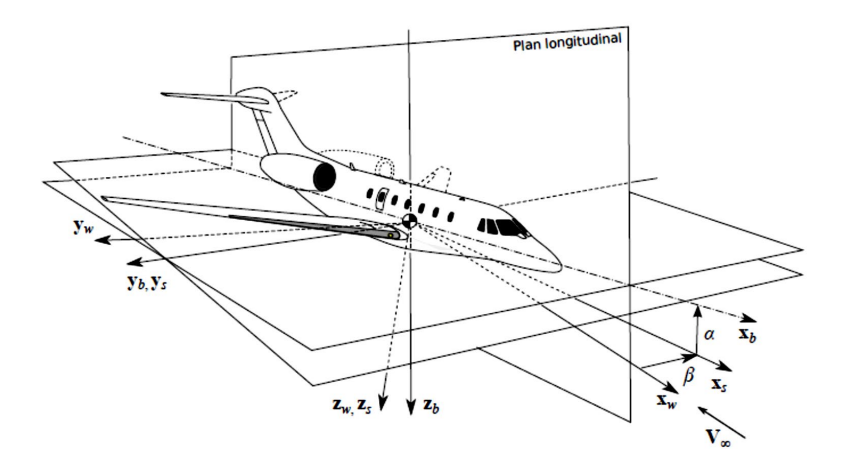

Figure 1.1 Représentation des repères  $R_b$ ,  $R_s$  et  $R_w$ 

Ou  $V_{\infty}$  représente le vecteur vitesse de l'air par rapport à l'avion.

#### **1.2.Repères inertiels lies à la Terre**

 Le but de la mécanique du vol étant de traiter du mouvement de l'avion par rapport à la Terre, il est nécessaire de définir des repères lies à la Terre.

- **Repère terrestre NED**:  $(N, x_{\text{ned}}, y_{\text{ned}})$ : repère local lie à la position initiale de l'avion. Son origine est fixe par rapport à la Terre qui est supposée plate et immobile. Il est défini tel que :
	- Origine N : confondue avec la position initiale de l'avion à altitude nulle.
	- Axe  $x_{\text{ned}}$ : oriente vers le Nord géographique.<br>Axe  $x_{\text{red}}$ : oriente vers l'Est géographique
	- Axe  $y_{\text{ned}}$ : oriente vers l'Est géographique.
	- Axe  $z_{\text{ned}}$ : oriente vers le centre de la Terre.
- **Repère terrestre ECEF** :  $R_{\text{ecef}}(T, \mathbf{x}_{\text{ecef}}, \mathbf{y}_{\text{ecef}}, \mathbf{z}_{\text{ecef}})$ : repère fixe lie à la Terre supposée immobile. Il est défini tel que :
	- Origine T : confondu avec le centre de la Terre.
	- Axe  $x_{\text{ecef}}$ : oriente vers l'intersection entre l'équateur et le méridien de Greenwich.
	- Axe  $y_{\text{ecef}}$ : orthogonal au précèdent dans le plan équatorial.
	- Axe  $z_{\text{ecef}}$ : oriente vers le Nord géographique.

La Figure 1.2 illustre les repères  $R_{\text{need}}$  et  $R_{\text{ecef}}$ .

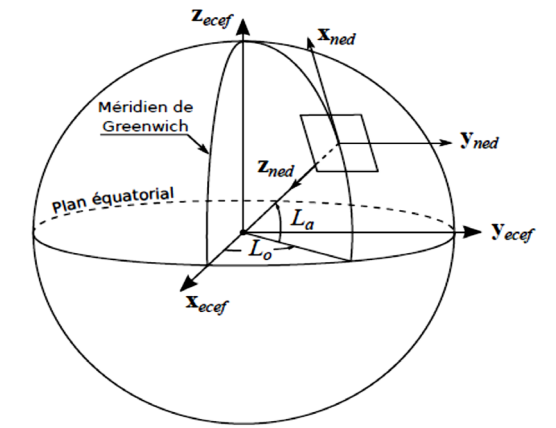

Figure 1.2 Représentation des repères ECEF et NED

Ou  $L<sub>o</sub>$  et  $L<sub>a</sub>$  représentent respectivement la longitude et la latitude géocentrique initiale de l'avion.

#### **2. Notations**

 Les systèmes d'axes étant établis, nous définissons maintenant les notations qui permettent de décrire le comportement relatif à chacun des repères présentés.

#### Notations relatives au repère avion  $R_h$ :

La Figure 1.3 illustre les différentes variables selon les axes de référence :

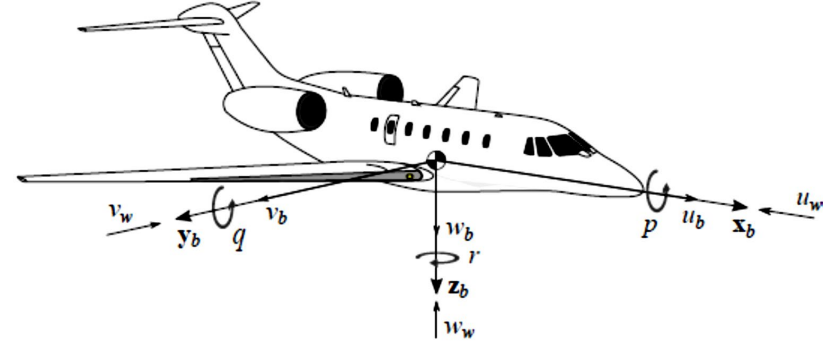

Figure 1.3 Notations des variables dans le repère avion

- Vitesses en translation :
	- $u_h$ : vitesse de l'avion par rapport au NED selon l'axe (O ;  $x_h$ ).
	- $v<sub>b</sub>$ : vitesse de l'avion par rapport au NED selon l'axe (O ;  $y<sub>b</sub>$ ).
	- $w_b$ : vitesse de l'avion par rapport au NED selon l'axe (O ;  $z_b$ ).<br>■  $u_{\text{max}}$  vitesse du vent par rapport au NED selon l'axe (O :  $x_b$ ).
	- $u_w$ : vitesse du vent par rapport au NED selon l'axe (O ;  $x_b$ ).
	- $\bullet$   $v_w$ : vitesse du vent par rapport au NED selon l'axe (O;  $v_h$ ).
	- $w_w$ : vitesse du vent par rapport au NED selon l'axe (O;  $z_h$ ).
- Vitesses angulaires :
	- p : taux de roulis ou vitesse de rotation autour l'axe  $(O; x_h)$ .
	- q : taux de tangage ou vitesse de rotation autour l'axe  $(O; y_h)$ .
	- **r** r : taux de lacet ou vitesse de rotation autour l'axe  $(O; z_h)$ .

A partir de l'équation du triangle des vitesses :

$$
V_{\text{ned}}^{\text{avion}} = V_{\text{vent}}^{\text{avion}} + V_{\text{ned}}^{\text{vent}} \tag{1.1}
$$
# **Annexe C**

Nous définissons la vitesse de l'avion par rapport au vent selon les axes du repère avion :

$$
\mathbf{V}_{\text{vent}}^{\text{avion}}|_{b} = \mathbf{V}_{\text{ned}}^{\text{avion}}|_{b} - \mathbf{V}_{\text{ned}}^{\text{vent}}|_{b} \equiv u\mathbf{x}_{b} + v\mathbf{y}_{b} + w\mathbf{z}_{b}
$$
(1.2)

Et sa norme 
$$
V_{\text{tas}}
$$
 (True Air Speed) :  
\n
$$
V_{\text{tas}} = ||V_{\text{vent}}^{\text{avion}}||_b || = \sqrt{(u_b - u_w)^2 + (v_b - v_w)^2 + (w_b - w_w)^2}
$$
\n(1.3)

## **Notations relatives au repère NED ned :**

 Selon Euler, toute rotation peut être décomposée comme la combinaison de trois rotations successives autour d'un repère. La Figure 1.4 illustre les différents angles qui caractérisent l'attitude de l'avion dans le repère NED.

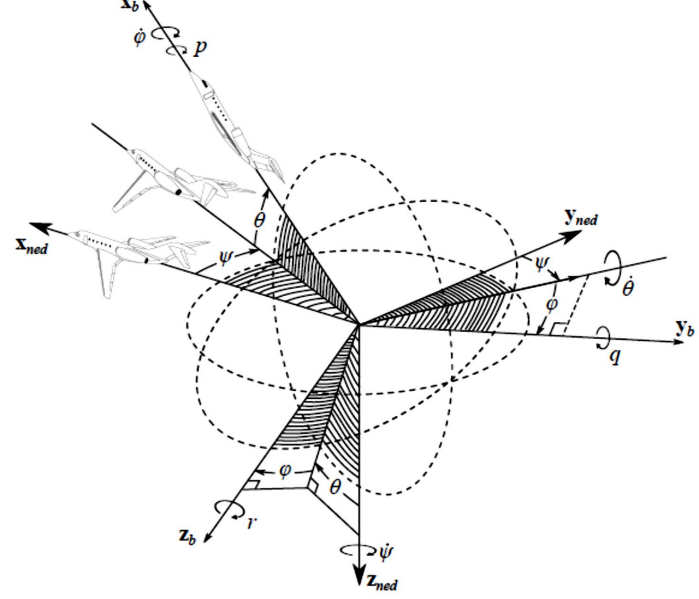

Figure 1.4 Représentation de l'attitude de l'avion dans le repère NED

Les différentes notations relatives au repère NED sont listées ci-dessous :

- Vitesses en translation
	- $V_{e_x}$ : vitesse de l'avion par rapport au NED selon l'axe (O;  $\mathbf{x}_{\text{ned}}$ ).
	- $V_{e_y}$ : vitesse de l'avion par rapport au NED selon l'axe (O;  $y_{\text{ned}}$  ).
	- $V_{e}$ : vitesse de l'avion par rapport au NED selon l'axe (O;  $z_{\text{ned}}$ ).
- Vitesses angulaires :
	- $\phi$ : taux de roulis ou vitesse de rotation autour l'axe (O ;  $\mathbf{x}_b$ ).
	- $\dot{\theta}$  : taux de tangage ou vitesse de rotation autour l'axe (O;  $y_h$ ).
	- $\dot{v}$  is taux de lacet ou vitesse de rotation autour l'axe (O;  $z_{\text{ned}}$ ).
- Positions en translation :
	- $x_e$ : position de l'avion par rapport au NED selon l'axe (O;  $x_{\text{ned}}$ ).
	- $y_e$ : position de l'avion par rapport au NED selon l'axe (O;  $y_{\text{ned}}$ ).
	- $z_e$ : position de l'avion par rapport au NED selon l'axe (O;  $z_{\text{ned}}$ ).
- Positions angulaires :
	- $\bullet$  : angle de gite (ou angle de roulis), rotation autour l'axe (O;  $x_h$ ).
	- $\theta$ : assiette (ou angle de tangage), rotation autour l'axe (O;  $y_h$ ).
	- $\cdot \psi$ : Cap (angle entre l'axe longitudinal de l'avion et le nord géographique).

**Annexe C**

Le repère NED faisant l'approximation d'une Terre plate, nous définissons la vitesse de l'avion par rapport au sol :

$$
V_e = \sqrt{V_{e_x}^2 + V_{e_y}^2 + V_{e_z}^2}
$$
 (1.4)

La vitesse au sol de l'avion :

$$
V_{sol} = \sqrt{V_{e_x}^2 + V_{e_y}^2}
$$
 (1.5)

Et la vitesse verticale :

$$
VS = -V_{e_z} \tag{1.6}
$$

## **Notations relatives au repère ECEF**  $R_{\text{acef}}$ :

Le repère ECEF sera utile pour la localisation de l'avion autour de la Terre en termes de longitude, latitude et altitude. Ainsi, seules ces trois informations seront utilisées pour décrire le comportement dynamique de l'avion.

- Positions angulaires :
	- $\blacksquare$  L<sub>0</sub> : Longitude de l'avion par rapport au plan équatorial (-90° / +90°).
	- $L_a$ : Latitude de l'avion par rapport au méridien de Greenwich(-180° / +180°).
- Position en translation :
	- h : altitude de l'avion par rapport au sol.

Pour finir, il est facile de voir la relation entre le repère NED et le repère ECEF concernant l'altitude :

$$
h = -z_e \tag{1.7}
$$

$$
h = -V_{e_z} \tag{1.8}
$$

#### **3. Relations de passages entre les différents repères**

#### **Matrices de rotation entre**  $R_h$ **,**  $R_s$  **et**  $R_w$

Considérons un vecteur **X** quelconque et  $X|_i = [x_i, y_i, z_i]^T$  qui est projeté dans le repère  $R_i$  où  $i = \{b, s, w\}$  En notant que le passage du repère stabilité au repère avion s'effectue par l'intermédiaire d'une rotation d'un angle  $\alpha$  autour de l'axe  $y_s$  (figure 1.4), il est possible d'exprimer  $X|_S$ en fonction de  $X|_h$  à partir de la matrice de passage de $R_h$ vers  $R_s$  tel que :

$$
\mathbf{X}|_s = [\mathbf{R}_{b,s}] \mathbf{X}|_b \tag{1.9}
$$

Ou :

$$
\begin{bmatrix} \mathbf{R}_{b,s} \end{bmatrix} = \begin{bmatrix} \cos(\alpha) & 0 & \sin(\alpha) \\ 0 & 1 & 0 \\ -\sin(\alpha) & 0 & \cos(\alpha) \end{bmatrix}
$$
 (1.10)

De façon identique, il est possible d'exprimer  $X|_b$  en fonction de  $X|_s$  à partir de la matrice de passage inverse $[\mathbf{R}_{s,b}]$  tel que :

$$
\mathbf{X}|_b = [\mathbf{R}_{s,b}]\mathbf{X}|_s \tag{1.11}
$$

Ou :

$$
\begin{bmatrix} \mathbf{R}_{s,b} \end{bmatrix} = \begin{bmatrix} \cos(\alpha) & 0 & -\sin(\alpha) \\ 0 & 1 & 0 \\ \sin(\alpha) & 0 & \cos(\alpha) \end{bmatrix}
$$
 (1.12)

Nous retrouvons un résultat bien connu des matrices de rotation qui nous permet d'écrire que :

$$
[\mathbf{R}_{b,s}] = [\mathbf{R}_{s,b}]^{-1} = [\mathbf{R}_{s,b}]^T
$$
 (1.13)

En faisant la même étude mais cette fois-ci entre le repère du vent et le repère de stabilité, nous obtenons la matrice de passage du repère du vent vers le repère de stabilité comme étant :

$$
\begin{bmatrix} \mathbf{R}_{w,s} \end{bmatrix} = \begin{bmatrix} \cos(\beta) & -\sin(\beta) & 0\\ \sin(\beta) & \cos(\beta) & 0\\ 0 & 0 & 1 \end{bmatrix} \tag{1.14}
$$

En combinant les équations (1.12) et (4.14), nous pouvons des lors exprimer un vecteur de  $R_w$  dans  $R_h$  par l'intermédiaire de  $R_s$  comme illustre par l'équation (1.15) :

$$
\mathbf{X}|_{w} \stackrel{[\mathbf{R}_{w,s}]}{\Rightarrow} \mathbf{X}|_{s} \stackrel{[\mathbf{R}_{s},b]}{\Rightarrow} \mathbf{X}|_{b} \tag{1.15}
$$

Considérons par exemple le vecteur vitesse de l'avion par rapport à l'air dont l'expression dans le repère du vent est la suivante :

$$
\mathbf{V}_{\text{vent}}^{\text{avion}} \big|_{w} = \begin{bmatrix} V_{\text{tas}} \\ 0 \\ 0 \end{bmatrix} \tag{1.16}
$$

En utilisant (1.14), nous pouvons écrire que :

$$
\mathbf{V}_{vent}^{\text{avion}}|_{s} = [\mathbf{R}_{w,s}] \mathbf{V}_{vent}^{\text{avion}}|_{w} = \begin{bmatrix} V_{\text{tas}} \cos(\beta) \\ V_{\text{tas}} \sin(\beta) \\ 0 \end{bmatrix}
$$
(1.17)

Puis en utilisant (1.12), nous obtenons l'expression de la vitesse dans le repère avion comme suit :

$$
\mathbf{V}_{vent}^{\text{avion}}|_{b} = [\mathbf{R}_{s,b}] \mathbf{V}_{vent}^{\text{avion}}|_{s} = \begin{bmatrix} V_{\text{tas}} \cos(\alpha) \cos(\beta) \\ V_{\text{tas}} \sin(\beta) \\ V_{\text{tas}} \sin(\alpha) \cos(\beta) \end{bmatrix} \equiv \begin{bmatrix} u \\ v \\ w \end{bmatrix}
$$
(1.18)

De ce dernier résultat, se déduisent les relations entre l'angle d'incidence  $(\alpha)$ , l'angle de dérapage  $(B)$  et la vitesse vraie de l'avion :

$$
\frac{w}{u} = \tan(\alpha) \Leftrightarrow \alpha = \arctan\left(\frac{w}{u}\right)
$$
 (1.19)

$$
\frac{v}{V_{tas}} = \sin(\beta) \Leftrightarrow \beta = \arcsin\left(\frac{v}{V_{tas}}\right)
$$
\n(1.20)

## **Matrices de rotation entre**  $R_b$  **et**  $R_{\text{ned}}$

Pour passer du repère avion au repère NED en se basant sur les angles d'Euler (Figure1.4). Cependant, la rotation se faisant autour de trois axes et à cause de la noncommutativité du produit matricielle, il est nécessaire de suivre un ordre de rotation. Par convention, le passage se fait par l'intermédiaire de :

(i) une rotation d'un angle  $\psi$  autour de l'axe  $z_{\text{ned}}$ ,

(ii) une rotation d'un angle  $\theta$  par rapport au plan (N;  $x_{\text{ned}}$ ;  $y_{\text{ned}}$ ) autour de l'axe  $y_b$ , (iii) une rotation d'un angle  $\phi$  autour de l'axe  $\mathbf{x}_h$ . Soit :

# **Annexe C**

$$
[\mathbf{R}_{b,\text{ned}}] = [\mathbf{R}_{\psi}][\mathbf{R}_{\theta}][\mathbf{R}_{\phi}]
$$
\n(1.21)

Ou encore :

$$
\begin{bmatrix} \mathbf{R}_{b,ned} \end{bmatrix} = \begin{bmatrix} \cos(\psi) & -\sin(\psi) & 0 \\ \sin(\psi) & \cos(\psi) & 0 \\ 0 & 0 & 1 \end{bmatrix} \begin{bmatrix} \cos(\theta) & 0 & \sin(\theta) \\ 0 & 1 & 0 \\ -\sin(\theta) & 0 & \cos(\theta) \end{bmatrix} \begin{bmatrix} 1 & 0 & 0 \\ 0 & \cos(\phi) & -\sin(\phi) \\ 0 & \sin(\phi) & \cos(\phi) \end{bmatrix}
$$
\n
$$
(2.25)
$$

Soit en développant (2.25) :

$$
\begin{bmatrix} \mathbf{R}_{b,ned} \end{bmatrix} = \begin{bmatrix} c(\psi)c(\theta) & -s(\psi)c(\phi) + c(\psi)s(\theta)s(\phi) & s(\psi)s(\phi) + c(\psi)c(\phi)s(\theta) \\ s(\psi)c(\theta) & c(\phi)c(\phi) + s(\phi)s(\theta)s(\psi) & -c(\psi)s(\phi) + s(\theta)s(\psi)c(\phi) \\ -s(\theta) & c(\theta)s(\phi) & c(\theta)c(\phi) \end{bmatrix}
$$
\n(1.22)

où  $c(\cdot) = \cos(\cdot)$  et  $s(\cdot) = \sin(\cdot)$ .

Ici aussi, le passage inverse peut se faire en utilisant la transposée de la matrice de rotation obtenue en (1.22). Soit :

$$
[\mathbf{R}_{ned,b}] = [\mathbf{R}_{b,ned}]^T
$$
 (1.23)

En navigation, il est souvent nécessaire de connaitre les relations entre les vitesses de rotation  $(p, q, r)$  et $(q)$  $, \theta$ ˙ ,  $\psi$  $\psi$ ). En se référant à la figure 1.2 et à la convention définissant l'ordre des rotations des angles d'Euler, et en notant que  $[{\bf R}_\theta] [\begin{matrix} 0 & \theta \end{matrix}]$  $9 \quad 0]^T =$  $\begin{bmatrix} 0 & \theta \end{bmatrix}$  $\left[ \begin{matrix} 1 & 0 \end{matrix} \right]^T$  , nous pouvons écrire :

$$
\begin{bmatrix} p \\ q \\ r \end{bmatrix} = \begin{bmatrix} \phi \\ 0 \\ 0 \end{bmatrix} + [\mathbf{R}_{\phi}]^T \begin{bmatrix} 0 \\ \theta \\ 0 \end{bmatrix} + [\mathbf{R}_{\phi}]^T [\mathbf{R}_{\theta}]^T \begin{bmatrix} 0 \\ 0 \\ \psi \end{bmatrix} = \begin{bmatrix} \phi \\ 0 \\ 0 \end{bmatrix} + ([\mathbf{R}_{\theta}][\mathbf{R}_{\phi}])^T \begin{bmatrix} 0 \\ \theta \\ \psi \end{bmatrix}
$$
(1.24)

En développant le système (1.24), nous obtenons les équations de passage suivantes :

$$
p = \phi - \psi \sin(\theta) \tag{1.25}
$$

$$
q = \theta \cos(\phi) + \psi \cos(\theta) \sin(\phi)
$$
 (1.26)

$$
r = -\theta \sin(\phi) + \psi \cos(\theta) \cos(\phi) \tag{1.27}
$$

De même, les relations de passage inverse se déduisent en inversant l'équation (1.22), ce qui nous donne le système (1.22).

$$
\begin{bmatrix} 0 \\ \theta \\ \psi \end{bmatrix} = [([\mathbf{R}_{\theta}][\mathbf{R}_{\phi}])^T]^{-1} \begin{bmatrix} p - \phi \\ q \\ r \end{bmatrix} = [\mathbf{R}_{\theta}][\mathbf{R}_{\phi}] \begin{bmatrix} p - \phi \\ q \\ r \end{bmatrix}
$$
(1.23)

Puis en développant (1.23) et en isolant les vitesses angulaires, nous obtenons les relations de passages inverses (1.24) à (1.26).

$$
\phi = p + q \sin(\phi) \tan(\theta) + r \cos(\phi) \tan(\theta) \tag{1.24}
$$

$$
\theta = q \cos(\phi) - r \sin(\phi) \tag{1.25}
$$

$$
\psi = q \frac{\sin(\phi)}{\cos(\theta)} + r \frac{\cos(\phi)}{\cos(\theta)}
$$
(1.26)

Comme nous pouvons le voir sur l'équation (1.26), il existe une singularité pour  $\theta = \pm \frac{\pi}{2}$ . Pour cela, nous supposerons que l'angle de tangage de l'avion restera en valeur absolue bien inférieure à  $\frac{\pi}{2}$ . Dans le cas contraire, l'utilisation du quaternion serait plus judicieuse.

## **Relations de passage entre**  $R_{\text{ned}}$  **et**  $R_{\text{ecef}}$

Pour visualiser l'emplacement de l'avion autour de la terre, il est nécessaire de connaitre sa longitude et sa latitude. Contrairement aux deux études précédentes, les équations qui vont suivre n'aboutiront pas à une matrice de rotation entre deux repères, mais plus à un processus permettant d'interpréter un mouvement dans le repère NED en termes de coordonnées dans le repère ECEF. A cet effet, il nous faut définir une représentation géométrique du globe terrestre. A titre d'exemple, le modèle de Terre WGS84 (World Geodetic System). Outre la courbure de la Terre, ce modèle permet de prendre en compte son aplatissement au niveau des pôles comme illustré sur la Figure 1.5

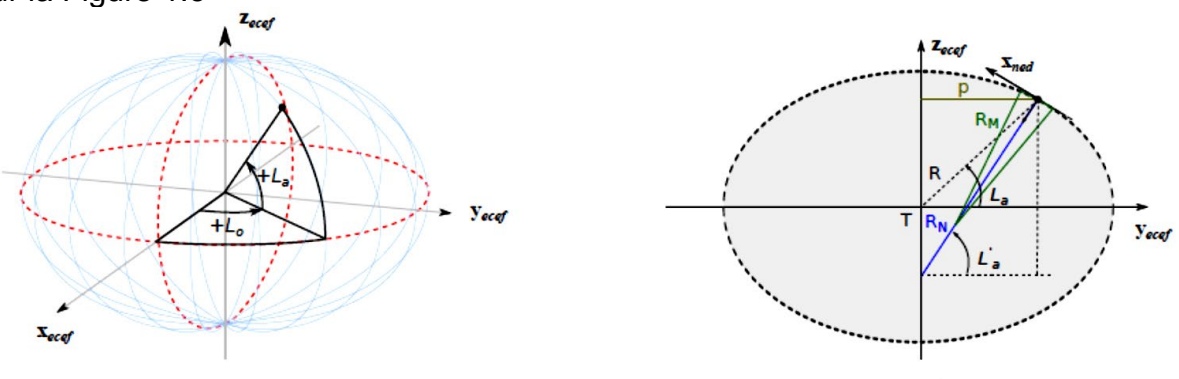

(a) Vue en 3 dimensions (b) Vue projetée selon le plan( $T$ ,  $\mathbf{x}_{\text{ecef}}$ ,  $\mathbf{y}_{\text{ecef}}$ ) Figure 1.5 Représentation du modèle WGS84

Le tableau ci-dessous indique les différents paramètres physiques qui définissent le modèle WGS84.

| Données                 | <b>Valeurs</b>    | <b>Descriptions</b>              |
|-------------------------|-------------------|----------------------------------|
| Demi-grand axe [m]      | 6,378,137         | Distance du centre à l'équateur. |
| Demi-petit axe [m]      | 6,356,752.314,245 | Distance du centre aux pôles.    |
| Facteur d'aplatissement | 1/298.267,223,563 | Caractérise l'aplatissement des  |
| $(f_a)$                 |                   | pôles.                           |
| $R_{ea}[m]$             | 6,378,137         | Rayon équatorial                 |

Tableau 1.1 Données sur le modèle WGS84

En supposant des déplacements suffisamment petits ( $\Delta x_e$ ,  $\Delta y_e$ ,  $\Delta L_a$ ,  $\Delta L_o$ ) autour d'une position initiale  $(x_{e_0}, y_{e_0}, L_{a_0}, L_{a_0})$ , il est possible de négliger la variation du rayon de courbure et ainsi obtenir les équations aux variations suivantes :

$$
\Delta L_a = \arctan\left(\frac{\Delta x_e}{R_M}\right) \tag{1.27}
$$

$$
\Delta L_o = \arctan\left(\frac{\Delta y_e}{R_N \cos(L_{a_0})}\right) \tag{1.28}
$$

Ou  $R_M$  représente le rayon d'un cercle dont la courbure approxime localement celle de l'ellipsoïde autour de la position initiale de l'avion, soit :

$$
R_M = R_N \frac{1 - (2f_a - f_a^2)}{1 - (2f_a - f_a^2)\sin(L_{a_0})^2}
$$
(1.29)

Et  $R_N$  représente la distance entre la position initiale de l'avion et l'intersection entre la normale a l'ellipsoïde et l'axe vertical du repère ECEF, soit :

$$
R_N = \frac{R_{eq}}{\sqrt{1 - (2f_a - f_a^2)\sin(L_{a_0})^2}}
$$
(1.30)

Ainsi, à partir d'une position initiale en latitude et longitude, il est possible d'interpréter un déplacement effectué dans le repère NED à partir des formules ci-dessous :

 $L_a = L_{a} + \Delta L_a$  (1.31)

$$
L_o = L_{o_o} + \Delta L_o \tag{1.32}
$$

#### **II. Variables dont dépendent les forces et les moments aérodynamiques**

#### **1. Atmosphère Standard**

Comme pour le modèle géométrique de la Terre, il existe différents modèles d'atmosphère standard en fonction de l'étude faite : ISA, COESA, USSA, etc. Cependant, pour des altitudes inferieures à 65,617 pi (limite de la basse stratosphère), tous ces modèles sont équivalents et affirment que la pression (P), la température (T) et la densité volumique de l'air (ρ) sont fonction de l'altitude (h) et des conditions ambiantes au niveau de la mer.

Les équations qui régissent l'évolution des propriétés de l'atmosphère sont divisées en deux systèmes d'équations :

• Pour des altitudes (h) inférieures ou égales à 36,089 pieds :

$$
T = (1 - 6.875 \times 10^{-6} h)T_0
$$
  
\n
$$
P = (1 - 6.875 \times 10^{-6} h)^{5.2561} P_0} h \le 36,089 \text{pi}
$$
  
\n
$$
\rho = (1 - 6.875 \times 10^{-6} h)^{4.2561} \rho_0
$$
\n(1.33)

• Pour des altitudes (h) supérieures à 36,089 pieds :

$$
T = 0.75189T_0
$$
  
\n
$$
P = 0.2254e^{(4.806\times10^{-5}(36,089-h))}P_0 \}h > 36,089\text{pi}
$$
  
\n
$$
\rho = 0.29977e^{(4.806\times10^{-5}(36,089-h))}\rho_0
$$
\n(1.34)

Toutes les données indicées par 0 sont des constantes physiques au niveau de la mer, dont les valeurs sont définies fixes comme étant :

 $T_0 = 288.15K(15^{\circ}\text{C}), P_0 = 1.01325 \times 10^5 \text{N/m}^2$  et  $\rho_0 = 1.255 \text{kg/m}^3$ .

Connaissant la température (T), nous pouvons en déduire la vitesse du son (a) et le nombre de Mach (M) comme suit :

$$
a = \sqrt{\gamma RT} \tag{1.35}
$$

$$
M = \frac{V_{tas}}{a} = \frac{\sqrt{u^2 + v^2 + w^2}}{a}
$$
  
0u :  $R = 287.058 \text{ J} \cdot \text{Kg}^{-1} \cdot \text{K}^{-1} \text{ et } \gamma = 1.4$  (1.36)

## **2. Les vitesses :**

- Vitesse sol  $\vec{v}_k$ : c'est la vitesse absolue de l'avion par rapport à un repère lié à la terre. Elle peut être obtenue à partir de mesures d'accélération à bord (centrale à inertie) ou par le système GPS. Du point de vue du pilotage et de l'étude du comportement de l'avion, cette vitesse a peu d'intérêt. Elle est essentiellement utilisée pour la navigation.
- Vitesse aérodynamique  $\vec{v}_a$  (TAS : True Air Speed) : c'est la vitesse de l'avion dans la masse d'air. La différence entre la vitesse sol et la vitesse aérodynamique provient de la présence du vent  $\stackrel{\rightarrow}{V}_{w}$  :

$$
\vec{V}_k = \vec{V}_a + \vec{V}_v
$$

- $V_k = V_a + V_w$ <br>• Nombre de Mach : c'est le rapport entre la vitesse aérodynamique et la vitesse du son *a.*
- Vitesse conventionnelle  $\vec{V}_{c}$  (CAS : Calibrated Air Speed) : elle correspond à une différence de pressions convertie en vitesse dans les conditions de l'atmosphère standard à  $Z<sub>g</sub> = 0$ .

# **3. Variables d'état**

Le modèle aérodynamique a pour objet de représenter l'évolution des six composantes adimensionnées  $(C_x, C_y, C_z, C_l, C_m, C_n)$  en fonction de la position, de la géométrie et du mouvement de l'avion ainsi que de certaines caractéristiques de l'air dans lequel il se déplace.

- **Position de l'avion** : les coefficients aérodynamiques de l'avion dépendent de sa position dans l'espace par l'intermédiaire des angles d'incidence  $\alpha$  et de dérapage  $\beta$ . Lorsque l'avion est à proximité immédiat du sol, ces coefficients sont en outre influencés par les effets de sol qui dépendent de la hauteur *h* du centre de gravité par rapport à la piste, de l'angle de gîte  $\phi$  et de la pente  $\gamma$  de la trajectoire par rapport à la masse d'air.
- **Géométrie de l'avion** : les coefficients aérodynamiques de l'avion dépendent évidemment de sa géométrie. Celle-ci est susceptible d'évoluer au cours du vol en raison :
	- a- des mouvements de certains éléments mobiles commandés par le pilote, à savoir :
	- les braquages des becs  $\delta_{\text{becs}}$  et volets  $\delta_{\text{volets}}$  correspondant aux différentes configurations de l'aile. Ainsi le pilote peut par exemple augmenter la portance de l'aile en Basse Vitesse ou adapter la géométrie de l'aile aux conditions de vol,
	- la position des trains d'atterrissage et des trappes de trains, notée respectivement  $\delta_{\text{train}}$  et  $\delta_{\text{tranges}}$ .
	- les braquages des aérofreins, notés  $\delta_{AF}$ , qui permettent de réduire la portance et d'augmenter la pente de descente ou d'améliorer les capacités de freinage en augmentant les charges sur les trains d'atterrissage,
- les braquages des commandes de vol en roulis( $\delta_n$ ), en tangage ( $\delta_a$ ) et en lacet  $(\delta_r)$ ,
- la position du plan horizontal  $(iH)$  (figure 1.6) qui permet de maintenir la gouverne de profondeur au neutre ( $\delta_a = 0$ ) tout en maintenant l'avion en équilibre,

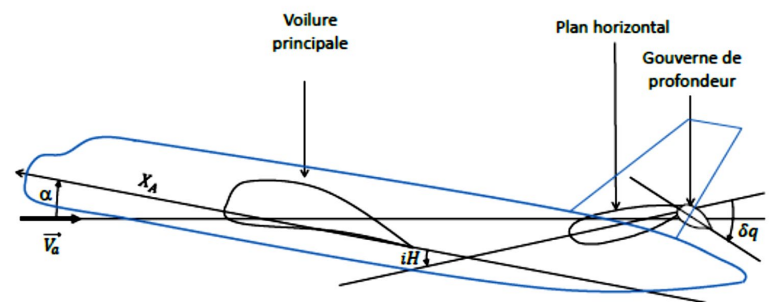

Figure 1.6 Calage du plan horizontal.

b- Déformations de l'avion dues à sa souplesse : ces déformations dépendent de l'accélération (gravité, facteur de charge ). Le facteur de charge est le rapport entre le poids apparent (gravité et forces d'inerties) et le poids réel de l'avion.

On peut aussi citer dans cette rubrique les modifications involontaires de la géométrie de l'avion (braquages intempestifs, perte de certains éléments...) qui font l'objet de traitements spécifiques (cas de pannes).

- **Mouvement de l'avion** : les coefficients aérodynamiques de l'avion dépendent du mouvement de l'avion par l'intermédiaire :
	- Nombre de Mach et du module  $V_a$  de la vitesse du centre de gravité par rapport à l'air. Ces deux paramètres sont liés par la température *T* et donc par l'altitude  $Z_p$  de l'avion;
	- Vitesse angulaire de l'avion par rapport à l'air, caractérisée par les

variations d'incidence  $\alpha$  et de dérapage  $\beta$ .

- Vitesse angulaire  $\vec{\Omega}_{\rm R_A/R_0}$  du repère avion  $\rm R_A$  par rapport au repère sol  $\rm R_0$ ;
- Variations d'incidence  $\alpha_{\mathrm{Vert}}$  et de dérapage  $\beta_{\mathrm{Vert}}$  dues au vent.
- **Poussée brute de l'avion** : La modification de l'écoulement autour de l'avion ainsi que la déformation de celui-ci sous l'effet des forces de propulsion entraînent une variation des coefficients aérodynamiques, qui dépend de la poussée brute  $F_{Gi}$  ou plus directement du taux de compression.
- **Caractéristique de l'air** : Les coefficients aérodynamiques de l'avion dépendent de la viscosité de l'air à travers le nombre de Reynolds car on ne fait pas l'hypothèse que l'air est un fluide parfait ; ainsi même si la viscosité de l'air est très faible, elle n'est pas nulle. Le nombre de Reynolds  $Re$  est également fonction de la température *T* et de la pression statique *P* de l'atmosphère via et donc de l'altitude  $Z_p$  de l'avion.
- **État de la piste** : Le coefficient de trainée aérodynamique de l'avion dépend de l'état de la piste. Par exemple, lorsque la piste est mouillée à cause des projections d'eau, on o

# **I. Les dérivées de stabilité**

Tableau C.2 Résumé de la portance, de la traînée et du moment de tangage de l'avion

|                                                                                                    | $\alpha = \delta_F = i_H = 0$                                                                                             |  | Angle d'attaque, $\alpha$                                                                                                    |                                                                                           | Déflexion de la gouverne de                                  | Incidence de la                                                 |
|----------------------------------------------------------------------------------------------------|----------------------------------------------------------------------------------------------------|--|----------------------------------------------------------------------------------------------------|-------------------------------------------------------------------------------------------|--------------------------------------------------------------|-----------------------------------------------------------------|
|                                                                                                    | $\frac{(\beta = \delta_R = 0 \text{ pour la trainée})}{C_{L_{\alpha_W}}(i_W - \alpha_{0_W}) +}$                           |  |                                                                                                    | profondeur, $\delta_F$                                                                    |                                                              | queue $i_H$                                                     |
| Portance, $C_L$                                                                                        |                                                                                                    |  | $C_{L_{\alpha_{W}}} + C_{L_{\alpha_{H}}} \overline{qS}_{H} \overline{\varepsilon}$                                                                                                    | $C_{L_{\alpha_H}} \alpha_\delta \overline{qS}_H$                                          |                                                              | $C_{L_{\alpha\mu}}\overline{qS}_{H}$                            |
|                                                                                                    | $C_{L_{\alpha_H}}\overline{qS}_H(\frac{d\varepsilon}{d\alpha}(\alpha_{0_W}-i_W)-\alpha_{0_H})$                            |  |                                                                                                    | $=C_{L_{\delta u}}\overline{qS}_{H}$                                                      |                                                              |                                                                 |
| Trainée, $C_D$                                                                                         | $\frac{1}{C_{D_0} + \frac{1}{\pi A_{\cdots \rho_{\text{tr}}}}(C_{L_W}^2 + C_{L_H}^2 \frac{A_W e_W}{A_H e_H} q S_H)}$      |  | $\frac{2\mathcal{C}_{L_{\rm w}}\mathcal{C}_{L_{\alpha_W}}}{\pi A_{\rm W}e_{\rm W}}(\frac{\mathcal{C}_{L_{\rm H}}\mathcal{C}_{L_{\alpha_H}}}{\mathcal{C}_{L_{\rm w}}\mathcal{C}_{L_{\alpha_{\rm w}}}}\frac{A_{\rm W}e_{\rm W}}{A_{\rm H}e_{\rm H}}\overline{qS_{\rm H}}\overline{\varepsilon)}$ | $\frac{1}{C_{L_{\alpha_H}}^i \alpha_\delta \frac{2C_{L_H}}{\pi A_H e_H} \overline{qS}_H}$ |                                                              | $C_{L_{\alpha_H}} \frac{2C_{L_H}}{\pi A_u e_u} \overline{qS}_H$ |
|                                                                                                    |                                                                                                    |  |                                                                                                    | $= C_{L_{\delta_H}} \frac{2C_{L_H}}{\pi A_H e_H} \overline{qS}_H$                         |                                                              |                                                                 |
|                                                                                                    | Moment de tangage $C_{M_{AC_{W}}} + C_{M_{0p}} + C_{L_{\alpha_W}}(i_W - \alpha_{0_W})\Delta X_{AC_{W\&F}}$                |  | $C_{L_{\alpha_W}}\Delta \overline{X}_{\text{AC}_{W\&F}}$                                                                                                    | $-C_{L_{\alpha\mu}}\alpha_{\delta}\Delta \overline{X}_{AC_H}\overline{qS}_H$              |                                                              | $-C_{L_{\alpha}U} \Delta \overline{X}_{AC_H} \overline{qS}_H$   |
| $\mathcal{C}_m$                                                                                        | $-C_{L_{\alpha_H}}(\frac{d\varepsilon}{d\alpha}(\alpha_{0_W}-i_W)-\alpha_{0_H})\Delta \overline{X}_{AC_H}\overline{qS_H}$ |  | $-C_{L_{\alpha\alpha}}\overline{\epsilon}\Delta \overline{X}_{AC_{H}}\overline{qS}_{H}$                                                                                                    | $=-C_{L_{\delta u}}\Delta \overline{X}_{AC_H}\overline{qS}_H$                             |                                                              |                                                                 |
| Tableau C.3 Résumé de la force latérale, des moments de roulis et de lacet et de la traînée de l'avion |                                                                                                    |  |                                                                                                    |                                                                                           |                                                              |                                                                 |
| Coefficient                                                                                            | Angle de glissement latéral, $\beta$                                                                                      |  | Déflexion du gouvernail, $\delta_R$                                                                                                    |                                                                                           | Déflexion de l'aileron, $\delta_A$                           |                                                                 |
| Force latérale, $C_s$                                                                                  | $C_{S_{\beta V}} q S_V$                                                                                                   |  | $C_{S_{\beta_V}} \beta_{\delta} \overline{q} \overline{S}_V = C_{S_{\delta_v}} \overline{q} \overline{S_V}$                                                                                                    |                                                                                           | $\approx 0$                                                  |                                                                 |
| Moment de roulis, $C_{L_{\text{Roll}}}$                                                                | $C_{L_{\beta_W}} + C_{L_{\beta_H}} \overline{qS}_H \frac{b_H}{b_W} + C_{L_{\beta_V}} \overline{qS}_V \frac{b_V}{b_W}$     |  | $C_{L_{\delta_V}}\overline{qS}_V\frac{b_V}{b_W}$                                                                                                    |                                                                                           | $\mathcal{C}_{L_{\delta_{A_{Wind}}}}$<br>Equation $(3.1.23)$ |                                                                 |
| Moment de lacet, $C_N$                                                                                 | $-C_{S_{\beta V}}\Delta \overline{X}_{AC_V}\overline{qS}_V$                                                               |  | $-C_{S_{\delta v}}\Delta \overline{X}_{AC_V}\overline{qS_V}$                                                                                                    |                                                                                           | $\bar{C}_{N_{\delta_{A_{Wind}}}}$<br>Equation $(3.1.41)$     |                                                                 |
| Trainée, $C_D$                                                                                         | $\frac{2C_{S_V}}{\pi A_V e_V} C_{S_{\beta_V}} \overline{qS}_V$                                                            |  | $C_{S_{\beta_V}}\beta_{\delta} \frac{2C_{S_V}}{\pi A_V e_V} \overline{qS}_V = C_{S_{\delta_V}} \frac{2C_{S_V}}{\pi A_V e_V} \overline{qS}_V$                                                                                                    |                                                                                           | $\approx 0$                                                  |                                                                 |

| Dérivée partielle (•=X, Y, or Z)                                                                                                    | Dérivée dimensionnelle                                         |  |  |
|----------------------------------------------------------------------------------------------------|----------------------------------------------------------------|--|--|
| $\frac{\partial F_{A \text{ or } P.}}{\partial u} _0$                                                                                                    | $(C_{u} + \frac{2C_{0}}{U_{0}}) q_{\infty} S_{w}$              |  |  |
|                                                                                                    | Equations (3.1.89) et (3.1.99)                                 |  |  |
| $\frac{\partial F_{A \text{ or } P}}{\partial w} _0$                                                                                                    | $\frac{1}{\text{U}_0} C_{\alpha} q_{\infty} S_W$               |  |  |
|                                                                                                    | Equations (3.1.112) et (3.1.116)                               |  |  |
| $\frac{\partial F_{A \text{ or } P.}}{\partial v} _0$                                                                                                    | $\frac{1}{\text{U}_0}(C_{\beta} + 2C_{0}\beta_0)q_{\infty}S_W$ |  |  |
|                                                                                                    | Equations (3.1.126) et (3.1.135)                               |  |  |
| $\frac{\frac{\partial F_{A \text{ or } P.}}{\partial q} _{0}}{\frac{\partial F_{A_{\gamma}}}{\partial p} _{0} \left(\frac{\partial F_{P_{\gamma}}}{\partial p} _{0} \approx 0\right)}$ | $C_{a}q_{\infty}S_{W}$                                         |  |  |
|                                                                                                    | Equation (3.1.146) ou (3.1.154)                                |  |  |
|                                                                                                    | $C_{Y_n}q_{\infty}S_W$                                         |  |  |
|                                                                                                    | Equation (3.1.167)                                             |  |  |
| $\frac{\partial F_{A \text{ or } P.}}{\partial r} _0$                                                                                                    | $C_{w}q_{\infty}S_W$                                           |  |  |
|                                                                                                    | Equation (3.1.184) ou (3.1.191)                                |  |  |
| $\frac{\partial F_{A \text{ or } P}}{\partial P}$  0                                                                                                    | $C_{\alpha}q_{\infty}S_W$                                      |  |  |
| $\partial \alpha$                                                                                                    | Equation (3.1.208) ou (3.1.215)                                |  |  |

Tableau C.4 Dérivées dimensionnelles des forces aérodynamiques et propulsives

Tableau C.5 Dérivées dimensionnelles des moments aérodynamiques et propulsifs

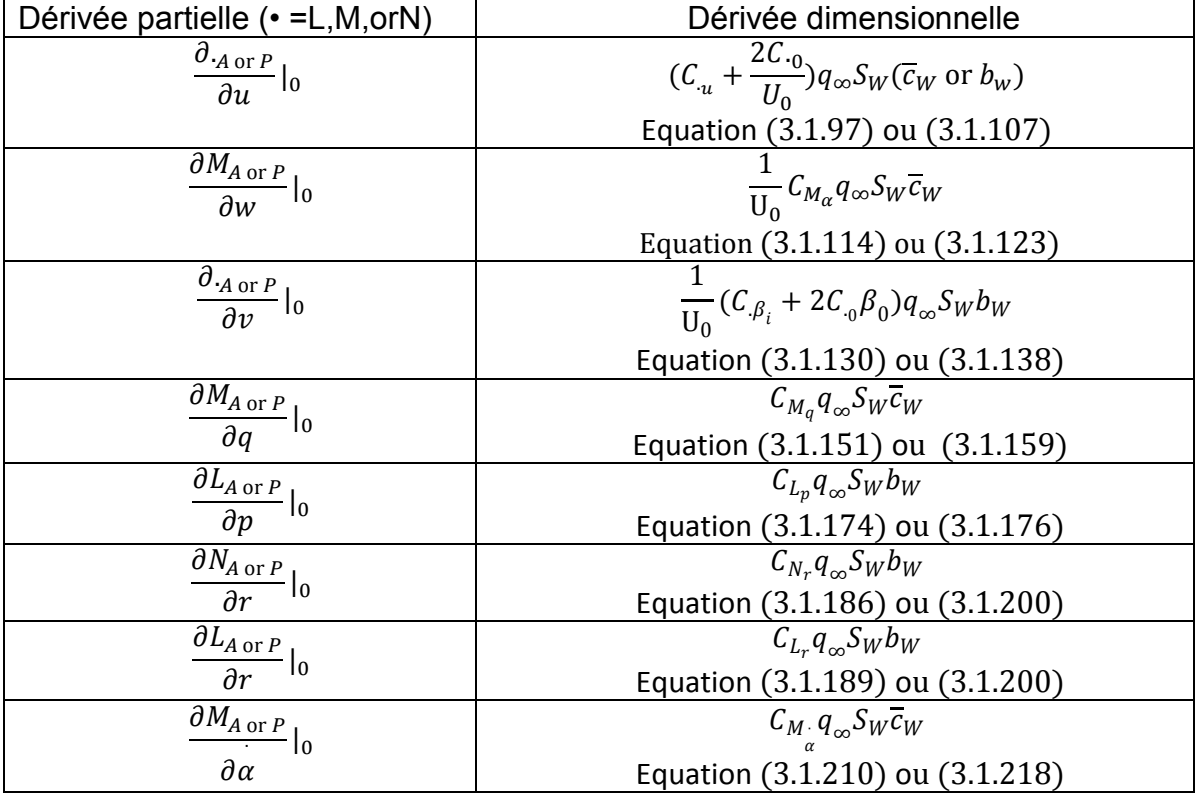

# **Annexe D**

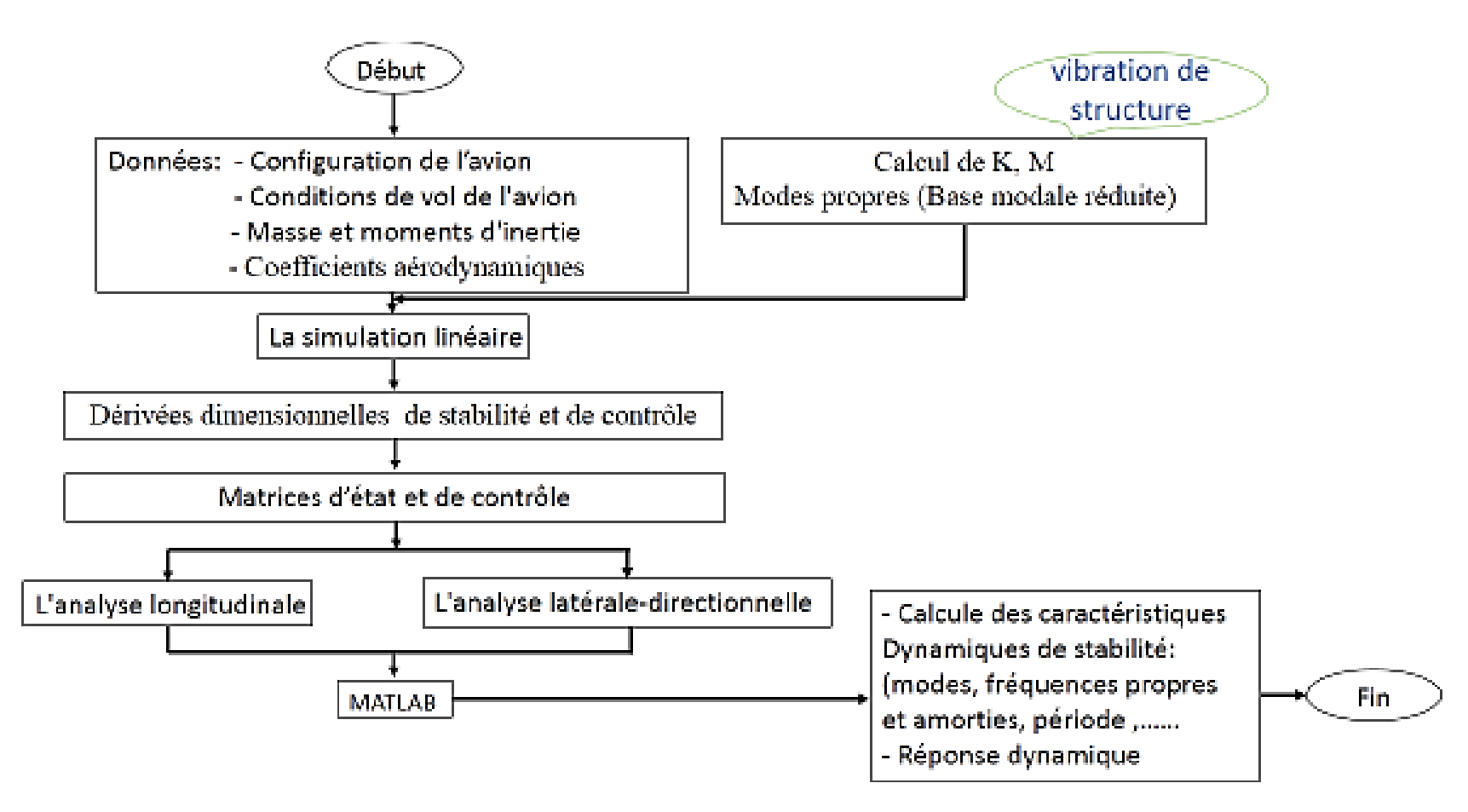

**Figure D.1** Organigramme du programme de simulation.

# **Annexe D**

# **NAVION**

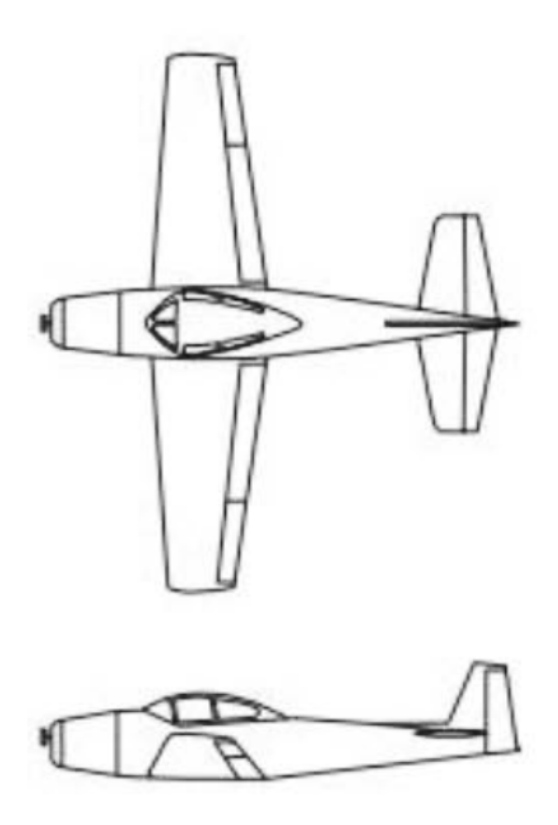

*Figure D.2* : Croquis de l'avion d'aviation générale Navion

Conditions nominales de vol :

 $h({\rm ft})=0; M_\infty=0.158; V_{\rm T_0}=176 {\rm ft/sec}$  $W = 2750$ lbs C at 29.5%MAC  $I_x = 1048$  slug ft<sup>2</sup>  $I_y = 3000$  slug ft<sup>2</sup>  $I_z = 3530$  slug ft<sup>2</sup>  $I_{xz} = 0$ 

Géométrie de référence

 $S = 184$ ft<sup>2</sup>  $c = 5.7$ ft  $b = 33.4$ ft

| 4,101111400000011                                                                   |                       |                                                |                |                                                      |            |  |
|-------------------------------------------------------------------------------------|-----------------------|------------------------------------------------|----------------|------------------------------------------------------|------------|--|
| $S_W$ , ft <sup>2</sup>                                                             | 184                   | $C_{L \text{ Trim}}$                           | 0.41           | $C_{s_R}$ (rad)                                      | $-0.564$   |  |
| $b, \text{ft}$                                                                      | 33.4                  | $\mathcal{C}_{D\ \mathsf{Trim}}$               | 0.05           | $C_{S_{\delta_A}}(\text{rad})$                       |            |  |
| $\overline{c}_w$ , ft                                                               | 5.7                   | $C_{L_{\alpha}}(\boldsymbol{\mathcal{\beta}})$ | 4.44           | $C_{S_{\delta_R}}(\text{rad})$                       | 0.157      |  |
| h, ft                                                                               | $\Omega$              | $C_L$ (sec)                                    | $\overline{0}$ | $C_{L_R}$ (/rad)                                     | $-0.074$   |  |
| $M_{\infty}$<br>$a$ , fps                                                           | 0.158                 | $C_{L_2}$                                      | $\theta$       | $C_{L_n}(\text{sec})$                                | $-0.0389$  |  |
| $\rho_{\infty}$ , sl/ft <sup>3</sup>                                                | 1,117<br>0.002378     | $\mathcal{C}_{L_{\delta_k}}(\mathit{/rad})$    | 0.355          | $C_{L_r}(\text{sec})$                                | 0.0102     |  |
| $V_v$ , fps                                                                         | 176                   | $C_{D_{\alpha}}(\text{rad})$                   | 0.330          |                                                      | 0.1342     |  |
| $q_{\infty}$ psf                                                                    | 36.8psf               | $C_{D_M}$                                      | $\overline{0}$ | $\mathcal{C}_{L_{\delta_{\mathcal{A}}}}(\text{rad})$ |            |  |
| $\alpha_0$ , deg                                                                    | 0.6                   | $C_{D_{\delta_k}}$                             |                | $\mathcal{C}_{L_{\delta_{a}}}(\textrm{/rad})$        | 0.0118     |  |
| $U_0$ , fps                                                                         | 176                   | $C_{M_{\alpha}}$ (/rad)                        | $-0.683$       | $C_{N_B}$ (rad)                                      | 0.0701     |  |
| $W_0$ , fps                                                                         | 0                     | $C_M$ (sec)                                    | $-0.0706$      | $C_{N_p}(\text{sec})$                                | $-0.0055$  |  |
| $\gamma_0$ , deg                                                                    | 0<br>$\boldsymbol{0}$ |                                                |                | $C_{N_r}(\text{sec})$                                | $-0.0119$  |  |
| $\Phi_0$ , deg                                                                      |                       | $C_{M_q}(\text{sec})$                          | $-0.161$       | $\mathcal{C}_{N_{\delta_{A}}}(\text{rad})$           | $-0.00346$ |  |
|                                                                                     |                       | $C_{M_M}$                                      | $\Omega$       | $C_{N_{\delta_F}}$ (/rad)                            | $-0.0717$  |  |
|                                                                                     |                       | $C_{M_{\delta_K}}(r$ ad)                       | $-0.87$        |                                                      |            |  |
| $\rightarrow$ $\rightarrow$ $\rightarrow$ $\rightarrow$ $\rightarrow$ $\rightarrow$ |                       | $\mathbf{1}$ and $\mathbf{1}$ and $\mathbf{1}$ |                |                                                      |            |  |

Tableau D.1 : Conditions de vol et coefficients aérodynamiques du Navion

Note : Toutes les données pour les axes de stabilité.

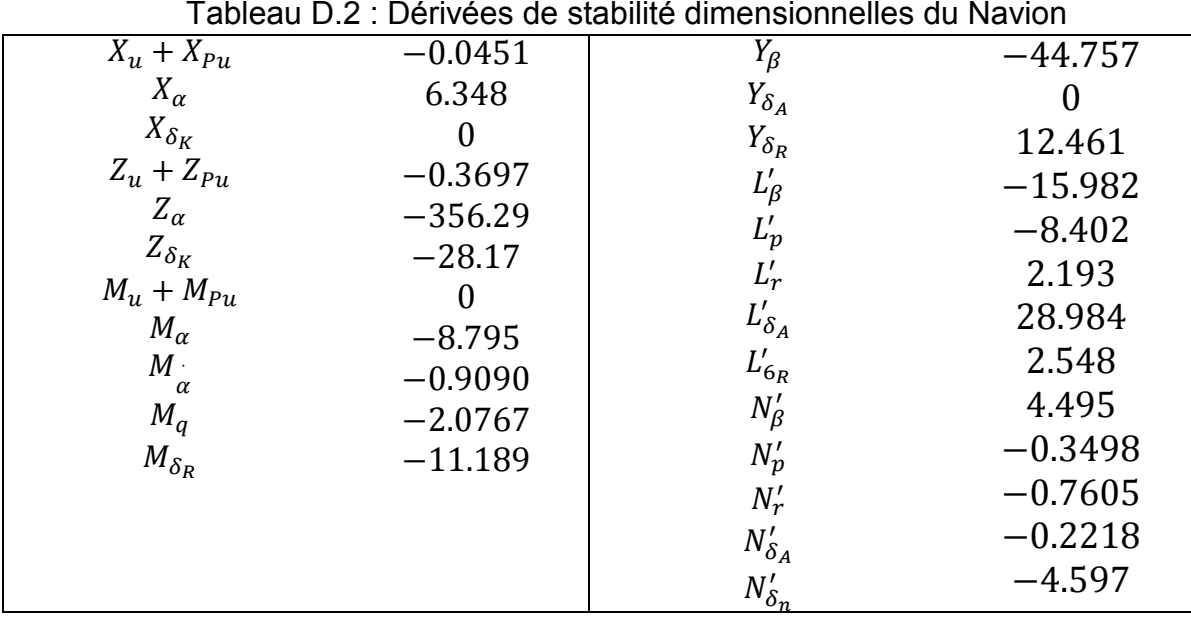

Note : Toutes les données pour les axes de stabilité.

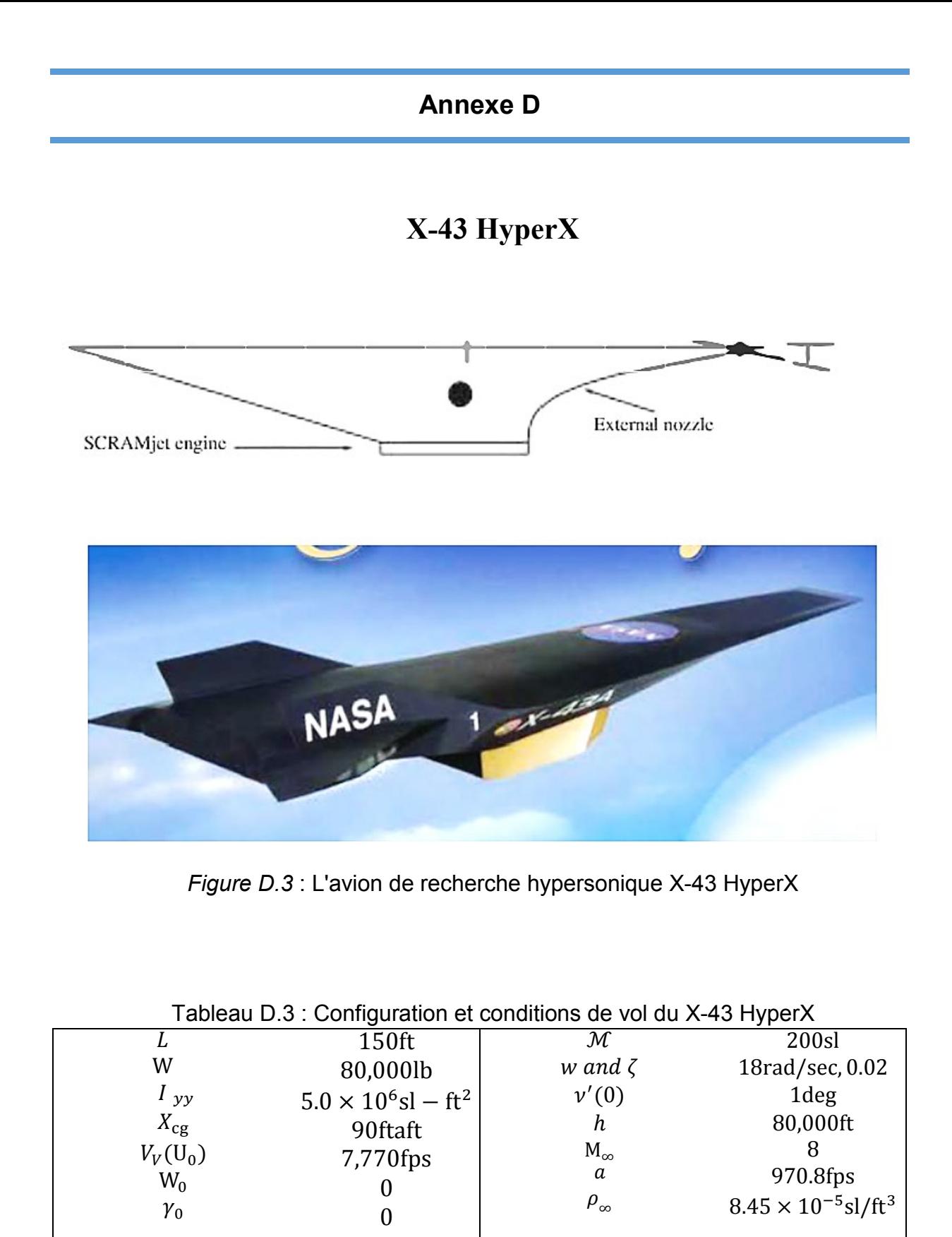

# **Annexe D**

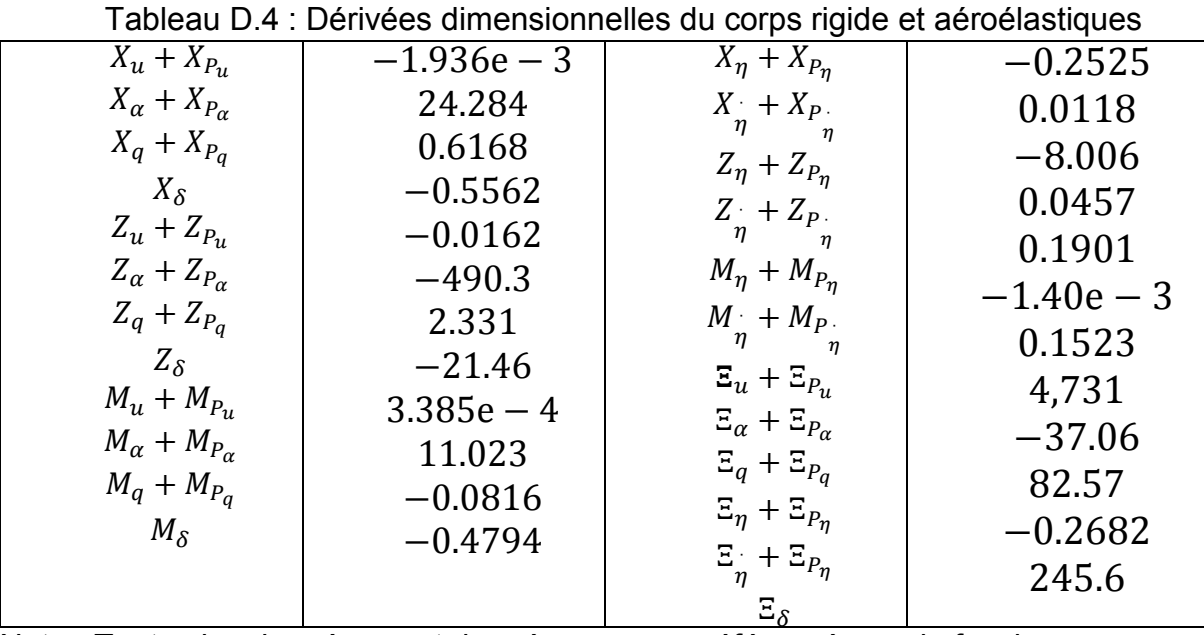

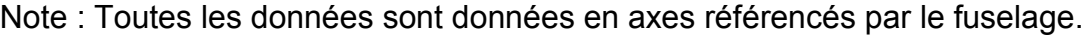